## **UNIVERSIDADE FEDERAL DE SANTA CATARINA DEPARTAMENTO DE ENGENHARIA DO CONHECIMENTO PROGRAMA DE PÓS-GRADUAÇÃO EM ENGENHARIA E GESTÃO DO CONHECIMENTO**

Paloma Maria Santos

# **MODELAGEM DE PROCESSOS PARA DISSEMINAÇÃO DE CONHECIMENTO EM GOVERNO ELETRÔNICO VIA TV DIGITAL**

Dissertação submetida ao Programa de Pós-Graduação em Engenharia e Gestão do Conhecimento da Universidade Federal de Santa Catarina para a obtenção do Grau de Mestre em Engenharia e Gestão do Conhecimento Orientador: Prof. Dr. Aires José Rover Co-orientador: Prof. Dr. Aldo Von Wangenheim

Florianópolis

Catalogação na fonte pela Biblioteca Universitária da Universidade Federal de Santa Catarina

. 1. Engenharia e gestão do conhecimento. 2. Modelagem Universidade Federal de Santa Catarina. Programa de Pós- S237m Santos, Paloma Maria Modelagem de processos para disseminação de conhecimento em governo eletrônico via TV Digital [dissertação] / Paloma Maria Santos ; orientador, Aires José Rover. - Florianópolis, SC, 2011. 220 p.: il., grafs., tabs., mapas Dissertação (mestrado) - Universidade Federal de Santa Catarina, Centro Tecnológico. Programa de Pós-Graduação em Engenharia e Gestão do Conhecimento. Inclui referências computacional. 3. Televisão digital. 4. Governo eletrônico. 5. Mídia - Redes de informação. I. Rover, Aires Jose. II. Graduação em Engenharia e Gestão do Conhecimento. III. Título. CDU 659.2

Paloma Maria Santos

# **MODELAGEM DE PROCESSOS PARA DISSEMINAÇÃO DE CONHECIMENTO EM GOVERNO ELETRÔNICO VIA TV DIGITAL**

Esta Dissertação foi julgada adequada para obtenção do Título de "Mestre em Engenharia e Gestão do Conhecimento", e aprovada em sua forma final pelo Programa de Pós-Graduação em Engenharia e Gestão do Conhecimento.

Florianópolis, 23 de fevereiro de 2011.

\_\_\_\_\_\_\_\_\_\_\_\_\_\_\_\_\_\_\_\_\_\_\_\_ Prof. Paulo Maurício Selig, Dr. Coordenador do Curso

**Banca Examinadora:**

Prof., Dr. Aires José Rover, Orientador Universidade Federal de Santa Catarina

\_\_\_\_\_\_\_\_\_\_\_\_\_\_\_\_\_\_\_\_\_\_\_\_

\_\_\_\_\_\_\_\_\_\_\_\_\_\_\_\_\_\_\_\_\_\_\_\_ Prof., Dr. Denilson Sell, Universidade Federal de Santa Catarina

\_\_\_\_\_\_\_\_\_\_\_\_\_\_\_\_\_\_\_\_\_\_\_\_ Prof., Dr. Neri dos Santos, Universidade Federal de Santa Catarina

\_\_\_\_\_\_\_\_\_\_\_\_\_\_\_\_\_\_\_\_\_\_\_\_ Prof., Dr. Orides Mezzaroba, Universidade Federal de Santa Catarina

Dedico esta dissertação ao meu sobrinho e afilhado Vítor Santos Turra.

Em decorrência da dedicação necessária para a elaboração deste trabalho, perdi momentos únicos da sua vida: quando você aprendeu a sentar, a andar, a falar as primeiras palavras. É um tempo que não volta mais. Mas é só assim que tornamos nossos sonhos possíveis, abrindo mão daquilo que mais amamos.

### **AGRADECIMENTOS**

Agradeço a Deus, por guiar meus passos e atender a todos os meus chamados nas horas de desespero. Por me fazer ver o quão gratificante pode ser deixar-se ouvir a voz do coração.

Aos meus pais, Dalvo Santos e Lia Gilda Virtuoso Santos, bases do meu ser, amores da minha vida. Por nunca deixarem de acreditar em mim, por estarem sempre ao meu lado, dando forças e vibrando a cada conquista.

Às minhas irmãs, Christiane Luiza Santos e Thalita Gilda Santos, por estarem sempre presentes, oferecendo um ombro amigo que conforta.

Ao meu marido, Jackson André da Silva, por compreender a minha ausência em muitos momentos. Pelo carinho e companheirismo. Por me motivar e não me deixar desistir. Por sonhar meu sonho, por viver em minha vida.

Aos amigos Airton Zancanaro, Lúcia Morais Kinceler, Marciele Berger Bernardes, Marcus de Melo Braga e Marcus Vinícius Anátocles da Silva Ferreira, por compartilharem as aflições diárias, pela cumplicidade e constante encorajamento. Pela dedicação e suporte prestados. Pela amizade confortante, pelas palavras amigas e pelo abraço acolhedor. Por tornarem o caminho que eu escolhi tão agradável. Por fazerem essa jornada valer a pena.

Ao meu orientador, Prof. Dr. Aires José Rover, pela atenção e confiança a mim dedicadas. Por desconstruir meu paradigma de formação e me fazer ver a pesquisa com outros olhos.

Ao meu co-orientador, Prof. Dr. Aldo Von Wangenheim, pelas conversas e *insights* sugeridos como contribuição ao amadurecimento desta pesquisa.

Aos amigos do Grupo de Pesquisa de Governo Eletrônico e do Grupo de Pesquisa em TV Digital, pelas oportunidades de criação e compartilhamento de conhecimento.

Aos Professores do Programa de Pós-Graduação em Engenharia e Gestão do Conhecimento, pelos ensinamentos diários.

Aos Professores Dr. Denilson Sell, Dr. Neri dos Santos e Dr. Orides Mezzaroba, por aceitarem fazer parte da banca de avaliação.

À Coordenação de Aperfeiçoamento de Pessoal de Nível Superior (Capes), por financiar esta pesquisa.

E, por fim, agradeço a todos que contribuíram de forma direta ou indireta e que torceram por mim ao longo da caminhada.

Muito obrigada.

"A verdadeira viagem de descobrimento consiste não em procurar novas paisagens, mas em ver com novos olhos".

(Marcel Proust)

#### **RESUMO**

As atuais aplicações de governo eletrônico limitam-se à internet. Com o advento da TV Digital, surge a oportunidade de ampliar este cenário por meio da utilização dos recursos proporcionados por essa nova tecnologia. O estudo da modelagem de processos para a disseminação de conhecimento em governo eletrônico via TV Digital decorre principalmente do caráter inovador proposto por essa tecnologia e da carência de conteúdos e serviços interativos oferecidos para o cidadão no contexto atual. A presente pesquisa, de caráter aplicado e exploratório, parte de uma revisão bibliográfica e busca determinar como disseminar o conhecimento em governo eletrônico, intrínseco aos processos de disponibilização de conteúdos e serviços, tendo em vista o sistema brasileiro de TV Digital. A partir do levantamento e classificação das aplicações de governo eletrônico disponíveis nos modelos norte-americano, europeu e japonês, propõe-se como contribuição a modelagem de quatro macroprocessos de negócios, considerando serviços informativos, interativos, transacionais e colaborativos, visando a elicitar o conhecimento e contribuir para o futuro desenvolvimento de aplicações para a TV Digital.

**Palavras-chave**: Modelagem de Processos. TV Digital. Governo Eletrônico. Mídia do Conhecimento. Engenharia do Conhecimento.

#### **ABSTRACT**

The current e-government applications are limited to the internet. With the advent of digital TV comes the opportunity to extend this scenario by using the resources provided by this new technology. The study of process modeling for the knowledge dissemination on e-government via Digital TV, mainly results from the innovative character offered by this technology and the lack of interactive content and services offered to citizens in the current context. This research, applied and exploratory in nature, part of a bibliographic search and determine how to disseminate knowledge in electronic government, intrinsic to the processes of providing content and services, in view of the Digital TV Brazilian System. From the survey and classification of e-government applications available in U.S., European and Japanese models, it is proposed as a contribution, the modeling of four macro business processes, considering information, interactive, transactional and collaborative services, in order to elicit the knowledge and contribute to the future development of applications for digital TV.

**Keywords**: Processes Modeling. Digital TV. Electronic Government. Knowledge Media. Knowledge Engineering.

# **LISTA DE FIGURAS**

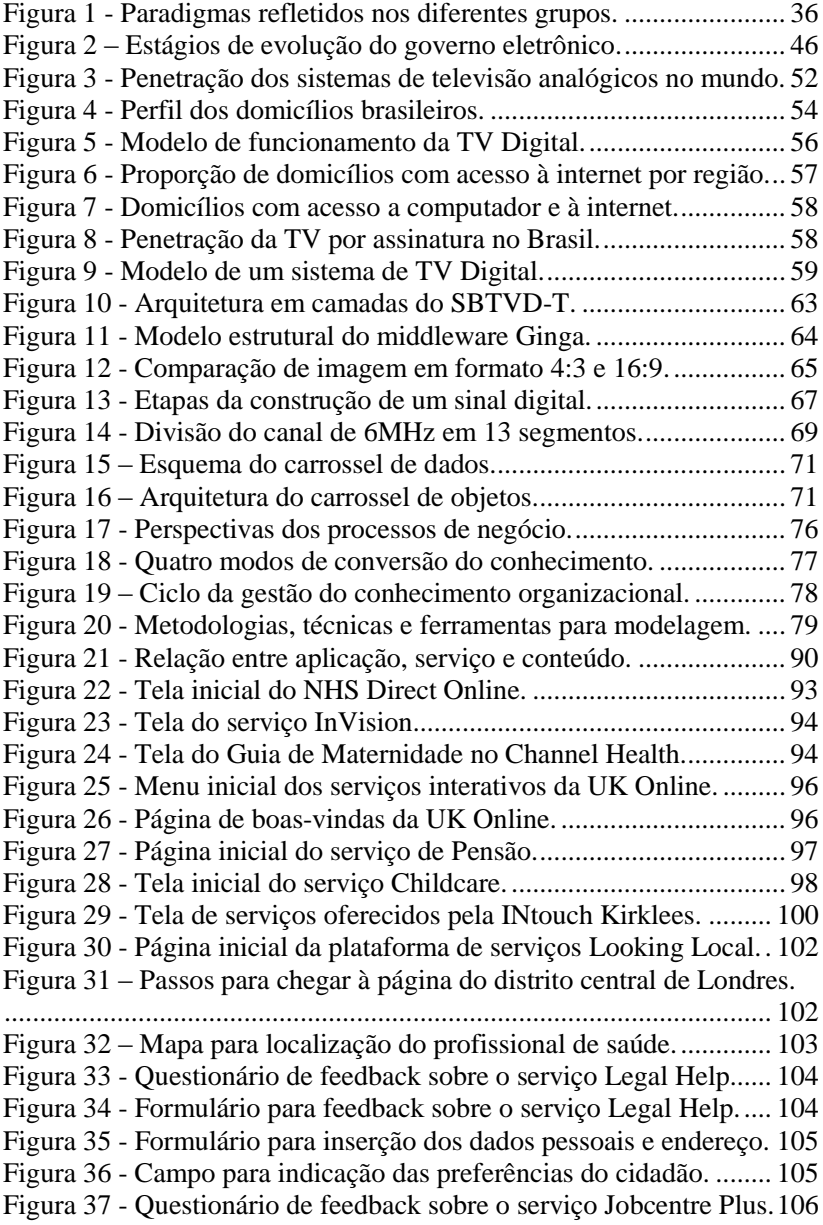

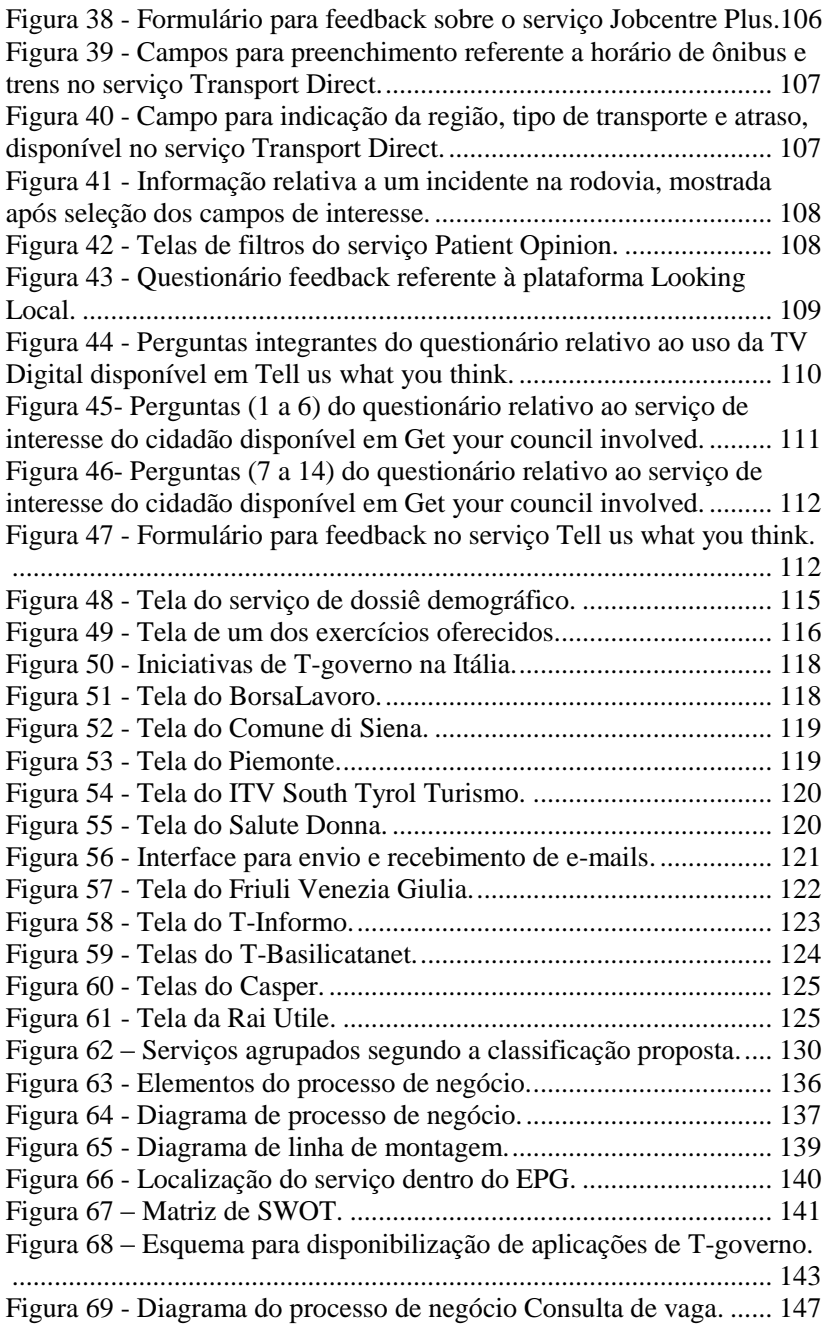

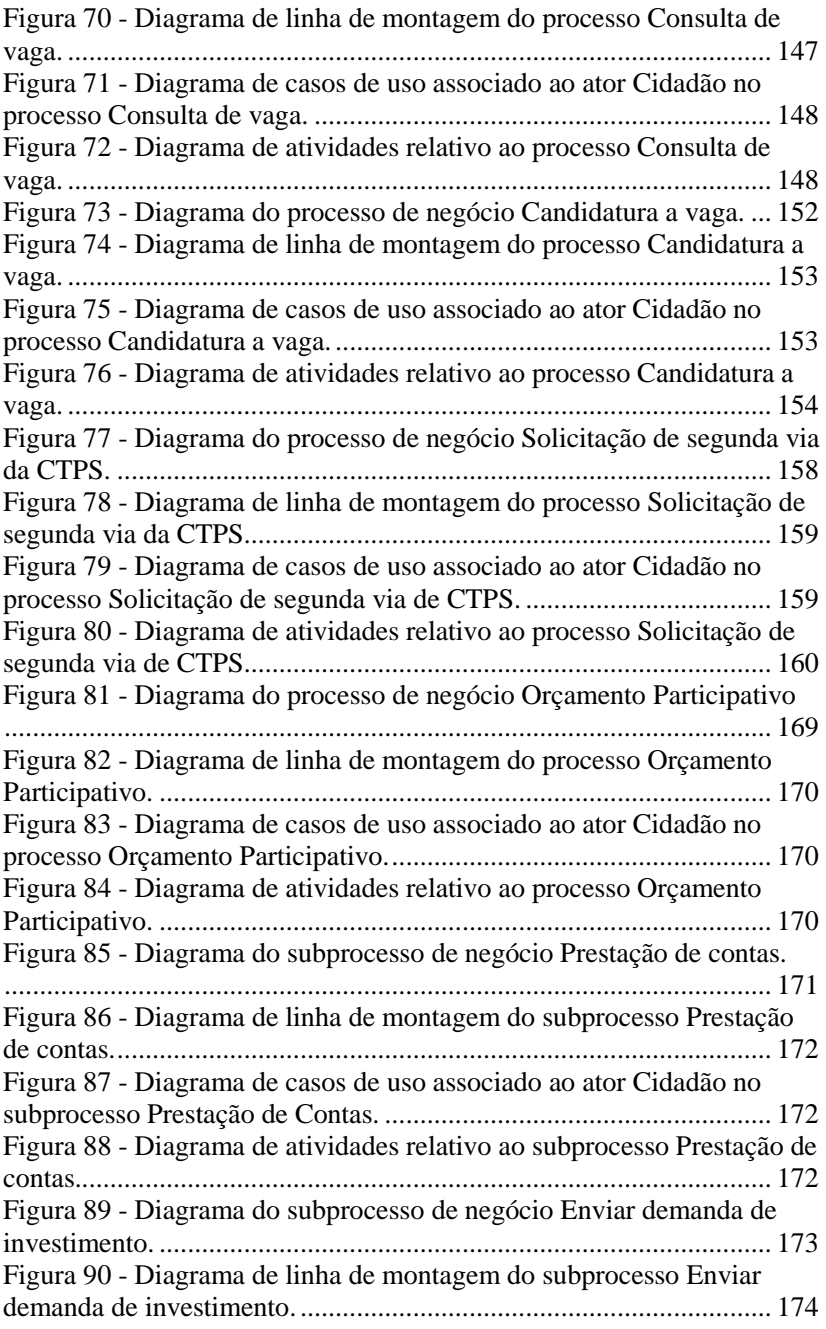

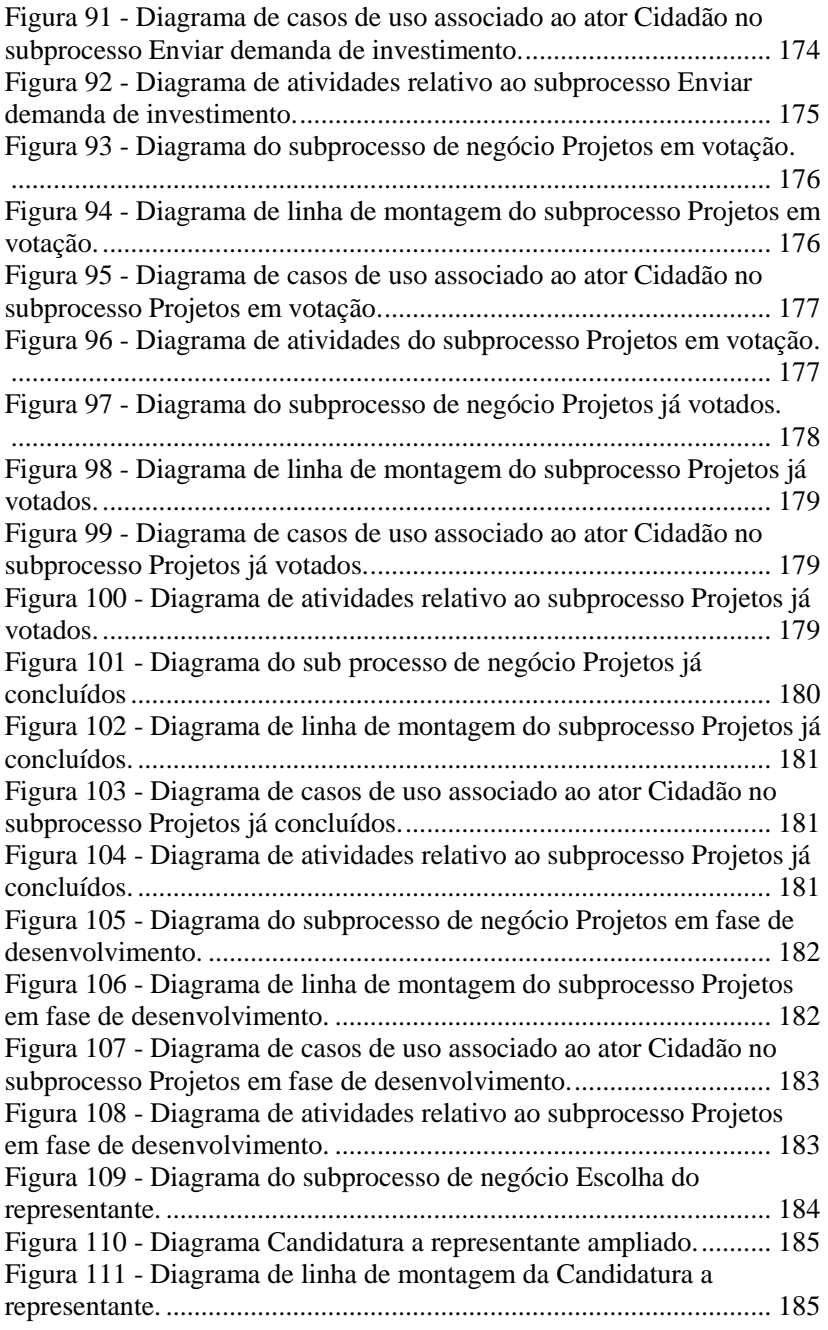

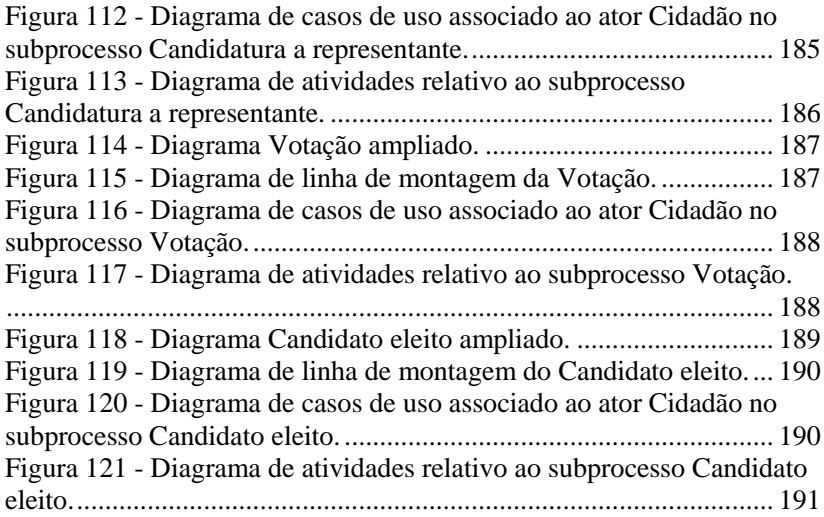

# **LISTA DE QUADROS**

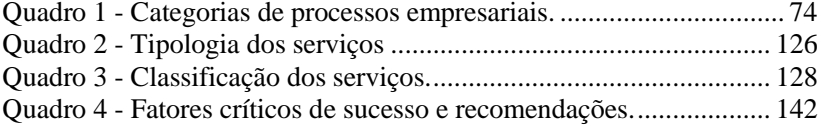

# **LISTA DE TABELAS**

Tabela 1 - [Resultado das buscas nas plataformas científicas.](#page-89-1) ............... 90

# **LISTA DE ABREVIATURAS E SIGLAS**

AAC - Advanced Audio Coding ABERT - Associação Brasileira de Rádio e Televisão ABNT - Associação Brasileira de Normas Técnicas ABRA - Associação Brasileira de Radiodifusores ADI - Ação Direta de Inconstitucionalidade API - Application Programming Interface AVC - Advanced Video Coding B2G - Business to Government BBC - British Broadcasting Corporation BST-OFDM - Band Segmented Transmission - Orthogonal Frequency Division Multiplexing CAPES - Coordenação de Aperfeiçoamento de Pessoal em Nível Superior C2G - Citizen to Government CEP - Código de Endereçamento Postal CF - Constituição Federal CNIPA - Centro Nacional de Informática na Administração Pública CONTEL - Conselho Nacional de Telecomunicações CTPS - Carteira do Trabalho e Previdência Social DFD - Diagrama de Fluxo de Dados DSM-CC - Digital Storage Media – Command and Control EGC - Engenharia e Gestão do Conhecimento EMBRATEL - Empresa Brasileira de Telecomunicações EPG - Electronic Program Guide FCS - Fatores Críticos de Sucesso FUB - Fundação Ugo Bordoni G2B - Government to Business G2C - Government to Citizen G2G - Government to Government GESAC - Governo Eletrônico – Serviço de Atendimento ao Cliente GTTI - Grupo de Trabalho em Tecnologia da Informação HD - High Definition HDTV - High Definition Television IBGE - Instituto Brasileiro de Geografia e Estatística ICAM - Integrated Computed-Aided Manufacturing ICOM - Input, Control, Output, Mechanism

IDEF - Integrated Definition of Function Modeling

LGO - Local Government Organization

MPEG - Moving Picture Experts Group MTE - Ministério do Trabalho e Emprego NCL - Nested Context Language NTSC - National Television Standart Committee OMG - Object Management Group OMT - Object Modeling Technique ONU - Organização das Nações Unidas OOSE - Object-Oriented Software Engineering P&D - Pesquisa e Desenvolvimento PAL - Phase Alternate Line PAL-M - Phase Alternate Line – Modified PIS - Programa de Integração Social PL - Projeto de Lei PRF-3 - Tupi Difusora - canal 3 PROINFO - Programa Nacional de Tecnologia Educacional PSOL - Partido Socialismo e Liberdade RAD - Role Activity Diagram RCA - Radio Corporation of America SBTVD-T - Sistema Brasileiro de TV Digital Terrestre SCM - Serviço de Comunicação Multimídia SDTV - Standart Definition Television SECAM - Séquentiel Couleur à Mémoire SINE - Serviço Nacional de Emprego SMP - Serviço Móvel Pessoal SRTE - Superintendência Regional do Trabalho e Emprego SST - Secretaria de Estado da Assistência Social, Trabalho e Habitação STB - Set-top-box SWOT - Strengths, Weaknesses, Opportunities, Threats TIC - Tecnologia de Informação e Comunicação TV - Televisão UML - Linguagem de Modelagem Unificada

# **SUMÁRIO**

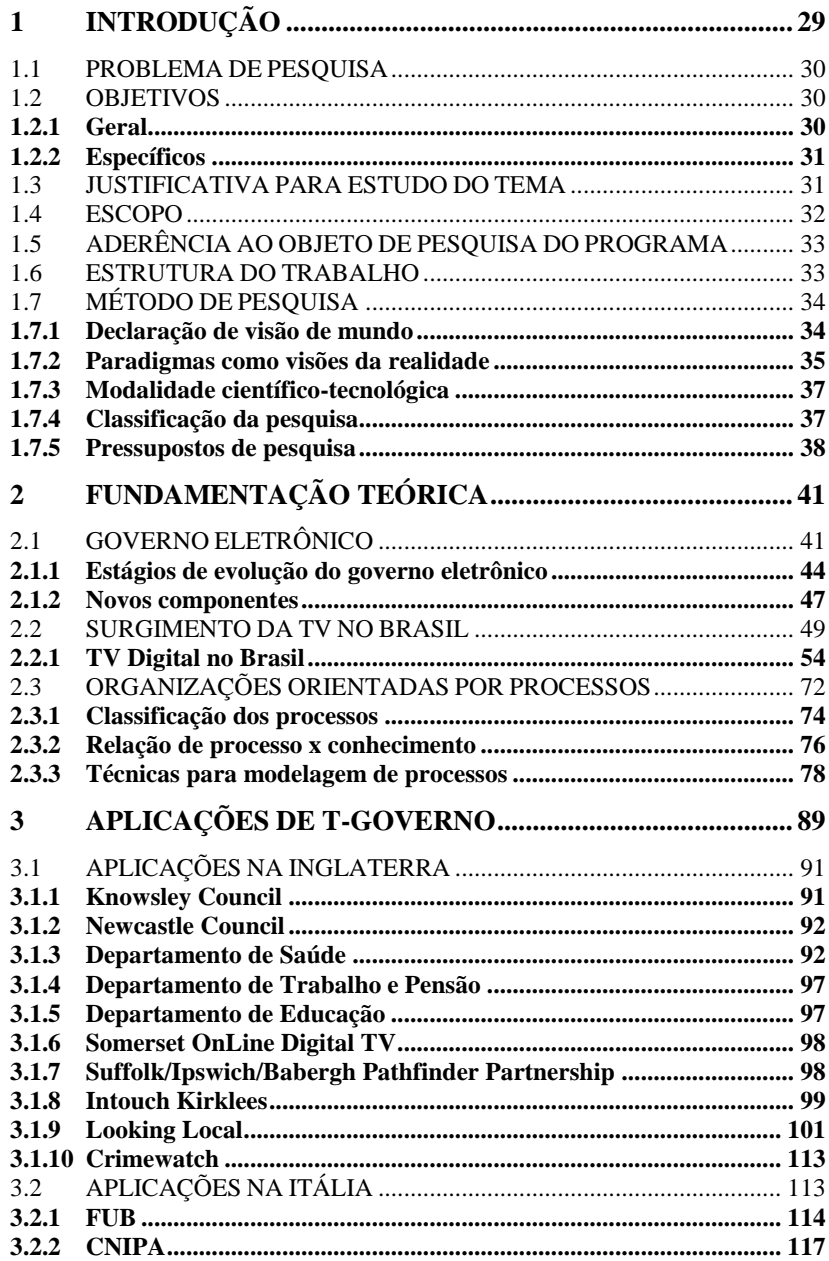

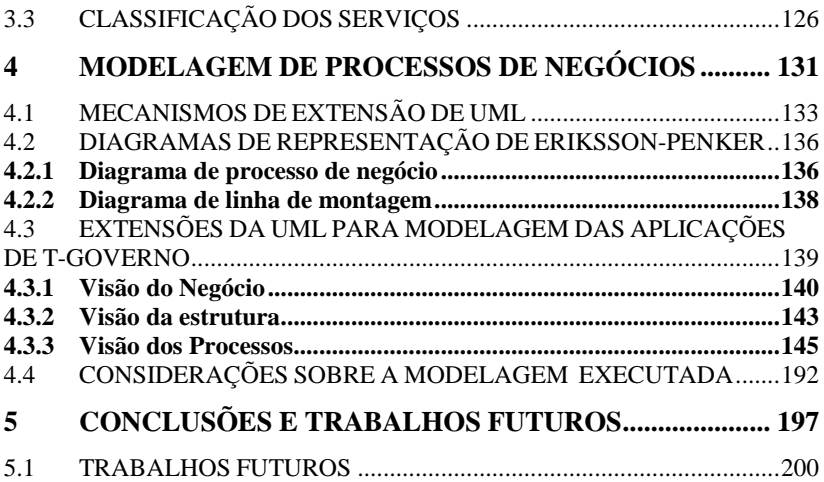

# <span id="page-28-0"></span>**1 INTRODUÇÃO**

Ao longo dos últimos 10 anos, o governo federal tem coordenado e articulado ações para a implementação de projetos com ênfase em iniciativas voltadas para o uso das tecnologias de informação e comunicação (TICs) no exercício da cidadania, envolvendo a administração pública (governo), o setor privado (empresas) e a sociedade civil (cidadão).

Essas ações, reconhecidas pelas diretrizes de governo eletrônico, afirmam o papel do Estado perante a sociedade, uma vez que buscam incentivar a participação cidadã por intermédio das novas formas eletrônicas de interação.

A promoção da cidadania, dentro desse contexto, se faz exercer por meio da democratização do acesso às TICs, prerrogativa da inclusão digital.

Um exemplo de ação coordenada do governo eletrônico que caminhou nessa direção foi a instituição do Sistema Brasileiro de TV Digital Terrestre (SBTVD-T), através do decreto 5.820/06.

O SBTVD-T foi criado visando a garantir a inclusão digital através da exploração dos recursos de interatividade que possibilitam um futuro acesso à internet e a democratização do acesso à informação.

Apesar desses recursos ainda estarem em implantação, suas características técnicas possibilitam a concepção de várias aplicações nas mais diversas áreas do conhecimento.

Por meio da exploração dos recursos de interatividade advindos do SBTVD-T, diversas aplicações e serviços podem ser criados. Entretanto, devido à incipiência e à baixa maturidade da TV Digital no Brasil, com apenas três anos de operação completados, é grande a carência de aplicações interativas oferecidas ao cidadão.

Desse modo, entende-se que experiências relativas à disponibilização de aplicações de governo ao cidadão nos modelos de TV Digital mais consolidados, podem trazer direcionamentos e lições aprendidas para a construção de aplicações voltadas para o modelo brasileiro.

Considerando que aplicações reúnem conteúdos e serviços, a sua disponibilização via TV Digital é tratada aqui como sendo um processo de negócio, uma vez que resulta no produto ou serviço que é disponibilizado para o cidadão.

Entender como se dá a disponibilização dessas aplicações bem como mapear, com o auxílio de ferramentas de modelagem, os

componentes envolvidos nesse processo, são de fundamental importância para a construção deste trabalho.

## <span id="page-29-0"></span>1.1 PROBLEMA DE PESQUISA

O conhecimento em governo eletrônico está intimamente ligado aos processos de elaboração e disponibilização de conteúdos e serviços aos cidadãos.

O governo eletrônico busca, através do uso das TICs, democratizar o acesso à informação, ampliar discussões e dinamizar a prestação de serviços públicos com foco na eficiência e efetividade dos processos governamentais (SANTOS, 2003), (GRÖLUND, 2002), (HOESCH, 2002), (SANCHEZ; ARAÚJO, 2003).

Entretanto, especialmente no Brasil, a disponibilização de conteúdos e serviços para os cidadãos por meio das TICs é feita, na sua quase totalidade, via internet, meio ao qual apenas 18% da população tem acesso (CETIC.BR, 2009).

A TV Digital surge nesse contexto como ferramenta através da qual é possível tanto minimizar essa limitação quanto caminhar para estágios mais evoluídos de governo. Essa ferramenta, entretanto, devido à baixa maturidade tecnológica apresentada, carece de conteúdos e serviços interativos voltados para o cidadão.

A partir do entendimento do negócio, da estrutura e dos processos necessários para disponibilização de aplicações de governo via TV Digital, chamadas aqui de aplicações de T-governo, poderão ser oferecidos subsídios para a criação de tais aplicações.

Assim, a questão de pesquisa que norteia este estudo é: *Como disseminar o conhecimento em governo eletrônico tendo em vista o sistema brasileiro de TV Digital*?

#### <span id="page-29-1"></span>1.2 OBJETIVOS

A seguir enunciam-se os objetivos geral e específicos de pesquisa.

### <span id="page-29-2"></span>**1.2.1 Geral**

Modelar os processos para disseminação do conhecimento em governo eletrônico, considerando o sistema brasileiro de TV Digital.

# <span id="page-30-0"></span>**1.2.2 Específicos**

- a) Levantar os requisitos e características do modelo brasileiro de TV Digital;
- b) Levantar e categorizar os conteúdos e serviços de governo eletrônico disponíveis nos modelos de TV Digital norteamericano, europeu e japonês;
- c) Analisar o processo de disponibilização destes conteúdos e serviços;
- d) Propor a modelagem de processos tendo em vista o modelo de TV Digital brasileiro.

# <span id="page-30-1"></span>1.3 JUSTIFICATIVA PARA ESTUDO DO TEMA

A TV digital chegou ao Brasil com grande responsabilidade: a de abrir os horizontes da cidadania, promovendo novas formas de expressão e mobilização social.

Como maior promessa da migração do sistema televisivo, o governo prevê a inclusão social, através da inclusão digital. A televisão, que na maioria dos casos é a única fonte de informação e entretenimento do cidadão, apresenta-se como uma ferramenta através da qual essa inclusão pode se tornar realidade.

A TV Digital, com todos os recursos implementados, permitirá que o usuário tenha à disposição conteúdos e serviços nos mais diversos domínios e que participe de uma rede colaborativa de construção de conhecimento.

Dentre os recursos inovadores incorporados a essa tecnologia, o mais aguardado, sem dúvida, é a interatividade, que permitirá aos cidadãos interagirem com diversas aplicações e serviços.

Disponibilizar conteúdos e serviços com o intuito de facilitar o acesso do cidadão aos órgãos públicos de forma rápida, livre e democrática, fortalecendo a relação entre ambos, vai ao encontro das exigências do governo quando da constituição e escolha do SBTVD-T.

Assim, o entendimento das ações a serem executadas para a disponibilização das aplicações de T- governo, a partir de uma visão ampliada do negócio, da estrutura necessária e dos processos envolvidos, apresenta-se como uma tarefa fundamental para o direcionamento de ações vinculadas ao desenvolvimento de aplicações e serviços na área de governo.

Cabe salientar ainda que esta pesquisa foi desenvolvida em observância as demandas do projeto "Formação de Recursos Humanos para TV Digital com Foco em Conteúdo e Serviços", aprovado pela CAPES sob a coordenação do Programa de Pós-Graduação em Engenharia e Gestão do conhecimento (EGC) da UFSC<sup>1</sup>.

O desenvolvimento deste projeto foi dado como resposta a uma chamada de projetos vinculados a formação de recursos humanos em TV Digital feita pela CAPES em 2007, com o objetivo de financiar e "implantar redes de cooperação acadêmica no país na área de TV Digital, possibilitando e estimulando a produção de pesquisas científicas e tecnológicas e a formação de recursos humanos pós-graduados no tema" (CAPES, 2011).

No total, foram dezoito projetos aprovados e, dentre eles, está o de "Formação de Recursos Humanos para TV Digital com Foco em Conteúdo e Serviços", do qual esta pesquisa faz parte.

A partir deste projeto, formou-se o grupo de Pesquisa em TV Digital do EGC/UFSC, denominado de Sambaqui, que tem como missão "produzir e disseminar conhecimento por meio de conteúdos e serviços para a TV Digital com o foco na inclusão da sociedade brasileira na economia do conhecimento" (SAMBAQUI, 2011), atuando de forma interdisciplinar. Neste sentido, cada participante do projeto de pesquisa busca convergir as suas pesquisas acadêmicas a fim de fomentar o desenvolvimento de conteúdos e serviços para a TV Digital brasileira.

#### <span id="page-31-0"></span>1.4 ESCOPO

l

Este trabalho não visa a construir computacionalmente os processos abordados, mas sim a dar subsídios para que, em trabalhos futuros, estes possam ser implementados de fato.

Além disso, não tem o intuito de considerar questões relacionadas à ergonomia, usabilidade e design.

<sup>1</sup> A participação da UFSC nesse contexto já havia sido registrada quando o Núcleo de Televisão Digital Interativa (NTDI) participou do projeto definido como Requisito Formal de Proposta (RFP) 6, onde o objetivo era gerar conteúdo multimídia, sobre o tema saúde, acessível a telespectadores comuns, bem como, para os profissionais da saúde. Este trabalho foi marcado pela interdisciplinaridade de especialistas de diversas áreas como telejornalismo, desenvolvimento de *software*, medicina, engenharia, saúde e *design* (WANGENHEIM, 2005). Diversos programas produzidos para o SBTVD como: Viva Mais, Teste de depressão, Picada de aranha, Obesidade e teste de obesidade, que tinham como objetivo agregar funções interativas possíveis para a TV Digital. Este projeto se utilizou de recursos da Financiadora de Estudos e Projetos (FINEP), de acordo com a carta convite do MC/MCT/FINEP e FUNTEL (NTDI, 2011).

Serão considerados conteúdos e serviços de governo eletrônico existentes apenas nos modelos norte-americano, europeu e japonês de TV Digital.

Será tratada a modelagem de processos para disponibilização de aplicações residentes (embarcadas) no set-top-box (STB), não vinculadas a programas de TV.

A modelagem de processos será feita em alto nível de abstração, com o auxílio da Linguagem de Modelagem Unificada (UML), por meio das extensões propostas por Eriksson e Penker (2000). Esta técnica foi escolhida por cobrir todos os aspectos de um negócio, sua estrutura e sua dinâmica (processos), fornecendo subsídios para modelar um sistema também sob a perspectiva conceitual, que envolve processos de negócios e funções do sistema. Ela tira o foco da modelagem de software e busca refletir o ambiente e a estrutura organizacional que serão apoiados pelos sistemas de informação.

# <span id="page-32-0"></span>1.5 ADERÊNCIA AO OBJETO DE PESQUISA DO PROGRAMA

Esta dissertação é aderente ao Programa EGC porque busca modelar o conhecimento em governo eletrônico (**engenharia**), que está intimamente ligado aos processos (**gestão**) de elaboração e disponibilização de conteúdos e serviços à população, tendo em vista a disseminação (**mídia**) destes via TV Digital.

#### <span id="page-32-1"></span>1.6 ESTRUTURA DO TRABALHO

A estrutura do trabalho é a seguinte:

- Capítulo 1: Introdução, Contextualização e Método de Pesquisa: contém o problema e as questões de pesquisa, os objetivos, a justificativa para estudo do tema, a delimitação do trabalho, os resultados esperados e a estrutura do trabalho. Contém ainda a declaração de visão de mundo, a modalidade científico-tecnológica, a classificação da pesquisa e os pressupostos da pesquisa.
- Capítulo 2: Fundamentação Teórica: São apresentados os  $\bullet$ principais conceitos relativos a governo eletrônico, um histórico sobre o surgimento da TV no Brasil, as características do SBTVD-T e das organizações

orientadas por processos, além das técnicas usuais para modelagem de processos.

- Capítulo 3: Aplicações de T-governo: São apresentadas as aplicações de governo eletrônico disponíveis nos modelos norte-americano, europeu e japonês de TV Digital, bem com sua classificação.
- Capítulo 4: Modelagem de Processos de Negócio: São apresentados quatro casos envolvendo a modelagem dos processos para a disponibilização de aplicações de Tgoverno, considerando o modelo brasileiro de TV Digital.
- Capítulo 5: Conclusões e Trabalhos futuros: São  $\bullet$ abordados os resultados da pesquisa e são vislumbradas oportunidades de trabalhos futuros.

# <span id="page-33-0"></span>1.7 MÉTODO DE PESQUISA

Este item busca relatar a declaração de visão de mundo, a modalidade científico-tecnológica, a classificação quanto a diversos critérios e os pressupostos atribuídos a esta pesquisa.

## <span id="page-33-1"></span>**1.7.1 Declaração de visão de mundo**

Vemos o mundo por meio de nossos paradigmas. Estes, segundo Vasconcellos (2009, p. 30), "funcionam como filtros que selecionam o que percebemos e reconhecemos, e que nos levam a recusar e distorcer os dados que não combinam com as expectativas por eles criadas". Daí a afirmação de Rifkin e Howard (1981), de que somos tão presos ao nosso paradigma que qualquer outro modo de organizar nossos pensamentos parece ser totalmente inaceitável.

O conceito de paradigma que se pretende aqui adotar é um pouco diferente do que normalmente se utiliza e que foi cunhado por Kuhn (2001). A definição de Kuhn (2001), como o próprio Capra (2006) afirma, é limitada à comunidade científica e se refere a

> realizações científicas universalmente reconhecidas que, durante algum tempo, fornecem problemas e soluções modelares para uma comunidade de praticantes de uma ciência (KUHN, 2001, p. 13).

Aqui, o conceito que parece melhor se adequar é o apresentado por Morin (1990), que afirma que paradigmas são "princípios ocultos que governam a nossa visão das coisas e do mundo sem que disso tenhamos consciência" (MORIN, 1990, p. 15).

### <span id="page-34-0"></span>**1.7.2 Paradigmas como visões da realidade**

Os paradigmas como visões da realidade, preconizados por Burrell e Morgan (1979), quais sejam humanista radical, estruturalista radical, interpretativista e funcionalista, não integram por si só a visão necessária que se propõe construir para a avaliação do objeto deste trabalho.

Cada um desses paradigmas $2$  define os fundamentos de modos opostos de análise social e possui implicações radicalmente diferentes para o estudo das organizações e da sociedade em geral (MORGAN, 1980).

Na [Figura 1](#page-35-0) abaixo, tem-se os quatro paradigmas refletidos em diferentes grupos, de acordo com a natureza científica, dimensão subjetivo-objetiva, natureza da sociedade e dimensão da regulaçãomudança radical.

Esses paradigmas, de certa forma, fazem parte da ciência tradicional, pois não conseguem lidar com situações em que tenhamos que reconhecer a nossa participação no curso dos acontecimentos. Para Vasconcellos (2009), a ciência tradicional reflete três dimensões ou pressupostos epistemológicos fundamentais: pressuposto da simplicidade (separa as partes para entender o todo); pressuposto da estabilidade do mundo (a crença de que o mundo é estável, previsível e controlável); pressuposto da objetividade (a crença em que é possível conhecer objetivamente o mundo tal como ele é na realidade). (VASCONCELLOS, 2009).

 $\overline{a}$ 

<sup>2</sup> Para Vasconcellos (2009), o sentido que Burrel e Morgan (1979) dão a paradigma é o mesmo de matrizes do pensamento psicológico. Para a autora, não se trata nem de teorias psicológicas (regras e padrões de prática, sentido de teoria para alguns cientistas), nem de paradigmas transdisciplinares (crença e valores subjacentes à pratica científica), tal como Kuhn define esses conceitos.

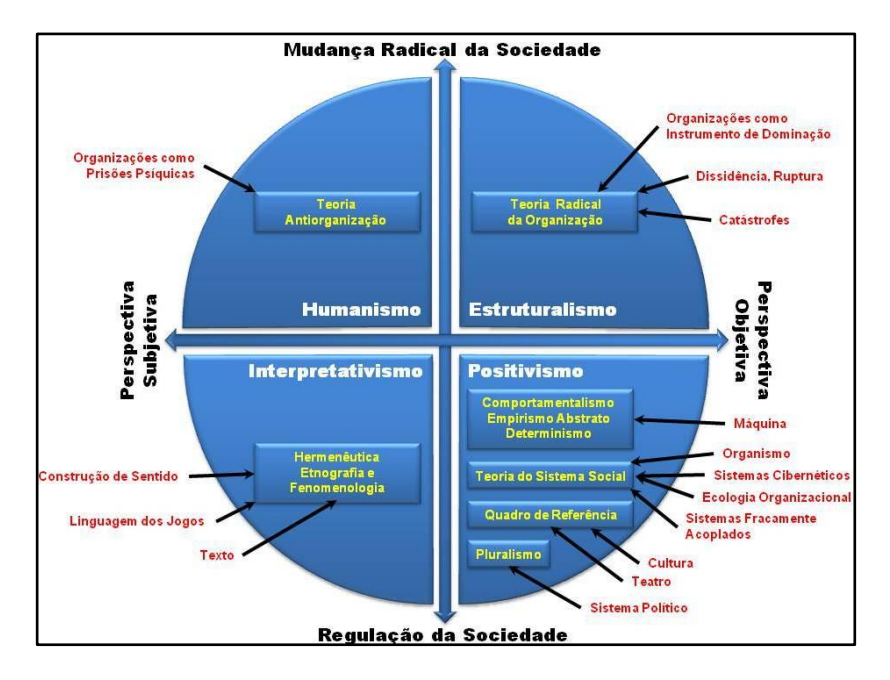

<span id="page-35-0"></span>Figura 1 - Paradigmas refletidos nos diferentes grupos. Fonte: Adaptado de Morgan (1980).

O pensamento sistêmico reflete um modelo mental que relaciona os componentes de um sistema, priorizando a compreensão dos fenômenos, das relações e dos fluxos de influência entres esses diversos componentes (MENDONÇA, 2005).

Assim, a nossa compreensão e análise do novo paradigma partem do entendimento do que é um sistema, que, de acordo com Leite (2004, p. 60), "é um todo que toma forma ao mesmo tempo em que seus elementos se transformam. A ideia de emergência é inseparável da ideia de criação de uma forma nova que constitui um todo". Nesse sentido, podemos dizer que, ao ajudar na formação do todo através da interação com os elementos, cada uma das partes também se transforma. Adquire mais informações sobre o contexto e as acrescenta a sua composição. Forma-se o todo e, consequentemente, se transformam as partes. "Quem produz as coisas ao mesmo tempo autoproduz-se; o próprio produtor é o seu próprio produto" (MORIN, 1990, p. 125).

Uma das consequências desse novo paradigma é que, em vez de pensar a fragmentação estrita do saber, passa-se a focalizar as possíveis
e necessárias relações entre as disciplinas e a efetivação de contribuições entre elas, caracterizando-se uma interdisciplinaridade (VASCONCELLOS, 2009).

A opção pelo novo paradigma parte do princípio de que o objeto em análise, no caso a TV Digital, tem em sua concepção a preocupação de ser uma ferramenta interativa que permita abrir os horizontes da cidadania através da inclusão digital. Para que os usuários efetivamente façam parte de um processo de construção colaborativa de conhecimento, a TV Digital deve ser analisada e planejada a partir do ponto de vista dos diversos agentes (quem transmite, quem usa, quem produz, quem regulamenta) que compõem o sistema, levando em consideração as diversas áreas/disciplinas envolvidas.

Sendo assim, este trabalho pretende analisar sistemicamente como os componentes dos processos relacionados à disponibilização de aplicações de T-governo estão organizados, qual a relação de interdependência entre eles, bem como a relação entre eles e o ambiente externo (cenário onde os modelos de TV Digital estão implementados).

Essa forma de analisar o objeto exige uma mudança significativa na maneira de conduzir o estudo. Ao invés de termos o estudo do objeto bem delimitado, ampliamos o foco e passamos a ter o estudo do objeto em contexto, o que nos obriga a tirar o foco exclusivo no elemento e incluir o foco nas relações entre todos os elementos envolvidos.

## **1.7.3 Modalidade científico-tecnológica**

Segundo Marconi e Lakatos (2009), a pesquisa científica é um procedimento formal, baseado no pensamento lógico e reflexivo, que envolve um tratamento científico por meio do qual se busca conhecer a realidade ou descobrir verdades parciais. Para Gil (2010), a pesquisa científica pode ser definida, ainda, como um procedimento racional e sistemático que objetiva responder a problemas propostos mediante o emprego de métodos científicos.

Nesse contexto, esta pesquisa enquadra-se na modalidade científica, pois busca, por meio do emprego de procedimentos sistemáticos, encontrar soluções para os problemas propostos, teorizando e avançando sobre o tema em questão.

## **1.7.4 Classificação da pesquisa**

Existem diferentes maneiras de se classificar uma pesquisa. Aqui, serão adotados alguns dos critérios estabelecidos por Gil (2010), por Marconi e Lakatos (2009), e por Ramos (2009), quais sejam: classificação segundo a finalidade, segundo os objetivos gerais, segundo o delineamento metodológico e o método de abordagem.

Segundo a finalidade, este trabalho, de acordo com Gil (2010), trata-se de uma pesquisa aplicada, posto que abrange estudos que objetivam resolver problemas concretos identificados no âmbito das sociedades em que vivemos. Também apresenta características de pesquisa básica, pois reúne estudos que buscam preencher uma lacuna do conhecimento. Para Gil (2010), nada impede que pesquisas aplicadas contribuam para a ampliação do conhecimento científico e sugiram novas questões a serem investigadas.

Segundo os objetivos gerais, esta investigação tem caráter de pesquisa exploratória, uma vez que se está a avaliar uma situação concreta desconhecida (MARCONI; LAKATOS, 2009), tendo então, como propósito, a familiarização com o problema de forma a torná-lo mais explícito, ou a construção de hipóteses (GIL, 2010).

O delineamento metodológico envolve o planejamento da pesquisa em sua dimensão mais ampla, ou seja, integra a abordagem teórica (os fundamentos metodológicos e a definição dos objetivos), o ambiente da pesquisa e a determinação das técnicas de coleta e análise de dados (GIL, 2010). Assim, o delineamento da pesquisa será feito a partir de documentação indireta (dados coletados por outras pessoas), com o auxílio da pesquisa bibliográfica, cujo bem maior é colocar o investigador em contato com tudo o que foi escrito sobre determinado assunto (MARCONI; LAKATOS, 2009), uma vez que ela é elaborada com o propósito de fornecer fundamentação teórica ao trabalho e de identificar o estágio atual do conhecimento relativo ao assunto (GIL, 2010).

O método de abordagem eleito para a condução deste trabalho é o dedutivo, que apresenta conexão descendente, ou seja, parte das teorias e leis para predizer a ocorrência dos fenômenos particulares (MARCONI; LAKATOS, 2009; RAMOS, 2009).

## **1.7.5 Pressupostos de pesquisa**

A partir da questão de pesquisa, formularam-se os seguintes pressupostos a serem confirmados no decorrer deste estudo:

> Existe documentação disponível a respeito dos requisitos técnicos e das características do modelo brasileiro de TV Digital;

- Existem aplicações de governo eletrônico disponíveis ao  $\bullet$ cidadão nos modelos de TV Digital norte-americano, europeu e japonês;
- As informações sobre as aplicações de governo  $\bullet$ eletrônico existentes nos modelos de TV Digital norteamericano, europeu e japonês estão disponíveis nas bases científicas e nos mecanismos de busca;
- Há informações sobre o processo de disponibilização das  $\bullet$ aplicações de governo eletrônico nos modelos de TV Digital norte-americano, europeu e japonês;
- É possível, a partir da análise dos processos de  $\bullet$ disponibilização das aplicações de governo eletrônico nos modelos de TV Digital norte-americano, europeu e japonês, propor aplicações considerando as devidas adaptações ao modelo de TV Digital brasileiro.

# **2 FUNDAMENTAÇÃO TEÓRICA**

As últimas décadas vêm precedidas por um denominador comum: a mudança constante e sua valoração positiva. O progresso da ciência trouxe a sociedade até o momento atual, no qual o uso intensivo dos instrumentos de comunicação nas duas vias, sustentado pelos investimentos em infra-estrutura, facilitou a emergência das ideias humanas e sua codificação em sistemas mediados por computador (RUSCHEL, SANTOS e ROVER, 2009).

Os avanços tecnológicos do setor de telecomunicações serviram como trampolim para a organização da sociedade em rede<sup>3</sup>. A sociedade em rede produz mudanças culturais que influenciam a maneira de se comunicar e de interagir, produz o sentimento de estar em rede, de estar conectado e próximo a outras pessoas. O que caracteriza esse atual contexto, marcado pelo uso contínuo e cumulativo das tecnologias de informação e comunicação, é a disponibilidade da informação e, a partir dela, a geração de novos conhecimentos nos mais diversos campos do saber.

Esse processo de aproximação das pessoas por meio das tecnologias foi iniciado pelo rádio e principalmente pela televisão $<sup>4</sup>$ </sup> (MONTEZ; BECKER, 2005), e hoje atinge seu ápice por meio da internet.

Na seção que segue, veremos de que maneira o governo se organiza para utilizar as TICs na prestação de serviços ao cidadão.

#### 2.1 GOVERNO ELETRÔNICO

l

Instituído através do decreto presidencial de 03 de abril de 2000 com a finalidade de analisar e propor políticas, diretrizes e normas relacionadas com as novas formas eletrônicas de interação (BRASIL, 2000), o Grupo de Trabalho em Tecnologia da Informação (GTTI), formado por uma comissão interministerial, abriu espaço para os primeiros estudos sobre a formulação de uma política federal de governo eletrônico no Brasil.

Em setembro do mesmo ano, o governo federal entregou à sociedade o Livro Verde, um documento que contempla as metas de

 $3$  A sociedade em rede é um conceito cunhado por Manuel Castells, que sintetiza a morfologia dessa nova sociedade onde tudo é sistêmico, interconectado.

<sup>4</sup> De acordo com Xavier e Sacchi (2000), a palavra televisão foi inventada pelo francês Constantin Perskyi em 25/08/1900.

implementação do Programa da Sociedade da Informação<sup>5</sup> no Brasil e constitui uma súmula consolidada das possíveis aplicações das TICs no âmbito do governo federal (TAKAHASHI, 2000). Entre os principais objetivos desse documento, está o de lançar mão de ações que busquem impulsionar a Sociedade da Informação no nosso país. Entre as várias ações, está o direcionamento de iniciativas para o governo eletrônico.

Assim, ao longo dos últimos 10 anos, o governo federal tem coordenado e articulado ações para a implementação de projetos com ênfase em iniciativas voltadas para o uso das TICs no exercício da cidadania, envolvendo a administração pública (governo), o setor privado (empresas) e a sociedade civil (cidadão). O uso de tecnologias para tal finalidade é evidenciado por meio de diferentes níveis de relacionamento do governo<sup>6</sup>, os quais abrangem:

> G2G (*Government to Government*): Corresponde a funções que integram ações do governo horizontalmente (exemplo: no nível federal, ou dentro do executivo) ou verticalmente (exemplo: entre o governo federal e um governo estadual);

> G2B e B2G (*Government to Business e Business to Government*): Corresponde a ações do governo que envolvem interação com entidades externas. O exemplo mais concreto deste tipo é a condução de compras, contratações, licitações etc., via meios eletrônicos.

> G2C e C2G (*Government to Citizen e Citizen to Government*): Corresponde a ações do governo de prestação (ou recebimento) de informações e serviços ao cidadão via meios eletrônicos. O exemplo mais comum deste tipo é a veiculação de informações em um *website* de um órgão do governo, aberto a quaisquer interessados (TAKAHASHI, 2000, p. 69).

<sup>5</sup> A sociedade da informação, propulsora do conhecimento, pode ser considerada uma etapa no desenvolvimento da civilização moderna. Ela figura uma nova era em que a informação assume valores sociais e econômicos fundamentais, fluindo numa velocidade e numa quantidade jamais imaginados (TAKAHASHI, 2000). Segundo APDSI (2005), o desenvolvimento da sociedade da informação está ligado à promoção da aprendizagem, do conhecimento, do envolvimento, da ligação em rede, da cooperação e da igualdade dos cidadãos.

<sup>6</sup> Há na literatura diferentes classificações para os tipos de relacionamentos no âmbito do governo eletrônico. Optou-se pela classificação apresentada no Livro Verde por Takahashi (2000) por entender-se que as outras são derivações desta.

O governo eletrônico busca fortalecer a participação da sociedade civil por meio do acesso a informações e serviços de forma eletrônica, visando a dar mais agilidade aos processos e transformando a relação com os cidadãos. Busca, através do uso das TICs, democratizar o acesso à informação, ampliar discussões e dinamizar a prestação de serviços públicos com foco na eficiência e efetividade dos processos governamentais (SANTOS, 2003), (GRÖLUND, 2002), (HOESCH, 2002), (SANCHEZ; ARAÚJO, 2003).

Entretanto, o fornecimento de informações e serviços via internet, como um fator chave para a definição de governo eletrônico, tem sido considerado insuficiente por alguns autores, conforme concluem Pacheco, Kern e Steil (2007). Para eles, a perspectiva sistêmica parece fazer mais sentido, uma vez que, ao mesmo tempo em que o governo aprimora a relação com o cidadão, ele se reinventa, se transforma e transforma a sua forma de governar.

A partir dessa perspectiva, Grant e Chau (2005) afirmam que as definições focadas exclusivamente no esforço do governo para entrega de serviços não conseguem capturar aspectos mais complexos do governo transformacional ou acabam por não reconhecer o real papel das informações e das TICs. Assim, eles sugerem algumas características que devem ser consideradas ao se pensar na conceitualização do governo eletrônico: forte entrega de serviços e informação; esforço transformacional; diversas soluções e padrões de desenvolvimento; iniciativas baseadas, mas não limitadas, ao desenvolvimento dos sistemas de informação e TICs; convergência da integração, sofisticação e maturidade; e fenômeno internacional (GRANT; CHAU, 2005).

Hu *et al*. (2009), após uma pesquisa por uma definição amplamente compartilhada para governo eletrônico, concluem que esta temática no meio acadêmico é entendida por iniciativas estratégicas de gestão e disponibilização de informações e serviços públicos tomadas por todos os níveis de governo a favor dos cidadãos e das empresas, envolvendo múltiplos meios de internet, sistemas integrados e interoperáveis, em prol da melhoria dos serviços (informação, comunicação e formulação de políticas), da qualidade e da segurança.

Segundo Diniz *et al*. (1999), a construção de programas de governo eletrônico também está associada à modernização da gestão pública, que tem seu desdobramento por meio de políticas públicas e ações concretas que envolvem temas como desempenho, transparência, mecanismo de controle, qualidade do gasto público e prestação de contas. É o governo, por intermédio das TICs, mudando a maneira de

atingir os seus objetivos em função do cumprimento do papel do Estado perante a sociedade.

Kok, Ryan e Prybutok (2005) argumentam que, para se transformarem em uma entidade mais amadurecida e consolidada de forma totalmente funcional, as iniciativas de governo eletrônico precisam passar por uma série de estágios e níveis de complexidade, os quais veremos a seguir.

## **2.1.1 Estágios de evolução do governo eletrônico**

Diversos são os autores que abordam a temática dos estágios de evolução do governo eletrônico (LAYNE; LEE, 2001; BÉLANGER; HILLER, 2006; BAUM; DI MAIO, 2000; SIAU; LONG, 2005; PIANA, 2007; KOK, RYAN e PRYBUTOK, 2005).

Dadas as divergências entre os modelos propostos, optou-se pela classificação apresentada por Kok, Ryan e Prybutok (2005), uma vez que eles relacionam os estágios de evolução do governo eletrônico com as etapas do processo de gestão do conhecimento.

Assim, os estágios abordados por Kok, Ryan e Prybutok (2005), de acordo com a [Figura 2,](#page-45-0) envolvem:

- Estágio 1 Informacional: Nesse estágio, existe apenas  $\bullet$ um fluxo de conhecimento unidirecional entre o governo e o cidadão, sendo que a fonte de conhecimento fica restrita ao acesso interno do governo. Os portais são relativamente simples e servem mais como um mural de recados, uma vez que trabalham com a divulgação de lista de serviços prestados, anúncios explícitos e informações aos cidadãos.
- Estágio 2 Interacional: Nesse estágio, o governo pode capturar conhecimento (ainda que relativamente simples e de fácil codificação) também de fontes externas, uma vez que inclui certo nível de interação através da disponibilização de formulários online e e-mail. Por meio deste, cidadão e governo podem se comunicar mais facilmente e podem trocar conhecimento.
- Estágio 3 Transacional: Neste estágio, o governo pode  $\bullet$ capturar conhecimento de diversas fontes internas e externas, sendo que, se bem aplicado, esse conhecimento pode agregar valor aos serviços utilizados pelos

cidadãos. Estes podem efetuar transações completas via portal, tais como pagamento de multas, impostos e contas de serviços públicos. Essas transações lidam com um nível substancialmente maior de intercâmbio de informações e por isso requerem cuidados quanto aos aspectos de segurança, além da ampla integração de dados de diferentes fontes.

- Estágio 4 Integrado: Este estágio é caracterizado por uma interface uniforme que integra todos os aspectos dos processos do governo. Essa abordagem integrada oferece serviços que atravessam transversalmente as barreiras organizacionais. O conhecimento do governo está disponível aos cidadãos que, por meio de um único ponto de contato, podem realizar transações em qualquer nível governamental (conceito conhecido como *one-stopshopping*). Ainda nessa fase, os cidadãos podem personalizar o portal do governo de acordo com as suas necessidades. A captura de conhecimento se dá tanto a partir de fontes internas quanto externas. A integração e a codificação do conhecimento é mais funcional e menos departamental, e a disseminação deste se dá através das interfaces personalizadas pelo próprio cidadão.
- Estágio 5: Colaborativo: Nesse estágio, o conhecimento  $\bullet$ é altamente integrado, exigindo métodos apurados de codificação. A captura de conhecimento se dá tanto a partir de fontes internas quanto externas e a sua disseminação ocorre por meio de ferramentas de colaboração. Esse estágio prevê mecanismos que promovam altos níveis de participação cidadã.

Convém destacar que cada um desses cinco estágios apresenta diferentes níveis de sofisticação tecnológica, orientação ao cidadão e de mudança e transformação administrativa, além de não serem necessariamente exclusivos ou progressivos.

Na maioria das vezes, as instituições governamentais iniciam com os portais funcionando como simples mural de recados, prestando informações online, mas os públicos internos e externos acabam por demandar serviços mais complexos e eficientes. Naturalmente esta mudança irá acontecer de forma gradual e pode acontecer ainda que em determinado serviço seja possível estar no estágio integrado ou

colaborativo enquanto em outros esteja no estágio informacional. As escolhas do governante nesse sentido, ora serão influenciadas pela demanda pública, ora por aspectos financeiros.

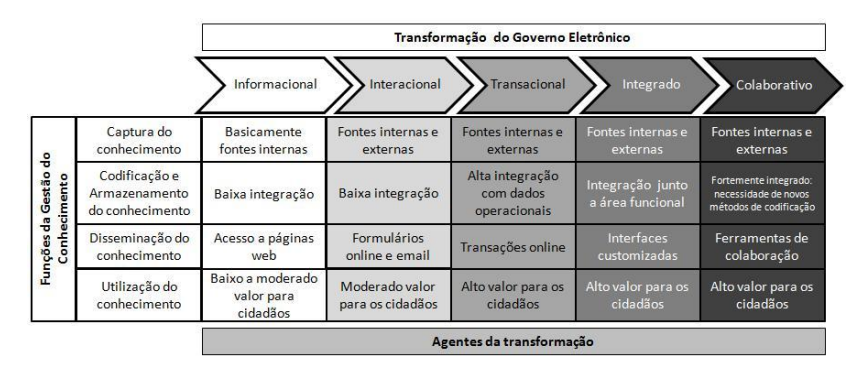

<span id="page-45-0"></span>Figura 2 – Estágios de evolução do governo eletrônico. Fonte: Adaptado de Kok, Ryan e Prybutok (2005).

No Brasil, uma avaliação de portais e sites do governo eletrônico feita por Rover *et al*. (2010) concluiu que as iniciativas analisadas, que percorreram os três poderes (executivo, legislativo e judiciário), apresentaram em quase sua totalidade estágios de evolução preliminares (estágios informacional e interacional). A exceção diz respeito aos casos pesquisados em alguns sites do executivo estadual e municipal onde foram adicionalmente identificados o estágio transacional (pagamento de taxas, impostos, emissão de guias) e o estágio colaborativo, com iniciativas relacionadas à e-participação e e-democracia (consultas públicas, prestação de contas e orçamento participativo).

Santos *et al*. (2010) observam que o Brasil vem apresentando queda constante no ranque estabelecido pela ONU, que avalia a excelência dos projetos de TICs aplicados aos governos no cenário mundial. Da 18ª posição que ocupava no ranque internacional em 2001, o Brasil caiu para 33ª em 2005, para a 45ª em 2008 e para a 61ª em 2010, ficando atrás de outros países da América do Sul como a Colômbia (31ª), o Chile (34ª), o Uruguai (36ª) e a Argentina (48ª) (ONU, 2008; ONU, 2010).

Diante disso, percebe-se claramente a necessidade da adoção de estratégias que possibilitem a evolução das iniciativas brasileiras de governo eletrônico rumo a estágios mais avançados, sob a pena de as atuais iniciativas disponíveis para os cidadãos serem subutilizadas e de os investimentos já realizados em governo eletrônico tornarem-se infrutíferos (SANTOS, *et al.*, 2010). Esse avanço poderá concretizar-se por meio da inserção de novos componentes nas iniciativas atuais e futuras de governo eletrônico.

## **2.1.2 Novos componentes**

Diante do distanciamento que existe entre as demandas da sociedade atual por ferramentas que ampliem o espaço para a participação e a interação e as formas de governo tradicional, a invenção de novos modos de representação política surge como uma tarefa que se impõe com urgência.

Por meio da inserção das vertentes da e-democracia, da eparticipação e da e-cidadania nas iniciativas do governo eletrônico, amplia-se a possibilidade do alargamento do espaço público e da consequente inserção de setores diversos nos processos de definição de políticas públicas.

### 2.1.2.1 e-Democracia

A democracia eletrônica, também conhecida por ciberdemocracia, trata das iniciativas que envolvem o uso das TICs no aumento da participação pública frente aos processos democráticos (GRÖNLUND, 2002). Para Watson *et al*. (1999), a democracia eletrônica deve envolver o compartilhamento de informações políticas e de opiniões entre o governo e os cidadãos, tendo em vista a melhoria de tais processos. Watson e Mundy (2001) lembram ainda que a implementação da verdadeira democracia eletrônica requer um plano específico e abrangente para ensinar os cidadãos sobre como usá-la.

A constituição desse espaço de aprofundamento da comunicação e cooperação promove o incremento da transparência do processo político, melhora a qualidade da informação da opinião pública e eleva o compromisso direto e participativo dos cidadãos (SANTOS, BERNARDES e MEZZAROBA, 2009).

A ampliação do espaço de discussão política traz consigo mais liberdade (individual e coletiva), comunicação e interdependência (LÉVY, 2003), uma vez que fornece aos cidadãos meios de reunir suas forças mentais na constituição de coletivos inteligentes e da democracia em tempo real (LÉVY, 1999).

Iniciativas do governo que vão nessa direção englobam o voto eletrônico, o uso da internet nas eleições, os processos de informação e prestação de contas e a participação construtiva e eficaz dos cidadãos nas discussões e no processo de elaboração de políticas públicas (SANTOS, BERNARDES e MEZZAROBA, 2009; GRÖNLUND, 2002).

## 2.1.2.2 e-Cidadania

Segundo Marshal (1967), a cidadania engloba um conjunto de valores sociais que vai desde o direito a um mínimo de segurança e bem-estar econômico, ao direito de participar e intervir na herança social e política do país. Engloba um conjunto de liberdades e obrigações políticas, sociais e econômicas dos cidadãos inseridos em uma coletividade (D'URSO, 2005), ao ponto de que quem não tem cidadania, acaba excluído da vida social e do processo de tomada de decisão (DALLARI, 1998).

Com base nisso, pode-se entender que, ao falar em e-cidadania, fala-se do direito de exercer a cidadania por meio das TICs. Vale registrar que a promoção da cidadania está entre as diretrizes gerais do governo eletrônico, que se faz exercer por meio da democratização do acesso às TICs, prerrogativa da inclusão digital. Esta pode ser entendida como a inserção dos cidadãos na utilização das tecnologias digitais, especialmente as TICs, onde o acesso à internet constitui-se na principal atividade (FERREIRA, 2004). A inclusão digital, quando aliada a melhores condições de renda e educação, pode promover a inclusão social (TONIETO, 2006).

Iniciativas do governo que vão nessa direção envolvem o Programa Nacional de Apoio à Inclusão Digital nas Comunidades (Programa Telecentros.BR) e Programa GESAC (Governo Eletrônico: Serviço de Atendimento ao Cidadão), que ampliam e qualificam os telecentros espalhados pelo Brasil, além do Plano Nacional de Banda Larga e do Programa Banda Larga nas Escolas, que conta com três frentes de ação: a instalação de laboratórios de informática nas escolas (por meio do Projeto Proinfo), a conexão à internet de banda larga e a capacitação dos professores para uso dessas novas tecnologias.

## 2.1.2.3 e-Participação

Participação, no contexto político, refere-se ao grau de envolvimento nos processos de formulação, aprovação e implementação de políticas públicas (MOYSER; DAY, 1992). A e-participação, nesse sentido, refere-se aos esforços do governo para munir os cidadãos de informações e ferramentas por meio das quais eles possam ampliar e aprofundar a participação política por meio das TICs (PHANG; KANKANHALLI, 2008; MACINTOSH, 2006).

A complexidade dos processos de e-participação, segundo Fraser *et al*. (2006), resulta do grande número de áreas e pessoas envolvidas, dos níveis de engajamento e das fases da elaboração de políticas, que caracterizam a investigação e as aplicações.

Dados os principais objetivos da e-participação, quais sejam a troca de informações, a coleta de opiniões, o suporte à tomada de decisão e a construção coletiva e compartilhada de conhecimento, as iniciativas do governo que caminham nessa direção são as que fazem uso de ferramentas web 2.0, como redes sociais, blogs, twitter, wiki, etc, além de fóruns de discussão online, chats e o próprio e-mail (PHANG; KANKANHALLI, 2008).

O objetivo último de muitos esforços do governo eletrônico é garantir serviços integrados e seguros em um ambiente interativo. É esperado que suas iniciativas impactem cada uma das áreas da organização e que cruzem as fronteiras políticas e funcionais (GRANT; CHAU, 2005).

Como se pode perceber, a análise dos novos componentes acima demonstra a importância da utilização de ambientes interativos com foco voltado para o cidadão. Assim, as iniciativas de governo eletrônico devem, cada vez mais, primar por ferramentas que sejam transparentes ao usuário e que o coloquem no centro do processo.

## 2.2 SURGIMENTO DA TV NO BRASIL

O dia era 29 de julho de 1950. Hora: 22h05. Local: Rio de Janeiro. Após duas transmissões experimentais, uma em circuito fechado em 1939, durante a Feira Internacional de Amostras na cidade do Rio de Janeiro, e outra em 1948, durante a comemoração do centenário da cidade de Juiz de Fora em Minas Gerais, o público enfim tem uma amostra do que estava por vir: chegara a televisão ao Brasil.

No ar, durante 30 minutos, uma série de programas com o padre cantor mexicano, Frei José Mojica. Tempo suficiente para "dar gostinho" e tornar aquele dia inesquecível para os cariocas. Algumas lojas da cidade e anunciantes em potencial contavam com televisores

importados dos Estados Unidos, comprados e distribuídos pelo próprio Assis Chateaubriand<sup>7</sup> (LORÊDO, 2000).

Quase dois meses depois, em São Paulo, no dia 18 de setembro de 1950, a televisão no Brasil foi inaugurada oficialmente por Chateaubriand (LORÊDO, 2000). Pioneira na América Latina<sup>8</sup>, a PRF-3 (Tupi Difusora, canal 3) vai ao ar no improviso, com transmissores comprados da *Radio Corporation of America* (RCA), nos Estados Unidos. Lembra Lorêdo (2000) que aquele foi um dia tumultuado: (...) "corre-corre, câmeras pifando, batata quente nas mãos. A novidade pesava nos ombros dos envolvidos" (LORÊDO, 2000, p. 3). Apesar da pouca experiência, a ocasião estava envolta de muita força de vontade, coragem e determinação.

No ano seguinte, em 20 de janeiro de 1951, sem estrutura técnica suficiente, surge a TV Tupi (canal 6) no Rio de Janeiro, que mais tarde ficou com a responsabilidade de formar novos técnicos para compor o corpo de funcionários do parque de emissoras de Chateaubriand. Segundo Lorêdo (2000), os estúdios não tinham tratamento acústico e frequentemente as cenas eram invadidas por apitos de navios e barulhos de carros, visto que as janelas deveriam permanecer abertas para evitar o calor dos refletores.

"A Tupi, tanto no Rio quanto em São Paulo, era a universidade da televisão brasileira", pois todos ali aprendiam juntos, no decorrer das cenas, cheias de improviso. "Tudo era uma interrogação" (LORÊDO, 2000, p. 6).

Em 1955, vai ao ar a segunda emissora do Rio de Janeiro, a TV Rio, canal 13. Dali pra frente, conforme Lorêdo (2000), a cada ano Chateaubriand somava novas emissoras ao seu império, inaugurando-as Brasil adentro. Graças às agências de publicidade do Rio e de São Paulo, e aos chamados corretores de anúncios, a televisão começa a ganhar clientes e a dar sinais de presença no mercado.

Ainda nos anos 50, várias outras redes começam a surgir (VALIM; COSTA, 2010): TV Paulista (1952), TV Record (1953), TV Itacolomi, de Belo Horizonte (1955) e a TV Excelsior (1959). Em 1956 foram autorizadas e inauguradas as estações de Porto Alegre, Curitiba, Salvador, Recife, Campina Grande, Fortaleza, São Luís, Belém e

<sup>7</sup> Paraibano, o audacioso Assis Chateaubriand (1892-1968) destacou-se como jornalista, empresário, colecionador, advogado, político e diplomata. Foi um dos homens públicos mais influentes no Brasil nas décadas de 1940 e 1950. Foi também senador (entre 1952 e 1957), professor de Direito e escritor (ENCICLOPÉDIA ITAÚ CULTURAL, 2007).

<sup>8</sup> De acordo com Xavier e Sacchi (2000), a Tupi não foi a primeira emissora de TV da América Latina. Ela entrou no ar 18 dias depois da TV Mexicana.

Goiânia. Em fins de 1950, a cidade de São Paulo contava com aproximadamente 2 mil televisores, pertencentes a famílias de grandes posses, que traziam os equipamentos do exterior. Em 1951, paulistanos e cariocas somavam 7 mil televisores, e em 1952, o número sobe para 11 mil. Conforme relato de Valim e Costa (2010), o valor do televisor era equivalente a três vezes o valor do rádio mais sofisticado, ficando um pouco mais barato que um carro.

O mercado da televisão deu surgimento a uma promissora indústria de televisores. Bernardo Kocubej, empresário russo-paulistano, que fundara em 1943 a Invictus, uma montadora de rádios completos, lançou em 1951 o primeiro televisor nacional, chamado de TV Invictus, para concorrer com os importados, até então presentes apenas nos lares dos mais abonados. Devido à falta de componentes no Brasil, Kocubej trouxe uma fábrica inteira da Alemanha para dar início à fabricação integral de televisores no Brasil (MAWAKDIYE, 2009).

Ao mesmo tempo em que a indústria de televisores ganhava espaço no mercado, desenvolvia-se também uma embrionária indústria de componentes, cujas empresas produziam localmente o que era usado na montagem dos televisores. Ano a ano, foram surgindo diversas empresas nacionais para concorrer com a Invictus, até que, na década de 60, as multinacionais trazem consigo as novas tecnologias da microeletrônica, invadindo e tomando o mercado por completo. A microeletrônica com altíssima escala de integração (década de 70), seguida da instauração da época do microcircuito (década de 80), expeliram definitivamente o Brasil desse mercado (MAWAKDIYE, 2009).

O ano de 1962 revela-se bastante marcante: o televisor com controle remoto é lançado no Brasil; é instituído o Código Brasileiro de Telecomunicações, que autorizou o governo federal a constituir a Empresa Brasileira de Telecomunicações (Embratel); é criado o Conselho Nacional de Telecomunicações (CONTEL) e a Associação Brasileira das Emissoras de Rádio e Televisão (ABERT); e é repassada ao empresário Roberto Marinho, dono do Jornal "O Globo", a concessão dos canais de TV no Rio e em Brasília (XAVIER; SACCHI, 2000).

Em 1963 chegam ao Brasil os primeiros televisores em cores, importados dos Estados Unidos, mas só em 19 de fevereiro de 1972 é que ocorreu a primeira transmissão oficial no país, com a cobertura da Festa de Uva de Caxias, no Rio Grande do Sul (VALIM; COSTA, 2010). Diferentemente dos outros países, o padrão do sistema de transmissão analógica escolhido para o Brasil foi o PAL-M. Esse sistema é uma variação do sistema de televisão em cores *Phase* 

*Alternate Linei* (PAL), desenvolvido na Alemanha e utilizado pela primeira vez em 1967. O PAL-M ("M" de modificado) utiliza uma frequência de 60 Hz, tem 60 campos<sup>9</sup>, 525 linhas<sup>10</sup> e 30 quadros<sup>11</sup> por segundo e difere do *National Television Standart Committee* (NTSC), sistema de televisão em cores desenvolvido nos Estados Unidos, pela frequência do croma<sup>12</sup>, que no NTSC é de 3,579545 MHz e no PAL-M é de 3,575611 MHz (PIZZOTTI, 2003).

Assim como o PAL, o *Séquentiel Couleur à Mémoire* (SECAM), sistema de televisão em cores desenvolvido na França, utiliza uma frequência de 50 Hz e 625 linhas. Difere do sistema PAL em termos da transmissão da cor. Enquanto o SECAM utiliza varredura progressiva $^{13}$ , o sistema PAL, bem como o NTSC, utilizam varredura entrelacada<sup>14</sup> (TECNOLOGIA DO GLOBO, 2009).

A [Figura 3](#page-51-0) mostra a penetração dos diferentes sistemas de televisão em cores analógicos no mundo.

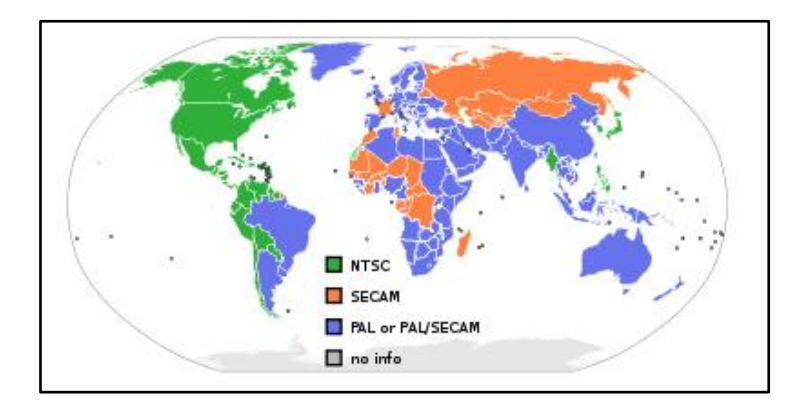

<span id="page-51-0"></span>Figura 3 - Penetração dos sistemas de televisão analógicos no mundo. Fonte: Tecnologia do Globo (2009).

<sup>9</sup> Metade de um quadro de TV (PIZZOTTI, 2003, p. 62).

<sup>&</sup>lt;sup>10</sup> As linhas de definição especificam a resolução visual em sistemas de televisão (PIZZOTTI, 2003, p. 217).

<sup>11</sup> Cada quadro ou *frame* de imagem é formado por centenas de linhas horizontais, cada uma com milhares de pontos com informações sobre brilho e cor (PIZZOTTI, 2003, p. 235).

<sup>12</sup> Pureza ou intensidade da cor (PIZZOTTI, 2003, p. 84).

<sup>&</sup>lt;sup>13</sup> Sistema que desenha sequencialmente todas as linhas de imagem de vídeo e atualiza a tela em uma única varredura, de cima para baixo (PIZZOTTI, 2003, p. 226).

<sup>14</sup> Sistema que utiliza duas varreduras para atualizar uma tela, dividindo a imagem em dois campos (linhas pares e ímpares), mostrando-os alternadamente (PIZZOTTI, 2003, p. 115).

De 1964 a 1988, a concessão de licenças para exploração de frequências reforça o controle exercido pelo Estado, pelo simples fato de que tais permissões só seriam concedidas a grupos que originalmente apoiassem as ações estatais (VALIM; COSTA, 2010).

Em 26 de abril de 1965 é inaugurada a TV Globo<sup>1516</sup> no Rio de Janeiro e, às 11h deste dia, entra no ar a TV Globo em São Paulo, através do canal 5 da TV Paulista.

Em 17 de julho de 1980, com meses de greve dos funcionários, dezenas de demissões e a concessão cassada pelo governo, a TV Tupi sai do ar. Desde a sua inauguração até esse dia fatídico, não houve um mês sequer em que os funcionários tivessem recebido em dia. "A Tupi foi pioneira em tudo, inclusive no atraso dos salários, (...) que jamais chegava completo em nossas mãos" (LORÊDO, 2000, p. 32).

O governo federal anuncia, então, em 23 de julho de 1980, a abertura de uma concorrência para exploração de duas novas redes de TV, que surgem das sete concessões que pertenciam à Tupi. Além dessas, incluem-se mais duas emissoras extintas no início da década de 70. Os novos concessionários passam a ser os empresários Silvio Santos e Adolpho Bloch (VALIM; COSTA, 2010).

Em 1988, entra em vigor a nova Constituição Brasileira, que modifica o sistema de concessões de canais de rádio e televisão.

Em 1990 iniciam as primeiras concessões de TV a cabo no Brasil, com o intuito de suprir a recepção pobre ou inexistente do sinal de TV aberta nas áreas remotas (XAVIER; SACCHI, 2000), e já em 1991 estas são suspensas até que fosse feita uma lei específica para o setor.

Nesse mesmo ano, iniciam-se os testes da TV em alta definição (HDTV) nos Estados Unidos, padrão digital com 1050 linhas, para gerar imagens nítidas e definidas, e no Japão, em 25 de novembro de 1991, é lançado oficialmente a HDTV, com oito horas diárias de transmissão em alta definição (XAVIER; SACCHI, 2000). Só em 1994, nos Estados Unidos, são realizadas as primeiras transmissões digitais pelo sistema

 $\overline{a}$ 

<sup>15</sup> O império da TV Globo, segundo Heiz (1987), foi construído sobre os pilares da inconstitucionalidade. A "fábrica de consciências", como é por ele chamada, fechou contrato com o grupo americano Time-Life, estabelecendo um vínculo que iniciou em 1961 e assegurou à Globo o impulso financeiro, técnico e administrativo necessário para elevar a rede ao poderio que tem hoje.

 $16$  Segundo Valim e Costa (2010), em 24 de julho de 1962, o Sr. Roberto Marinho assinou contrato de 5 milhões de dólares com o grupo americano Time-Life, juntamente com o pessoal especializado e equipamentos sofisticados para criar a TV Globo. Salientam os autores que este acordo era proibido pela Constituição Federal do Brasil. O caso é encerrado em 1967, pelo presidente Castelo Branco e pelo procurador-geral da República, que consideraram legal a operação.

DirecTV (VALIM; COSTA, 2010). No Brasil, a primeira transmissão experimental em HDVT foi realizada em 7 de junho de 1998, no programa Fantástico, da Rede Globo (XAVIER; SACCHI, 2000).

Além do pontuado, a televisão "sobreviveu" a muitas outras coisas, tendo que se adaptar a cada situação na medida do possível: período de censura durante o governo militar, mudanças quanto ao tempo de duração das propagandas e programas, alterações na legislação, incêndios nas emissoras, influência política, sabotagens, surgimento de novas tecnologias, etc.

Hoje, dada à importância que essa mídia tem na vida das pessoas, a televisão é tida como equipamento de presença primordial nos lares brasileiros, com 95,1% de penetração, ficando atrás apenas do fogão, com 98,2%, segundo a pesquisa do IBGE (2009), demonstrada na [Figura 4](#page-53-0) abaixo.

| Grandes<br>Regiões | Percentual de domicilios com alguns bens duráveis e serviços de acesso à comunicação<br>no total de domicilios particulares permanentes (%) |       |                                    |        |            |                |         |                         |       |                      |       |                                |
|--------------------|----------------------------------------------------------------------------------------------------|-------|------------------------------------|--------|------------|----------------|---------|-------------------------|-------|----------------------|-------|--------------------------------|
|                    | Telefone<br>Ilumi-                                                                                                    |       |                                    | Filtro |            |                | Mágui-  |                         |       | Microcom-<br>putador |       |                                |
|                    | nação<br>elétrica                                                                                                    | Total | $So-$<br>mente<br>móvel<br>celular | Fogão  | de<br>água | Gela-<br>deira | Freezer | na de<br>lavar<br>roupa | Rádio | Tele-<br>visão       | Total | Com<br>acesso<br>à<br>Internet |
| Brasil             | 98.6                                                                                                    | 82.1  | 37,6                               | 98.2   | 51.6       | 92.1           | 16.0    | 41,5                    | 88.9  | 95.1                 | 31.2  | 23,8                           |
| Norte              | 94,9                                                                                                    | 72,4  | 49,0                               | 96,7   | 31.4       | 83,9           | 15,3    | 26.7                    | 76,4  | 90.0                 | 17,4  | 10,6                           |
| Nordeste           | 97,0                                                                                                    | 66,8  | 43,9                               | 96,1   | 49,1       | 81,5           | 7,0     | 15,5                    | 82,4  | 91,7                 | 15,7  | 11,6                           |
| Sudeste            | 99.8                                                                                                    | 88,9  | 29.3                               | 99,4   | 65,0       | 97.3           | 15,6    | 54.3                    | 93,0  | 97.6                 | 40,0  | 31,5                           |
| Sul                | 99.4                                                                                                    | 89,8  | 40.8                               | 99,0   | 22.6       | 97.2           | 31,5    | 59,0                    | 94,9  | 96,4                 | 38,5  | 28,6                           |
| Centro-Oeste       | 99,2                                                                                                    | 87,9  | 47,7                               | 98,8   | 60,4       | 95,1           | 18,6    | 34,4                    | 86,4  | 94.6                 | 30,9  | 23,5                           |

<span id="page-53-0"></span>Figura 4 - Perfil dos domicílios brasileiros. Fonte: IBGE (2009).

Por se tratar do meio de comunicação de maior abrangência, a televisão apresenta-se como um instrumento de integração nacional, sendo a única rede de telecomunicações, gratuita para o consumidor, que tem cobertura nacional quase 24h ao dia (ZUFFO, 2006).

#### **2.2.1 TV Digital no Brasil**

l

Após 60 anos do início da transmissão analógica $17$  do sistema de televisão no Brasil, estamos atravessando hoje uma fase decisiva de renovação, com a implantação gradual do sistema digital. Assim como

<sup>&</sup>lt;sup>17</sup> O sistema de transmissão analógica de televisão irá perdurar no Brasil até o ano de 2016, conforme art.10 do decreto n° 5.820 de 29 de junho de 2006 (BRASIL, 2006).

já ocorreu em outros países, o processo de digitalização do sistema de televisão ganha força e visibilidade no Brasil.

O dia 02 de dezembro de 2007 marcou o início da transmissão digital do sistema de televisão no país. Assim como prevê a melhoria na qualidade de som e imagem, agora sem "chuviscos", "fantasmas" ou contornos borrados, a TV Digital prevê a possibilidade de o telespectador assumir uma postura mais ativa diante do televisor, escolhendo entre diversas opções adicionais no programa que está sendo transmitido, podendo até trocar informações com a emissora, e uma realidade cada vez mais próxima de convergência da TV com outros dispositivos e sistemas de informação<sup>18</sup>.

A evolução do modelo analógico para o digital envolve o processo de digitalização e a adoção de recursos de interatividade. Além de configurar a evolução tecnológica de um sistema, a TV Digital chega com a perspectiva de diminuir a exclusão social, de levar aos telespectadores recursos interativos que possam atender às necessidades e expectativas de diferentes públicos, propiciando novas formas de expressão, apoiando o diálogo intercultural e promovendo a mobilização social.

A [Figura 5](#page-55-0) apresenta o modelo característico de funcionamento da TV Digital. Nas seções que seguem, será apresentado cada um dos blocos aqui demonstrados.

 $\overline{a}$ 

<sup>&</sup>lt;sup>18</sup> O projeto de lei PL 29/2007 que tramita na Câmara dos Deputados propõe novas regras para o setor de TV por assinatura, e, entre outras coisas, dispõe no artigo 5° sobre os serviços de telecomunicações que podem distribuir conteúdo eletrônico, quais sejam: Serviço de Comunicação Multimídia (SCM), Serviço Móvel Pessoal (SMP) e outros serviços, conforme disposição da Anatel. De acordo com o texto, o PL 29 abre espaço para as empresas de telecomunicações produzirem e distribuírem também serviços de TV paga, o que irá trazer maior competitividade ao mercado. Por se tratar de uma proposição de alta complexidade, há uma expectativa de que o projeto, que entrou na pauta da Comissão de Constituição e Justiça da Câmara em 13/04/2010, não seja votado (BEBERT, 2010).

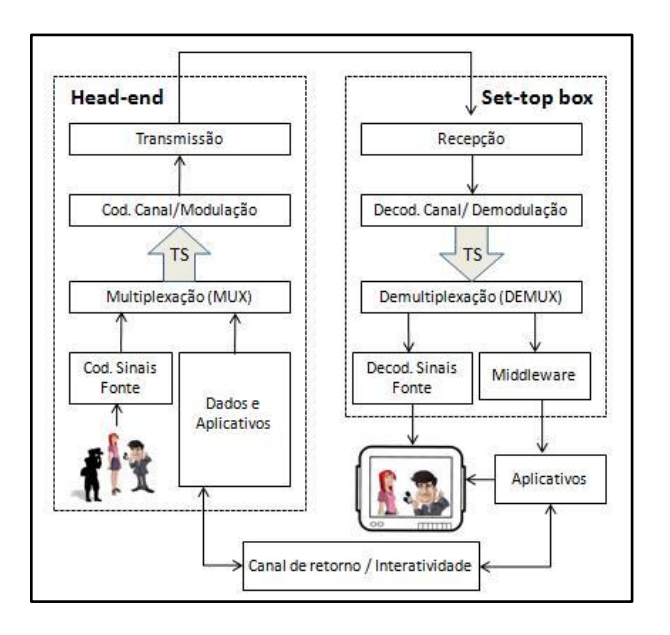

<span id="page-55-0"></span>Figura 5 - Modelo de funcionamento da TV Digital. Fonte: Adaptado de Ferraz (2009).

## 2.2.1.1 Características do SBTVD-T

O SBTVD-T, também conhecido como sistema Nipo-Brasileiro<sup>19</sup>, é uma derivação do modelo japonês de TV Digital. Além das características inerentes ao sistema digital em si, quais sejam melhor qualidade de som e imagem, e melhor aproveitamento do espectro de frequência, o modelo brasileiro, através de avanços tecnológicos, ampliou o modelo japonês e adicionou-lhe novas funcionalidades tais como o uso de um *middleware* exclusivo e padrões mais atuais de compressão de áudio e vídeo, fazendo com que o modelo brasileiro seja o mais moderno entre os atualmente existentes.

Por conta desses avanços tecnológicos, o modelo brasileiro oferece ainda, como principais diferenciais competitivos, a possibilidade de interatividade<sup>20</sup>, mobilidade e portabilidade. Segundo Zuffo (2006),

 $\overline{a}$ 

<sup>&</sup>lt;sup>19</sup> Os países que adotaram o padrão Nipo-Brasileiro, além do Brasil, são: Argentina, Bolívia, Chile, Costa Rica, Equador, Filipinas, Paraguai, Peru, Uruguai e Venezuela.

<sup>&</sup>lt;sup>20</sup> Segundo Machado (1997, p. 144), a palavra interatividade presta-se hoje às "utilizações mais desencontradas e estapafúrdias que, de tanta elasticidade, corre o risco de abarcar tamanha gama de fenômenos a ponto de não poder exprimir mais coisa alguma".

enquanto a portabilidade possibilita a sintonia do sinal de TV Digital em aparelhos celulares e outros dispositivos móveis, a mobilidade está associada à recepção do sinal durante o movimento do receptor, permitindo o acesso à TV Digital em qualquer local e a qualquer hora (BITTENCOURT, 2007).

Já a interatividade, sem dúvida, é o grande trunfo da TV Digital. Ela é a chave para o acesso dos, até então, meros receptores, ao mundo da produção e do compartilhamento de conteúdo e conhecimento por meio da televisão (ZANCANARO, SANTOS e TODESCO, 2009).

#### 2.2.1.2 Interatividade

O SBTVD-T foi criado visando a garantir a inclusão digital através da exploração dos recursos de interatividade que possibilitam um futuro acesso à internet e a democratização do acesso à informação. Apesar desses recursos ainda estarem em implantação, suas características técnicas possibilitam a concepção de diversas aplicações nas mais diversas áreas do conhecimento.

Por meio da exploração dos recursos de interatividade do modelo brasileiro, diversas aplicações e serviços podem ser criados. Prevê-se que, em breve, os mesmos recursos de interatividade bidirecional que existem hoje na internet estejam disponíveis também na TV Digital.

Diferentemente do que acontece em outros países, onde a possibilidade de interatividade já existe para grande parte da população, devido à alta penetração da TV por assinatura e da internet, a penetração da internet no cenário brasileiro é baixa e mal distribuída, concentrando-se nas regiões sul, sudeste e centro-oeste, conforme CETIC.BR (2009), demonstrado na [Figura 6.](#page-56-0) Destes, 91% pertence à classe A, 58% à classe B, 16% à classe C e apenas 1% às classes D e E.

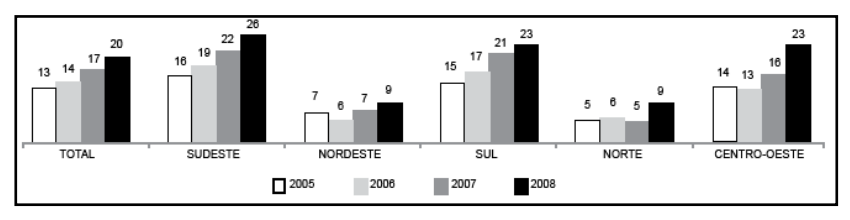

<span id="page-56-0"></span>Figura 6 - Proporção de domicílios com acesso à internet por região. Fonte: CETIC.BR (2009).

Apesar de, nos últimos anos, o número de domicílios com acesso a computador e à internet estar gradativamente aumentando, conforme [Figura 7,](#page-57-0) a penetração da internet ainda é pouco significativa, ficando na faixa dos 20% em nível de Brasil.

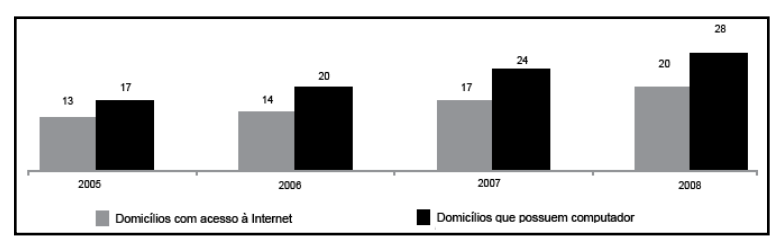

<span id="page-57-0"></span>Figura 7 - Domicílios com acesso a computador e à internet. Fonte: CETIC.BR (2009).

Já a penetração da TV por assinatura, que era de 5,25 milhões de assinantes (8,3%) em 2007 (MÍDIA FATOS, 2007), passou para 6,77 milhões em 2009, conforme [Figura 8.](#page-57-1)

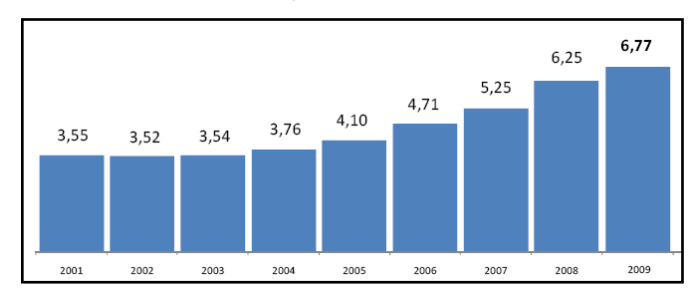

<span id="page-57-1"></span>Figura 8 - Penetração da TV por assinatura no Brasil. Fonte: ABTA (2009).

Assim como acontece com a internet, a penetração da TV por assinatura está distribuída primordialmente entre as classes de renda A, com 70%, e B, com 23% (IDEC, 2008).

Por conta dessa concentração massiva dos equipamentos de TICs nas mãos das classes superiores, espera-se que a TV Digital, especificamente no Brasil, possa dar condições também, e principalmente, às classes menos favorecidas, abrindo os horizontes da cidadania e diminuindo as diferenças culturais e sociais através da inclusão digital.

Com a interatividade, a TV passa a ser bidirecional e a não apenas a mandar informações, mas também receber. "O telespectador passa a ter um canal para se comunicar com a emissora, tirando-o da inércia à qual está submetido (...). O grau dessa interatividade vai depender dos serviços oferecidos e, principalmente, da velocidade do canal de retorno" (MONTEZ; BECKER, 2004, p. 13).

O canal de retorno, segundo Montez e Becker (2004), é esse meio por onde é possível a troca de informações no sentido inverso da difusão, ou seja, do telespectador para a emissora (difusor), demonstrado na [Figura 9.](#page-58-0)

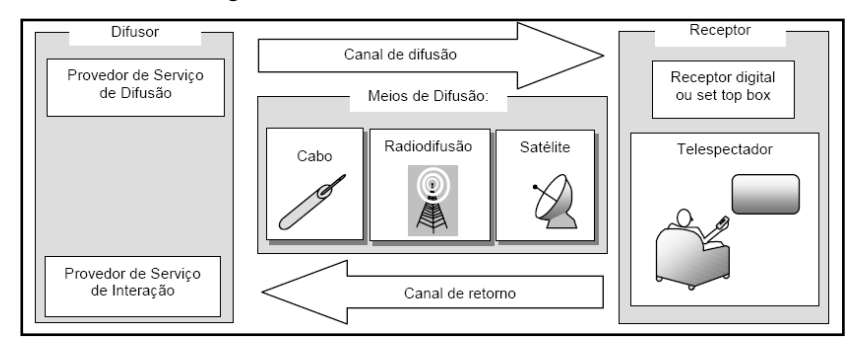

<span id="page-58-0"></span>Figura 9 - Modelo de um sistema de TV Digital. Fonte: Montez e Becker (2005).

Assim, é essencial que a TV Digital no Brasil agregue recursos de interatividade, pois condicionada a isso está a viabilidade de disponibilização das mais diversas aplicações e serviços aos telespectadores. Mais do que simplesmente ter à disposição informações adicionais sobre o programa em exibição, espera-se que os telespectadores possam acessar conteúdos e serviços nas mais diversas áreas, como saúde, educação, governo, etc.

## *2.2.1.2.1 Interação x Interatividade*

O conceito de interatividade, em se tratando do contexto de comunicação, é ainda um tanto difuso e muitas vezes é comparado ao conceito de interação. Por isso há, na literatura, uma ampla discussão a respeito do tema.

No contexto geral, a interação é tida como a ação recíproca de no mínimo dois agentes (pessoas, máquinas, equipamentos, etc) uns com os outros; ação e relação entre membros de um grupo ou sociedade. Já interatividade é uma qualidade de interativo, aquilo que permite ou é capaz de interação (MICHAELIS, 2009).

Para Primo (2007), a interação contém o conceito do relacionamento entre interagentes de forma mais ampla, sendo, portanto, desnecessário existir mais um termo, no caso interatividade, para conceituar a mesma coisa. Para ele, "reduzir a interação a aspectos meramente tecnológicos, em qualquer situação interativa, é desprezar a complexidade do processo de interação mediada" (PRIMO, 2007, p. 30).

Primo (2007) defende uma abordagem sistêmico-relacional e propõe uma nova tipologia para o estudo da interação mediada por computador. Para o autor, que distingue humanos e máquinas em termos apenas qualitativos, a interação pode ser do tipo mútua, quando a construção entre os interagentes é cooperativa, negociada e o resultado imprevisto; ou do tipo reativa, quando o resultado é previsível, ou seja, as mesmas interações terão sempre as mesmas respostas, caracterizando um equilíbrio estático.

Silva (2002), por outro lado, prefere não descartar o termo interatividade e nem restringi-lo à relação homem-máquina. Ao invés de tentar confrontar os dois termos, ele afirma que se trata de uma questão semântica, tendo em vista que a interatividade está na disposição ou predisposição para mais interação e, por isso, a interação acaba comportando todas as vantagens concedidas à interatividade.

Para McNamee e Gergen (1999), a interação tem origem relacional, sendo que as ações próprias só adquirem significado à medida que são completadas com as ações dos outros, quando se tem a ação conjunta, e não simplesmente na ação e reação. Ou seja, os outros são necessários para suplementar a ação.

Tendo em vista as diferentes proposições elencadas, o entendimento que se tem sobre esses dois conceitos, considerando o contexto desta pesquisa, é de que a interatividade só se estabelece quando há compartilhamento e mudança de comportamento, de forma que é possível se ter interação sem ter interatividade.

# *2.2.1.2.2 Níveis de interatividade*

Vários autores estabelecem níveis de interatividade possíveis a partir da TV Digital. Os níveis de interatividade mais altos, em quaisquer das classificações, exigem canais de retorno bidirecionais e implicam custos maiores de implementação.

Lemos (1997) apresenta uma classificação baseada na evolução tecnológica da TV e identifica cinco níveis de interatividade possíveis, quais sejam: nível 0, onde a TV é em preto e branco e a interação se limita à manipulação do televisor (ação de ligar e desligar a TV, regular volume, brilho, etc); nível 1, onde a TV é em cores e a interação se baseia na manipulação do controle remoto, dando ao usuário o "poder" de "zappear", ou seja, navegar entre um canal e outro; nível 2, quando a TV é apropriada pelo telespectador e é utilizada para outros fins, como ver vídeos, jogar, gravar, etc; nível 3, quando o usuário passa a interferir no conteúdo através da participação via telefone, e-mail ou fax; nível 4, surge a chamada "verdadeira TV interativa", onde o telespectador pode participar do conteúdo em tempo real.

Becker e Montez (2005) adicionam mais três níveis de interatividade aos propostos por Lemos (1997): nível 5, onde o telespectador passa a ter uma presença mais efetiva no conteúdo, podendo enviar vídeos de baixa qualidade; nível 6, onde a largura de banda do canal de retorno é maior e o telespectador pode enviar vídeos de alta qualidade; nível 7, onde a interatividade plena é atingida, semelhante ao que há na internet, e o telespectador passa a se confundir com o transmissor.

Já Crocomo (2007) fala sobre os níveis de interatividade da TV Digital em termos da necessidade do canal de retorno. Para ele, a interatividade local ou "nível 1" não necessita de um canal de retorno e está relacionada aos conteúdos transmitidos e armazenados no set-top $box (STB)<sup>21</sup>$ , através do qual o usuário pode navegar dentro das diversas opções. A interatividade "nível 2" requer a existência de um canal de retorno, via rede telefônica ou internet, onde é possível retornar a mensagem, não necessariamente em tempo real. Na interatividade "nível 3", o canal de retorno fica sempre funcionando e é possível enviar e receber informações em tempo real.

## 2.2.1.3 Aplicações de TV Digital

l

Uma aplicação de TV Digital consiste na integração de múltiplas competências de software, infraestrutura tecnológica e desenvolvimento de conteúdos, onde o objetivo a ser alcançado é determinado pela área de aplicação. Segundo Soares e Barbosa (2009), a aplicação pode residir no próprio STB ou ser proveniente de dados enviados conjuntamente

 $21$  O STB é um equipamento digital com capacidade de processar sinais de áudio e vídeo, e eventualmente capacidade de execução de programas (BRENNAND; LEMOS, 2007).

(multiplexados) com o áudio principal e o vídeo principal de um programa televisivo.

Essas aplicações podem percorrer as mais diversas áreas do conhecimento, permitindo o surgimento de uma vasta gama de novos serviços, como serviços de governo (*T-government*), serviços de saúde (*T-health*), serviços bancários (*T-banking*), serviços educacionais (*Tlearning*) e programas não-lineares<sup>22</sup> (SOARES; BARBOSA, 2009), além de internet na televisão, vídeo sob demanda, gravação de vídeo pelo usuário, repositórios de programas e documentos, *quiz*<sup>23</sup> entre outros (GAUTHIER, MACEDO e TODESCO, 2008).

Ferreira *et al*. (2009) apresentam um modelo de aplicação de TV Digital em *e-learning*. Braga, Santos e Rover (2009) propõem um modelo para a aplicação em governo eletrônico e Macedo *et al*. (2009), para as comunidades de prática.

Além de informar e entreter, as aplicações de TV Digital devem despertar curiosidade e cativar o telespectador, fazendo com que ele se sinta motivado a interagir. Para tal, as aplicações a serem disponibilizadas precisam ter valor percebido pelo telespectador, precisam ser de qualidade, eficientes e resolutivas, pois de nada adianta que o telespectador tenha à disposição inúmeras aplicações se estas forem superficiais de tal maneira que não o ajudem a resolver determinado problema (SANTOS, ZANCANARO e BALDESSAR, 2009).

O telespectador se sentirá habilitado e pronto para interagir a partir do momento em que perceber que os recursos disponíveis são atrativos e de fácil acesso. Segundo Axelrod e Cohen (2000), na medida em que esta habilitação aumenta, os sujeitos passam de consumidores de informação a geradores de novo conhecimento, de usuários a parceiros.

## 2.2.1.4 Middleware

A inteligência do sistema de TV Digital está no chamado *middleware*, camada de software localizada entre a camada de aplicação e a infraestrutura de execução (plataforma de *hardware* e sistema operacional Linux), conforme [Figura 10,](#page-62-0) que tem como função oferecer às aplicações interativas suporte necessário para seu rápido e fácil desenvolvimento.

<sup>&</sup>lt;sup>22</sup> Programa televisivo composto não apenas pelo áudio principal e vídeo principal, mas também por outros dados (outros áudios e vídeos, imagens, textos, etc) transmitidos em conjunto (SOARES; BARBOSA, 2009).

<sup>23</sup> Jogo de perguntas e respostas.

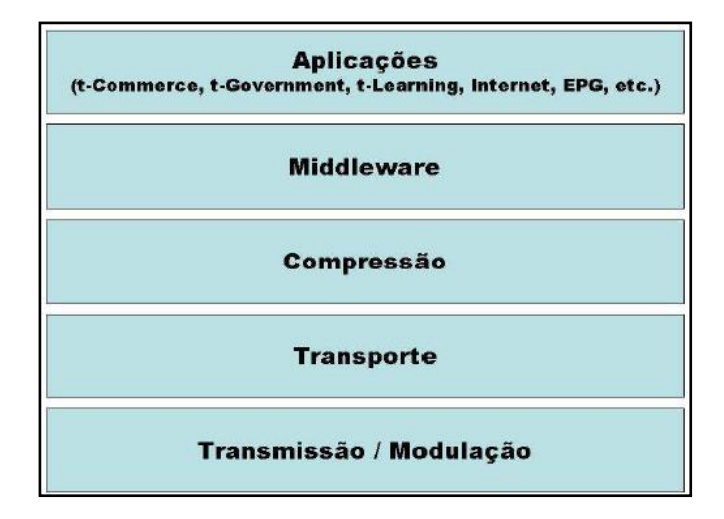

<span id="page-62-0"></span>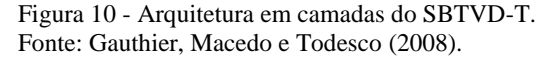

Ainda, segundo Brennand e Lemos (2007), o *middleware* tem a função de esconder toda a complexidade dos mecanismos definidos pelo hardware, software e interfaces de comunicação do STB, através da abstração do sistema para as aplicações e os usuários.

Processado a partir do STB, o Ginga, *middleware* do SBTVD-T, é fruto de pesquisas brasileiras e foi criado a partir da junção dos projetos Maestro (PUC-RJ) e Flex-TV (UFPB), desenvolvidos para o governo brasileiro (CPqD). Dessas duas iniciativas o Ginga herdou as características declarativas (Maestro) e procedurais (Flex-TV) para o desenvolvimento de aplicações, gerando um produto de maior flexibilidade.

Assim, a partir da interligação dos seus dois subsistemas principais, Ginga-NCL e Ginga-J, conforme demonstrado na [Figura 11,](#page-63-0) o Ginga dá suporte ao desenvolvimento de aplicações interativas que atendam a qualquer um dos dois paradigmas de programação (ZANCANARO, SANTOS e TODESCO, 2009).

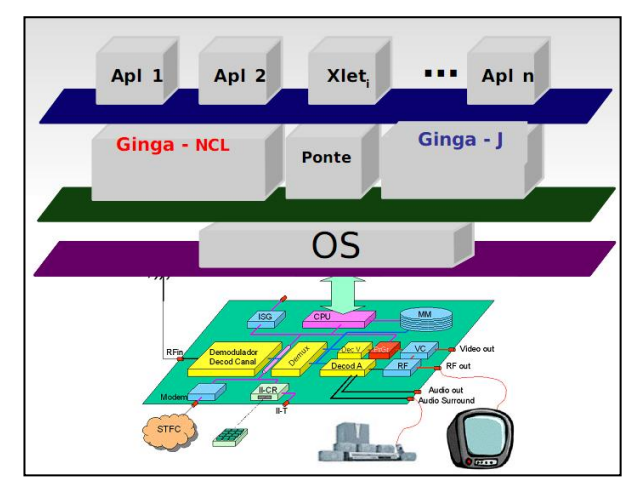

<span id="page-63-0"></span>Figura 11 - Modelo estrutural do middleware Ginga. Fonte: Burlamaqui (2009).

Soares (2007) então divide o universo das aplicações interativas para TV Digital em dois conjuntos: o das aplicações declarativas, construídas a partir de linguagens declarativas como o *Nested Context Language* (NCL), que podem conter elementos procedurais especificados na linguagem Lua (linguagem de script de NCL) (SOARES, 2009), e o das procedurais, construídas a partir das linguagens procedurais como o Java.

Segundo Soares (2009), as linguagens procedurais exigem maior *expertise* do programador, que precisa informar passo a passo como deve ser executada determinada tarefa. Ao contrário disso, as linguagens declarativas seguem um alto nível de abstração e não exigem maiores detalhamentos por parte do programador, que fornece apenas um conjunto de tarefas que deverão ser executadas.

A Associação Brasileira de Normas Técnicas (ABNT), por meio das normas ABNT NBR 15606-4, NBR 15606-2 e NBR 15606-5 e NBR 15606-1, traz as especificações dos subsistemas Ginga-J e Ginga-NCL. Mais informações sobre essas normas podem ser obtidas no Fórum do SBTVD-T (2010).

#### 2.2.1.5 Compressão

Como mencionado anteriormente, o SBTVD-T faz uso dos padrões mais modernos e eficientes de compressão $^{24}$  de áudio e vídeo, quais sejam MPEG-4 AAC (*Advanced Audio Coding)*, para codificação do áudio, e H.264, também conhecido como MPEG-4 Parte 10 ou MPEG-4 AVC (*Advanced Video Coding*), para codificação de vídeo.

A aplicação de técnicas de compressão de dados em sinais digitais traz como benefícios, além da melhoria da qualidade de som e imagem, a alternativa de se ter mais de um programa no mesmo canal de 6 MHz, relacionados ou não ao mesmo conteúdo, o que chamamos de multiprogramação. Graças à multiprogramação, a emissora poderá escolher se quer transmitir apenas um programa (áudio principal e vídeo principal) de maior qualidade de definição (HDTV - *High-Definition Television*), ou vários programas de menor qualidade (SDTV - *Standart Definition Television*) (SOARES; BARBOSA, 2009).

Enquanto na transmissão analógica só é possível a configuração de um padrão de definição de imagem (SDTV) e formato de tela (4:3), a transmissão digital permite o uso de três padrões de definição distintos, quais sejam Full HD, resolução de 1920 x 1080 pixels<sup>25</sup>; HDTV, resolução de 1280 x 720 pixels e SDTV, resolução de 720 x 480 pixels, além do formato de tela 16:9, conforme Hermes S.A. (2009), também demonstrado na [Figura 12.](#page-64-0)

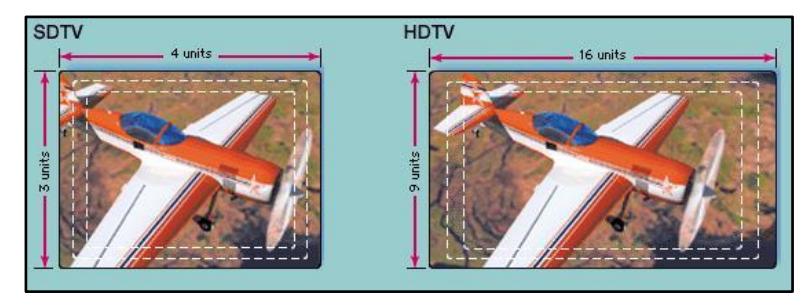

Figura 12 - Comparação de imagem em formato 4:3 e 16:9. Fonte: Enciclopédia Britânica Online (2010).

<span id="page-64-0"></span><sup>24</sup> Segundo Soares e Barbosa (2009), diferentemente da compactação ou da compressão sem perdas, que elimina apenas a redundância de um sinal, não havendo perda de informação, a compressão com perdas, ou simplesmente compressão, reduz os dados gerados, ocasionando perda da informação. Essa perda, entretanto, pode não ser perceptível pelos seres humanos, sendo então chamada de compressão perceptualmente sem perdas.

<sup>25</sup> Pontos que determinam o grau de nitidez da imagem (PIZZOTTI, 2003).

66

Apesar de ainda haver uma indefinição quanto ao uso da multiprogramação por parte do governo, que autorizou apenas a TV Cultura a utilizar recursos desse tipo e, ainda assim, em caráter experimental, as especificações técnicas do SBTVD-T permitem e não criam nenhum obstáculo para a multiprogramação na TV Digital brasileira (ÂNGELO, 2010).

De acordo com o artigo 10.3, da Portaria n° 24/2009, a multiprogramação somente poderá ser realizada nos canais a que se refere o art. 12 do Decreto no 5.820, de 29 de junho de 2006, quais sejam os canais digitais a serem explorados diretamente pela União: canal do poder executivo, canal de educação, canal de cultura e canal de cidadania (BRASIL, 2009).

Ângelo (2010) afirma que a briga é de "gente grande". Se por um lado a Associação Brasileira das Emissoras de Rádio e Televisão (ABERT) prega o uso da multiprogramação exclusivamente na transmissão para dispositivos móveis, a Associação Brasileira de Radiodifusores (ABRA) questiona as regras que impedem que um canal digital comercial seja dividido em quatro, questão que vimos acima quando da discussão sobre possibilidade de se ter mais programas de menor qualidade no mesmo canal.

Sem falar na Ação Direta de Inconstitucionalidade (ADI 3944) movida pelo Partido Socialismo e Liberdade (PSOL) e considerada procedente pela Procuradoria Geral da República, que contestou os art. 7°, 8°, 9° e 10° do decreto n° 5.820 de 29 de junho de 2006, o qual regula a tecnologia de transmissão digital (ÂNGELO, 2010). O partido alegou que o decreto é inconstitucional uma vez que viola o § 5° do art.  $220^{26}$  e art.  $223^{27}$  da Constituição Federal duplamente: o SBTVD-T, por contemplar os recursos de multiprogramação, interatividade e mobilidade, não trata de uma simples atualização de tecnologia de transmissão de TV. Segundo Costa (2009), a digitalização cria novas possibilidades de comunicação para as empresas concessionárias, de modo a superar a abrangência de suas atuais outorgas. Nesse sentido, faz-se necessário um novo processo de concessão de canal, e não simplesmente consignação às atuais concessionárias e prestadoras do serviço analógico. Além disso, o

l <sup>26</sup> § 5º do art. 220 CF - Os meios de comunicação social não podem, direta ou indiretamente, ser objeto de monopólio ou oligopólio (BRASIL, 1988)**.**

<sup>&</sup>lt;sup>27</sup> Art. 223 CF - Compete ao Poder Executivo outorgar e renovar concessão, permissão e autorização para o serviço de radiodifusão sonora e de sons e imagens, observado o princípio da complementaridade dos sistemas privado, público e estatal (BRASIL, 1988).

decreto institui medidas para a migração tecnológica que ampliam os prazos das outorgas em vigor, o que também não pode ocorrer sem a anuência do Congresso Nacional.

Apesar de toda essa movimentação, o Supremo Tribunal Federal julgou, em 05 de agosto de 2010, por 7 votos a 1, contra o pedido do PSOL, reforçando o caráter constitucional do decreto que instituiu a TV Digital no Brasil (TELA VIVA, 2010).

#### 2.2.1.6 Transporte e Modulação

Para explicar como funcionam as etapas de multiplexação, transporte e modulação, se irá recorrer ao processo de construção do sinal digital, demonstrado na [Figura 13.](#page-66-0)

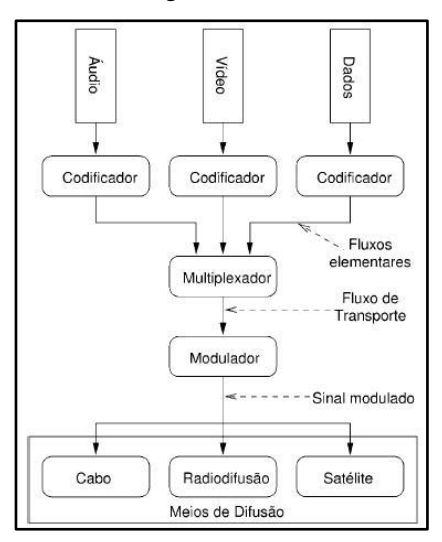

<span id="page-66-0"></span>Figura 13 - Etapas da construção de um sinal digital. Fonte: Becker *et al*. (2005).

l

A primeira etapa trata da codificação de vídeo, áudio e dados. Após serem codificados, os fluxos elementares $^{28}$  são direcionados ao multiplexador, que se encarrega de multiplexar todos os fluxos elementares em um único fluxo de bits, denominado fluxo de transporte (BECKER, *et al.*, 2005). Esse mecanismo de multiplexação segue a

<sup>28</sup> Becker *et al* (2005) chamam de fluxos elementares os fluxos de dados de saída do codificador.

recomendação MPEG-2 System, que é transversal aos padrões de TV Digital norte-americano, europeu, japonês e brasileiro (BRENNAND; LEMOS, 2007).

O MPEG-2 System adiciona aos fluxos elementares de áudio principal e vídeo principal informações que serão exibidas em determinado instante. Estas informações são sincronizadas de acordo com o eixo do tempo (*timeline*), através da adição de selos de tempo (*timestamps*) a conjuntos de amostras codificadas de áudio e vídeo, baseadas em um relógio compartilhado (SOARES; BARBOSA, 2009).

O número de fluxos elementares que podem ser multiplexados em um mesmo fluxo de transporte é determinado pelo *bitrate*<sup>29</sup> do modulador. Assim, os parâmetros utilizados na modulação determinam a taxa máxima de transmissão (BECKER, *et al.*, 2005).

O fluxo de transporte, depois de formado, passa pelo modulador, que é responsável por posicionar o determinado fluxo em um canal de frequência, reduzindo a vulnerabilidade a interferências e outras distorções. Finalmente, o sinal modulado é então transmitido para os aparelhos sintonizados no canal em questão (FERRAZ, 2009).

De acordo com Pederneiras (2006), o SBTVD-T utiliza a técnica de modulação *Band Segmented Transmission Orthogonal Frequency Division Multiplexing* (BST-OFDM), que permite dividir a banda de 6 MHz do canal de TV em 13 segmentos, conforme demonstrado na [Figura 14.](#page-68-0) Um dos segmentos (o *one-seg*) é reservado à transmissão para receptores móveis e portáteis, enquanto ao mesmo tempo e no mesmo canal, os outros 12 segmentos podem ser utilizados para transmissão para receptores fixos.

Além de propiciar maior flexibilidade de combinação desses segmentos, a técnica BST-OFDM oferece maior robustez ao sistema por introduzir recursos adicionais de correção de erros, por meio do uso da intercalação no tempo (*time interleaving*), que espalha, ao longo do sinal transmitido, símbolos consecutivos gerados pelo sinal original, evitando que os erros fiquem concentrados e que os corretores não sejam capazes de recuperá-los (PEDERNEIRAS, 2006; SOARES; BARBOSA, 2009).

<sup>68</sup>

l <sup>29</sup> Velocidade de transmissão digital (PIZZOTTI, 2003, p. 49).

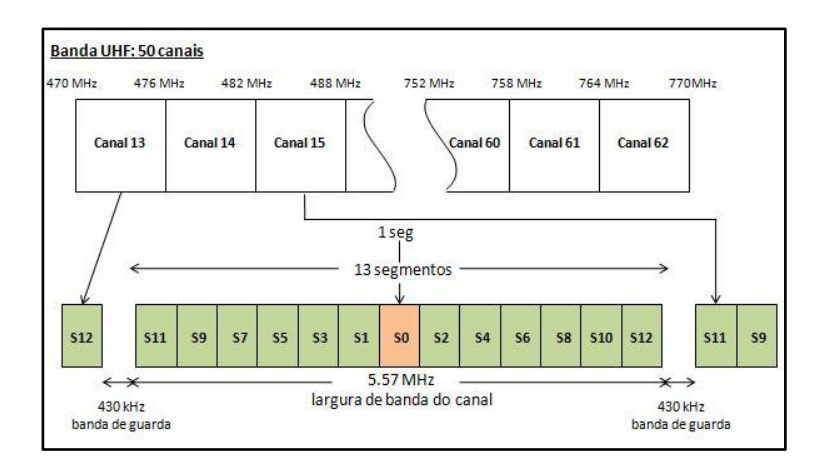

<span id="page-68-0"></span>Figura 14 - Divisão do canal de 6MHz em 13 segmentos. Fonte: Adaptado de Diesl (2010).

Adicionalmente, o padrão MPEG-2 System determina a geração e a multiplexação dos fluxos de dados. Enquanto a geração é atribuição do gerador de carrossel, o transporte dos fluxos já gerados pode ser feito de três maneiras, de acordo com Soares e Barbosa (2009):

- Através de serviços síncronos: quando os fluxos de dados são sincronizados entre si, de acordo com o eixo do tempo por meio da adição de selos de tempo e não estão relacionados à temporização dos fluxos de áudio principal e vídeo principal;
- Através de serviços sincronizados: quando os fluxos de dados são sincronizados entre si e também com os fluxos de áudio e vídeo principal, de acordo com o eixo do tempo por meio da adição de selos de tempo;
- Através de serviços assíncronos: quando a sincronização pelo eixo do tempo é abandonada, sendo substituída pela causalidade/restrição, e nenhum selo de tempo está associado aos dados, o que não impede que haja sincronismo entre os objetos transportados e os fluxos de áudio principal e/ou vídeo principal. Nesse serviço, junto com os dados é mandado um aplicativo que, mediante a linguagem de programação, especifica o sincronismo

espacial e temporal relativo aos objetos de mídia (dados, ao áudio principal e ao vídeo principal).

Lembram Soares e Barbosa (2009) que o serviço assíncrono dá suporte às aplicações interativas com tempo de sincronização nãodeterminístico, cujo conteúdo é determinado em tempo real, e não se pode determinar o tempo exato em que os eventos ocorrerão e aplicações nas quais a sincronização é determinada pelo telespectador em um tempo aleatório.

Neste ponto, é reforçado o papel do Ginga, *middleware* do SBTVD-T, visto que cabe a ele dar o suporte às aplicações interativas através do uso de *Application Programming Interface* (APIs). Essas APIs têm o objetivo de suprir as funcionalidades necessárias para a implementação de aplicativos usados na TV Digital. Com elas, é possível manipular vídeos, áudios, textos e até protocolos de acesso (BURLAMAQUI, 2009).

Para que o recebimento das aplicações com tempo de sincronização não-determinístico seja independente do instante de sintonização de um canal de TV (e, assim, de um fluxo multiplexado MPEG2-System), estas devem ser enviadas ao telespectador continuamente através da utilização do carrossel de dados, demonstrado na [Figura 15,](#page-70-0) e do carrossel de objetos, demonstrado na [Figura 16,](#page-70-1) especificados no padrão *Digital Storage Media –Command and Control* (DSM-CC). Enquanto o carrossel de dados permite o envio cíclico de dados não-estruturados<sup>30</sup>, o carrossel de objetos permite o envio de um sistema de arquivos, de uma estrutura de arquivos para o telespectador (SOARES; BARBOSA, 2009).

Os carrosséis de objetos se baseiam nas definições dos carrosséis de dados, porém tratam a informação na forma de objetos, sendo que, em um carrossel desse tipo, dois objetos têm maior importância por permitirem a formação de um sistema de arquivos simples: o objeto do tipo arquivo e do tipo diretório (BECKER, *et al.*, 2005).

O nome carrossel, conforme Brennand e Lemos (2007), deve-se justamente ao fato de que o fluxo de dados precisa ser ciclicamente retransmitido ao telespectador, de maneira que este possa acessar a aplicação mesmo após o início da difusão.

<sup>30</sup> Dados que não foram modelados e estruturados em banco de dados, como, por exemplo, dados textuais.

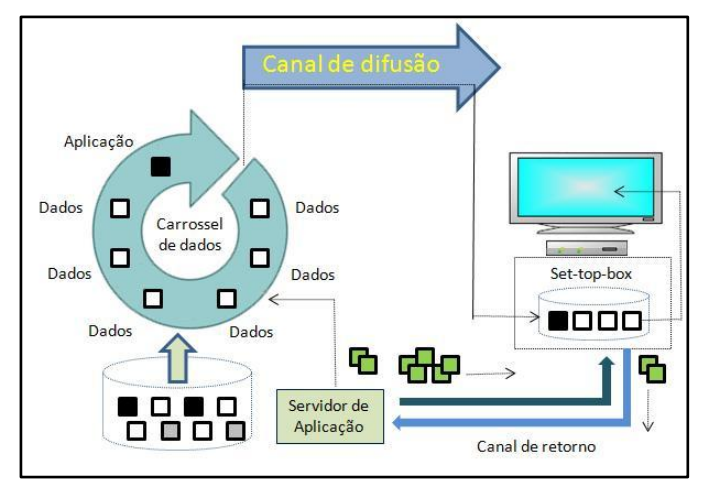

<span id="page-70-0"></span>Figura 15 – Esquema do carrossel de dados. Fonte: Adaptado de Ferraz (2009).

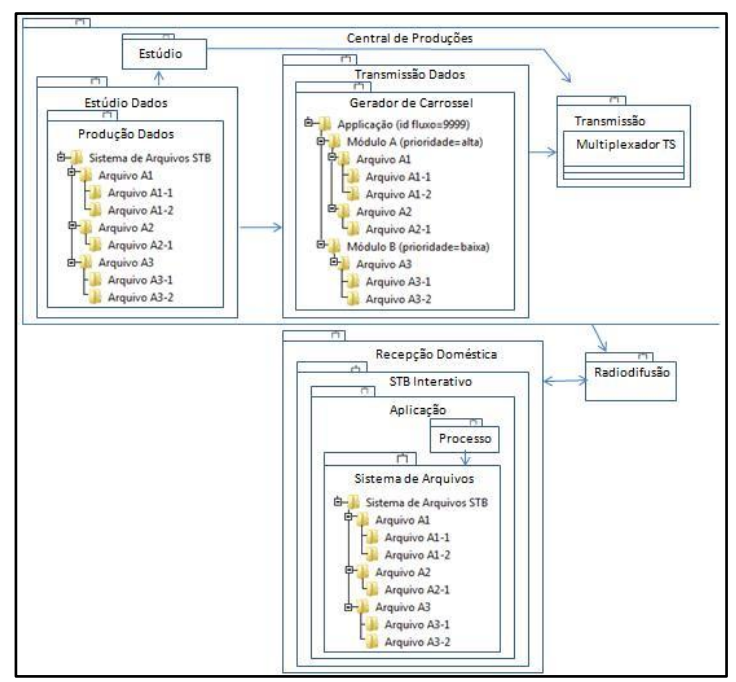

<span id="page-70-1"></span>Figura 16 – Arquitetura do carrossel de objetos. Fonte: Brennand e Lemos (2007).

## 2.3 ORGANIZAÇÕES ORIENTADAS POR PROCESSOS

Com o objetivo de maximizar o valor ao cliente, entre o final da década de 80 e início da década de 90, emergiu nos estudos organizacionais a ideia de processo. Segundo Nurcan *et al*. (2005), o sucesso da obra *Reengenharia <sup>31</sup>* <sup>32</sup>, de Hammer e Champy*<sup>33</sup>* , em 1993, deu início a essa aproximação.

Um processo pode ser definido como uma série de ações sistemáticas que visam a determinado resultado (MICHAELIS, 2009). Essas ações reúnem um conjunto de atividades que transformam as entradas (*inputs*) em saídas (*outputs*) de valor (GONÇALVES, 2000).

Para Davenport (1994, p. 7), um processo pode ser definido como "uma ordenação específica das atividades de trabalho no tempo e no espaço, com um começo, um fim, e *inputs* e *outputs* claramente identificados: uma estrutura para ação". "Um grupo de tarefas relacionadas que, juntas, criam valor para o cliente" (HAMMER; STANTON, 1995, p. 4).

De acordo com Santos, Leocádio e Varvakis (2008, p. 3), processos são "conjuntos de atividades inter-relacionadas sistemicamente para atender a um ou mais objetivos estratégicos, a fim de proporcionar valor para o cliente por meio de um bem ou serviço".

Entretanto, sua caracterização na empresa é dinâmica: à medida que o ambiente muda, a empresa cresce e o conhecimento especializado se desenvolve, novos componentes vão sendo adicionados e alguns antigos vão sendo adaptados (GONÇALVES, 2000).

Diferentemente da estruturação por funções, presentes nas organizações tradicionais cujo raciocínio fragmentado foi predominante nas empresas no século XX, a orientação para processos surge, trazendo uma visão mais ampla, sistêmica e direcionada à análise e aplicação dos recursos e fluxos ao longo dos processos básicos de operação (GONÇALVES, 2000).

<sup>&</sup>lt;sup>31</sup> Reengenharia "é o repensar fundamental e o reprojeto radical dos processos empresariais para produzir melhorias drásticas em desempenho" (...) é "descartar o que existe e recomeçar" (HAMMER; STANTON, 1995, p. 3-4).

 $32$  De acordo com Davenport (1994), a reengenharia de processos tem origem nas abordagens da melhoria da empresa relacionadas ao movimento pela qualidade, reflexos sobre a engenharia industrial e o movimento de sistemas, abordagens de projetos de que foi pioneira a escola sociotécnica, análise da difusão da reengenharia tecnológica e discussões sobre o uso competitivo da tecnologia da informação.

<sup>33</sup> HAMMER, M.; CHAMPY, J. *Re-engineering the Corporation: a manifesto for business revolution*. New York: Harper Collins Publishers, 1993.
A caminhada rumo à orientação por processos parte da identificação e nomeação dos processos, seguida da conscientização da importância destes por todos na empresa, da avaliação e da efetiva gestão do processo (HAMMER, 1997).

De acordo com Faria (2005), as organizações orientadas por processos têm uma postura diferente, tratam trabalhos e projetos rotineiros por processos, agrupam seus funcionários em áreas de competência e eliminam a função do gerente intermediário (supervisor), uma vez que os responsáveis pelos processos se reportam diretamente ao proprietário destes.

Segundo Gonçalves (2000), foi por ter essa percepção antecipada que as empresas japonesas se sobressaíram às americanas nas décadas de 80 e 90, uma vez que as empresas daquele país, por investirem 70% dos seus fundos de pesquisa e desenvolvimento (P&D) em inovação de processos, desenvolveram processos rápidos e eficientes em áreas chaves como desenvolvimento de produtos, logística, vendas e comercialização.

A gestão por processos difere da gestão por funções de três maneiras: ela emprega objetivos externos; agrupa recursos e trabalhadores com habilidades diversas para produzir um trabalho completo; e permite que a informação flua naturalmente, chegando até onde for preciso sem passar por filtros da hierarquia (STEWART, 1992).

Mudar de uma estrutura funcional para uma estrutura por processos implica, entre outras coisas, a adoção do ponto de vista do cliente (DAVENPORT, 1994), na tomada de decisão pelos grupos de trabalho, na definição da responsabilidade pelo andamento do processo, na maximização do agrupamento das atividades, na diminuição dos gastos de energia e na minimização das transferências (redução de esperas, erros e fronteiras) (GONÇALVES, 2000). Implica também a necessária reavaliação do tipo de trabalho que as pessoas fazem, da forma na qual o desempenho é avaliado e recompensado, do papel desempenhado pelos gerentes e dos princípios estratégicos que as empresas adotam (HAMMER, 1997).

A hierarquia vertical, típica das organizações estruturadas por funções, dá lugar à horizontalização, uma vez que os processos passam a tramitar transversalmente por toda a organização. A mudança para orientação por processos não é apenas estrutural, mas principalmente uma mudança de perspectiva, uma vez que há uma inversão de primeiro e segundo plano na qual o primário (tarefas) e o secundário (processos) trocam de lugar. A visão das tarefas individuais isoladamente dá lugar a todo o conjunto de tarefas que contribuem para o resultado desejado (HAMMER, 1997).

Pensar em termos de processo significa ser capaz de descrever as entradas e saídas específicas de cada coisa, sendo que estas devem ser facilmente entendidas por todos na organização; é colocar foco nas metas e nos fins, em vez de nas ações e nos meios, uma vez que o processo deve responder à pergunta "o quê" e não "como"; é direcionar todos os esforços para atendimento ao cliente e suas necessidades (HAMMER; STANTON, 1995).

Essa nova visão retrata a exigência da sociedade atual e força as organizações a melhorarem seu desempenho de forma a atender a um mercado altamente competitivo e globalizado (CURY, 2007).

#### **2.3.1 Classificação dos processos**

Gonçalves (2000) apresenta uma classificação geral dos processos existentes em uma organização, que envolve os processos de negócio, os processos organizacionais e os processos gerenciais, conforme demonstrado no [Quadro 1.](#page-73-0) Segundo Melão e Pidd (2000), essa classificação é baseada nos conceitos da cadeia de valor, uma vez que corresponde à forma de como o trabalho deve ser feito na organização, de maneira a criar valor para os clientes internos e externos.

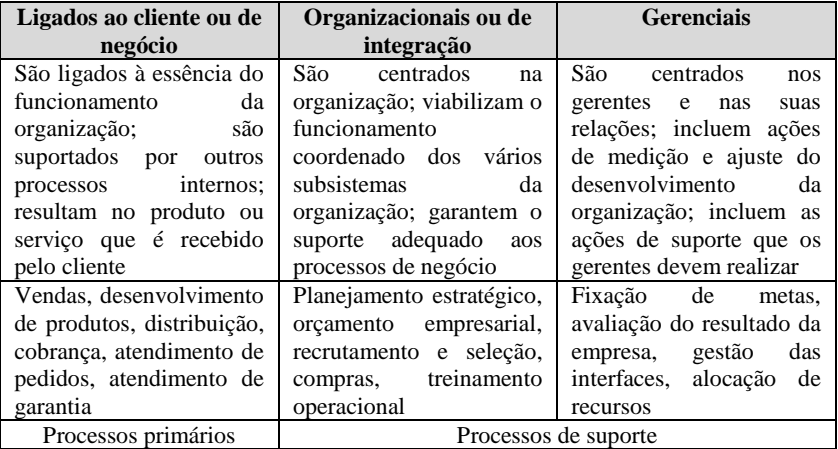

<span id="page-73-0"></span>Quadro 1 - Categorias de processos empresariais. Fonte: Gonçalves (2000).

Enquanto os processos primários, caracterizados aqui pelos processos de negócio, resultam no produto ou serviço que é recebido pelo cliente e reúnem atividades que geram valor para este, os processos de suporte, também chamados de secundários, caracterizados pelos processos organizacionais e gerenciais, dão apoio ao funcionamento adequado dos processos primários (GONÇALVES, 2000; CRUZ, 2005).

Os processos, especialmente os de negócio, apresentam duas características fundamentais: eles têm direcionamento aos clientes e são interfuncionais, caráter do processo que transpassa diversas fronteiras das áreas funcionais, não ficando restrito ao desenvolvimento vertical, típico das organizações estruturadas funcionalmente (GONÇALVES, 2000).

Melão e Pidd (2000) sugerem que os processos de negócios podem ser vistos segundo diferentes perspectivas, conforme [Figura 17.](#page-75-0)

Ao mesmo tempo em que cada uma dessas perspectivas apresenta pontos fortes, apresenta também limitações quando levadas ao extremo. As perspectivas, entretanto, não são independentes umas das outras e, na maioria das vezes, é difícil identificar claramente onde começa uma e onde termina a outra. Quando combinadas, elas proveem um conjunto de ideias complementares a partir das quais se pode melhor considerar a natureza dos processos de negócio (MELÃO; PIDD, 2000).

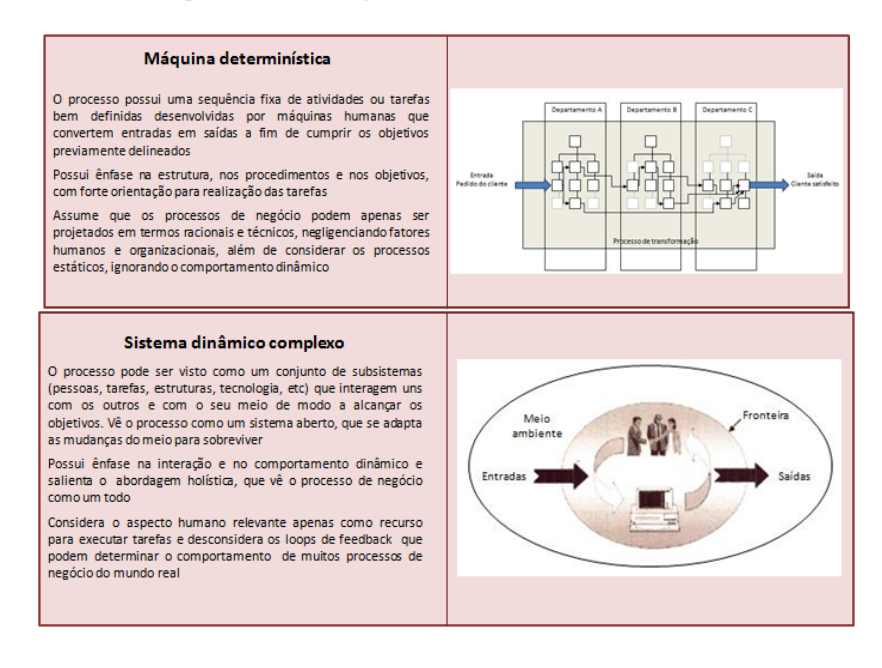

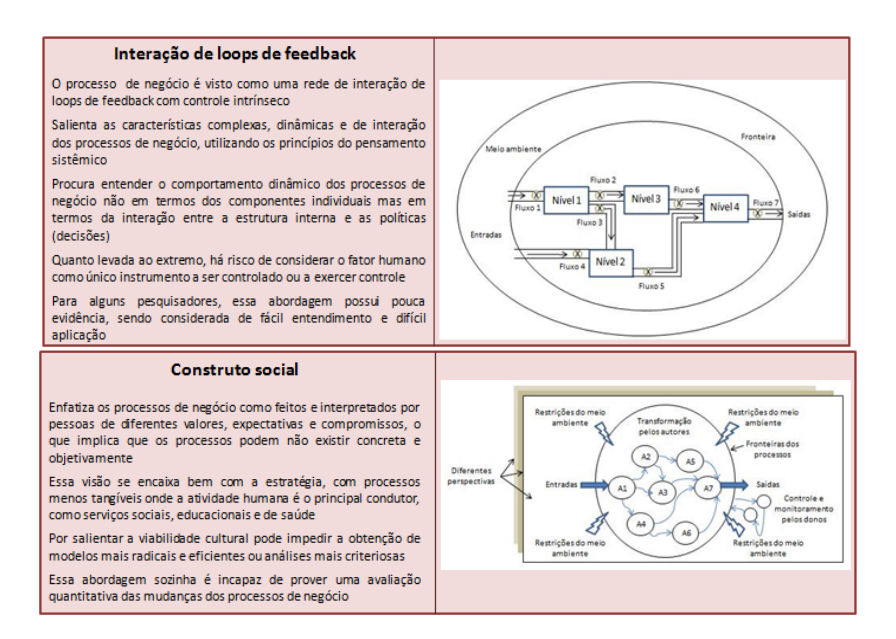

<span id="page-75-0"></span>Figura 17 - Perspectivas dos processos de negócio. Fonte: Adaptado de Melão e Pidd (2000).

Como vimos, a principal característica da gestão orientada por processos é o foco nos processos de negócio (MELÃO; PIDD, 2000). Assim, quanto maior for o direcionamento das empresas para trabalharem com conteúdo intelectual, oferecendo produtos cada vez mais ricos em valores intangíveis, maior será a importância do emprego do conceito de processo (GONÇALVES, 2000).

### **2.3.2 Relação de processo x conhecimento**

O conhecimento, "motor" da organização orientada por processos (CRUZ, 2005), é tido como capital intangível de maior valor nas organizações. Ele permeia os processos de negócio, apresentando-se em diversos formatos e níveis de importância (VALENTIM, 2008).

O conhecimento inclui familiaridade, sensibilização compreensão (NHS , 2005). Mais do que isso, o conhecimento envolve a capacidade contínua de agir (SVEIBY, 1998) e é o único recurso significativo atualmente (DRUCKER, 1993). O conhecimento dá à pessoa habilidade de uso da informação para guiar as ações de maneira apropriada à situação (KALPIC; BERNUS, 2006).

Segundo Nonaka e Takeuchi (1997), o conhecimento pode ser classificado como tácito, quando subjetivo, prático, altamente pessoal e difícil de formalizar; ou explícito, quando objetivo, teórico e facilmente transmitido, sistematizado e comunicado.

A partir da dinâmica da interação entre o conhecimento tácito e o conhecimento explícito, o conhecimento humano é criado e expandido. Essa interação é chamada de conversão do conhecimento e pode estar relacionada de quatro modos diferentes (NONAKA; TAKEUCHI, 1997), conforme [Figura 18.](#page-76-0)

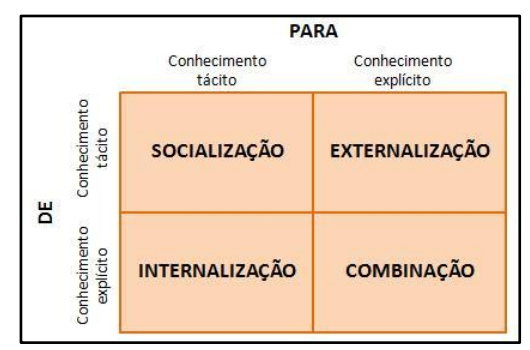

<span id="page-76-0"></span>Figura 18 - Quatro modos de conversão do conhecimento. Fonte: Nonaka e Takeuchi (1997).

A socialização trata do compartilhamento do conhecimento tácito, por meio da troca de experiências, através da observação, imitação e prática, uma vez que a linguagem não é suficiente. A externalização trata da articulação do conhecimento tácito em conceitos explícitos, normalmente provocada pelo diálogo ou reflexão coletiva e apoiado por metáforas, modelos, conceitos e equações. A internalização é a incorporação do conhecimento explícito em tácito e está intimamente relacionada ao aprendizado pela prática. Já a combinação trata da sistematização de conceitos explícitos em um sistema de conhecimento (NONAKA; TAKEUCHI, 1997; SVEIBY, 1998).

Entretanto, para que o conhecimento possa ser aplicado, faz-se necessária sua identificação bem como o entendimento de sua alocação nos processos de negócio (VALENTIM, 2008).

Uma organização que tem como objetivo realizar a gestão do conhecimento precisa conhecer seus processos de negócio. A formalização destes permite transformar conhecimento informal (tácito) em formal (explícito), facilitando a externalização e o compartilhamento

(KALPIC; BERNUS, 2006). Todesco e Gauthier (2008) apresentam, na [Figura 19,](#page-77-0) o ciclo da gestão do conhecimento organizacional.

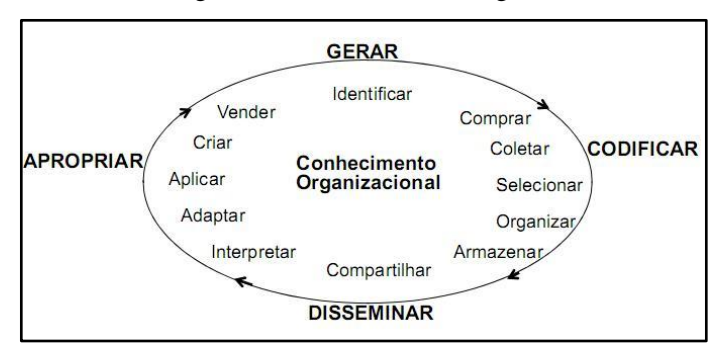

<span id="page-77-0"></span>Figura 19 – Ciclo da gestão do conhecimento organizacional. Fonte: Todesco e Gauthier (2008).

Entre outras coisas, a modelagem dos processos de negócios permite que se tenha uma clareza maior do ambiente interno da organização bem como de seus relacionamentos com o ambiente externo, sendo possível entender seus objetivos, avaliar possíveis soluções para os problemas e tomar providências corretivas para desvios de uma situação ideal (FARIA, 2005).

### **2.3.3 Técnicas para modelagem de processos**

Antes de se escolher uma técnica para modelagem de processos, é preciso que se tenha em mente o propósito do modelo a ser construído. Uma coisa é um modelo que descreve os processos, outra, bem diferente, é um modelo que abarca um sistema para controlar os processos (AGUILAR-SAVÉN, 2004).

Assim, Phalp (1998) alerta para duas considerações importantes a serem observadas quando da preocupação em como modelar processos de negócio: a notação e o método, ou seja, qual esquema de representação deve ser usado e como este se encaixa dentro do *framework* metodológico.

Segundo Phalp (1998), as notações possuem diferentes capacidades e geralmente dependem de uma série de questões contextuais, do objetivo da modelagem e da audiência para os modelos. Enquanto as abordagens de notação pragmática estão mais preocupadas em capturar e entender os processos, as que seguem paradigmas

rigorosos são normalmente utilizadas para analisar os processos, envolvendo simulações e experimentações sempre que necessário.

Nesse contexto, é importante que se faça uma distinção entre metodologias, técnicas e ferramentas para modelagem de processos de negócios, conforme a pirâmide hierárquica demonstrada na [Figura 20.](#page-78-0)

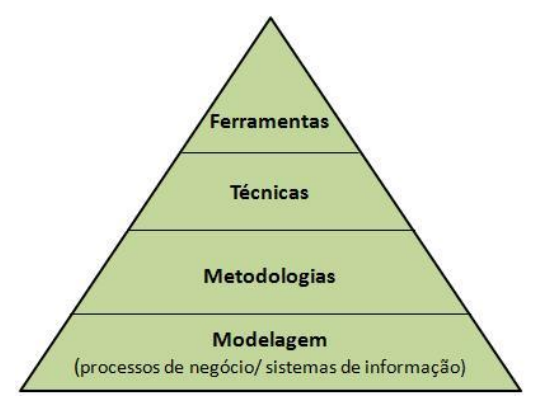

<span id="page-78-0"></span>Figura 20 - Metodologias, técnicas e ferramentas para modelagem. Fonte: Giaglis (2001).

As metodologias englobam os paradigmas de modelagem e são suportadas por inúmeras técnicas. Estas dizem respeito aos diagramas e outras notações usadas para o estudo e análise dos sistemas modelados e são suportadas, assim como as metodologias, por ferramentas de modelagem (GIAGLIS, 2001).

Para Yourdon (1990, p. 168), as ferramentas para modelagem devem ter as seguintes características:

- Devem ser gráficas, com adequado detalhamento textual de apoio;
- Devem ter a mínima redundância possível;
- Devem ser transparentes para o leitor;
- Devem permitir que o sistema ou o processo possa ser  $\bullet$ visualizado de forma subdividida.

A abordagem das ferramentas para modelagem de processos está fora do escopo deste capítulo, uma vez que elas existem às centenas. Serão aqui abordados paradigmas e técnicas de modelagem não com o objetivo de se aprofundar em uma coisa ou em outra, mas sim com o de

apresentar uma visão geral dos paradigmas e das técnicas mais utilizadas para este fim, enfatizando algumas características relevantes.

A modelagem de processos de negócio é realizada principalmente para fins de conhecimento sobre os processos, para auxílio na tomada de decisão e para o desenvolvimento de software (AGUILAR-SAVÉN, 2004).

A seguir, abordamos as características dos principais paradigmas e técnicas usadas para modelagem de processos.

# 2.3.3.1 Paradigma da Análise Estruturada

Criada nos anos 60/70, a análise estruturada surgiu com o objetivo de apresentar um detalhamento sequencial da análise (o que) e do projeto (como) de sistemas, uma vez que a literatura até então as tratava como atividades diferentes e, até certo ponto, desconexas (TODESCO; PACHECO, 200?).

Tal representação, uma vez entendida pelos desenvolvedores, vinculou-se à tentativa de evitar que possíveis erros se propagassem no projeto ou na implementação do sistema (PRESSMAN, 2010).

Assim, a análise estruturada preocupa-se em descrever a essência do que deve ser construído e, por isso, divide o sistema em partições funcionais e comportamentais (SCHNEIDER, 2000).

Na sequência, são apresentadas as principais técnicas que suportam o paradigma da análise estruturada.

# *2.3.3.1.1 Fluxograma*

O fluxograma é certamente uma das técnicas de modelagem gráfica mais antigas. Ele foi inicialmente projetado para representar a sequência lógica de programas de computador, mas, devido ao seu caráter genérico, tem sido aplicado em diversas áreas, incluindo a modelagem de processos de negócio (GIAGLIS, 2001).

Trata-se de uma representação gráfica onde símbolos são usados para representar operações, dados, direção do fluxo e equipamentos, para a definição, análise ou solução de problemas. Ele usa um fluxo sequencial de ações e não permite a subdivisão das atividades (AGUILAR-SAVÉN, 2004).

Dada sua familiaridade e facilidade de uso (GIAGLIS, 2001), a principal característica do fluxograma é a flexibilidade, uma vez que os processos podem ser descritos de várias maneiras, bastando apenas seguir a notação definida pelo padrão (AGUILAR-SAVÉN, 2004). A simplicidade dos seus elementos básicos, atividades e decisões, o tornam fácil de entender e comunicar (MELÃO; PIDD, 2000).

Apesar de o fluxograma permitir que se tenha uma visão da estrutura geral do sistema, sendo possível identificar facilmente os pontos críticos e de decisão (GIAGLIS, 2001), normalmente não há indicação sobre a descrição das responsabilidades ou dos executores, o que dificulta a conexão das funções departamentais com as atividades (AGUILAR-SAVÉN, 2004).

Segundo Cruz (2005), a maioria das pessoas que trabalham com processos acha que tudo se resume a fluxograma, mas esquecem que estes detêm apenas uma parcela muito pequena da informação de um processo de negócio. Ainda, há que se tomar cuidado ao usar fluxogramas, pois alguns se tornam tão complexos que ninguém consegue entender e seguir os fluxos das ações.

#### *2.3.3.1.2 Diagramas de fluxos de dados (DFD)*

A técnica do diagrama de fluxo de dados foi introduzida por De-Marco, em 1978, como descritora do comportamento funcional de um sistema de computador, baseado em processos interativos, tendo recebido novas orientações e variações por Gane e Sarson, em 1982, e Yourdon, em 1989 (VAZQUEZ, 1994).

Quando manipulado pelo computador, o DFD mostra-se bastante rudimentar e informal em termos de definições sintáticas e semânticas, sendo que a falta de alicerces matemáticos é tida como sua principal desvantagem (VAZQUEZ, 1994).

Segundo Yourdon (1990, p. 177), o DFD permite que se imagine um sistema como "uma rede de processos funcionais, interligados por 'dutos' e 'tanques de armazenamento' de dados". De representação simples e intuitiva, essa técnica pode ser vista como um método de organizar dados a partir do seu estado bruto. Ela engloba diagramas que mostram o fluxo de dados ou informação de um ponto a outro, limitando-se a descrever o que o processo irá fazer (AGUILAR-SAVÉN, 2004).

Dentre seus componentes, quais sejam terminador, processo, depósito e o fluxo de dados (YOURDON, 1990), a decomposição dos processos é o coração do DFD, uma vez que ele é gerado a partir do refinamento dos processos (VAZQUEZ, 1994). Ele permite que estes sejam mais bem detalhados através da sua subdivisão em níveis inferiores. Além disso, o DFD mostra onde a informação é armazenada dentro dos processos, como ela chega e sai, e quais atividades as alteram (AGUILAR-SAVÉN, 2004).

Tipicamente, o DFD é usado em sistemas onde as dependências funcionais sejam de extrema importância (AGUILAR-SAVÉN, 2004; YOURDON, 1990).

# *2.3.3.1.3 Role Activity Diagram (RAD)*

Proposto por Ould em 1995, a técnica do papel do diagrama de atividade (*Role Activity Diagram* - RAD) é usada para modelar processos de negócio através de papéis (que podem ser pessoas ou sistemas de software e hardware), objetivos, atividades, interações e regras de negócios (MELÃO; PIDD, 2000).

Diferentemente da maioria das outras notações diagramáticas, o RAD adota o papel, ao invés da atividade, como unidade primária para a análise no modelo do processo. Por esse motivo, ele é apropriado principalmente para o contexto organizacional onde o elemento humano é o recurso crítico relacionado a esse processo de mudança (GIAGLIS, 2001).

Assim, o RAD provê uma diferente perspectiva do processo e é particularmente útil como apoio à comunicação. Ele é de fácil e intuitiva leitura e entendimento, e apresenta uma visão detalhada, permitindo demonstrar inclusive como os processos interagem (AGUILAR-SAVÉN, 2004).

Segundo Aguilar-Savén (2004), a desvantagem é que o RAD não permite que os processos sejam decompostos, uma vez que eles são apresentados como uma sequência de atividades.

O RAD é mais indicado para modelagem de processos de negócios que envolvam a cooperação entre as diversas entidades e menos indicado para a modelagem de rotinas complexas (MELÃO; PIDD, 2000).

#### *2.3.3.1.4 Integrated Definition for Function Modelling (IDEF)*

A técnica da definição integrada para modelagem de função (IDEF) derivou do programa ICAM (*Integrated Computer-Aided Manufacturing*), patrocinado pela Força Aérea Americana, como resposta à identificação da necessidade de melhorar as operações manufatureiras na década de 1970 (HUNT, 1996; AGUILAR-SAVÉN, 2004; ZAKARIAN; KUSIAK, 2000).

A técnica IDEF corresponde a uma família de métodos que tende a buscar o equilíbrio favorável entre os métodos que têm o propósito de resolver um problema em específico e aqueles que tentam incluir tudo o que pode ser preciso, provendo mecanismos explícitos para integração dos resultados da aplicação dos métodos individuais (MAYER, PAINTER e WITTE, 1992).

Através de um conjunto de notações formais, o IDEF representa e modela processos e dados de forma integrada (GIAGLIS, 2001). Dentre seus métodos mais importantes (IDEF0, IDEF1, IDEFX, IDEF2, IDEF3, IDEF4 e IDEF5), as versões mais indicadas para modelagem de processos de negócios são a IDEF0 e a IDEF3 (AGUILAR-SAVÉN, 2004; GIAGLIS, 2001).

#### 2.3.3.1.4.1 IDEF0

A técnica de modelagem IDEF0 foi projetada para modelar decisões, ações e atividades em uma organização ou sistema (MAYER, PAINTER e WITTE, 1992). É um método de modelagem de perspectiva funcional que faz uso de apenas uma notação, o ICOM (*Input*, *Control*, *Output* e *Mechanism*), e suporta a modelagem de processos através da decomposição deste em níveis mais detalhados, que descrevem o grau hierárquico das atividades (GIAGLIS, 2001).

O IDEF0 preocupa-se com o que deve ser feito (AGUILAR-SAVÉN, 2004) e, como desvantagem, não representa as perspectivas comportamentais ou informacionais; além disso, não permite a representação das relações temporais entre as atividades, mesmo que implicitamente (GIAGLIS, 2001). Segundo Mayer, Painter e Witte (1992), esta última é proposital, pois a técnica considera mais útil prover um modelo generalizado que considera todos os caminhos relevantes que podem ser seguidos através do conjunto de atividades para qualquer número de processos ordenados no tempo.

O IDEF0 é usado para o desenvolvimento de representações gráficas estruturais de processos ou sistemas complexos (AGUILAR-SAVÉN, 2004).

#### 2.3.3.1.4.2 **IDEF3**

Desenvolvida para superar algumas das limitações do IDEF0 (GIAGLIS, 2001), o IDEF3 é uma técnica de modelagem de processos orientada a cenários que se baseia no conceito de captura direta das relações de causalidade de precedência entre situações e eventos (MAYER, PAINTER e WITTE, 1992).

O IDEF3 descreve os processos como uma sequência ordenada de eventos ou atividades e tem como objetivo prover um método estruturado para expressar o conhecimento do especialista do domínio sobre como um sistema particular ou uma organização funcionam (MAYER, PAINTER e WITTE, 1992). É uma técnica usada para capturar os aspectos comportamentais dos processos, o que permite diferentes visões sobre como as coisas funcionam dentro da organização (AGUILAR-SAVÉN, 2004).

Ele usa duas representações diagramáticas complementares para a modelagem dos processos: o diagrama do fluxo do processo, que mostra como as coisas funcionam, por meio do fluxo das atividades dentro do processo, e o diagrama de transição do estado do objeto, que representa os diferentes estados das entidades em trânsito pelos processos (GIAGLIS, 2001)

O IDEF3 é adequado para modelar tanto processos simples quanto complexos, dada sua habilidade de decomposição (AGUILAR-SAVÉN, 2004).

2.3.3.2 Paradigma da orientação a objetos

De forma alternativa ao paradigma da análise estruturada, visto anteriormente, o paradigma da orientação a objetos procura eliminar as diferenças entre as etapas de análise, projeto e implementação de sistemas e busca tratar os conceitos e as notações da programação em alto nível, de maneira que sirvam apropriadamente como ferramenta da modelagem (TODESCO; PACHECO, 200?).

Segundo Aguilar-Savén (2004), a história da programação orientada a objetos começa na Noruega em 1967, com o desenvolvimento da Simula, uma linguagem de simulação a eventos discretos<sup>34</sup>, por Dahl e Nygaard.

Os métodos de modelagem orientados a objetos enxergam a realidade como um conjunto de objetos, pertencentes a diferentes classes<sup>35</sup>, que se relacionam (SILVA, 2007). Esses métodos modelam e programam um processo descrito em função de objetos transformados pelas atividades ao longo deste (AGUILAR-SAVÉN, 2004).

 $\overline{a}$ 

<sup>34</sup> A simulação a eventos discretos caracteriza-se por abranger o estudo de modelos de simulação cujas variáveis mudam de estado instantaneamente em pontos específicos de tempo (SAKURADA; MIYAKE, 2009).

 $35$  Conjunto de objetos semelhantes (AGUILAR-SAVÉN, 2004), que possuem a mesma estrutura, comportamento, relações e semântica (TODESCO; PACHECO, 200?). Representa um conjunto de entidades que faz parte do domínio de um sistema (PRESSMAN, 2010).

Conforme explica Aguilar-Savén (2004), os objetos, que representam uma entidade do mundo real, detêm atributos (pacote de informações) e um estado, cuja alteração é refletida pelo comportamento deste.

Quando comparado à análise estruturada, que engloba as técnicas apresentadas aqui até então, os métodos orientados a objeto apresentam diversas vantagens, conforme Araújo (2006): maior flexibilidade do sistema, aumento da produtividade, facilidade de manutenção, redução das linhas de código programadas, reutilização do código, separação das responsabilidades, escalabilidade e componentização.

Dentre as várias técnicas existentes, que seguem o paradigma da orientação a objetos, vamos aqui apresentar as características da UML, que é considerada atualmente a linguagem mais utilizada para modelagem de sistemas, uma vez que ela unifica as melhores práticas de modelagem de sistemas de informação existentes.

### *2.3.3.2.1 UML*

 $\overline{a}$ 

De acordo com Lima (2005), a primeira versão do que seria a UML foi introduzida em 1994, quando Booch e Rumbaugh resolveram unificar seus métodos Booch e OMT (*Object Modeling Technique*). No ano seguinte, Jacobson junta-se a eles, agregando seu método OOSE (*Object-Oriented Software Engineering*) e apresentando um primeiro rascunho da versão 0.8 do então denominado Método Unificado. Esse esforço resultou, em 1996, na definição da primeira versão da UML propriamente dita.

Tão logo ela foi lançada, várias empresas atuantes na área passaram a contribuir para o projeto, fornecendo sugestões para melhorias e ampliação da linguagem. Finalmente, em 1997, a UML foi adotada pela *Object Management Group* (OMG)<sup>36</sup> como uma linguagem-padrão de modelagem (GUEDES, 2009).

A UML é uma linguagem gráfica para especificação, visualização, construção e documentação de sistemas de informação. Ela oferece uma forma padrão para modelar um sistema sob a perspectiva conceitual, envolvendo processos de negócios e funções do sistema, e sob a perspectiva concreta, envolvendo classes de uma linguagem de programação, esquemas de banco de dados e componentes

<sup>36</sup> A OMG é uma sociedade aberta, sem fins lucrativos, que mantém as especificações para a indústria da computação (LIMA, 2005).

de software reutilizáveis (BOOCH, RUMBAUGH e JACOBSON, 1999).

A UML é uma linguagem de modelagem, e não de programação, que tem como objetivo auxiliar na definição das características do software (GUEDES, 2007).

Os treze diagramas que compõem a UML (na sua versão 2) são classificados em duas categorias: os diagramas estruturais, que tratam do aspecto estrutural do ponto de vista do sistema e das classes, e os diagramas de comportamento, que descrevem o sistema computacional modelado quando em execução (SILVA, 2007).

O conjunto dos diagramas estruturais de UML envolve:

- Diagrama de Classe: Voltado à modelagem estática de objetos (LARMAN, 2005), o diagrama de classe é a alternativa mais primitiva de geração de modelos gráficos que descrevem os elementos de um programa orientado a objetos em tempo de desenvolvimento (classes com seus atributos e métodos) (SILVA, 2007);
- Diagrama de Objetos: É uma variação do diagrama de classes,  $\bullet$ mas ao invés de classes, representa um conjunto relevante de objetos e suas inter-relações em um determinado momento (RAMOS, 2006);
- Diagrama de Pacotes: Usado para ilustrar a arquitetura lógica  $\bullet$ de um sistema, o diagrama de pacotes fornece um modo de agrupar elementos (classes, casos de uso, outros pacotes, etc) (LARMAN, 2005);
- Diagrama de Estrutura Composta: Usado para modelar  $\bullet$ colaborações (conjunto de entidades cooperativas interpretadas por instâncias que cooperam entre si para execução de uma funcionalidade específica (GUEDES, 2007)) e para detalhar elementos de modelagem estrutural (classes, pacotes e componentes) de forma a descrever sua estrutura interna (SILVA, 2007);
- Diagrama de Componentes: Voltado à modelagem estrutural do  $\bullet$ sistema, o diagrama de componentes é usado para especificar os componentes e os relacionamentos entre estes (SILVA, 2007);
- Diagrama de Utilização: Voltado à modelagem estrutural do sistema, o diagrama de utilização mostra a organização dos elementos de um sistema para sua execução, e tem como

principal elemento sintático o nodo (que pode representar um hardware ou um software) (SILVA, 2007).

Já o conjunto dos diagramas de comportamento envolve:

- Diagrama de Casos de Uso: Voltado à modelagem dinâmica do sistema, o diagrama de casos de uso relaciona as funcionalidades (requisitos) do sistema modelado e os elementos externos (atores) que interagem com este (SILVA, 2007; GUEDES, 2007).
- Diagrama de Interação:
	- o Diagrama de Sequência: Voltado à modelagem dinâmica do sistema, o diagrama de sequência tem como principal objetivo refinar os casos de uso (SILVA, 2007). Ele descreve os objetos interagindo através da troca de mensagens em um determinado processo (GUEDES, 2007);
	- o Diagrama de Comunicação: É similar ao diagrama de sequência, mas ao invés de modelar o tempo explicitamente, utiliza numeração para definir a ordem das mensagens (SILVA, 2007). Tira o foco da temporalidade do processo e o direciona para o modo como objetos estão vinculados e quais mensagens estes trocam durante o processo (GUEDES, 2007).
	- o Diagrama de Visão Geral de Interação: Voltado à modelagem dinâmica do sistema, o diagrama de visão geral de interação pode ser considerado tanto como diagrama de atividade, substituindo as atividades por pequenos diagramas de sequência, quanto como diagrama de sequência fragmentado que usa, de forma complementar, a notação do diagrama de atividade para mostrar o fluxo de controle (FOWLER, 2005);
	- o Diagrama de Temporização: Voltado à modelagem dinâmica do sistema, o diagrama de temporização modela as restrições temporais do sistema e modela simultaneamente interação e evolução de estados (SILVA, 2007);
- Diagrama de Máquina de Estados: Voltado à modelagem dinâmica de classe, o diagrama de máquina de estados tem como principal função descrever a existência de um objeto, uma instância de classe (SILVA, 2007). Ele procura acompanhar as alterações sofridas nos estados de um objeto, de um caso de uso ou, mesmo, de um sistema completo (GUEDES, 2007);
- Diagrama de Atividades: Baseado em Redes de Petri, o diagrama de atividades descreve os passos para a conclusão de uma atividade específica, concentrando-se na representação do fluxo de controle e no fluxo de objeto de uma atividade (GUEDES, 2007).

O objetivo de a UML ter tantos diagramas assim vem da alternativa da linguagem em oferecer diferentes visões do sistema a ser modelado, uma vez que cada um dos diagramas analisa o sistema, ou parte dele, sob um determinado ponto de vista. Isso não quer dizer que, para modelar um sistema, é necessário que se usem todos os diagramas disponíveis, uma vez que alguns deles têm funções muito específicas (GUEDES, 2007).

Segundo Giaglis (2001) e Eriksson e Penker (2000), apesar de a UML ser destinada principalmente à modelagem de sistemas, sua aplicação tem sido estendida para a modelagem de negócios, uma vez que ela tem habilidade para descrever tanto aspectos estruturais (organização, estrutura dos recursos, etc) e comportamentais (processos) do negócio, quanto as regras que afetam ambos.

Vale lembrar que a modelagem dos processos de negócios pode ser feita através da utilização de qualquer técnica, desde que seja expressa de uma forma que tanto os usuários quanto os analistas de sistemas possam compreender e que possa ser efetivamente comunicada para as diversas audiências envolvidas (YOURDON, 1990).

# **3 APLICAÇÕES DE T-GOVERNO**

Tendo em vista o levantamento das aplicações de T-governo disponíveis nos modelos de TV Digital norte-americano, europeu e japonês, procedemos à pesquisa dos termos selecionados nas plataformas científicas *ISI Web of Knowledge*, *Scopus* e *EBSCOhost* (*Academic Search Complete, Business Source Complete, Public Administration Abstracts, Academic Search Premier, Library, Information Science & Technology Abstracts with Full Text* e *Information Science & Technology Abstracts (ISTA*)).

A pesquisa foi dividida em três momentos: o primeiro momento com a busca pelos termos em Português (P), o segundo com os termos em Inglês (I) e o terceiro com os termos em Espanhol (E). Os termos que foram utilizados na busca envolvem as expressões e siglas mais usuais encontradas na literatura para televisão digital, governo eletrônico e aplicações, conteúdos e serviços.

Optou-se por procurar os termos da forma mais abrangente possível em cada uma das plataformas, sem especificar, por exemplo, a busca dos artigos que tivessem apenas nos títulos ou nas palavras-chave os termos selecionados, buscando assim aumentar o leque de ocorrências.

Para uma melhor compreensão das aplicações relatadas a seguir, visando a entender a sua contextualização neste trabalho, faz-se necessário abordar os conceitos dos termos aplicação, serviço e conteúdo.

Uma aplicação, segundo Braga, Santos e Rover (2009), consiste na integração de múltiplas competências de software e infraestrutura tecnológica quando da promoção de um conjunto de serviços de TV Digital Interativa num determinado domínio. Por sua vez, serviço, segundo o CPqD (2006), é o conjunto de meios, recursos, funcionalidades e procedimentos que habilitam o provimento de aplicações.

Nesse sentido, uma aplicação pode envolver vários serviços e um serviço pode envolver vários conteúdos. O conteúdo tem caráter informativo e permite aquisição de conhecimento. Já o serviço é entendido como um benefício intangível entregue para o cidadão, por meio de uma interface (TV Digital), como forma de agregar valor, informar (por meio de conteúdos) e facilitar operações transacionais.

A [Figura 21,](#page-89-0) a seguir, demonstra como esses três conceitos estão relacionados.

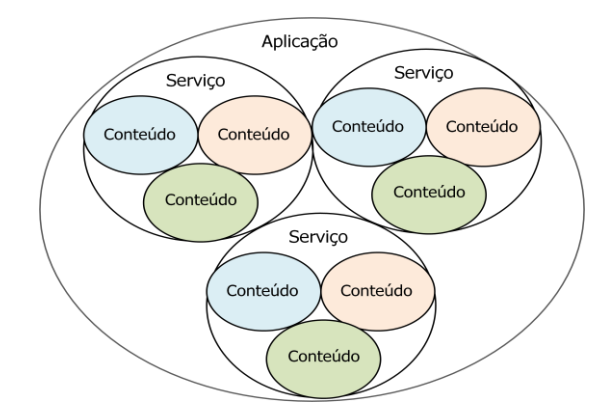

<span id="page-89-0"></span>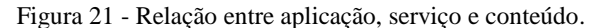

A [Tabela 1](#page-89-1) apresenta um resumo do resultado das buscas nas plataformas científicas acima citadas.

|  | Base científica<br>pesquisada | Documentos<br>encontrados |    |   | Documentos<br>disponíveis |     |   | Documentos não<br>selecionados |     |   | Documentos<br>excluídos |  |   | Documentos<br>incluídos |  |  |
|--|-------------------------------|---------------------------|----|---|---------------------------|-----|---|--------------------------------|-----|---|-------------------------|--|---|-------------------------|--|--|
|  |                               |                           |    | Е | D                         |     | E | D                              |     | E | D                       |  | E |                         |  |  |
|  | ISI Web of                    |                           | 76 |   |                           |     |   |                                | 7*  |   |                         |  |   |                         |  |  |
|  | Knowledge                     |                           |    |   |                           |     |   |                                |     |   |                         |  |   |                         |  |  |
|  | Scopus                        |                           | 24 |   |                           |     |   |                                |     |   |                         |  |   |                         |  |  |
|  | <b>EBSCOhost</b>              |                           |    |   |                           | 239 | 0 |                                | フフワ |   |                         |  |   |                         |  |  |

<span id="page-89-1"></span>Tabela 1 - Resultado das buscas nas plataformas científicas.

**\*** 2 dos 7 documentos não selecionados, apesar de apresentarem a ocorrência dos três termos simultaneamente, foram descartados por estarem disponíveis também na base da *Scopus*. Sendo assim, eles estão contabilizados na coluna de documentos incluídos provenientes da base da *Scopus*.

Os documentos encontrados referem-se ao universo dos documentos que retornaram imediatamente após a busca. Os documentos disponíveis dizem respeito aos que possuíam o texto completo para *download*. Os documentos não selecionados referem-se aos documentos disponíveis que não apresentaram a ocorrência dos três termos simultaneamente. Os excluídos também fazem parte do grupo dos documentos disponíveis e, apesar de eles apresentarem os três termos simultaneamente, não eram exatamente compatíveis com o que estava sendo pesquisado. Já os documentos incluídos apresentaram simultaneamente a ocorrência dos três termos pesquisados e eram compatíveis com o que estava sendo pesquisado.

Após análise dos documentos incluídos, pôde-se perceber que todas as aplicações de T-governo relatadas concentraram-se na Inglaterra. A grande maioria delas integrou projetos-piloto do governo e tinham como intenção primordial dialogar com o cidadão a fim de levantar a percepção deles frente aos conteúdos e serviços que estavam sendo propostos, buscando saber quais destes o usuário acreditava que mais se adaptariam à TV Digital. Esses projetos geraram lições aprendidas, alguns foram remodelados e atualmente estão sendo oferecidos à população.

# 3.1 APLICAÇÕES NA INGLATERRA

Segundo Smith e Webster (2002), no ano de 1999 veio à tona no contexto político da Inglaterra a ideia de governo ubíquo (acessível em qualquer lugar a qualquer tempo, mediante múltiplos meios de comunicação). O governo identificou que a entrega de serviços eletrônicos era um aspecto-chave para a renovação e reforma dos serviços públicos e considerou como meta dispor eletronicamente, até o fim de 2008, toda e qualquer forma de contato e interação do governo com o cidadão, motivo pelo qual a TV Digital, dado seu potencial de alcançar um número maior de cidadãos, passou a ser pesquisada com mais afinco (SMITH; WEBSTER, 2008).

A partir daí, começaram a surgir iniciativas locais, como os casos dos conselhos administrativos das cidades de Knowsley e Newcastle relatados abaixo, que acabaram despertando o interesse de alguns departamentos do governo, o qual contratou projetos-piloto para testar a viabilidade e a eficácia da TV Digital como plataforma de entrega de serviços públicos eletrônicos.

#### **3.1.1 Knowsley Council**

O conselho administrativo da cidade de Knowsley, em julho de 2000, passou a ofertar vários serviços municipais via TV Digital a cabo (operadora Telewest) para aproximadamente 7 mil casas na região. Os serviços oferecidos incluíam pagamentos de taxas municipais, aluguel de casas, informações de impostos sobre negócios, débitos na prefeitura, informações sobre vagas de empregos, educação e cuidados com as crianças, mapas de passeios na região, informações sobre a história da cidade, conselhos para o consumidor e um e-mail para que o cidadão pudesse dar o *feedback* sobre os serviços e pedir ajuda (GUNTER, 2004).

### **3.1.2 Newcastle Council**

Também via TV Digital a cabo (operadora Telewest), o conselho administrativo da cidade de Newcastle disponibilizou serviços para a população em outubro de 2000. Por meio dos serviços, os cidadãos podiam pedir à prefeitura que limpasse lixos volumosos acumulados em suas propriedades, buscar informações sobre empregos e formulários, além de permitir que os cidadãos fizessem comentários sobre os serviços oferecidos (GUNTER, 2004).

Para este projeto, um sistema gerenciador de conteúdo foi desenvolvido para a prefeitura, o que permitiu que a equipe editorial passasse a publicar informações diretamente da intranet, internet, TV Digital e kiosques a partir de um único *template* (CABINET OFFICE, 2002).

Após essas iniciativas, o Departamento de Saúde do governo da Inglaterra patrocinou quatro projetos-piloto (Communicopia, Flextech Living Health, Channel Health e DKTV) durante 12 meses (de 2001 a 2002). O objetivo era determinar quais serviços poderiam efetivamente funcionar via TV Digital, considerando o contexto da saúde do cidadão.

### **3.1.3 Departamento de Saúde**

#### 3.1.3.1 Communicopia

Lançado em novembro de 2001, o serviço NHS Direct Digital estendeu o que já oferecia de serviço via telefone e internet para a TV Digital. Por seis meses o serviço foi disponibilizado via rede telefônica banda larga (operadora Kingston Interactive Television) para a região das autoridades unitárias de Hull e East Riding of Yorkshire, e via operadora Video Network"s HomeChoice para Londres. O serviço oferecia informações sobre 400 doenças e condições médicas, conselhos sobre como viver de forma mais saudável e informações sobre primeiros socorros [\(Figura 22\)](#page-92-0). Informações textuais eram combinadas com vídeos (GUNTER, 2008). Havia ainda a opção de um *quiz* sobre saúde e um serviço tipo agenda, onde os cidadãos poderiam inserir informações sobre suas condições médicas e de saúde, e o sistema alertava por meio de mensagem de texto quando eles precisavam se medicar (NICHOLAS, *et al.*, 2003).

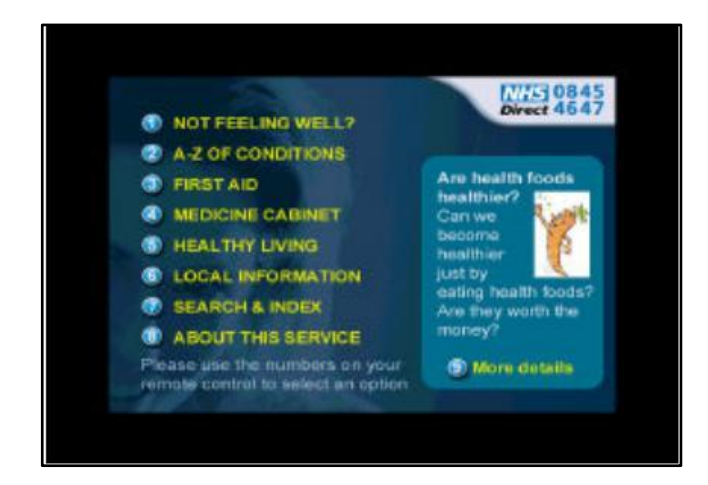

Figura 22 - Tela inicial do NHS Direct Online. Fonte: Cabinet Office (2002).

### <span id="page-92-0"></span>3.1.3.2 Flextech Living Health

Lançado em junho de 2001, o projeto Flextech Living Health foi financiado por seis meses e disponibilizou conteúdos e serviços de saúde via TV Digital a cabo (operadora Telewest) para o distrito metropolitano de Birmingham. Foram oferecidas informações e conselhos sobre condições de saúde, acesso ao diretório de serviços locais e localização de farmácias, além do serviço de agendamento de consultas médicas e o NHS Direct InVision [\(Figura 23\)](#page-93-0). Esse serviço funcionava da seguinte maneira: o cidadão acessava a página da InVision via TV, solicitava um número de referência, ligava então para a central do NHS Direct e informava esse número, de forma a entrar na fila do atendimento (o cidadão tinha 10 minutos para fazer isso antes que o número expirasse). Quando chegava sua vez, uma enfermeira ligava para o cidadão para dar informações e conselhos sobre sintomas e tratamentos de saúde e, de forma adicional, ela também poderia aparecer na tela da televisão, caso fosse necessário mostrar algum procedimento mais específico (NICHOLAS, WILLIAMS e HUNTINGTON, 2003).

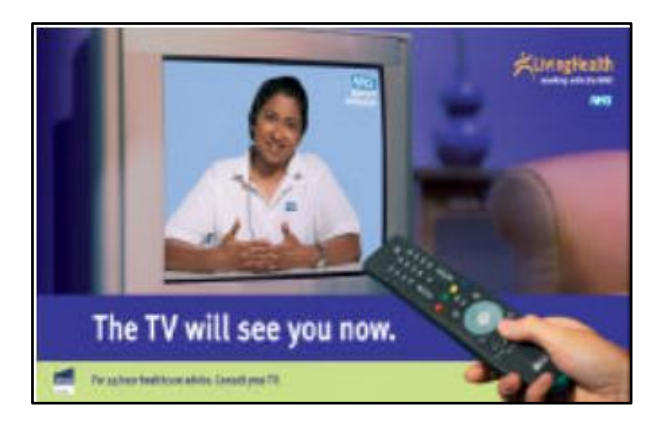

Figura 23 - Tela do serviço InVision. Fonte: Cabinet Office (2002).

# <span id="page-93-0"></span>3.1.3.3 Channel Health

O Channel Health coordenou uma série televisiva nacional chamada Bush Babies [\(Figura 24\)](#page-93-1), que trazia informações sobre maternidade e gravidez para assinantes da TV Digital via satélite (operadora Sky). O serviço oferecia informações textuais sobre alterações no corpo, informações médicas, relatos de experiências, sugestões de exercícios, além do e-mail e contato de alguns médicos.

<span id="page-93-1"></span>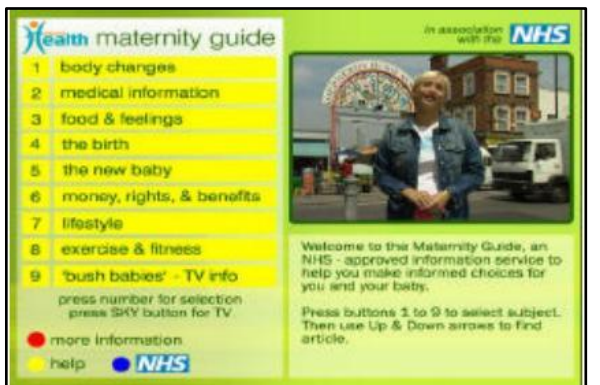

Figura 24 - Tela do Guia de Maternidade no Channel Health. Fonte: Cabinet Office (2002).

### 3.1.3.4 DKTV

Esse projeto ocorreu em menor escala. Foi lançado em setembro de 2001 e teve duração de três meses, sendo oferecido para 500 assinantes do Video Network"s HomeChoice em Londres. Foram oferecidos serviços públicos locais relacionados à área da saúde (GUNTER, 2008). Cada item do menu tinha um vídeo explicativo no qual o apresentador descrevia a natureza do serviço público e como acessá-lo via TV Digital. Os usuários podiam fazer o *login* no sistema e encaminhar suas dúvidas. Mais tarde, o provedor do serviço contatava o usuário via telefone para responder as dúvidas.

Esses projetos-piloto, patrocinados pelo Departamento de Saúde, foram disponibilizados para uma audiência potencial de 5 a 6 milhões de domicílios, em média 12 milhões de pessoas. Apenas 2% dessas pessoas usaram os serviços que requeriam canal de retorno, e o público, na sua grande maioria, foi o de baixa renda (GUNTER, 2004).

Outros projetos-piloto também foram executados e patrocinados pelo Departamento de Trabalho e Pensão, Departamento de Educação e pelo escritório de representação do Primeiro Ministro, sendo que este último foi organizado sob o Projeto Pathfinder, que tinha como intenção testar os serviços via TV Digital em algumas organizações governamentais locais (LGO) e ver a receptividade destes junto aos cidadãos.

Projetos LGO Pathfinder foram financiados nos conselhos municipais de Suffolk (Suffolk/Ipswich/Babergh Pathfinder Partnership) e Somerset (Somerset OnLine Digital TV) em 2001/2002. Ambos os projetos foram desenvolvidos com o objetivo de prover informações sobre um grande número de serviços locais e também permitir que as pessoas contatassem o conselho municipal para relatar problemas na sua região, como falta de iluminação nas ruas, lixo não coletado e carro abandonado (SMITH; WEBSTER, 2002).

Como consequência desses projetos locais, o governo da Inglaterra achou por bem estabelecer um ponto de entrada único para os serviços de T-governo. Para tal, lançou em abril de 2002, na plataforma de TV Digital via satélite (operadora Sky), o portal UK Online Interactive. Esse portal provia informações baseadas em tópicos-chave e temas, tinha o conteúdo regularmente atualizado e o serviço provia um banco de dados através do qual os cidadãos podiam achar o ponto de acesso à internet mais próximo, além de dar sugestões e enviar comentários via e-mail (GUNTER, 2004).

O portal aparecia dentro do principal menu interativo no guia eletrônico de programação (EPG) da Sky, conforme [Figura 25.](#page-95-0) Clicando neste item, o cidadão era levado à página de boas-vindas que indicava as diferentes opções disponíveis no menu [\(Figura 26\)](#page-95-1). Ao clicar nas opções do menu, os submenus mais relevantes eram mostrados na tela, dentre os quais estavam as informações locais de determinadas regiões.

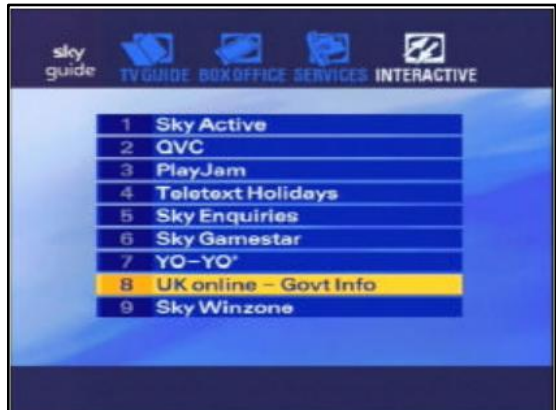

<span id="page-95-1"></span><span id="page-95-0"></span>Figura 25 - Menu inicial dos serviços interativos da UK Online. Fonte: Cabinet Office (2002).

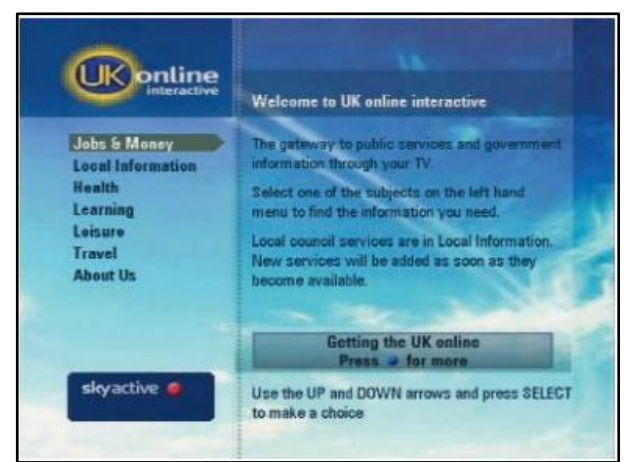

Figura 26 - Página de boas-vindas da UK Online. Fonte: Cabinet Office (2002).

# **3.1.4 Departamento de Trabalho e Pensão**

O serviço de pensão foi lançado no final de 2002 e proveu, via TV Digital a cabo (operadoras NTL e Telewest), informações sobre aposentadoria para os usuários que estavam planejando se aposentar, para os que estavam se aproximando da aposentadoria ou já eram aposentados [\(Figura 27\)](#page-96-0). Elementos interativos foram inseridos em agosto de 2002 na forma de solicitação de serviços e pesquisas online (GUNTER, 2004).

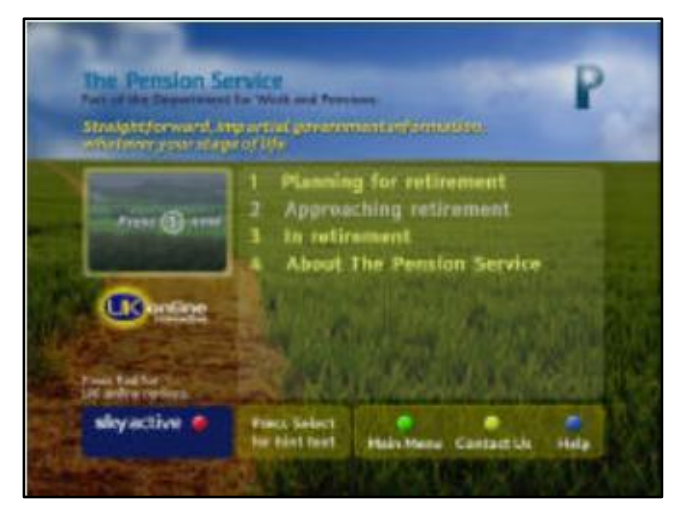

<span id="page-96-0"></span>Figura 27 - Página inicial do serviço de Pensão. Fonte: Cabinet Office (2002).

# **3.1.5 Departamento de Educação**

Esse projeto disponibilizou em fevereiro de 2002, via plataforma de TV Digital via satélite (operadora Sky), o serviço ChildCareLink Service [\(Figura 28\)](#page-97-0), que foi desenvolvido em parceria com a UpMyStreet, e proveu informações para pais sobre educação e cuidados com as crianças. Esse serviço já existia desde 1999 via internet e telefone. Em 2003, o departamento lançou um plano para oferecer um canal de televisão para professores, que combinaria programas de TV com outros materiais de suporte focados nos recursos da sala de aula, material de treinamento e cobertura a debates educacionais (CABINET OFFICE, 2002).

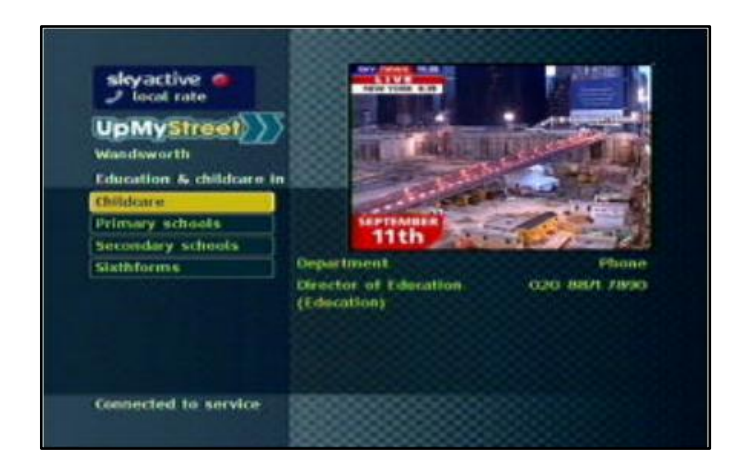

<span id="page-97-0"></span>Figura 28 - Tela inicial do serviço Childcare. Fonte: Cabinet Office (2002).

# **3.1.6 Somerset OnLine Digital TV**

Este projeto envolveu parcerias entre as autoridades do governo local e a polícia de Somerset em prol da entrega de serviços unificados para os cidadãos através da internet e da TV Digital (GUNTER, 2004). O objetivo principal deste projeto era o de estender para a TV Digital via satélite (operadora Sky) as informações já existentes na internet, no portal Somerset OnLine, por meio do qual os usuários tinham informações locais sobre serviços na sua região, mediante a inserção do código postal. Eles também poderiam alterar suas informações pessoais e endereço residencial por meio da TV (SMITH; WEBSTER, 2002; GUNTER, 2004).

# **3.1.7 Suffolk/Ipswich/Babergh Pathfinder Partnership**

Esse projeto tinha como foco a entrega de serviços eletrônicos através da TV Digital via satélite (operadora Sky) e também via quiosques públicos. Ambos os canais deveriam dar suporte ao provimento de informações, comunicação, consultas, transações, buscas georreferenciadas e acesso a serviços voltados para o cidadão. Na primeira fase, o projeto proveu ao cidadão acesso a informações textuais, reporte de problemas e solicitação de ajuda. Na segunda fase, estavam previstos começarem os serviços por meio do qual os cidadãos

poderiam pagar taxas, comprar ingressos para o teatro e realizar compras via cartão de crédito (SMITH; WEBSTER, 2002).

O serviço podia ser acessado a partir do portal UK Online Interactive e, após uma seleção local, iria para a página principal do conselho municipal. Eram oferecidas ao usuário informações sobre serviços locais, formulários para solicitação de remoção de lixo e limpeza das ruas, além da possibilidade de comunicação sobre falta de iluminação de estradas e carros abandonados (GUNTER, 2004).

#### **3.1.8 Intouch Kirklees**

O projeto Intouch Kirklees foi lançado em 2002, disponibilizado para 500 domicílios do distrito metropolitano de Kirklees, estendendo-se até julho de 2003. Ele era direcionado para as comunidades socialmente excluídas e oferecia informações sobre a prefeitura municipal e serviços locais de saúde (GUNTER, 2004).

O objetivo geral do projeto era o de entregar informações e serviços integrados via TV Digital a cabo (operadora NTL, hoje Virgin Media), baseados nas necessidades das comunidades locais envolvidas. Os serviços englobavam aspectos referentes à informação (trabalho e ocupação, transporte, prevenção contra crimes, aprendizagem ao longo da vida, saúde, meio ambiente e moradia), *networking* e vivência dentro de uma comunidade. O portal ainda permitia acesso a vários serviços de governo (GUNTER, 2004).

Os serviços estavam organizados por áreas, tais como moradia, crime, transporte e emprego [\(Figura 29\)](#page-99-0). Adicionalmente, existia uma lista de serviços de A a Z, e-mail e formulários. Havia também uma seção especificamente desenvolvida para permitir que os cidadãos personalizassem seu conteúdo online. A seção "Dê sua opinião" permitia que os cidadãos dessem a sua opinião sobre um tema específico. O "guia da vizinhança" permitia que os cidadãos publicassem informação sobre eventos locais e atrações. A seção "Fale com" permitia que os cidadãos mandassem questões para funcionários da prefeitura ou políticos. A seção "Faça a sua escolha" permitia que os cidadãos votassem na questão do dia, e a seção "Círculo de leitura" permitia que eles trocassem opiniões sobre os livros lidos. Esse projeto foi o mais inovador, uma vez que permitiu que os cidadãos tivessem um certo grau de influência e controle sobre o conteúdo (SMITH; WEBSTER, 2008).

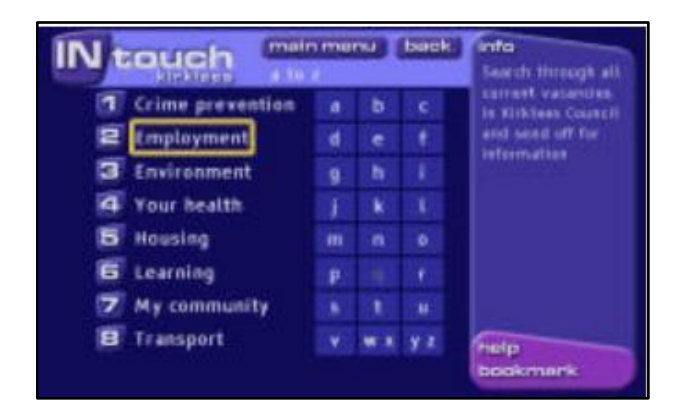

Figura 29 - Tela de serviços oferecidos pela INtouch Kirklees. Fonte: Cabinet Office (2002).

<span id="page-99-0"></span>Uma avaliação do projeto mostrou que o conteúdo mais popular foi o de informações sobre a comunidade local e que a utilização foi maior quando o usuário sentia um motivo claro para usar e quando achava que o conteúdo era atualizado e relevante para sua vida (SMITH; WEBSTER, 2008).

Depois do sucesso dessas iniciativas, a partir de 2003 a TV Digital passou a ser um projeto de interesse nacional (o chamado DigiTV). Este foi um dos 22 projetos que foram criados para ajudar as autoridades locais a disponibilizar serviços locais de governo eletrônico até o final de 2008 (HANCER, 2006). O primeiro ano do projeto concentrou esforços em criar uma tecnologia única que permitisse a todos os governos locais publicar seus conteúdos da mesma forma nas plataformas de TV Digital via satélite (Sky) e via cabo (NTL e Telewest) (HANCER, 2006).

Como resultado desse esforço, surgiu o *starter kit*, um sistema de gestão de conteúdo baseado em *web*, que permitia que as autoridades locais e agências do setor público inserissem seus conteúdos nas plataformas de TV Digital por meio de uma série de *templates* genéricos. Cada autoridade local ou agência podia inserir conteúdo no seu próprio *microsite*, que, por meio da interface do DigitTV, seria então enviado diretamente para as diferentes plataformas de TV Digital. Além da facilidade de inserção dos conteúdos, as autoridades locais não precisavam se preocupar em negociar com emissoras a distribuição dos serviços, não precisavam desenvolver *templates* ou sistemas de navegação. No total, 68 autoridades locais estabeleceram presença no DigiTV entre 2003 e 2004. Esse número passou de 80 em 2006 (HANCER, 2006).

A associação da autoridade local ao *starter kit* incluía também treinamentos que inicialmente se concentravam na preparação do conteúdo especificamente para TV Digital e, num segundo momento, no ensino sobre como criar formulários, páginas de conteúdo, consultas, questionários, links para os serviços, etc (HANCER, 2006).

Em 2004, o DigiTV passa a se chamar Looking Local, aderindo como nova proposta um portal nacional de governo (com esse mesmo nome) e concentrando todos os conteúdos e serviços oferecidos pelos conselhos administrativos, autoridades e agências locais em um único portal, acessível pelo cidadão via TV Digital (satélite e cabo), internet e celular (KIRKLEES COUNCIL, 2009).

### **3.1.9 Looking Local**

Atualmente o Looking Local pertence ao conselho do distrito metropolitano de Kirklees, que coordena os esforços tecnológicos e administra as parcerias em nome do governo britânico. Hoje, mais de 120 parceiros, entre autoridades locais, autoridades administrativas (também chamados condados), conselhos administrativos, conselhos municipais e distritos, dispõem seus conteúdos e serviços nas áreas de habitação, saúde e governo local via plataforma Looking Local (KIRKLEES COUNCIL, 2010).

Cada um dos parceiros oferece, via *microsite* próprio, conteúdos e serviços voltados para o atendimento das necessidades do público local, tendo em vista a disponibilização de informações realmente úteis para o cidadão. Parceiros em nível nacional também integram a lista dos fornecedores de conteúdos e serviços, promovendo aconselhamento jurídico, oportunidades de empregos, cuidados com a saúde, agendamento de consultas médicas, transporte, educação para adultos, oportunidades de diversão para jovens, além de conteúdos especiais para os idosos.

A página principal da plataforma de serviços Looking Local está demonstrada na [Figura 30](#page-101-0) e pode ser acessada por qualquer cidadão que habite a região da Grã Bretanha (Inglaterra, Escócia, País de Gales e Irlanda do Norte). O cidadão pode acessar os conteúdos e serviços de duas maneiras: inserindo o *quick code* (código de acesso que leva o cidadão imediatamente à página principal da autoridade local, agência ou serviço escolhido) ou procurando por sua localidade na lista disponível, mediante a utilização dos filtros de seleção.

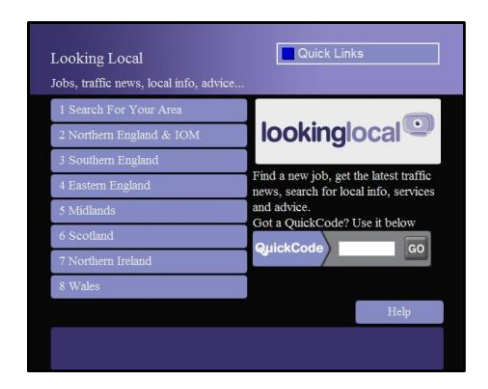

Figura 30 - Página inicial da plataforma de serviços Looking Local. Fonte: Kirklees Council (2010).

<span id="page-101-0"></span>Como é inviável avaliar todas as 120 aplicações disponíveis na plataforma Looking Local, elegeu-se, para efeito de análise da forma como os conteúdos e serviços são disponibilizados, a cidade de Londres (*City of London*: distrito central).

A [Figura 31,](#page-101-1) abaixo, mostra o passo a passo (1 a 5) para se chegar até a página principal do distrito central de Londres, partindo da página inicial demonstrada acima.

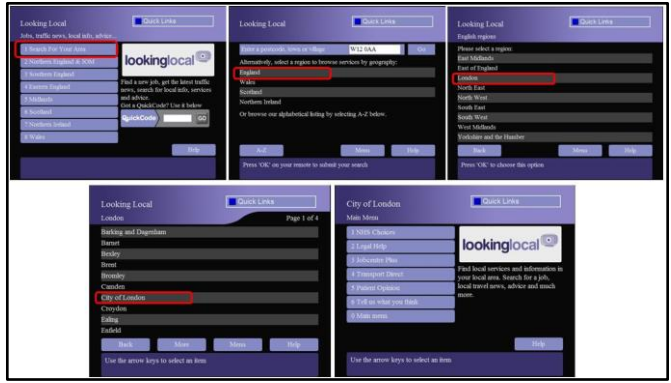

<span id="page-101-1"></span>Figura 31 – Passos para chegar à página do distrito central de Londres. Fonte: Kirklees Council (2010).

São oferecidos aos moradores do distrito central de Londres os seguintes serviços:

1) **NHS Choices**: *Health A-Z* (Saúde de A-Z): oferece conteúdos informativos sobre condições médicas, procedimentos e conselhos de profissionais referentes ao câncer, problemas digestivos, problemas cardíacos, problemas respiratórios, medicamentos, transtornos mentais, problemas musculares e nas articulações, gravidez e saúde sexual; *Live Well* (Viva Bem): oferece um guia com 126 dicas e informações sobre como viver de forma mais saudável, que vão desde alcoolismo até voluntariado; *Health News* (Notícias sobre Saúde): avalia e comenta crenças populares e outras notícias divulgadas na mídia, baseadas em experiências da população; e *Health Services Search* (Busca por Serviços de Saúde): mediante a indicação do CEP do morador, disponibiliza uma lista de médicos, dentistas, farmacêuticos, etc, próximos ao local indicado, oferecendo endereço, telefone e um mapa para rápida localização (conform[e Figura 32\)](#page-102-0) .

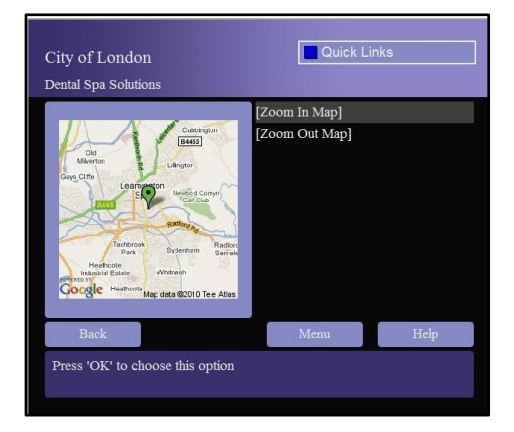

<span id="page-102-0"></span>Figura 32 – Mapa para localização do profissional de saúde. Fonte: Kirklees Council (2010).

2) **Legal Help**: *Find a legal adviser* (Encontre um consultor jurídico): mediante a seleção da localidade e especialidade, disponibiliza a lista dos consultores com endereço e telefone; *Talk to us* (Fale conosco): oferece um questionário (*Feedback questionnaire*) por meio do qual o cidadão pode avaliar o serviço Legal Help respondendo a 6 perguntas [\(Figura 33\)](#page-103-0), além de um formulário (*Feedback form*) por meio do qual o cidadão pode dar a sua opinião sobre o serviço Legal Help de forma mais aberta [\(Figura 34\)](#page-103-1); *Request leaflets* (Solicitação de folhetos informativos): mediante a seleção do assunto entre as opções disponíveis (finanças, educação, moradia, emprego, etc), o cidadão

insere seus dados pessoais e endereço [\(Figura 35\)](#page-104-0) e, após 3 ou 4 dias, recebe em casa gratuitamente o folheto solicitado; *What we do* (O que nós fazemos): oferece informações sobre o que o serviço disponibiliza, onde está disponível (Inglaterra e País de Gales) indicando também outras formas de contato (internet e telefone); *Legal Help* (Ajuda Legal): oferece informações sobre os problemas mais comuns enfrentados pelos cidadãos, como débitos, benefícios e taxas, emprego e moradia.

| Feedback questionnaire                            | Ouestion 1 of 6 | Feedback questionnaire                              | Ouestion 4 of 6 |
|---------------------------------------------------|-----------------|-----------------------------------------------------|-----------------|
| How often do you use interactive TV?              |                 | What else would you like to see on this service?    |                 |
| Daily                                             |                 | Wider range of leaflets available                   |                 |
| Weekly                                            |                 | Ability to request a call back                      |                 |
| Monthly                                           |                 | Option to order promotional materials               |                 |
| Rarely                                            |                 | More content covering wider range of topics         |                 |
| <b>First time</b>                                 |                 | Check my legal aid eligibility                      |                 |
| Feedback questionnaire                            | Question 2 of 6 | Feedback questionnaire                              | Question 5 of 6 |
| What was the most useful area of the site?        |                 | Would you use this service again?                   |                 |
| Learning about Community Legal Services           |                 | Yes                                                 |                 |
| Legal information leaflets                        |                 | Possibly                                            |                 |
| Legal help section                                |                 | No                                                  |                 |
| Telephone helpline                                |                 | Feedback questionnaire                              | Question 6 of 6 |
| Find a legal advisor                              |                 | Please select the age group that best describes you |                 |
| Feedback questionnaire                            | Question 3 of 6 | Under 16                                            |                 |
| Did the site help you to resolve a legal problem? |                 | $17 - 29$                                           |                 |
| Yes                                               |                 | $30 - 39$                                           |                 |
| Partially                                         |                 | $40 - 49$                                           |                 |
| No                                                |                 | $50 - 59$                                           |                 |
| I Incuma                                          |                 | $60+$                                               |                 |

<span id="page-103-0"></span>Figura 33 - Questionário de feedback sobre o serviço Legal Help. Fonte: Kirklees Council (2010).

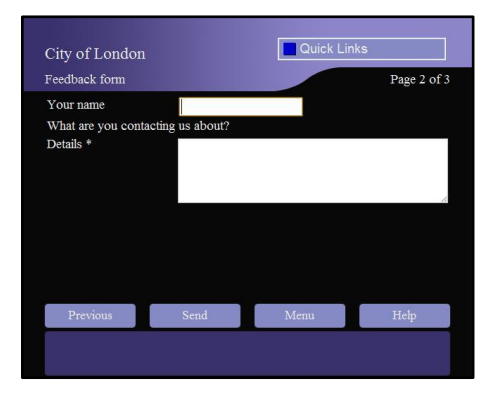

<span id="page-103-1"></span>Figura 34 - Formulário para feedback sobre o serviço Legal Help. Fonte: Kirklees Council (2010).

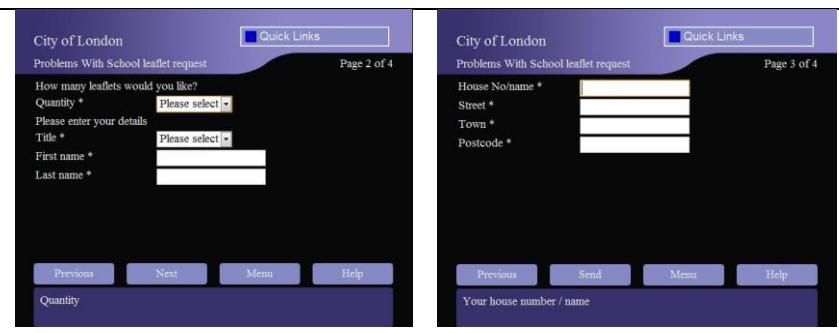

<span id="page-104-0"></span>Figura 35 - Formulário para inserção dos dados pessoais e endereço. Fonte: Kirklees Council (2010).

3) **Jobcentre Plus**: *Find a job* (Encontre um emprego): mediante a seleção da área e do cargo pretendido, entre as opções oferecidas, o cidadão insere suas preferências [\(Figura 36](#page-104-1) - CEP, distância de sua casa, tipo de emprego, horas de trabalho por semana) e faz uma busca na base de dados pelas vagas disponíveis. Depois de selecionada a vaga, o cidadão tem acesso a todas as informações relativas à vaga (empregador, responsável, horas exigidas, salário, benefícios e telefones e e-mail de contato); *Jobs Feedback* (Feedback dos empregos): fornece um questionário por meio do qual o cidadão pode avaliar o serviço Jobcentre Plus respondendo a 9 perguntas [\(Figura 37\)](#page-105-0); *Your Story* (Sua história): oferece um formulário (*Feedback form*) por meio do qual o cidadão pode dar a sua opinião sobre o serviço Jobcentre Plus de forma mais aberta ou, ainda, relatar sua experiência pessoal [\(Figura 38\)](#page-105-1).

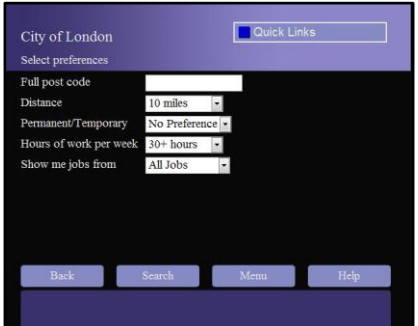

<span id="page-104-1"></span>Figura 36 - Campo para indicação das preferências do cidadão. Fonte: Kirklees Council (2010).

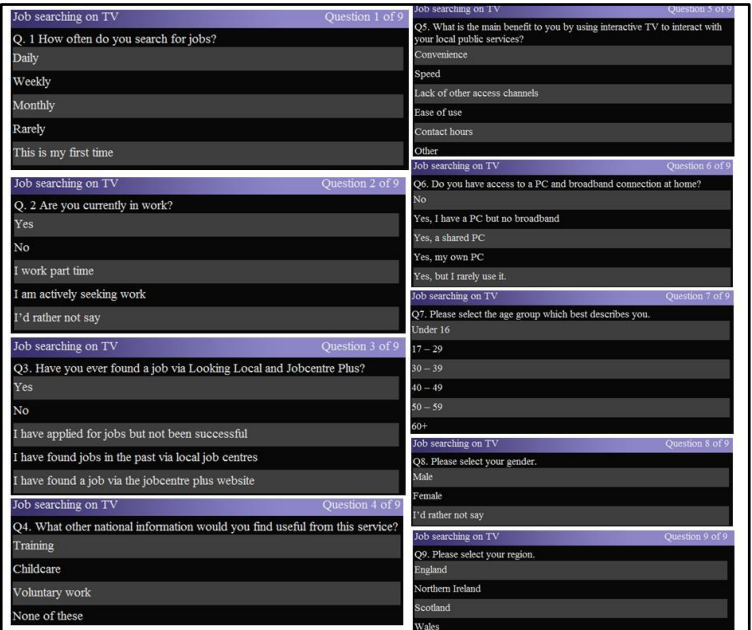

<span id="page-105-0"></span>Figura 37 - Questionário de feedback sobre o serviço Jobcentre Plus. Fonte: Kirklees Council (2010).

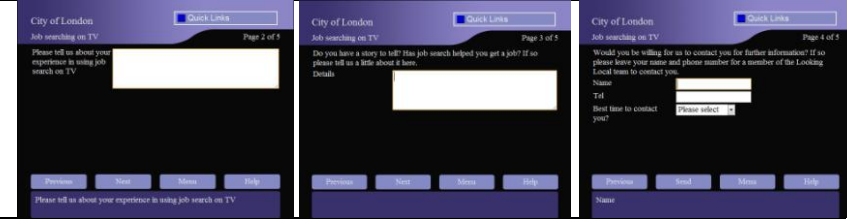

<span id="page-105-1"></span>Figura 38 - Formulário para feedback sobre o serviço Jobcentre Plus. Fonte: Kirklees Council (2010).

4) **Transport Direct**: oferece informações sobre o horário de chegada e saída de ônibus e trens, mediante o preenchimento do local de chegada, saída, data e horário desejados da viagem [\(Figura 39\)](#page-106-0), além de informações em tempo real sobre as condições de trânsito e possíveis acidentes nas principais rodovias, mediante a seleção da região, do tipo de transporte e do atraso [\(Figura 40\)](#page-106-1). A informação é apresentada conforme indicação da [Figura 41.](#page-107-0)

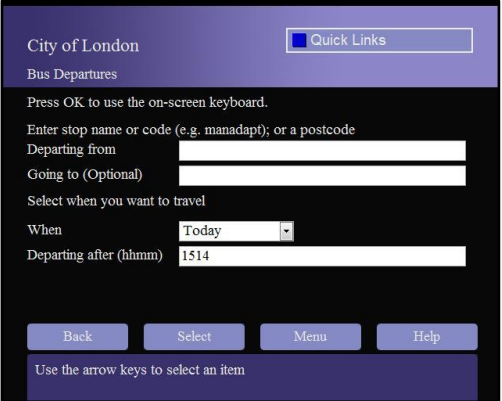

<span id="page-106-0"></span>Figura 39 - Campos para preenchimento referente a horário de ônibus e trens no serviço Transport Direct.

Fonte: Kirklees Council (2010).

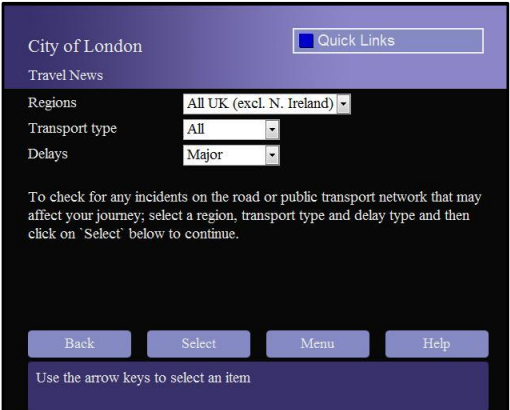

<span id="page-106-1"></span>Figura 40 - Campo para indicação da região, tipo de transporte e atraso, disponível no serviço Transport Direct. Fonte: Kirklees Council (2010).

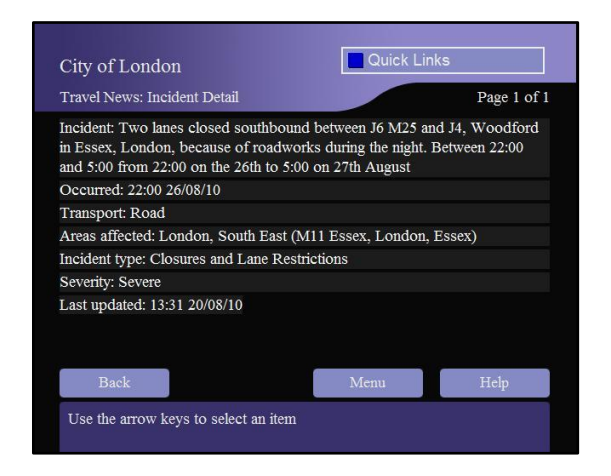

<span id="page-107-0"></span>Figura 41 - Informação relativa a um incidente na rodovia, mostrada após seleção dos campos de interesse. Fonte: Kirklees Council (2010).

5) **Patient Opinion**: oferece um leque de informações provindas do próprio cidadão (via site na internet), com relatos de tratamentos, experiências pessoais, atendimento recebido nos hospitais públicos e diversos questionamentos. O cidadão pode filtrar as mensagens desejadas mediante a seleção do tipo de postagem (preocupação, agradecimento, sugestão, etc) e de quem postou (o próprio paciente, um amigo, um familiar, etc) e escolher o local onde houve a ocorrência relatada (nacional ou próximo ao CEP informado), conforme [Figura 42.](#page-107-1)

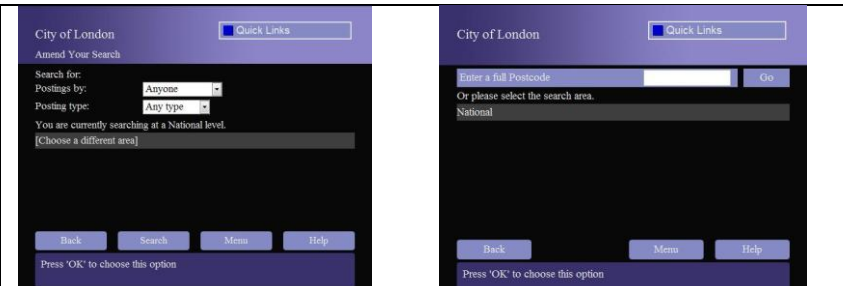

<span id="page-107-1"></span>Figura 42 - Telas de filtros do serviço Patient Opinion. Fonte: Kirklees Council (2010).
6) **Tell us what you think**: *Do you like Looking Local*? (Você gosta do Looking Local?): oferece um questionário por meio do qual o cidadão pode avaliar o portal Looking Local respondendo a 8 perguntas [\(Figura 43\)](#page-108-0); *How do you use DiTV*? (Como você usa a TV Digital interativa?): oferece um questionário por meio do qual o cidadão informa como ele usa a TV Digital respondendo a 8 perguntas [\(Figura](#page-109-0)  [44\)](#page-109-0); *Get your council involved* (Solicitar que seu conselho participe): oferece a oportunidade de o cidadão solicitar que o conselho de sua região ofereça serviços via plataforma Looking Local, além de oferecer um questionário por meio do qual o cidadão pode indicar os serviços que gostaria de usar, respondendo a 14 perguntas [\(Figura 45](#page-110-0) e [Figura](#page-111-0)  [46\)](#page-111-0); *Feedback form* (Formulário de feedback): oferece um questionário por meio do qual o cidadão pode dar sua opinião de forma mais aberta, com relação aos serviços oferecidos, podendo sugerir melhorias e novos conteúdos [\(Figura 47\)](#page-111-1).

| <b>Looking Local Questionnaire</b>         | Ouestion 1 of 8 |                                                           |                 |
|--------------------------------------------|-----------------|-----------------------------------------------------------|-----------------|
| 1. How did you hear of Looking Local?      |                 |                                                           |                 |
| Leaflet                                    |                 | <b>Looking Local Questionnaire</b>                        | Question 5 of 8 |
| Advert                                     |                 | 5. How do you usually contact your council?               |                 |
| Word of Mouth                              |                 | Phone                                                     |                 |
| Using interactive TV                       |                 | Internet                                                  |                 |
| Other                                      |                 | In person                                                 |                 |
| <b>Looking Local Questionnaire</b>         | Question 2 of 8 | <b>By letter</b>                                          |                 |
| 2. Have you used our service before?       |                 | By using Looking Local                                    |                 |
| Yes                                        |                 | Looking Local Questionnaire                               | Question 6 of 8 |
| No                                         |                 | 6. Do you think Looking Local is easy to use?             |                 |
| <b>Looking Local Questionnaire</b>         | Question 3 of 8 | Yes                                                       |                 |
| 3. What were you looking for today?        |                 | No                                                        |                 |
| Council services                           |                 | I needed to consult your 'Help' page                      |                 |
| Health information                         |                 | <b>Looking Local Questionnaire</b>                        | Ouestion 7 of 8 |
| <b>Housing services</b>                    |                 | 7. Was the Looking Local service as fast as you expected? |                 |
| The latest traffic news                    |                 | Yes                                                       |                 |
| Job vacancies                              |                 | No                                                        |                 |
| What's On information                      |                 | <b>Looking Local Questionnaire</b>                        | Ouestion 8 of 8 |
| None of the above                          |                 | 8. Would you use Looking Local again?                     |                 |
| <b>Looking Local Questionnaire</b>         | Question 4 of 8 | Yes                                                       |                 |
| 4. Did you find what you were looking for? |                 | No                                                        |                 |
| Yes                                        |                 | Don't Know                                                |                 |
| On the whole                               |                 |                                                           |                 |
| <b>Just browsing</b>                       |                 |                                                           |                 |
| No                                         |                 |                                                           |                 |

<span id="page-108-0"></span>Figura 43 - Questionário feedback referente à plataforma Looking Local. Fonte: Kirklees Council (2010).

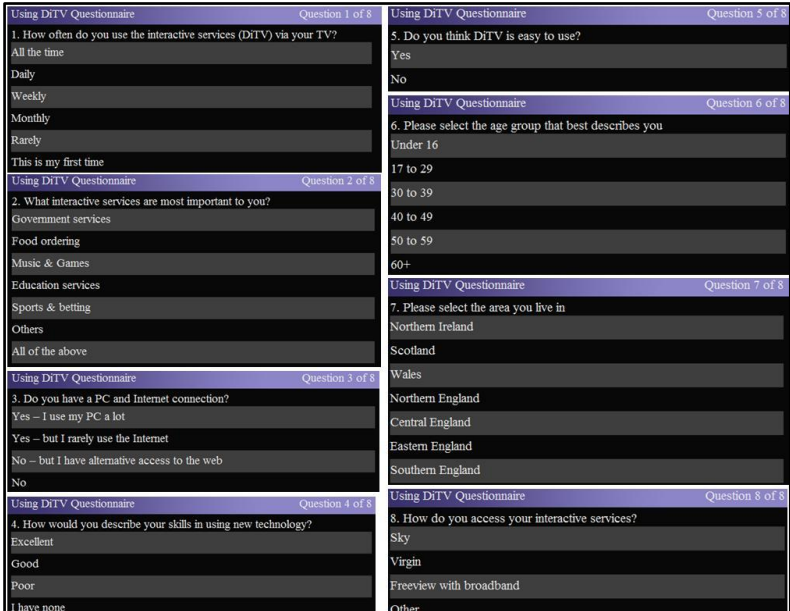

<span id="page-109-0"></span>Figura 44 - Perguntas integrantes do questionário relativo ao uso da TV Digital disponível em Tell us what you think. Fonte: Kirklees Council (2010).

<span id="page-110-0"></span>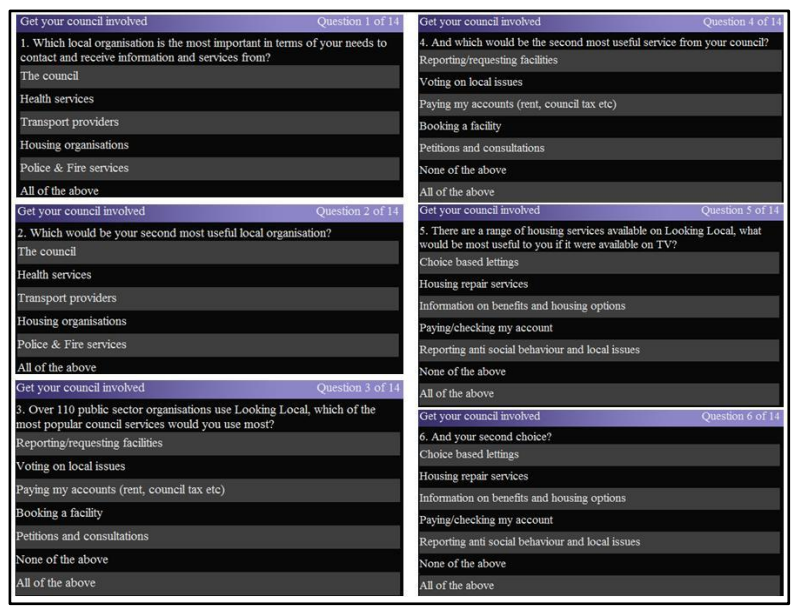

Figura 45- Perguntas (1 a 6) do questionário relativo ao serviço de interesse do cidadão disponível em Get your council involved. Fonte: Kirklees Council (2010).

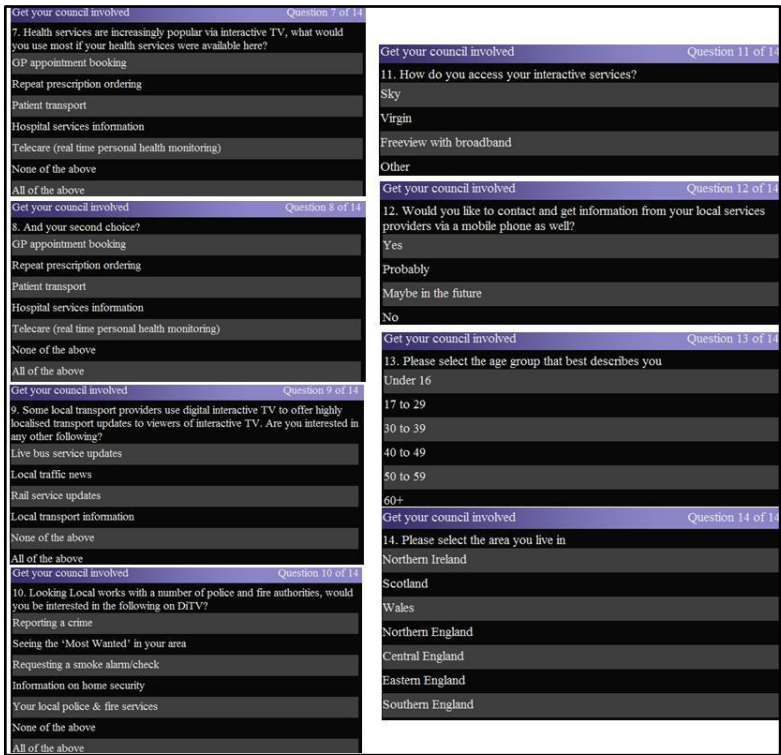

<span id="page-111-0"></span>Figura 46- Perguntas (7 a 14) do questionário relativo ao serviço de interesse do cidadão disponível em Get your council involved. Fonte: Kirklees Council (2010).

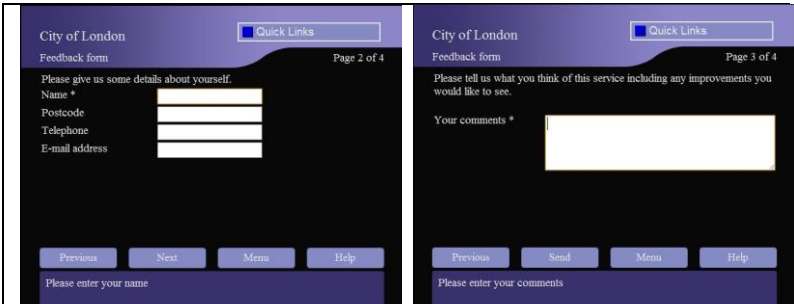

<span id="page-111-1"></span>Figura 47 - Formulário para feedback no serviço Tell us what you think. Fonte: Kirklees Council (2010).

#### **3.1.10 Crimewatch**

A única aplicação encontrada, provinda dos documentos das bases científicas, que estava vinculada a um programa de televisão, foi a experiência da série da BBC chamada Crimewatch, de colaboração entre a rede BBC e a polícia. O programa oferecia um link para o site para que os telespectadores tivessem informações mais detalhadas e atualizadas, oferecendo a oportunidade de interação através de avaliação dos conteúdos disponibilizados (CABINET OFFICE, 2002).

Além desse caso, a BBC também ofereceu outras aplicações vinculadas a programas de TV que circundaram domínios diferentes do foco desta pesquisa. Essas aplicações podem ser encontradas em Bates (2003) e BBC (2009).

Pesquisas em motores de busca e em documentos internos do governo da Itália e da Fundação Ugo Bordoni (FUB) levaram a incidências de algumas aplicações de T-governo disponíveis também na Itália.

# 3.2 APLICAÇÕES NA ITÁLIA

Lá, a TV Digital terrestre foi testada pela primeira vez em 2003 e, apesar de o modelo de negócio inicialmente oferecer serviços gratuitos (modalidade *free-to-view*), baseado na divisão pela receita das propagandas, hoje existem serviços cobrados (modalidade *pay-perview*). Atualmente, 27 canais abertos estão disponíveis em nível nacional na plataforma de TV Digital terrestre. O cenário atual mostra que as aplicações que requerem canal de retorno frequentemente não são usadas e que as mais acessadas são as textuais (teletexto), informações sobre programas, jogos tipo *quiz* e programas direcionados para as crianças. A maioria desses serviços está disponível localmente e não requer um canal de retorno (SAPIO, *et al.*, 2010).

Na Itália, em 2004, o Centro Nacional de Informática na Administração Pública (CNIPA) alocou 7 milhões de euros para cofinanciar projetos de T-governo voltados para a TV Digital terrestre e endereçados para o público em geral. Aplicações avançadas foram cofinanciadas pela FUB (3 milhões de euros), como resultado de uma chamada de propostas vindas de uma iniciativa conjunta do ministro das Comunicações e do ministro de Inovação e Tecnologia (SAPIO, *et al.*, 2010).

A experimentação realizada pela CNIPA foi direcionada a transferir os serviços de governo eletrônico existentes na internet para a plataforma de TV Digital terrestre. 29 aplicações de caráter informativo foram selecionadas e cofinanciadas, com um total de investimentos que ultrapassou os 32,5 milhões de euros. Foram envolvidas 13 regiões, 25 províncias, 164 municipalidades e 15 comunidades das montanhas, juntamente a 40 emissoras locais e nacionais. Estes projetos financiados objetivaram implementar em caráter experimental serviços voltados para os cidadãos, sendo que estes foram agrupados em cinco temáticas: serviços sociais (cuidados com a saúde, assistência social, terceira idade, trabalho); meio ambiente e turismo (meio ambiente, turismo, condições do tráfego e eventos culturais); educação (creches, jardins, escolas e universidades); relações com a administração pública; e ambientes de discussão (cidadãos e eleições). Dentro de muitos projetos, serviços que exploraram o canal de retorno e *smart cards* foram testados (SAPIO, *et al.*, 2010).

As aplicações avançadas, cofinanciadas pela FUB, somaram um total de seis projetos, que tinham como objetivo testar (em média durante 3 meses) a interatividade dos serviços de T-governo, envolvendo usuários reais. Essa interatividade proveu aos usuários as seguintes características: interatividade remota usando o canal de retorno, alta performance do canal de retorno (banda larga ou wireless), autenticação do usuário usando *smart card* (cartão de identidade eletrônico, cartão de serviços regionais) e pagamentos online (SAPIO, *et al.*, 2010).

Abaixo, segue a descrição encontrada sobre esses seis projetos.

# **3.2.1 FUB**

l

**Serviços da Municipalidade de Parma**: O projeto foi testado por 200 pessoas durante 2 meses e meio e ofereceu informações sobre o município e eventos culturais em andamento na cidade, além da possibilidade, após a autenticação por meio do cartão de identidade eletrônico, do pagamento de taxas usando cartão de crédito, da visualização do dossiê demográfico (para o caso de mudança de moradia, conforme [Figura 48\)](#page-114-0) e da visualização do estado da solicitação de serviços educacionais providos pela prefeitura (SAPIO, *et al.*, 2010). O objetivo principal era investigar o comportamento do usuário quando em interação com os serviços oferecidos pelo provedor público (PAPA,

 $37$  Mais informações sobre os 29 projetos aprovados podem ser adquiridas em CNIPA (2004).

*et al.*, 2009). Desde o fim dos testes, o projeto continua sendo oferecido à população.

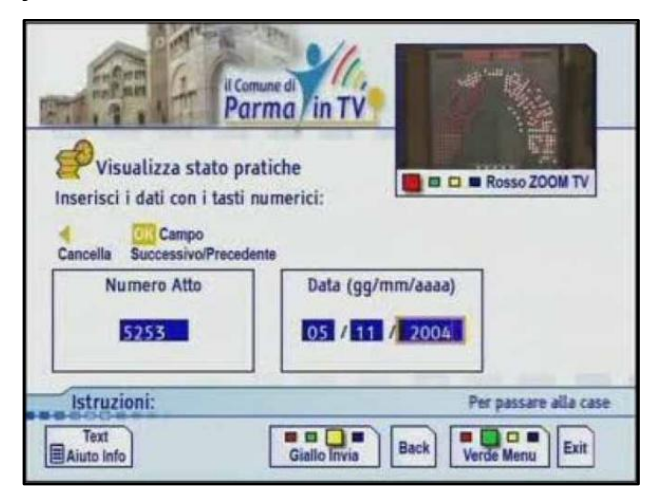

Figura 48 - Tela do serviço de dossiê demográfico. Fonte: Sapio *et al*. (2010).

<span id="page-114-0"></span>**Projeto T-islessia**: O projeto foi testado nas regiões de Bologna e Rimini, e envolveu 84 crianças de seis anos com risco de dislexia. O objetivo concentrou-se na reabilitação dessas crianças por meio de exercícios e jogos interativos via TV [\(Figura 49\)](#page-115-0). Sessões estruturadas foram usadas para investigar as atitudes das crianças e suas reações emocionais (por meio de desenhos) quando em contato com a ferramenta tecnológica. Cada sessão durava 30 minutos e incluía 8 exercícios com níveis de complexidade diferentes. Os resultados dos testes indicaram que a grande maioria das crianças melhorou suas habilidades de leitura e escrita depois do contato com a reabilitação via TV, e que elas consideraram a interação prazerosa. Viu-se também que a porcentagem de sucesso estava diretamente ligada ao número de sessões a que assistiram. 100% foi atingido quando o número de sessões era superior a 21 (PAPA; SAPIO, 2009). Desde o fim dos testes, o projeto continua sendo oferecido à população.

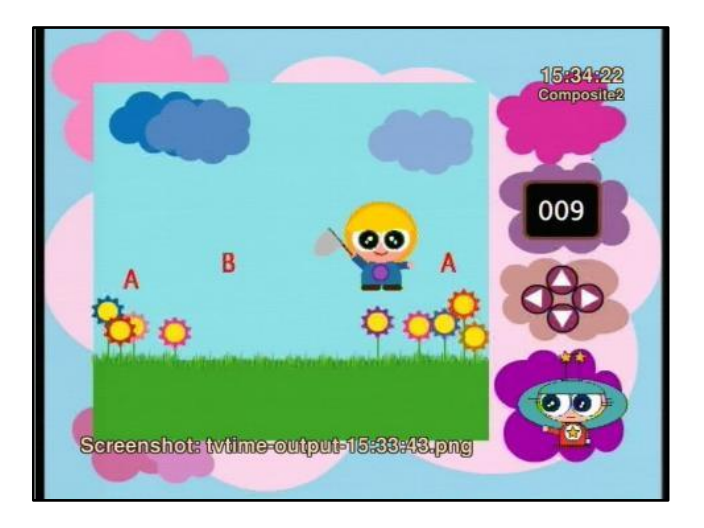

<span id="page-115-0"></span>Figura 49 - Tela de um dos exercícios oferecidos. Fonte:Papa e Sapio (2009)

**Canal de Empregos DTT**: O projeto envolveu 400 usuários da região da Toscana (Pisa, Lucca e Livorno) durante 20 dias e tinha o objetivo de dar suporte aos cidadãos, especialmente os jovens, para encontrar um emprego. O portal estava organizado em quatro seções: *Search for a job* (Busca por um emprego), que permitia ao usuário selecionar os anúncios de interesse dentre os disponíveis no banco de dados. Além disso, era possível receber uma mensagem de texto no celular quando uma vaga interessante estivesse disponível; *Search for information useful to find a employment* (Busca por informações úteis para encontrar um emprego), onde notícias e um banco de dados com informações estavam disponíveis para busca mediante a inserção de uma palavra-chave; *T-commerce* (comércio via TV), onde os cidadãos podiam comprar livros utilizando o cartão de crédito; *T-learning* (educação via TV), onde os cidadãos tinham acesso a conteúdos educativos na forma de aulas. Os testes mostraram que os 2 serviços mais usados foram o *Search for a job* e o *Search for information useful to find a job* (PAPA, *et al.*, 2009).

**Serviços sociais e de saúde para o cidadão**: Este projeto foca no desenvolvimento de serviços sociais e da saúde para os cidadãos da região da Lombardia. Além de informações, oferece serviços acessíveis

via cartão eletrônico pessoal (*Services Regional Card*), relativos à marcação de consulta médica e opções para alteração do médico da família. Após os testes com a comunidade, esse projeto continua disponível para os cidadãos.

Além desses quatro, há dois outros projetos que foram testados pela FUB, dos quais não foram encontrados registros nas buscas: **Serviços para o cidadão via DTT**, em nível nacional, e o **Cinco aplicações DTT interativas**, na região de Verona.

Os principais resultados das investigações realizadas pelos projetos da FUB, que objetivavam avaliar indicadores relacionados a aspectos de utilização, usabilidade e socioeconômicos, são (CORNACCHIA, *et al.*, 2008; SAPIO, *et al.*, 2010):

- o O uso dos serviços de T-governo foi bem baixo. Houve uma grande diferença entre o uso dos serviços que necessitavam do canal de retorno e dos que não necessitavam. Uma possível explicação pode ser que alguns serviços que necessitavam do canal de retorno eram relativos a atividades ocasionais, como pagamento de contas, por exemplo, o que não justifica um uso contínuo em um curto período de tempo.
- o Três dos seis projetos continuam no ar depois do fim dos testes. Esses projetos têm em comum serem oferecidos no contexto da administração pública (municipalidade, administração regional e escolas públicas).
- o Os cidadãos que mais utilizaram os serviços de Tgoverno foram os que habitualmente utilizam computador e internet em casa.

### **3.2.2 CNIPA**

Além das iniciativas cofinanciadas pela FUB, outras 29 iniciativas de T-governo oferecidas via TV Digital terrestre foram testadas por toda a Itália. Ao analisar o material de Bensi (2007), entende-se que destas 29, as iniciativas que perduraram são as que constam na [Figura 50.](#page-117-0) A seguir, veremos algumas delas, das quais foram encontrados registros.

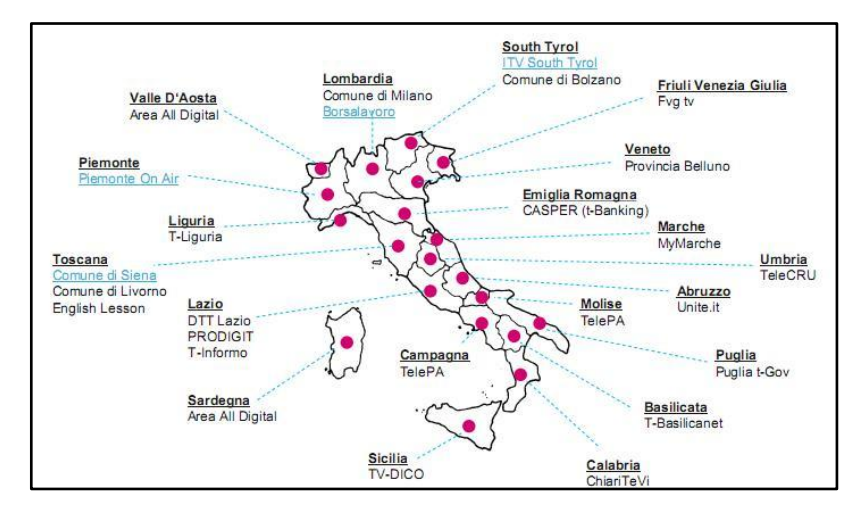

<span id="page-117-0"></span>Figura 50 - Iniciativas de T-governo na Itália. Fonte:Bensi (2007).

**Borsalavoro**: Na região da Lombardia, o BorsaLavoro oferece serviços de informações e notícias sobre trabalho, bem como um painel com as vagas disponíveis, conforme [Figura 51.](#page-117-1)

<span id="page-117-1"></span>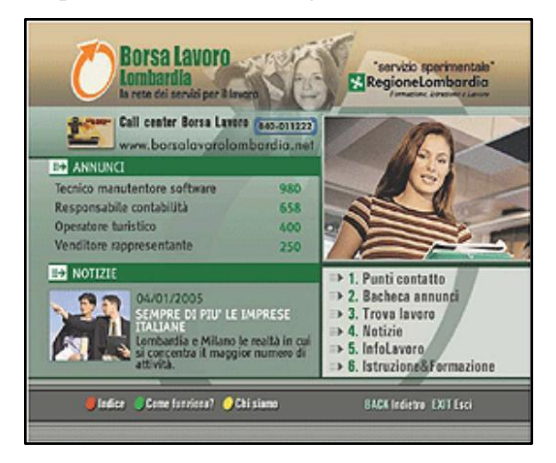

Figura 51 - Tela do BorsaLavoro. Fonte: Bensi (2007).

**Comune di Siena**: Oferece informações para os cidadãos e turistas, informações sobre a cultura e impostos sobre serviços, conforme [Figura 52.](#page-118-0)

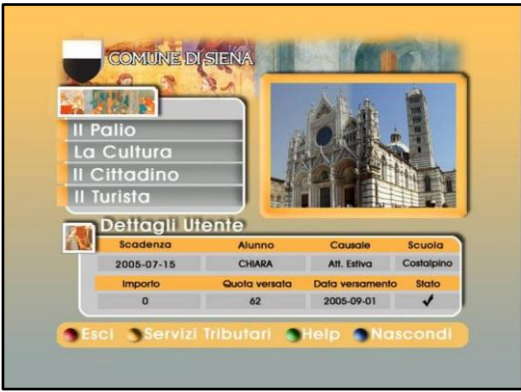

<span id="page-118-0"></span>Figura 52 - Tela do Comune di Siena. Fonte: Bensi (2007).

Piemonte on air: Oferece informações de contato com o governo, notícias, previsão do tempo, tráfego e informações sobre eventos, conforme [Figura 53.](#page-118-1)

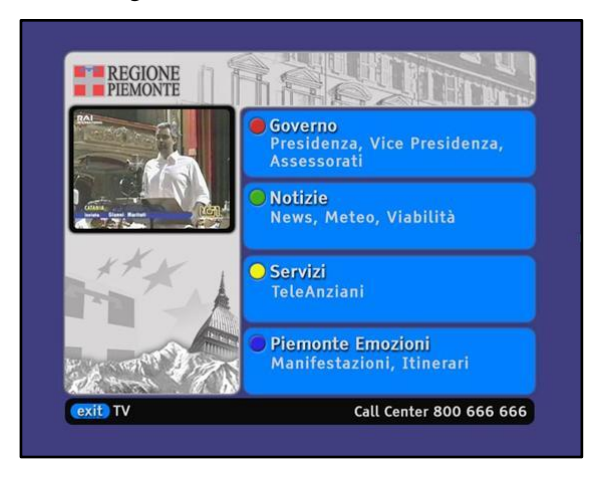

<span id="page-118-1"></span>Figura 53 - Tela do Piemonte. Fonte: Bensi (2007).

**ITV South Tyrol**: Oferece informações turísticas, informações sobre o clima, cultura e lazer [\(Figura 54\)](#page-119-0), informações sobre saúde para mulheres (câncer de mama, de ovário e de útero): como prevenir, como fazer o teste, informações de contato e agendamento de exames e visitas médicas [\(Figura 55\)](#page-119-1), além de uma interface para envio e recebimento de e-mails [\(Figura 56\)](#page-120-0).

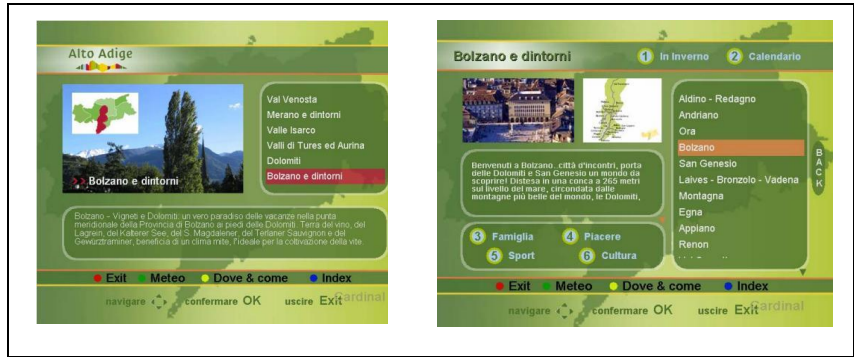

Figura 54 - Tela do ITV South Tyrol Turismo. Fonte: Bensi (2007).

<span id="page-119-0"></span>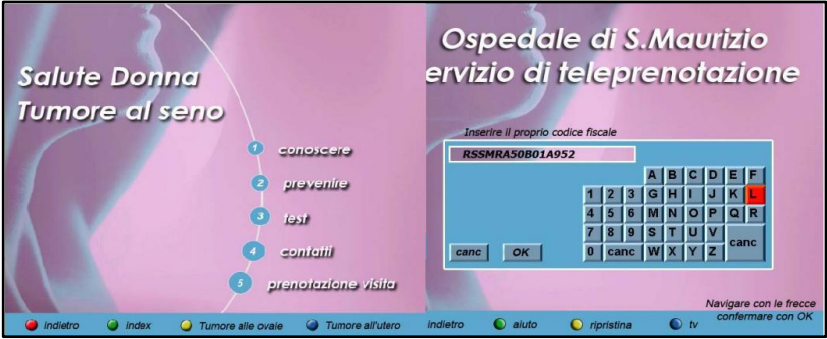

<span id="page-119-1"></span>Figura 55 - Tela do Salute Donna. Fonte: Bensi (2007).

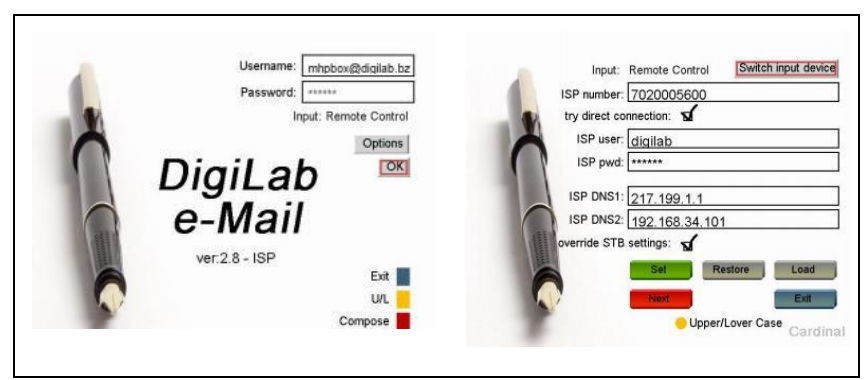

<span id="page-120-0"></span>Figura 56 - Interface para envio e recebimento de e-mails. Fonte: Bensi (2007).

**Friuli Venezia Giulia:** O projeto Mídia Eletrônica para Turismo Avançado em Friuli Venezia Giulia (META-FVG) é dedicado à valorização da região e dos seus serviços de informação pública para todos os cidadãos. Ele foi criado visando a valorizar os instrumentos artísticos, culturais e territoriais, a fim de oferecer informações turísticas sobre a região. O portal está dividido em cinco áreas, sendo que algumas estão demonstradas na [Figura 57:](#page-121-0) quatro áreas informativas (itinerário, ofertas, eventos e meteorologia), e uma quinta interativa, dedicada à hospitalidade, que apresenta todas as ofertas para a melhor acomodação. Depois de ter escolhido o hotel, os cidadãos podem visualizar e solicitar mais informações sobre o alojamento (KORA INTERACTIVE AGENCY, 2009).

Graças à experiência com o META-FVG, hoje os cidadãos de Friuli Venezia Giulia usufruem do **DTt'informa**, um portal nos mesmos moldes que o anterior, que agrega notícias relacionadas com as atividades do Executivo e do Conselho Regional, turismo, previsão do tempo, informações sobre eventos, tráfego, endereço e contato das farmácias, preço do combustível, vôos em trânsito no aeroporto da cidade e vôos regulares ao longo da semana, além do resultado dos eventos esportivos de importância regional (BLANCUZZI, 2010?).

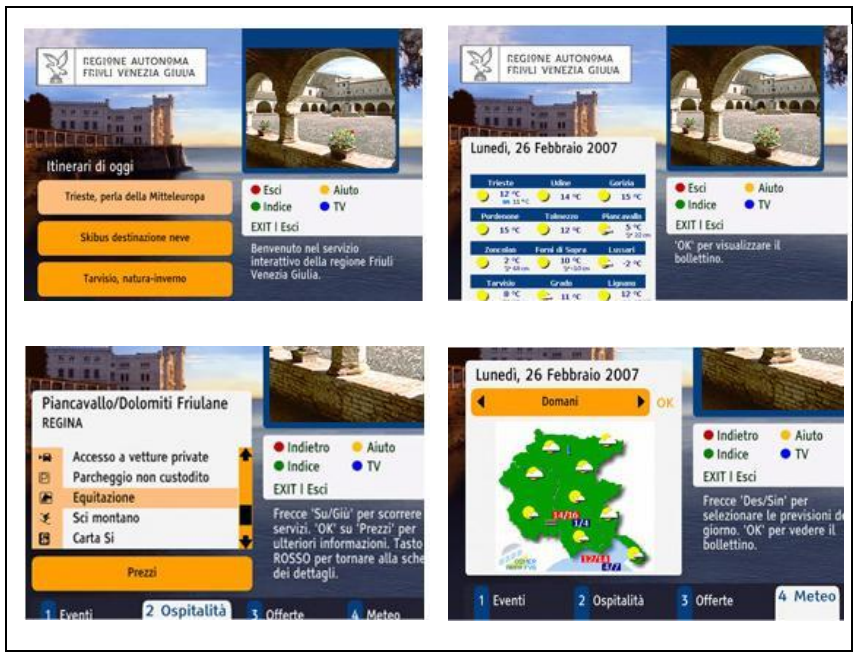

Figura 57 - Tela do Friuli Venezia Giulia. Fonte: Bensi (2007).

<span id="page-121-0"></span>**Milão - DiTeMi**: O DiTeMi (Digitale Terrestre Milano) foi o primeiro projeto, dos 29 selecionados pela CNIPA, a ir ao ar. Ele oferece aos cidadãos informações sobre os acontecimentos da cidade (eventos e notícias) e permite solicitar certificados e documentos sem ter que ir à prefeitura, além de oferecer uma seção inteiramente dedicada aos jovens, com informações sobre as estruturas e os serviços divididos por zonas municipais.

**T-informo**: Oferece aos cidadãos da província de Roma notícias, informações sobre saúde, cultura local, turismo, ofertas de emprego e formação, tráfego e cálculo de rotas, conforme [Figura 58.](#page-122-0)

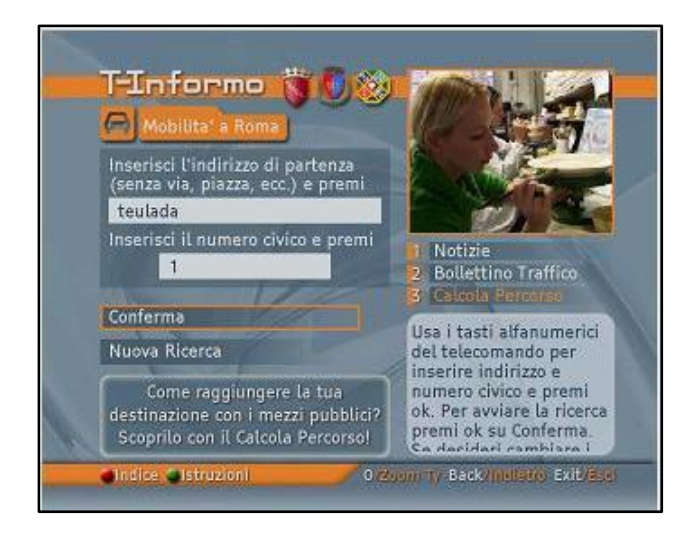

<span id="page-122-0"></span>Figura 58 - Tela do T-Informo. Fonte: Lehnus (2006).

**T-Basilicatanet**: Em meados de 2006, o projeto T-Basilicatanet [\(Figura 59\)](#page-123-0) foi testado durante 21 dias com 300 cidadãos da região de Basilicata, oferecendo notícias regionais e nacionais, informações sobre previsão do tempo, turismo e serviços, números de telefone e escritórios da administração pública, eventos, informações sobre museus, bibliotecas e atividades culturais, informações sobre impostos e contribuições, reservas disponíveis na área da saúde e relação de autoridades da saúde regional. O acesso às notícias correspondeu a 51,5% do total de acessos, seguido da previsão do tempo (20,3%) e das informações sobre impostos e contribuições (5,6%). 55,3% disseram que desejariam marcar suas consultas médicas via TV (REGIONE BASILICATA, 2007).

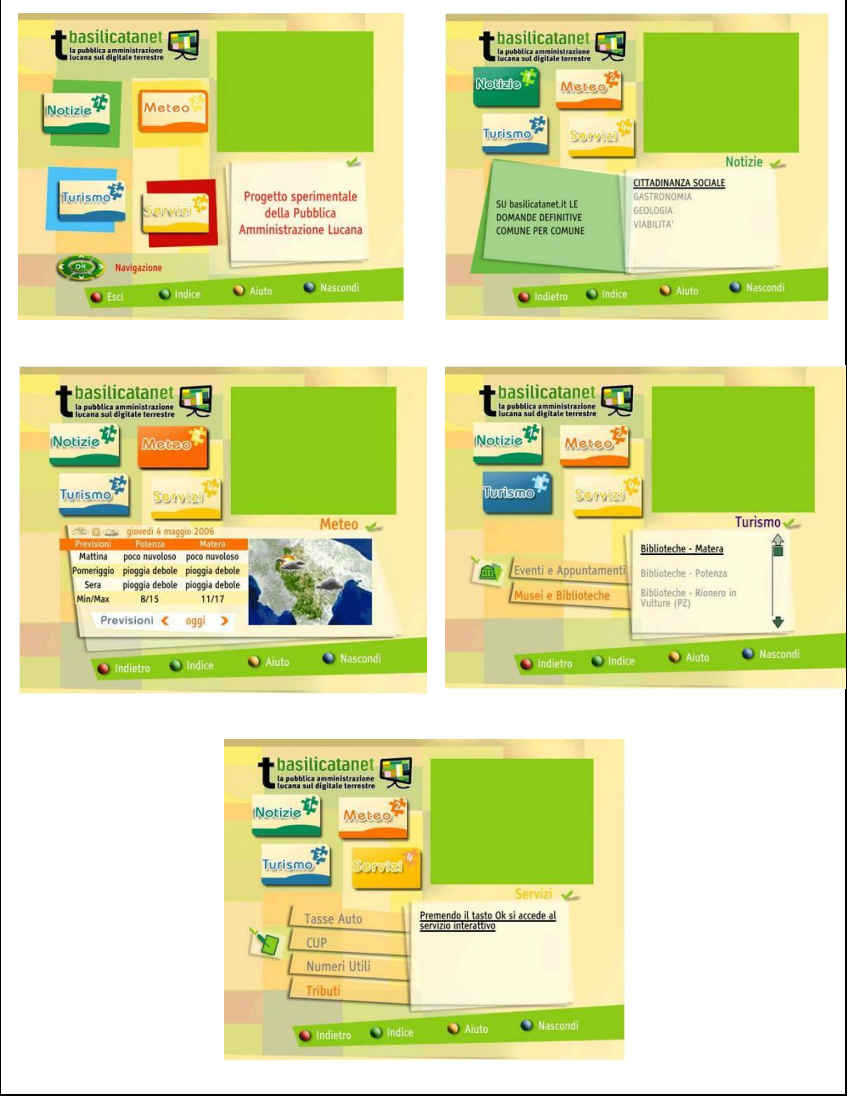

Figura 59 - Telas do T-Basilicatanet. Fonte: Regione Basilicata (2007).

<span id="page-123-0"></span>**Casper**: O canal de serviço público de Emilia-Romagna fornece informações e serviços relativos à administração pública para os cidadãos por meio de dois aplicativos [\(Figura 60\)](#page-124-0): Vivendo em Emilia-Romagna (que oferece informações sobre saúde, assistência social e

educacional) e Visitando Emilia-Romagna (que oferece informações relacionadas à cultura, clima e trânsito em geral) (CNIPA, 2004).

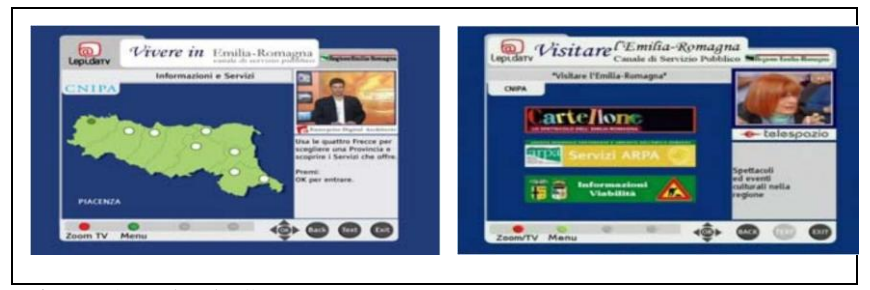

<span id="page-124-0"></span>Figura 60 - Telas do Casper. Fonte: Rossi (2007).

Além disso, em nível nacional, a Rai oferece um canal com informações (Rai Utile) sobre trabalho, saúde, transporte, previsão do tempo, pagamento de taxas e notícias gerais [\(Figura 61\)](#page-124-1), além da seção Perguntas e Respostas, Proteção Civil e Coisas pra Fazer (CENTRO NAZIONALE PER L'INFORMATICA NELLA PUBBLICA AMMINISTRAZIONE, 2006?).

<span id="page-124-1"></span>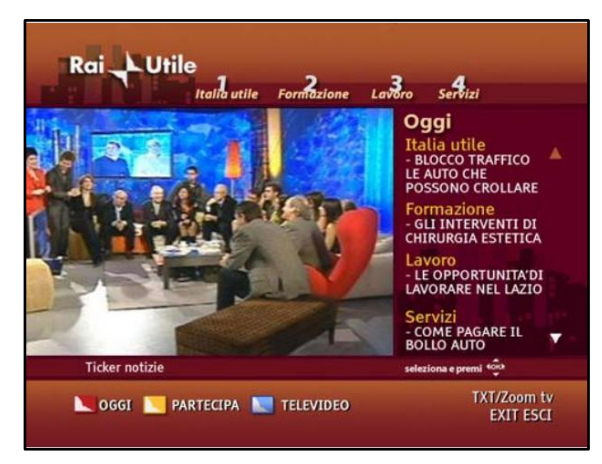

Figura 61 - Tela da Rai Utile. Fonte: Bensi (2007).

# 3.3 CLASSIFICAÇÃO DOS SERVIÇOS

Segundo Papa e Sapio (2009), os serviços de T-governo oferecidos por meio das aplicações podem ser classificados como serviços informativos (quando proveem informações gerais) e serviços interativos (quando proveem busca por informações específicas, e-mail, chat, preenchimento e envio de formulários, pagamentos).

Já para Trigila (2005) e Bertini (2005), serviços que requerem a implementação de recursos de segurança (integridade, autenticação e privacidade) devem ser classificados como transacionais. Assim, além dos serviços informativos e interativos, eles apresentam também os transacionais. No [Quadro 2,](#page-125-0) abaixo, tem-se a tipologia dos serviços segundo os requisitos técnicos, tempo e investimento.

| <b>Tipo</b>  | Requisito técnico             | Tempo e investimento |
|--------------|-------------------------------|----------------------|
| Informativo  | Não necessita de canal de     | Imediato             |
|              | retorno                       | Investimento mínimo  |
| Interativo   | Necessita de canal de retorno | Curto prazo          |
|              | Centro de serviços            | Investimento médio   |
| Transacional | Necessita de canal de retorno | Médio prazo          |
|              | Centro de serviços            | Investimento alto    |
|              | Recursos de segurança         |                      |

<span id="page-125-0"></span>Quadro 2 - Tipologia dos serviços

Fonte: Trigila (2005).

É importante salientar que é preciso tomar bastante cuidado ao se classificar os serviços voltados para a TV Digital, dadas as características inerentes ao funcionamento do sistema em si. É preciso verificar com o maior detalhamento possível os processos de disponibilização do serviço, verificar como ele foi desenvolvido e como ele funciona.

Uma aplicação residente, que foi enviada pela emissora via carrossel de dados e foi baixada no STB, pode ou não precisar de canal de retorno. Para exemplificar, uma simples consulta de vagas de empregos que permita utilizar um filtro mediante a inserção do CEP do cidadão, de maneira a verificar a proximidade do local de emprego ofertado em relação à residência do interessado, pode não precisar de canal de retorno (caso a aplicação já contenha uma tabela com a relação de todos os CEPs x vagas ofertadas e o usuário irá apenas filtrar o que lhe é de interesse (mediante a inserção do CEP ou utilizando filtros de CEPs sugeridos pela própria aplicação)), ou pode precisar de canal de retorno (caso a aplicação só ofereça as vagas e o cidadão tenha que enviar a consulta do CEP a algum banco de dados). Nesse caso, o STB comunica-se com o banco de dados por meio do centro de serviços e traz as informações referentes ao CEP solicitado.

A disponibilização ou não de uma aplicação residente completa (com todos os registros e simulações possíveis) vai depender da quantidade de registros e simulações que a aplicação deverá incorporar, o que está diretamente ligado à capacidade de armazenamento do STB.

O STB funciona como cache<sup>38</sup>. Ele armazena e lê os dados enviados pela emissora. A emissora deve transmitir os dados para atualização da aplicação residente, sempre que estes existirem e forem identificados no banco de dados pelo centro de serviços.

Levando essas observações em consideração, optou-se por classificar apenas as aplicações que apresentaram um grau mínimo de especificação, que permitisse avaliar o processo de disponibilização e concepção (ainda que na maioria das vezes subjetivo), e a necessidade ou não de canal de retorno. Tais iniciativas dizem respeito às da cidade de Londres e as cofinanciadas pela FUB.

Para fins da classificação dos serviços, adotar-se-á a proposta corroborada por Trigila (2005) e Bertini (2005) (com relação aos tipos informativo, interativo e transacional), adaptadas à proposta de Kok, Ryan e Prybutok (2005), já descrita anteriormente no item [2.1.1](#page-43-0) (com relação aos tipos mais elevados como integrado e colaborativo, com as devidas adaptações para o cenário da TV Digital).

Assim, considerou-se serviço **informativo** todo aquele que provê informações em nível geral, não sendo necessária a existência de um de canal de retorno; **interativo**, quando provê informações específicas (baseadas em solicitações), e-mail, preenchimento e envio de formulários; **transacional**, quando possibilita que pagamentos e transações envolvendo dados privados sejam realizados via TV; **integrados**, quando permitem a customização da interface pelo cidadão; e **colaborativos**, quando permitem a participação por meio de ferramentas de colaboração. Vale lembrar que, com exceção do serviço do tipo informativo, todos os outros necessitam de canal de retorno.

O resultado de tal classificação encontra-se no [Quadro 3](#page-127-0) a seguir. Adicionalmente, foi montado um mapa mental dos serviços, identificando a aplicação a que pertence e o conteúdo que ele oferece, conforme [Figura 62.](#page-129-0)

l

<sup>38</sup> É uma área de contenção na memória principal que armazena dados temporariamente (PIZZOTTI, 2003).

<span id="page-127-0"></span>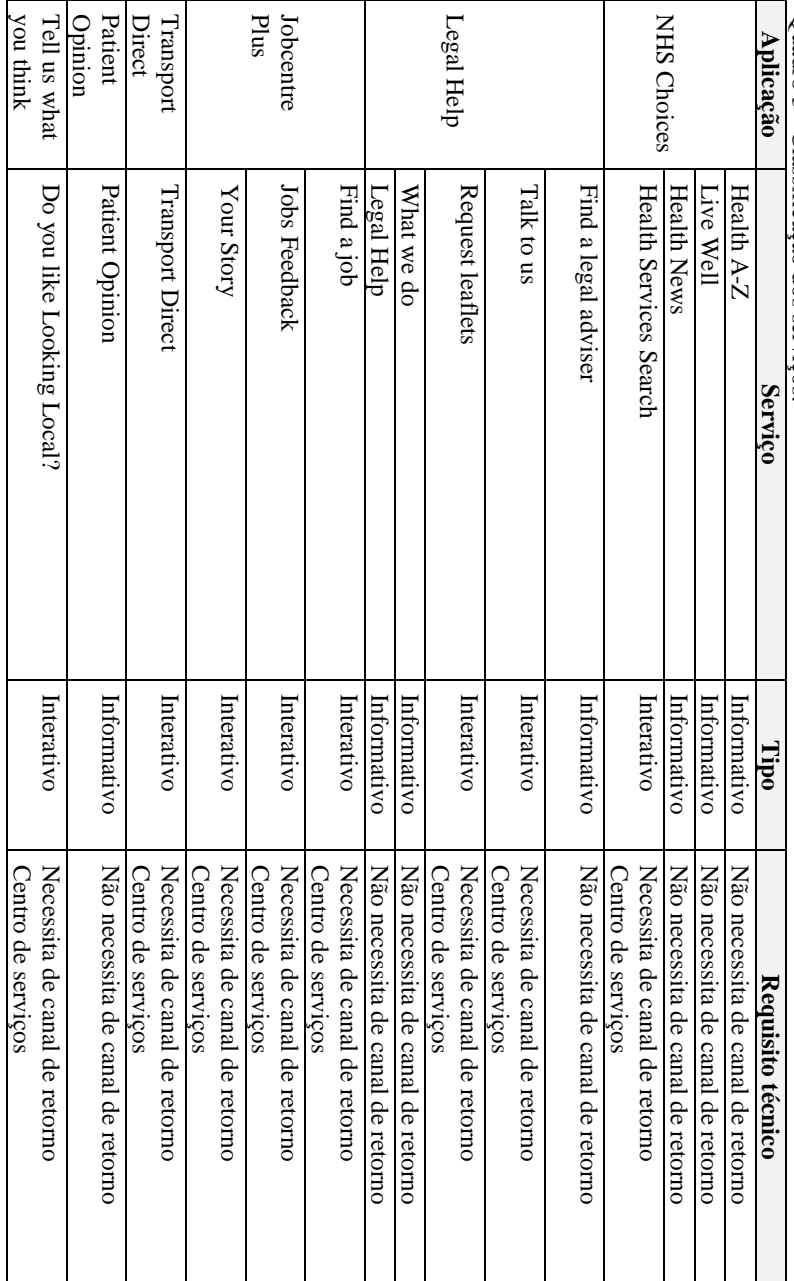

Quadro 3 - Classificação dos serviços. 128

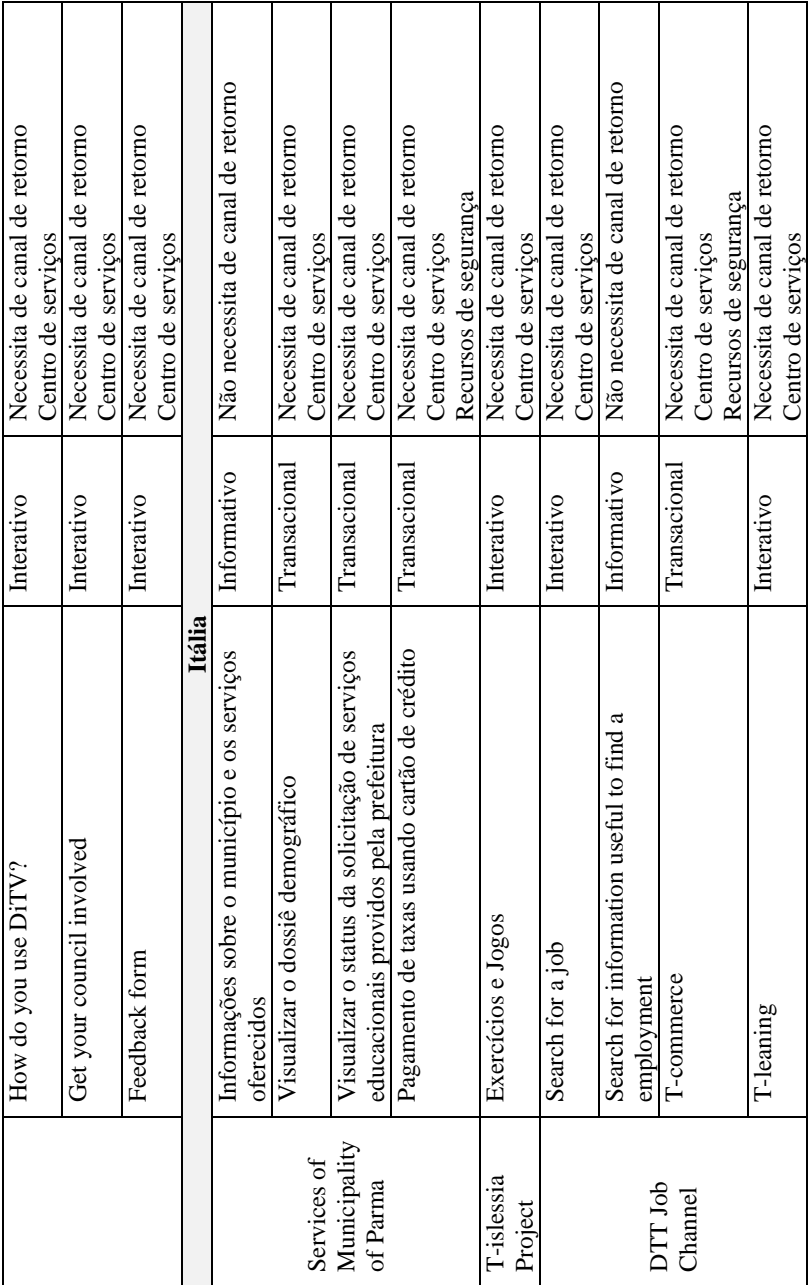

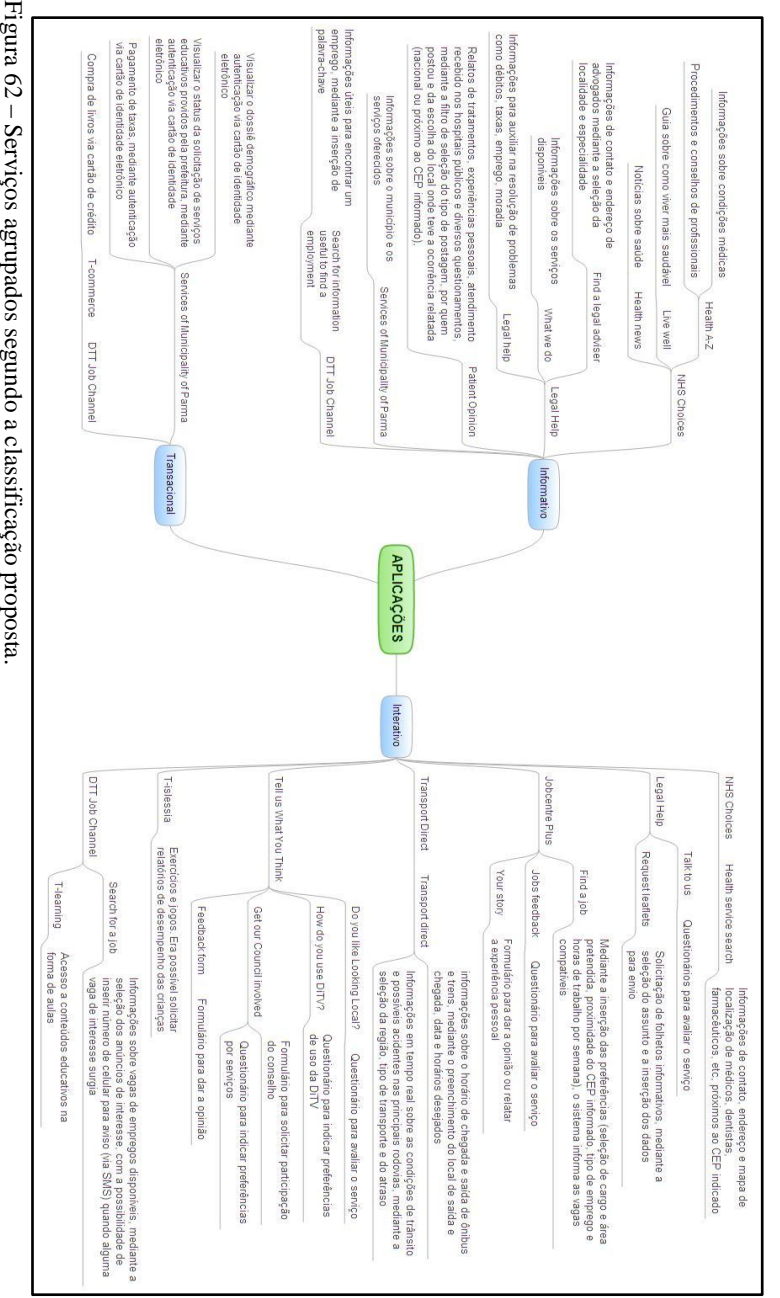

<span id="page-129-0"></span>

 $\overline{a}$ 

#### **4 MODELAGEM DE PROCESSOS DE NEGÓCIOS**

Antes de iniciar a modelagem de processos, é preciso ter clareza sobre o que vai ser modelado e por que se vai modelar.

Sabendo que o objetivo deste trabalho é modelar processos para disseminar conhecimento em governo eletrônico via TV Digital, e considerando que o conhecimento em governo eletrônico está intrínseco nas aplicações disponibilizadas para o cidadão, então se está falando de modelagem de processos para disseminar aplicações de governo via TV Digital. Como as aplicações reúnem conteúdos e serviços e como os processos de negócio resultam no produto ou serviço que é disponibilizado para o cidadão, pode-se concluir que o foco da modelagem são processos de negócios, representados aqui por meio das aplicações de T-governo.

Assim, tendo em vista auxiliar no entendimento das ações a serem executadas para a disponibilização das aplicações de T-governo sob a perspectiva sistêmica, que envolve uma visão ampliada de negócio, e não apenas de uma visão de sistemas, este capítulo tratará justamente da modelagem de processos, utilizando a linguagem de modelagem UML com os mecanismos de extensão propostos por Eriksson e Penker (2000).

Esta técnica foi escolhida por cobrir todos os aspectos de um negócio, sua estrutura e sua dinâmica (processos), fornecendo subsídios para modelar um sistema também sob a perspectiva conceitual, que envolve processos de negócios e funções do sistema. Ela tira o foco da modelagem de software e busca refletir o ambiente e a estrutura organizacional que serão apoiados pelos sistemas de informação.

Cabe salientar que o próprio CommonKADS, que estabelece uma abordagem metodológica para a Engenharia e Gestão do Conhecimento por meio da qual o conhecimento pode ser gerenciado, se utiliza da UML e possui um capítulo no livro<sup>39</sup> exclusivamente dedicado ao uso das suas notações no CommonKADS.

Kingston e Macintosh (2000) também sugerem a UML como técnica para modelagem do conhecimento, além do próprio CommonKADS e do IDEF.

Segundo Schreiber *et al* (2000), os diagramas de atividade da UML são indicados para a modelagem dos processos de negócio com

<sup>39</sup> SCHREIBER, G. et al. *Knowledge Engineering and Management: the CommonKADS Methodology*. MIT Press: Cambridge, 2000.

alto nível de abstração e no CommonKADS estes são evidenciados na planilha OM-2, que descreve os aspectos organizacionais que tem impacto e/ou são afetados pelas soluções de conhecimento escolhidas. A planilha busca cobrir os aspectos que tratam de como os processos de negócio da organização estão estruturados, quem está envolvido e quais recursos são utilizados.

É exatamente aqui que está o recorte que cabe ao estudo, uma vez que as extensões propostas por Eriksson e Penker (2000) são extensões ao diagrama de atividades da UML, como veremos mais a frente neste capítulo.

Além do diagrama de atividade, outras notações da UML são usadas no Commonkads: diagrama de estado, diagrama de classe e diagrama de casos de uso. Outros exemplos de suas aplicações dentro da metodologia Commonkads podem ser encontrados em Schereiber (2000, p. 349-350).

De maneira a direcionar a identificação e a modelagem de processos de negócios, Lima (2005) apresenta o seguinte conjunto de perguntas, adaptadas das propostas por Eriksson e Penker (2000):

- **Quais as atividades envolvidas?** Elas serão descritas  $\bullet$ como processos ou atividades no diagrama.
- **Quando as atividades são realizadas e qual é a sequência em que ocorrem?** Essa informação corresponderá aos fluxos no diagrama.
- **Como as atividades são realizadas?** Isso será mapeado no diagrama de processo, geralmente por decomposição de processos em subprocessos.
- **Qual o objetivo do processo?** Isso será mapeado no  $\bullet$ diagrama de processo.
- **Quem ou o que está envolvido na execução das atividades?** Essa informação refere-se aos recursos que participam do processo.
- **O que é consumido ou produzido?** Essa informação refere-se ao recurso que vai ser consumido ou produzido no processo.
- **Como as atividades devem ser realizadas?** Essa questão é definida por meio de um controle de fluxo em um processo ou através de regras de negócios.

**Como o processo se relaciona com a organização do negócio?** Isso pode ser demonstrado através dos *swimlanes*<sup>40</sup> em um diagrama de processo.

Cabe salientar que não se irá aqui trazer um estudo aprofundado sobre a UML e suas extensões, até porque não faz parte do escopo desse trabalho, mas sim, mostrar de que forma, em utilizando algumas de suas visões, diagramas e mecanismos de extensão, com alto nível de abstração, pode-se elicitar o conhecimento intrínseco aos processos de negócio e, com isso, auxiliar no desenvolvimento de aplicações voltadas para a TV Digital.

# 4.1 MECANISMOS DE EXTENSÃO DE UML

De acordo com Salm Junior (2003), para que a UML possa ser utilizada como linguagem na modelagem de processos de negócios, de forma a capturar todos os seus componentes, devem ser estabelecidos mecanismos de extensão necessários.

Esses mecanismos permitem que se introduzam conceitos ou notações adicionais aos estabelecidos na UML, uma vez que os originalmente concebidos buscam satisfazer os requisitos típicos da modelagem de software (SILVA; VIDEIRA, 2005).

Os mecanismos de extensão à UML podem ser usados em conjunto ou separadamente e englobam (SOARES; FARIA, 200?):

- Estereótipos: extensões ao vocabulário<sup>41</sup> da UML que  $\bullet$ permitem criar novos elementos construtivos a partir dos elementos já existentes;
- Propriedades (*tagged values*): extensão das propriedades  $\bullet$ de um elemento construtivo da UML que permite criar nova informação sobre esse elemento;
- Restrições (*constraints*): extensão da semântica da UML  $\bullet$ que permite criar novas regras ou alterar as regras já existentes.

l <sup>40</sup> Swimlanes são elementos visuais utilizados para descrever o local onde uma atividade é exercida na organização (ERIKSSON; PENKER, 2000).

<sup>41</sup> O vocabulário da UML dispõe, para os desenvolvedores, categorias que envolvem elementos gerais (estrutural, comportamental, agrupamento e anotações), relacionamentos (dependência, associação e generalização) e diagramas (caso de uso, classe, objeto, sequência, colaboração, statechart, atividade, componente e deployment) (SALM JUNIOR, 2003).

Esses mecanismos permitem (OMG, 2009):

- Adicionar novos elementos de modelagem;  $\bullet$
- Definir itens que não são considerados interessantes ou  $\bullet$ complexos o suficiente para serem definidos diretamente como elementos do metamodelo $^{42}$  da UML;
- Definir extensões específicas de processos ou linguagens  $\bullet$ de implementação;
- Associar arbitrariamente aos elementos do modelo, informações que podem ou não possuir semântica.

Como proposta a uma visão mais integrada do contexto da modelagem de processos de negócio, Eriksson e Penker (2000) criaram um conjunto de estereótipos que buscam, com o aporte de quatro visões (do negócio, sua estrutura, seus processos e comportamento) e seus respectivos diagramas, refletir o ambiente e a estrutura organizacional que serão apoiados pelos sistemas de informação.

As informações sobre o negócio são modeladas utilizando diferentes diagramas, sendo que cada um deles é atribuído à visão que melhor captura esse aspecto particular do negócio. As visões enunciadas podem ser descritas como (ERIKSSON; PENKER, 2000):

- Visão do Negócio: Trata da apresentação dos requisitos no negócio. É o ponto de partida do processo de modelagem do negócio. É nela que se registram os objetivos do negócio.
- Visão da Estrutura: Preocupa-se em detalhar os recursos (físicos, humanos ou de informação) que a empresa consome, utiliza ou produz.
- Visão dos Processos: É o núcleo da modelagem e negócios. Mostra as atividades realizadas para atingir os objetivos, assim como os recursos necessários para tal.
- Visão do Comportamento: Preocupa-se em detalhar a forma como os recursos e processos se comportam ao longo do tempo.

l  $42$  O metamodelo da UML é um modelo lógico que corresponde a uma das quatro camadas da arquitetura de linguagem e trata de definir a linguagem para especificação do modelo (ERIKSSON; PENKER, 2000).

Combinadas, essas visões criam um completo modelo de negócio. Dependendo das necessidades e do projeto, pode-se suprimir alguma delas.

Segundo Eriksson e Penker (2000), os elementos fundamentais para descrição de um processo de negócio são:

- Recursos: representam tudo o que a empresa consome, utiliza, refina ou produz e são manipulados através de processos, ou os manipulam e gerenciam. São categorizados como físicos, abstratos, informacionais e pessoas.
- Processos: representam as atividades realizadas em um negócio no qual o estado dos recursos muda. São delimitados por regras e descrevem como o trabalho é feito.
- Objetivos: representam o propósito geral de um negócio  $\bullet$ ou os resultados que o negócio espera atingir. Expressam o estado desejado dos recursos e são atingidos através da execução dos processos.
- Regras: representam as definições ou restrições de algum aspecto do negócio. São categorizadas como funcionais, comportamentais e estruturais.

Todos esses elementos estão relacionados entre si. Os objetivos do negócio são atingidos através da execução de processos que, em respeitando e seguindo um conjunto de regras, usam, transformam e geram recursos.

Assim, o objetivo da modelagem de negócio é definir estes elementos e mostrar as interações e os relacionamentos entre eles (ERIKSSON; PENKER, 2000).

A [Figura 63,](#page-135-0) abaixo, organiza estes elementos visualmente.

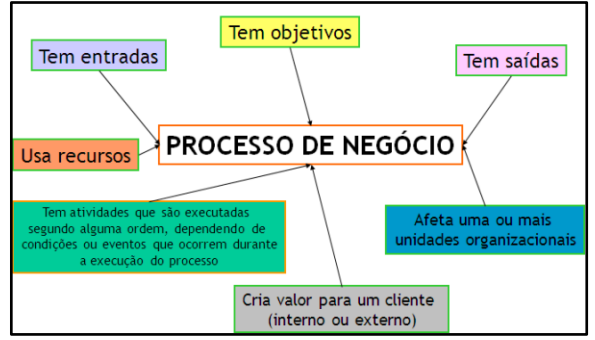

<span id="page-135-0"></span>Figura 63 - Elementos do processo de negócio. Fonte: Adaptado de Soares e Faria (200?).

# 4.2 DIAGRAMAS DE REPRESENTAÇÃO DE ERIKSSON-PENKER

A seguir, será apresentado o diagrama de processos de negócios e o diagrama de linha de montagem. Ambos são sugeridos nas extensões de modelagem de negócio por Eriksson e Penker (2000), e foram estendidos do diagrama de atividades da UML.

# **4.2.1 Diagrama de processo de negócio**

De acordo com as extensões propostas por Eriksson e Penker (2000), um diagrama de processo de negócio estende o diagrama de atividade da UML e é determinado em conjunto com os estereótipos que descrevem as atividades executadas no processo e suas interações, pelos recursos, pelos objetivos, pelas regras e saídas do processo. A representação genérica desse diagrama, com os elementos devidamente estereotipados, está demonstrada n[a Figura 64.](#page-136-0)

Um ator, segundo Guedes (2009), é uma entidade externa que interage com o sistema e solicita serviços, gerando, assim, eventos que iniciam processos.

Além de iniciar a execução de um processo, um evento também pode concluir um processo ou afetar o seu comportamento e a sua execução (ERIKSSON; PENKER, 2000).

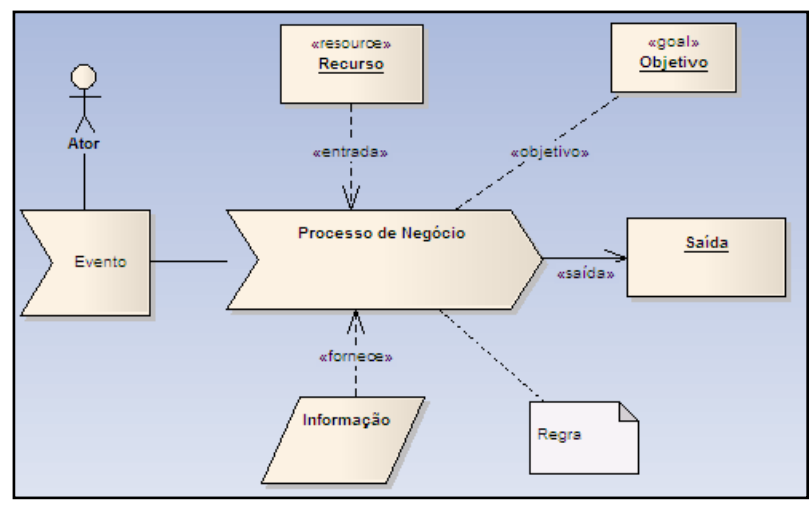

<span id="page-136-0"></span>Figura 64 - Diagrama de processo de negócio.

l

O recurso é um objeto que atua ou é utilizado no negócio, podendo ser consumido, transformado, produzido ou utilizado pelos processos de negócio (ERIKSSON; PENKER, 2000). Um link do tipo <<fornece>> significa que o objeto não é consumido, mas utilizado nos processos de transformação. Como exemplo, pode-se citar um modelo de boleto bancário que pode ser usado exaustivamente para gerar boletos, mas ele, em si, não é alterado pelo processo. Já um link do tipo <<entrada>> indica que o objeto é consumido. Exemplo disso seria um pedido de venda que foi processado e concluído, não sendo reaproveitado para outros clientes (LIMA, 2005).

O estereótipo do elemento central, processo de negócio, possui um ícone tradicional de processos e indica que o fluxo de atividades será da esquerda para a direita.

A regra é um completo essencial que visa a garantir a representação das informações referentes ao funcionamento do negócio (LIMA, 2005).

O objetivo (estereótipo <<goal>>) é o motivo pelo qual a organização adota o processo e está vinculado a este por meio de um relacionamento do tipo dependência<sup>43</sup> (SALM JUNIOR, 2003).

<sup>43</sup> A dependência, a generalização e a associação são os tipos de relacionamentos mais comuns utilizados na UML para reunir os itens. A dependência indica uma relação semântica entre dois elementos na qual uma alteração no elemento-alvo pode requerer uma alteração no elemento dependente (OMG, 2009). A generalização indica uma relação taxonômica entre um elemento

Por definição todo processo possui ao menos uma saída, que pode ser o resultado de negócio (como a realização de um pedido de mercadoria), um objeto físico (como um relatório) ou a transformação de recursos em objetos organizados (como uma agenda diária) (SALM JUNIOR, 2003). A ligação do tipo <<saída>> indica o fluxo de saída do processo.

# **4.2.2 Diagrama de linha de montagem**

O diagrama de linha de montagem é uma variação do diagrama de processo e é especialmente útil para processos que são diretamente implementados por sistemas de informação (ERIKSSON; PENKER, 2000).

Os processos comunicam-se com os pacotes de sistemas, chamados pacotes de linha de montagem, por meio de interações que registram os fluxos entre o sistema de informação e o processo de negócio e definem os casos de uso a serem previstos no sistema de informação (LIMA, 2005).

O objetivo desse diagrama é demonstrar como os processos interagem com o sistema de informação, mostrando assim qual informação é acessada através do sistema e como ela é usada pelos processos (ERIKSSON; PENKER, 2000).

Dessa forma, o diagrama ilustra as entradas e saídas de informação que são lidas e gravadas em sistemas, demonstrando como elas viabilizam (ou impactam) um processo de negócio, conforme [Figura 65.](#page-138-0)

O diagrama de linha de montagem permite a conexão entre a modelagem de processo de negócio e a modelagem de requisitos de sistema com base em caso de uso (ERIKSSON; PENKER, 2000).

Segundo Guedes (2009), um caso de uso refere-se a um serviço, tarefa ou funcionalidade que pode ser utilizada por um ator que interage com o sistema. Por meio do seu diagrama (diagrama de caso de uso), ilustra os cenários em que um ator interage com um sistema (PRESSMAN, 2010).

Os diagramas de caso de uso são usados para fazer a identificação e modelagem do contexto, por meio da visualização do escopo e dos elementos do domínio do problema, e a modelagem dos requisitos de um sistema, que inclui o conjunto de tarefas que levam a um

1

mais geral (pai) e um mais específico (filho). A associação é uma relação de índole estrutural que descreve um conjunto de ligações entre objetos (ERIKSSON; PENKER, 2000).

entendimento do impacto do sistema sobre o negócio, do que o cliente quer e de como os usuários finais vão interagir com o sistema (PRESSMAN, 2010).

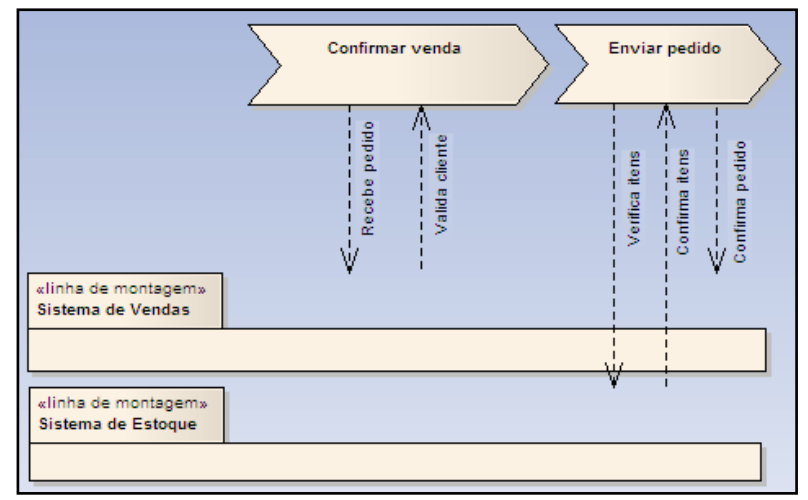

<span id="page-138-0"></span>Figura 65 - Diagrama de linha de montagem. Fonte: Adaptado de Lima (2005).

Nessa perspectiva, os requisitos podem ser considerados a mola mestra que inicia a construção do software, uma vez que eles incorporam um conjunto de sentenças definidas pelos processos e pela política de negócio da empresa, os quais objetivam definir as funcionalidades que devem estar presentes em um sistema (MAGELA, 2006).

De acordo com Magela (2006), os requisitos nascem da análise do processo e da política de negócio da empresa. Mesmo que não seja possível fazer uma análise acurada nesse sentido, o autor salienta que convém levantar, ainda que superficialmente, os referidos processos, uma vez que a partir deles se irão derivar as ações conjuntas e, delas, os requisitos macro e funcionais, que são na verdade os casos de uso.

### 4.3 EXTENSÕES DA UML PARA MODELAGEM DAS APLICAÇÕES DE T-GOVERNO

Tendo em vista o levantamento das aplicações de T-governo e a categorização proposta para estas no capítulo anterior, optou-se por apresentar como contribuição a modelagem de quatro processos distintos<sup>44</sup>, cada um integrado a uma categoria diferente: informativo, interativo, transacional e colaborativo.

Considera-se, conforme ocorrência nos casos pesquisados, que a aplicação, depois de ser baixada pelo cidadão, esteja acessível via guia eletrônico de programação (EPG), que é o menu principal o qual exibe informações sobre a programação dos canais em geral e aplicativos básicos. A [Figura 66](#page-139-0) mostra como localizar o serviço dentro do EPG.

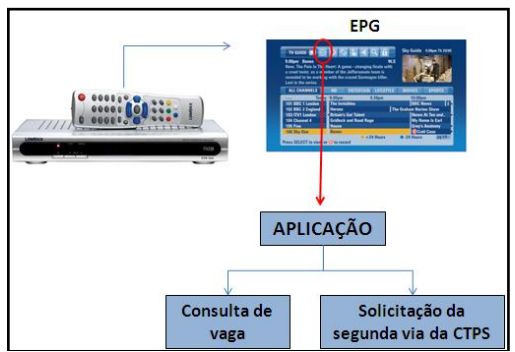

<span id="page-139-0"></span>Figura 66 - Localização do serviço dentro do EPG.

### **4.3.1 Visão do Negócio**

Os recursos disponibilizados pelo modelo brasileiro de TV Digital podem ensejar o desenvolvimento de aplicações nos diversos domínios, inclusive de governo eletrônico. Tendo em vista analisar as oportunidades criadas com a implantação da TV Digital e o ambiente de interação tecnológica e humana no processo de governo eletrônico, Ferreira *et al*. (2010) criaram uma Matriz de SWOT [\(Figura 67\)](#page-140-0) para salientar pontos importantes e buscar o entendimento de questões a serem trabalhadas e as propostas de encaminhamento dos modelos de implementação de aplicações de T-governo.

Para desenvolvimento da Matriz de SWOT do negócio foram identificadas as forças, oportunidades, fraquezas e ameaças inerentes a este.

Os componentes da alavancagem, identificados ao cruzar as forças com as oportunidades, configuram as ações potencializadoras e dizem respeito ao desenvolvimento de modelos, frameworks e padrões

l <sup>44</sup> Como ferramenta para modelagem dos processos de negócios, será utilizada a *Enterprise Architech*.

para construção e utilização de aplicações, além de programas de capacitação de recursos humanos em T-governo (FERREIRA, *et al.*, 2010).

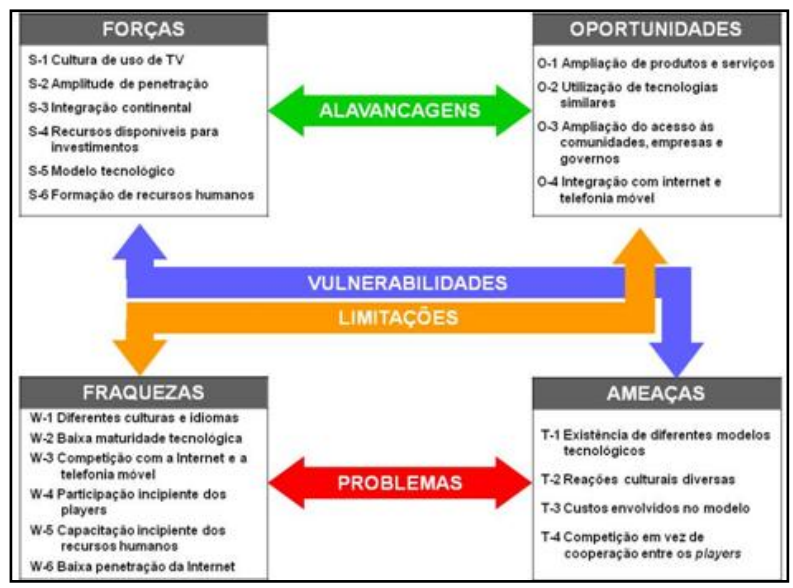

<span id="page-140-0"></span>Figura 67 – Matriz de SWOT. Fonte: Ferreira *et al*. (2010).

Segundo os autores, as vulnerabilidades, identificadas ao cruzar as forças com as ameaças, direcionam para as ações de combate tais como: o incentivo para o desenvolvimento de parcerias e consórcios globais e o esforço de replicação e adaptação de modelos em diferentes comunidades.

As limitações são refletidas por meio do cruzamento das oportunidades com as fraquezas e os problemas, cruzando fraquezas com ameaças.

Estes, também ressaltados nas limitações e vulnerabilidades, encaminham as questões de capacitação de recursos humanos no desenvolvimento de soluções tecnológicas, na produção de aplicações e na geração e disseminação de conteúdos e serviços. Por outro lado, fraquezas como a baixa penetração da internet, a baixa maturidade tecnológica do modelo e a capacitação incipiente dos recursos humanos demandam o desenvolvimento de políticas públicas específicas e de soluções para a inclusão digital das camadas sociais mais carentes e de comunidades como as de jovens, idosos e indígenas (FERREIRA, *et al.*, 2010).

A partir da análise SWOT, os autores levantaram os principais Fatores Críticos de Sucesso (FCS), gerando recomendações a serem consideradas quando do desenvolvimento de aplicações de T-governo. O resultado pode ser observado no [Quadro 4](#page-141-0) abaixo.

| <b>Fatores Críticos de Sucesso</b>                                                           | Recomendações                                                                                                    |
|----------------------------------------------------------------------------------------------|----------------------------------------------------------------------------------------------------|
| Compromisso dos organismos<br>internacionais e regionais                                     | Envolver os organismos reguladores e de<br>fomento internacionais, de forma a garantir<br>financiamento de pesquisas,<br>aspectos<br>de<br>integração e interoperabilidade das tecnologias<br>aplicadas nos diferentes modelos globais, além<br>da inclusão de comunidades carentes e países<br>pobres e em desenvolvimento |
| Desenvolvimento de modelos,<br>frameworks e padrões comuns                                   | Viabilizar a ampliação de produtos, serviços e<br>aplicações competitivas e de grande penetração<br>global, reduzindo custos, aumentando a oferta e<br>reduzindo o tempo de absorção pelo mercado                                                                                                    |
| Mobilização de instituições de<br>pesquisa, fomento e educação                               | Fomentar a criação de modelos, linhas de<br>mão-de-obra<br>crédito<br>formação<br>de<br>e<br>na<br>construção<br>de modelos,<br>especializada<br>padrões, produtos e serviços, na geração e<br>difusão de conteúdos para TV Digital                                                                                         |
| Integração<br>tecnológica<br>entre<br>internet, TV Digital e telefonia<br>móvel              | Desenvolver a convergência digital necessária<br>para a aplicação e utilização de diferentes<br>mídias para o processo de T-governo de forma<br>dinâmica e integrada                                                                                                    |
| ampliação<br>Incentivo à<br>do<br>atendimento de TV Digital em<br>comunidades de baixa renda | Desenvolver políticas e modelos de inclusão<br>digital de comunidades excluídas através de<br>modelos de utilização comunitária<br>e<br>de<br>financiamentos incentivados aos equipamentos<br>e processos de interatividade em TV Digital                                                                                   |
| Parcerias<br>alianças<br>e<br>entre<br>fornecedores<br>de tecnologia e<br>conteúdo           | Estimular o envolvimento de empresas de<br>software, hardware, comunicações, educação e<br>broadcasting para acelerar a divulgação,<br>ampliação de oferta, e utilização,<br>pela<br>sociedade brasileira, das tecnologias interativas<br>de TV Digital                                                                     |
| Adequação de políticas públicas                                                              | Regular<br>desenvolvimento<br>de<br>modelos.<br>$\Omega$                                                                                                    |

<span id="page-141-0"></span>Quadro 4 - Fatores críticos de sucesso e recomendações.

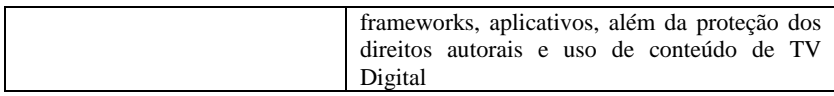

Fonte: Ferreira *et al*. (2010).

A estruturação da Matriz de SWOT integrada à determinação dos Fatores críticos de sucesso possibilita que se projete um cenário para desenvolvimento de aplicações com base em uma ampla visão do negócio.

# **4.3.2 Visão da estrutura**

Para se ter uma visão da estrutura do negócio, é preciso entender como uma aplicação de governo é disponibilizada para o cidadão. Para isso, montou-se o esquema representado n[a Figura 68.](#page-142-0)

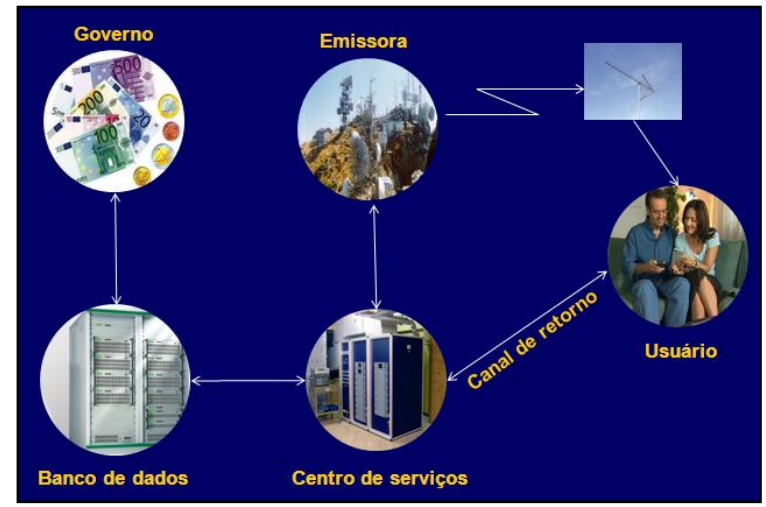

<span id="page-142-0"></span>Figura 68 – Esquema para disponibilização de aplicações de T-governo. Fonte: Adaptado de Papa (2010).

Para que o cidadão (usuário) possa acessar conteúdos e serviços que integram uma aplicação de governo a partir da TV Digital, é necessário que alguma emissora transmita essa aplicação e que o cidadão, em posse do STB conectado ou integrado à TV, baixe a aplicação no STB (considerando a aplicação como residente ou embarcada). A emissora busca as aplicações a serem ofertadas do centro

de serviços, que é o local onde estão armazenadas todas as aplicações disponíveis, de diversos domínios, e as transmite para o cidadão.

O cidadão pode ou não, ter canal de retorno para interagir com os conteúdos e serviços oferecidos na aplicação. Caso ele não tenha, a interação fica restrita às informações que estão disponíveis na aplicação residente (que serão constantemente atualizadas pelos arquivos enviados pela emissora). Imagina-se que a atualização da aplicação residente se dê da mesma forma como acontece com a atualização dos dados disponíveis no EPG. Em havendo canal de retorno, o cidadão pode usálo como canal de comunicação direto com o centro de serviços, possibilitando enviar consultas ao banco de dados, realizar transações e solicitar mais informações.

O centro de serviços também está conectado com o banco de dados cujas informações integram os conteúdos e serviços oferecidos por meio das aplicações. Esse banco de dados é gerenciado e alimentado pelo governo.

A aplicação que está armazenada no centro de serviços busca as informações de atualização necessárias no banco de dados, que, por questões de segurança, é apresentado separadamente do centro de serviços.

Com base nisso, podemos identificar regras do negócio:

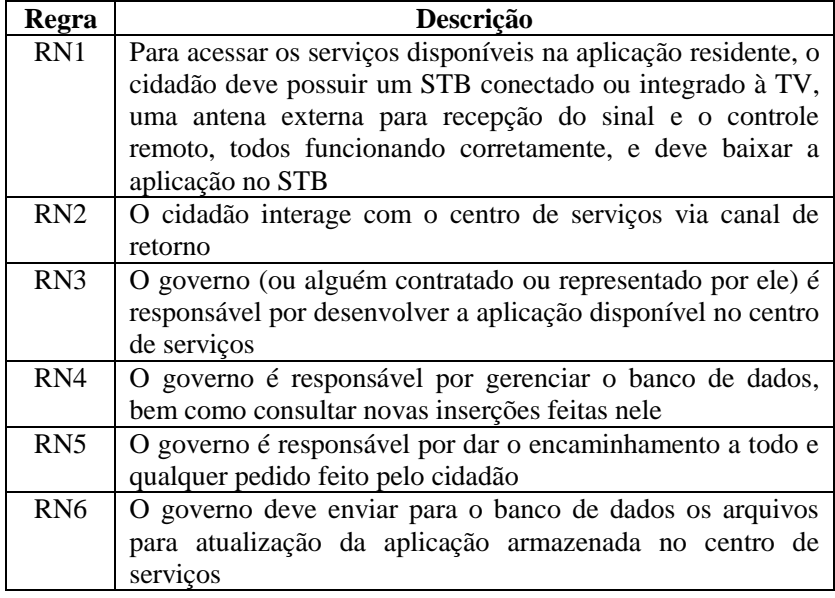
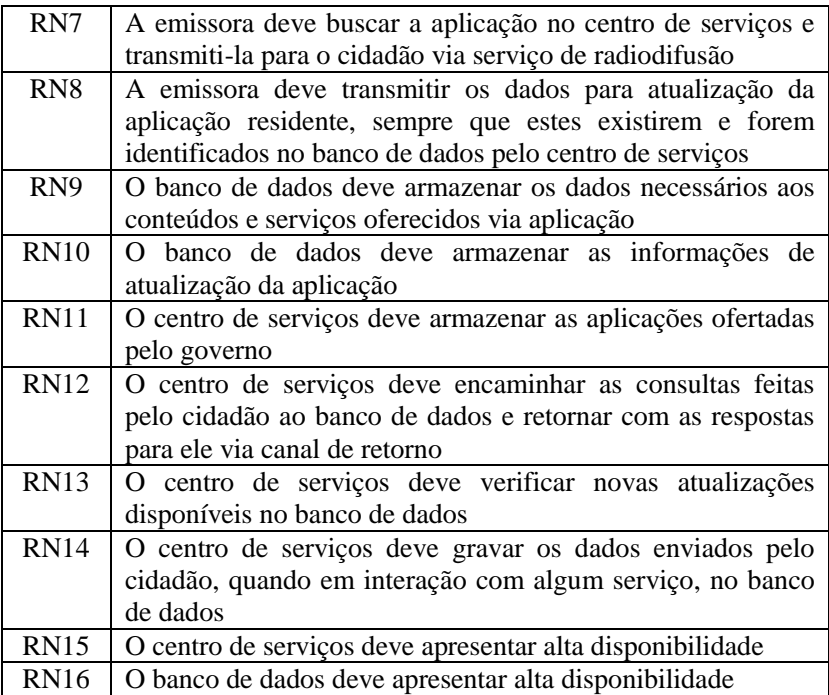

#### **4.3.3 Visão dos Processos**

A visão dos processos será tratada individualmente em cada um dos casos apresentados, pois cada um contempla atividades distintas.

4.3.3.1 Caso 1: Modelando um serviço de caráter informativo

Imagine uma aplicação residente, que foi baixada pelo cidadão e agora reside no STB, fornece, por intermédio do SINE/SC (Serviço Nacional de Emprego), o serviço de informações sobre as vagas disponíveis na cidade, de acordo com a seleção da área de atuação e do cargo pretendido. O cidadão pode apenas visualizar as vagas que estão em aberto, não podendo se candidatar ou solicitar mais informações além das fornecidas pelo sistema.

O SINE/SC, que neste caso representa o papel do ator governo descrito na Visão de Estrutura, está vinculado à Secretaria de Estado da Assistência Social, Trabalho e Habitação (SST). É ligado ao governo do Estado, apresentando vinculação ao poder executivo.

De forma a identificar os componentes do processo de negócio referentes ao caso 1, utilizaram-se algumas das perguntas sugeridas por Lima (2005), conforme apresentado abaixo.

## **Quais as atividades envolvidas e qual é a sua sequência?**

- 1. O cidadão acessa a aplicação via STB e escolhe o serviço "Consulta de vaga".
- 2. O sistema exibe as opções de área de atuação.
- 3. O cidadão seleciona uma área.
- 4. O sistema exibe as opções de cargo pretendido.
- 5. O cidadão seleciona um cargo.
- 6. O sistema apresenta informações referentes a n° da vaga, empregador, local de trabalho, jornada de trabalho, salário, benefícios, qualificações requeridas, descrição das atividades a serem desenvolvidas e tipo de contratação.

# **Quando as atividades são realizadas?**

Quando o cidadão acessa a aplicação e escolhe o serviço "Consulta de vaga".

# **Qual o objetivo do processo?**

Apresentar as informações referentes à vaga escolhida pelo cidadão.

# **Quem ou o que está envolvido na execução das atividades?**

- Cidadão.
- **STB.**  $\bullet$
- Serviço "Consulta de vaga".  $\bullet$
- Sistema da aplicação.
- Informações sobre as vagas.

# **O que é consumido ou produzido?**

Informações sobre vagas.  $\bullet$ 

# **Como as atividades devem ser realizadas?**

- Cidadão deve baixar a aplicação no STB.  $\bullet$
- Deve existir memória para executar a aplicação.
- Os dados relativos à área de atuação, cargo pretendido e  $\bullet$ informações sobre a vaga solicitada devem estar disponíveis na aplicação residente.

O cidadão só poderá visualizar as informações sobre a vaga após informar a área de atuação e o cargo pretendido.

Com base nessas informações, montou-se o diagrama do processo de negócio **Consulta de vaga** [\(Figura 69\)](#page-146-0) e o diagrama de linha de montagem [\(Figura 70\)](#page-146-1).

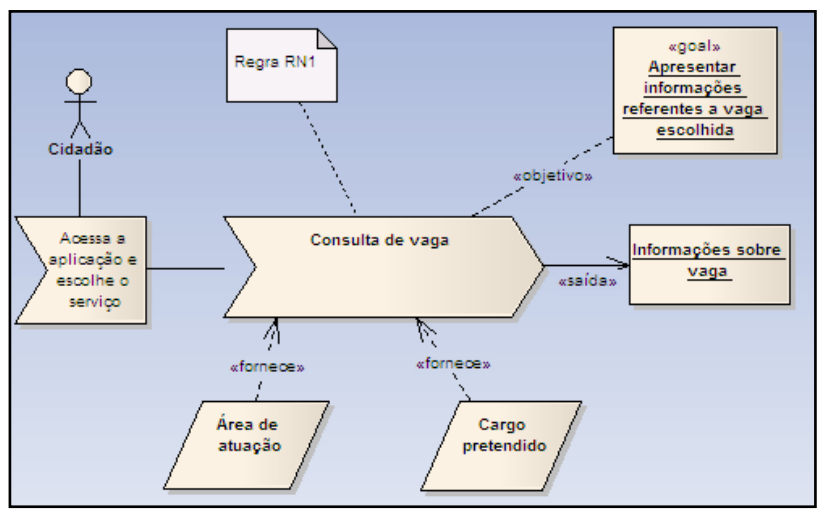

<span id="page-146-0"></span>Figura 69 - Diagrama do processo de negócio Consulta de vaga.

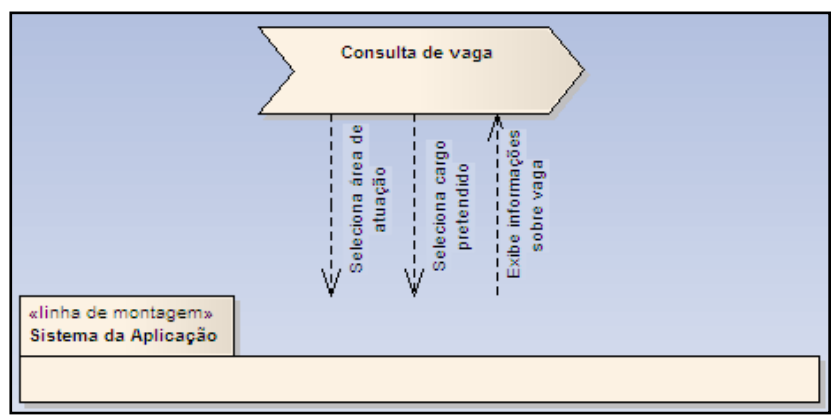

<span id="page-146-1"></span>Figura 70 - Diagrama de linha de montagem do processo Consulta de vaga.

A partir do diagrama de linha de montagem, é possível identificar os casos de uso associados ao ator Cidadão, conforme demonstrado na [Figura 71.](#page-147-0)

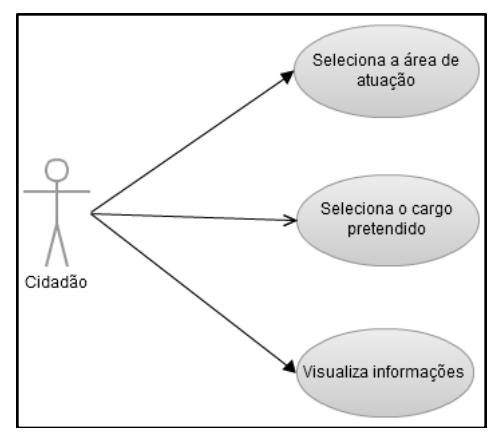

<span id="page-147-0"></span>Figura 71 - Diagrama de casos de uso associado ao ator Cidadão no processo Consulta de vaga.

De forma complementar, apresenta-se na [Figura 72](#page-147-1) o diagrama de atividades referente ao processo Consulta de vaga.

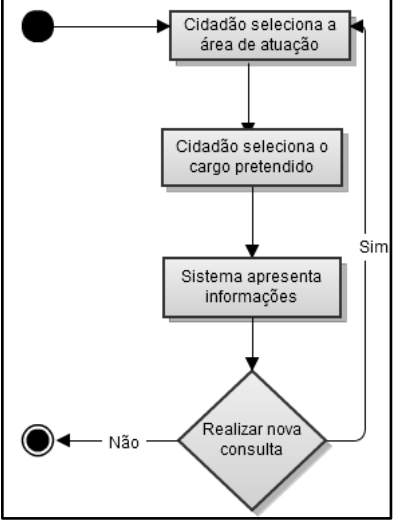

<span id="page-147-1"></span>Figura 72 - Diagrama de atividades relativo ao processo Consulta de vaga.

Com base nos diagramas apresentados acima, pode-se identificar os seguintes requisitos do sistema para o caso 1:

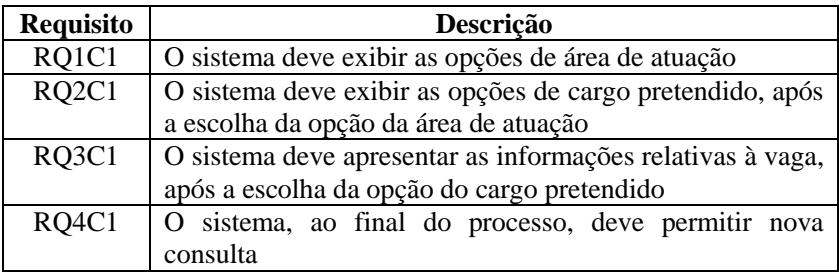

#### 4.3.3.2 Caso 2: Modelando um serviço de caráter interativo

Suponha-se que a aplicação descrita anteriormente permita que o cidadão, após visualizar as informações relativas à vaga, preencha um formulário candidatando-se a ela. Este formulário deve conter campos para o preenchimento com as seguintes informações: nome, telefone, email, as qualificações que possui e um campo para inserir informações adicionais.

Como forma de facilitar a produtividade no momento do preenchimento do formulário, o sistema da aplicação deve habilitar um teclado virtual.

Depois de preenchido pelo cidadão, os dados do formulário são encaminhados pelo sistema para o centro de serviços. Lá, os dados serão processados e gravados no banco de dados. A área responsável pela aplicação dentro do governo, no caso o SINE/SC, fica então responsável por acessar o banco de dados, filtrar os registros que se candidataram a determinada vaga e a dar os encaminhamentos necessários.

De forma a identificar os componentes do processo de negócio referentes ao caso 2, utilizaram-se algumas das perguntas sugeridas por Lima (2005), conforme apresentado abaixo.

#### **Quais as atividades envolvidas e qual é a sua sequência?**

- 1. O cidadão acessa a aplicação via STB e escolhe o serviço "Consulta de vaga".
- 2. O sistema exibe as opções de área de atuação.
- 3. O cidadão seleciona uma área.
- 4. O sistema exibe as opções de cargo pretendido.
- 5. O cidadão seleciona um cargo.
- 6. O sistema apresenta informações referentes a n° da vaga, empregador, local de trabalho, jornada de trabalho, salário, benefícios, qualificações requeridas, descrição das atividades a serem desenvolvidas e tipo de contratação.
- 7. O cidadão seleciona a vaga.
- 8. O sistema habilita um formulário contendo os seguintes campos: nome, telefone, e-mail, caixa de seleção para marcação das qualificações que possui em termos de experiência, formação e competências e informações adicionais.
- 9. O cidadão preenche as informações solicitadas e clica em enviar.
- 10. O sistema verifica o correto preenchimento dos dados e encaminha para o centro de serviços.
- 11. O centro de serviços grava os dados no banco de dados.
- 12. O sistema informa a situação do procedimento realizado ao cidadão.

## **Quando as atividades são realizadas?**

Quando o cidadão acessa a aplicação e escolhe o serviço "Consulta de vaga".

## **Qual o objetivo do processo?**

- Apresentar as informações referentes à vaga escolhida pelo  $\bullet$ cidadão.
- Encaminhar os dados do formulário de candidatura preenchido para o centro de serviços.

## **Quem ou o que está envolvido na execução das atividades?**

- Cidadão.  $\bullet$
- STB.  $\blacksquare$
- Serviço "Consulta de vaga".
- Sistema da aplicação.  $\bullet$
- Informações sobre as vagas.  $\bullet$
- Centro de serviços.  $\bullet$
- Banco de dados.
- Formulário de candidatura.
- Dados preenchidos no formulário de candidatura.  $\bullet$

# **O que é consumido ou produzido?**

Informações sobre vagas.

Dados preenchidos no formulário de candidatura.  $\bullet$ 

#### **Como as atividades devem ser realizadas?**

- $\bullet$ O cidadão deve baixar a aplicação no STB.
- Deve existir memória para executar a aplicação.
- $\bullet$ Os dados relativos à área de atuação, cargo pretendido e informações sobre a vaga solicitada devem estar disponíveis na aplicação residente.
- O cidadão só poderá selecionar a vaga para visualização e  $\bullet$ candidatura após informar área de atuação e cargo pretendido.
- Deve haver na aplicação residente um formulário de candidatura à vaga.
- O sistema deve verificar se o STB possui um canal de retorno  $\bullet$ funcionando, para então habilitar o formulário.
- O sistema deve habilitar um teclado virtual como forma de  $\bullet$ facilitar a produtividade no momento do preenchimento do formulário.
- O sistema deve verificar o correto preenchimento dos dados.
- O sistema deve encaminhar os dados do formulário preenchido para o centro de serviços.
- O centro de serviços deve gravar os dados no banco de  $\bullet$ dados.
- O sistema deve informar ao cidadão o status do procedimento realizado.

Com base nessas informações, montou-se o diagrama do processo de negócio **Candidatura a vaga** [\(Figura 73\)](#page-151-0) e o diagrama de linha de montagem [\(Figura 74\)](#page-152-0).

A partir do diagrama de linha de montagem, é possível identificar os casos de uso associados ao ator Cidadão, conforme demonstrado na [Figura 75.](#page-152-1)

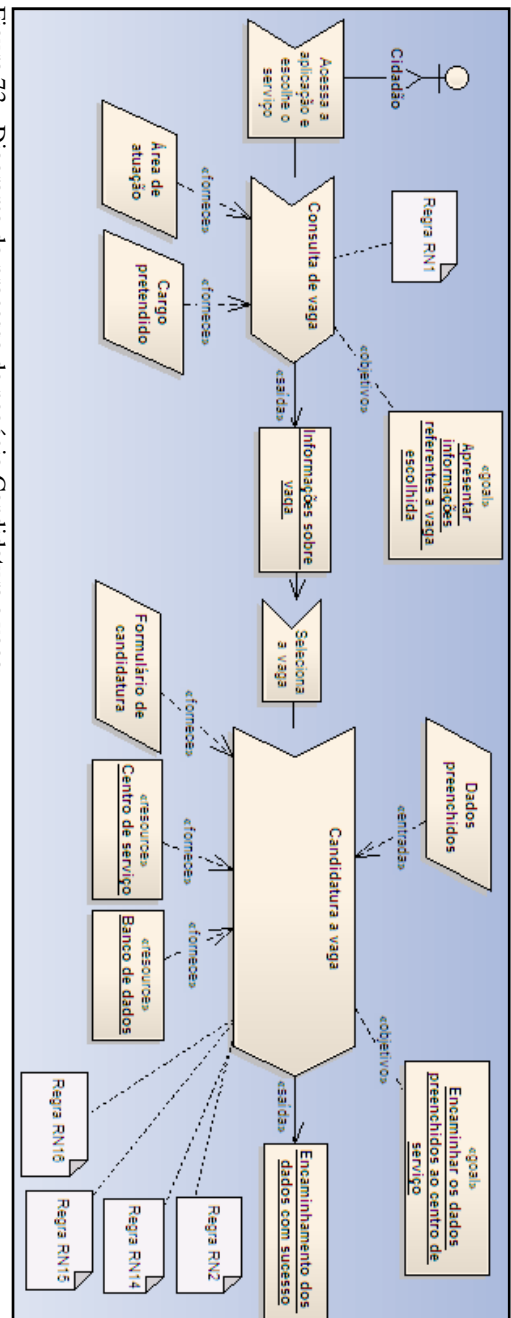

<span id="page-151-0"></span>Figura 73 - Diagrama do processo de negócio Candidatura a vaga.

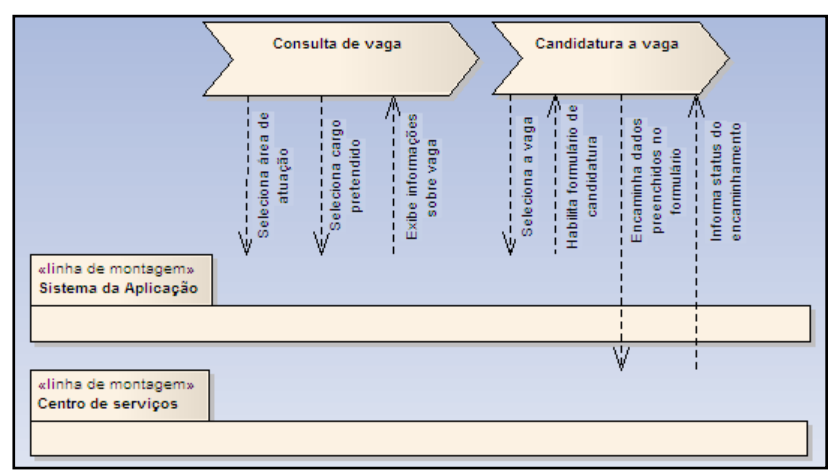

<span id="page-152-0"></span>Figura 74 - Diagrama de linha de montagem do processo Candidatura a vaga.

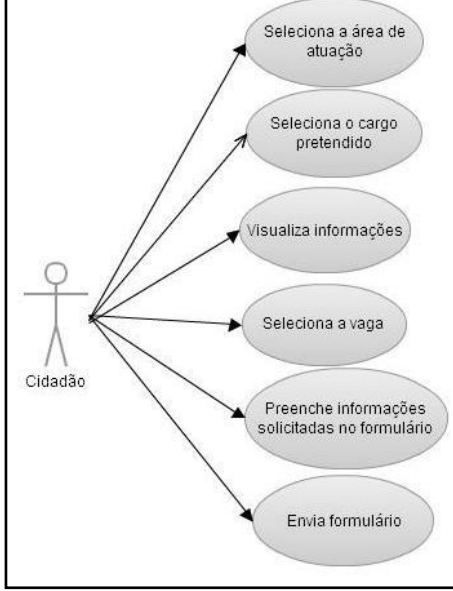

<span id="page-152-1"></span>Figura 75 - Diagrama de casos de uso associado ao ator Cidadão no processo Candidatura a vaga.

De forma complementar, apresenta-se na [Figura 76](#page-153-0) o diagrama de atividades referente ao processo Candidatura a vaga.

Figura 76 - Diagrama de atividades relativo ao processo Candidatura a vaga.

<span id="page-153-0"></span>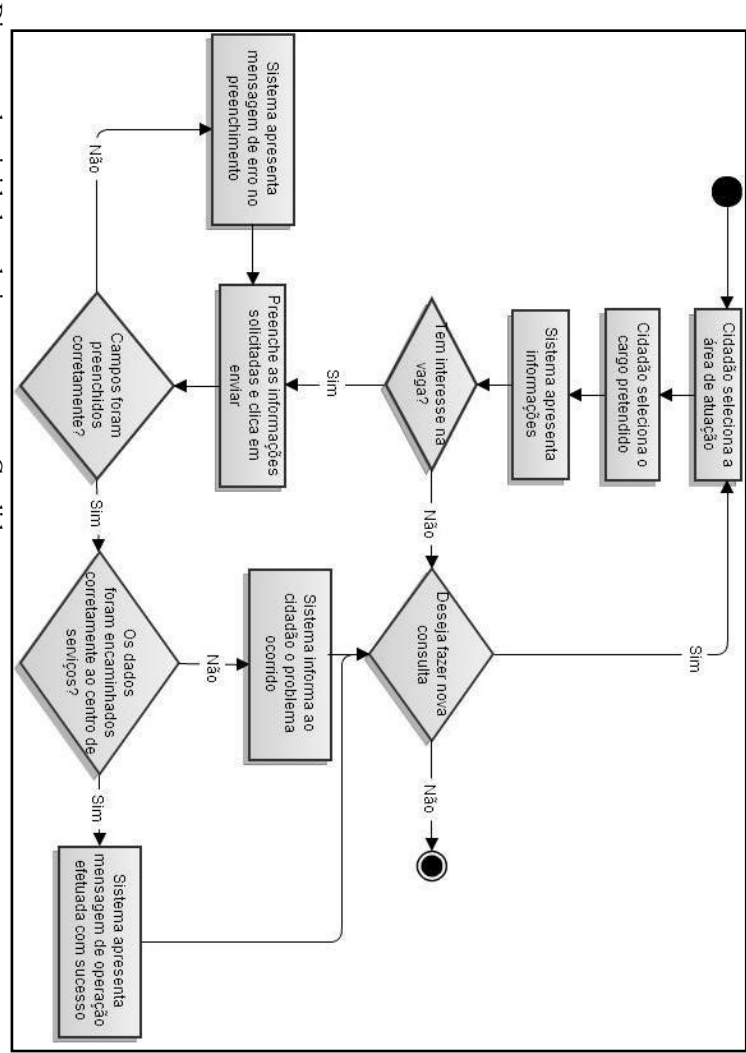

Com base nos diagramas apresentados acima, pode-se identificar os seguintes requisitos do sistema para o caso 2:

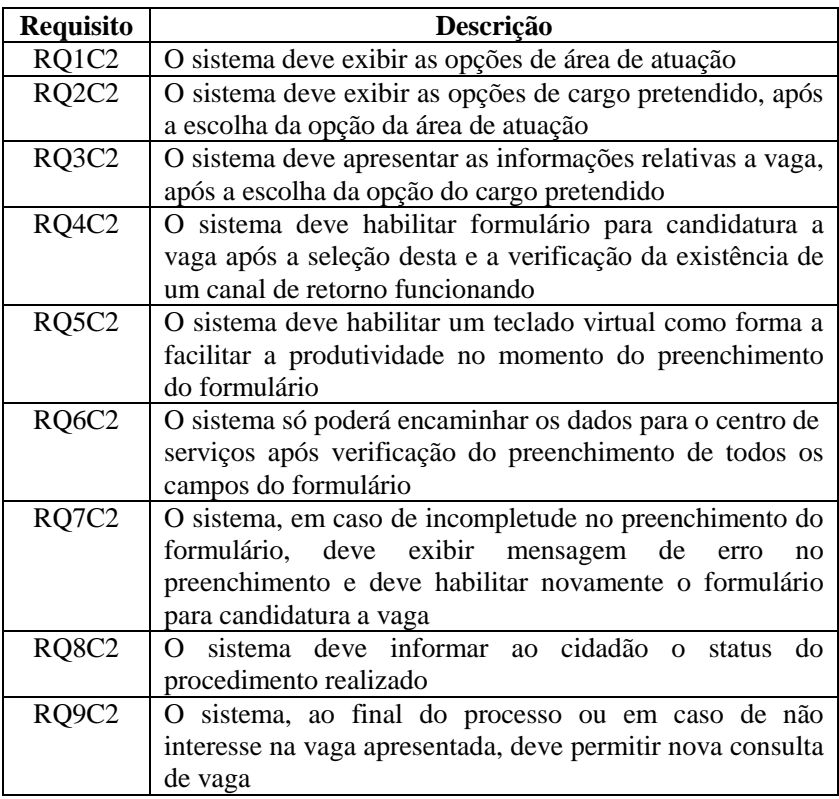

4.3.3.3 Caso 3: Modelando um serviço de caráter transacional

Imagine que uma aplicação de governo, por intermédio da Agência Regional do Trabalho e Emprego, permita que o cidadão solicite uma segunda via da carteira de trabalho e previdência social (CTPS), mediante aceite das condições para a correta execução do serviço (preenchimento dos dados corretamente, pagamento da taxa de envio da CTPS para o endereço informado e remessa da documentação comprobatória). Para isso, o sistema habilita um formulário de solicitação onde o cidadão deve informar o nome, endereço, n° do CPF e identidade, e dados do cartão de crédito.

Como forma de facilitar a produtividade no momento do preenchimento do formulário, o sistema da aplicação deve habilitar um teclado virtual.

O sistema deverá ter a preocupação com a questão da segurança, criptografando os dados trafegados pela rede. Para concretizar o pagamento, o sistema deverá verificar, junto à operadora de cartão de crédito, se as informações do cartão são válidas e aceitáveis.

Adicionalmente, o cidadão deve remeter pelo correio uma foto 3x4 recente, uma cópia autenticada da carteira de identidade, do comprovante de residência e da certidão de casamento (caso seja casado), o extrato do PIS (retirado na Caixa Econômica Federal), o boletim de ocorrência ou a declaração de perda (de próprio punho)<sup>45</sup>.

A agência Regional do Trabalho e Emprego, que neste caso representa o papel do ator governo descrito na Visão de Estrutura, está vinculada à Superintendência Regional do Trabalho e Emprego (SRTE), que, por sua vez, está vinculada ao Ministério do Trabalho e Emprego (MTE).

De forma a identificar os componentes do processo de negócio referentes ao caso 3, utilizaram-se algumas das perguntas sugeridas por Lima (2005), conforme apresentado abaixo.

## **Quais as atividades envolvidas e qual é a sua sequência?**

- 1. O cidadão acessa a aplicação via STB e escolhe o serviço "Solicitação da segunda via da CTPS".
- 2. O sistema exibe as condições para execução completa do servico solicitado.
- 3. O cidadão concorda com as condições.
- 4. O sistema exibe formulário para inserção do nome, endereço, n° do CPF e identidade, e dados do cartão de crédito.
- 5. O sistema verifica o correto preenchimento dos dados e a validade dos dados referentes ao cartão de crédito.
- 6. O sistema encaminha os dados para centro de serviços.
- 7. O centro de serviços grava os dados no banco de dados.
- 8. O sistema informa a situação do procedimento realizado ao cidadão.

## **Quando as atividades são realizadas?**

Quando o cidadão acessa a aplicação via STB e escolhe o serviço "Solicitação da segunda via da CTPS".

l <sup>45</sup> Os documentos relacionados são informados pelo Ministério do Trabalho e Emprego (2008).

#### **Qual o objetivo do processo?**

Encaminhar dados do formulário de pedido da segunda via da CTPS para o centro de serviços.

## **Quem ou o que está envolvido na execução das atividades?**

- Cidadão.  $\bullet$
- **STB.**  $\bullet$
- Serviço "Solicitação da segunda via da CTPS".  $\bullet$
- $\bullet$ Sistema da aplicação.
- Centro de serviços.  $\bullet$
- Banco de dados.
- Formulário de pedido da segunda via.
- Dados preenchidos no formulário de pedido de segunda via.

## **O que é consumido ou produzido?**

Dados preenchidos no formulário de pedido de segunda via.  $\bullet$ 

## **Como as atividades devem ser realizadas?**

- O cidadão deve baixar a aplicação no STB.  $\bullet$
- Deve existir memória para executar a aplicação.  $\bullet$
- O cidadão só poderá preencher o formulário após o aceite das  $\bullet$ condições.
- Deve existir na aplicação residente um formulário de pedido  $\bullet$ de segunda via da CTPS.
- Deve haver um sistema de segurança habilitado.
- O sistema deve verificar se o STB possui um canal de retorno  $\bullet$ funcionando, para então habilitar o formulário.
- O sistema deve habilitar um teclado virtual como forma de  $\bullet$ facilitar a produtividade no momento do preenchimento do formulário.
- O sistema deve verificar o correto preenchimento dos dados e criptografá-los.
- O sistema deve encaminhar os dados do formulário  $\bullet$ preenchido para o centro de serviços.
- O centro de serviços deve gravar os dados no banco de dados.
- O sistema deve informar ao cidadão o status do procedimento realizado.

Com base nessas informações, montou-se o diagrama do processo de negócio **Solicitação da segunda via da CTPS** [\(Figura 77\)](#page-157-0) e o diagrama de linha de montagem [\(Figura 78\)](#page-158-0).

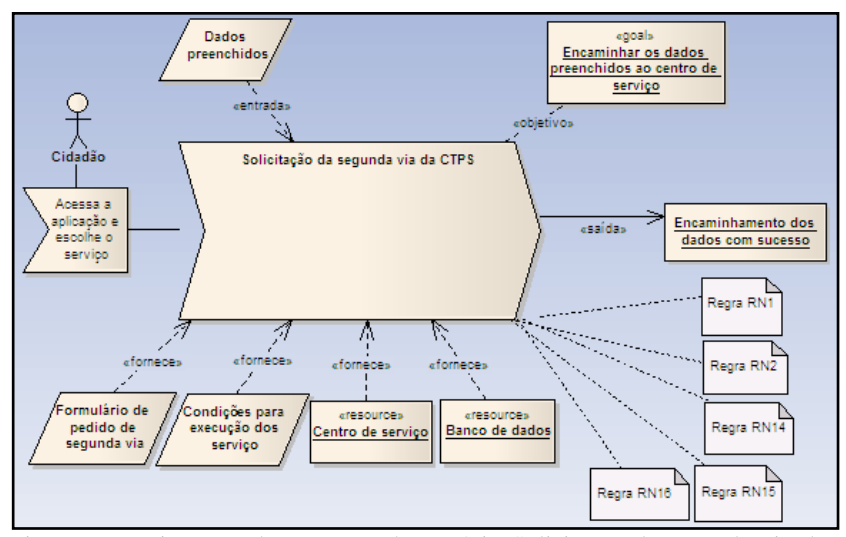

<span id="page-157-0"></span>Figura 77 - Diagrama do processo de negócio Solicitação de segunda via da CTPS.

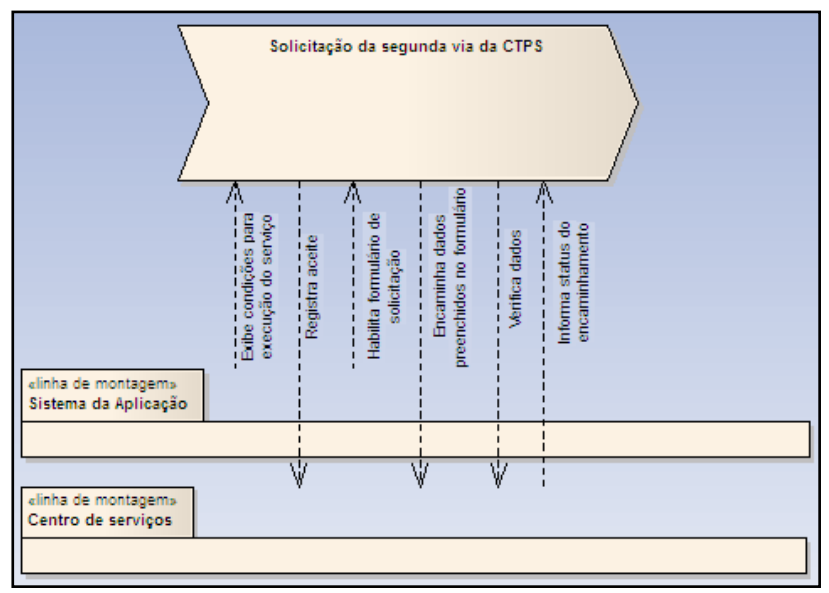

<span id="page-158-0"></span>Figura 78 - Diagrama de linha de montagem do processo Solicitação de segunda via da CTPS.

A partir do diagrama de linha de montagem, é possível identificar os casos de uso associados ao ator Cidadão, conforme demonstrado na [Figura 79.](#page-158-1)

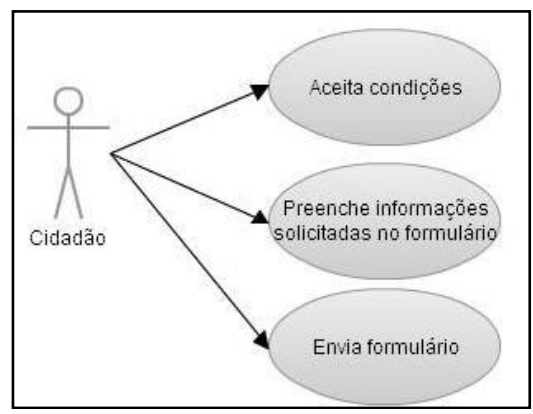

<span id="page-158-1"></span>Figura 79 - Diagrama de casos de uso associado ao ator Cidadão no processo Solicitação de segunda via de CTPS.

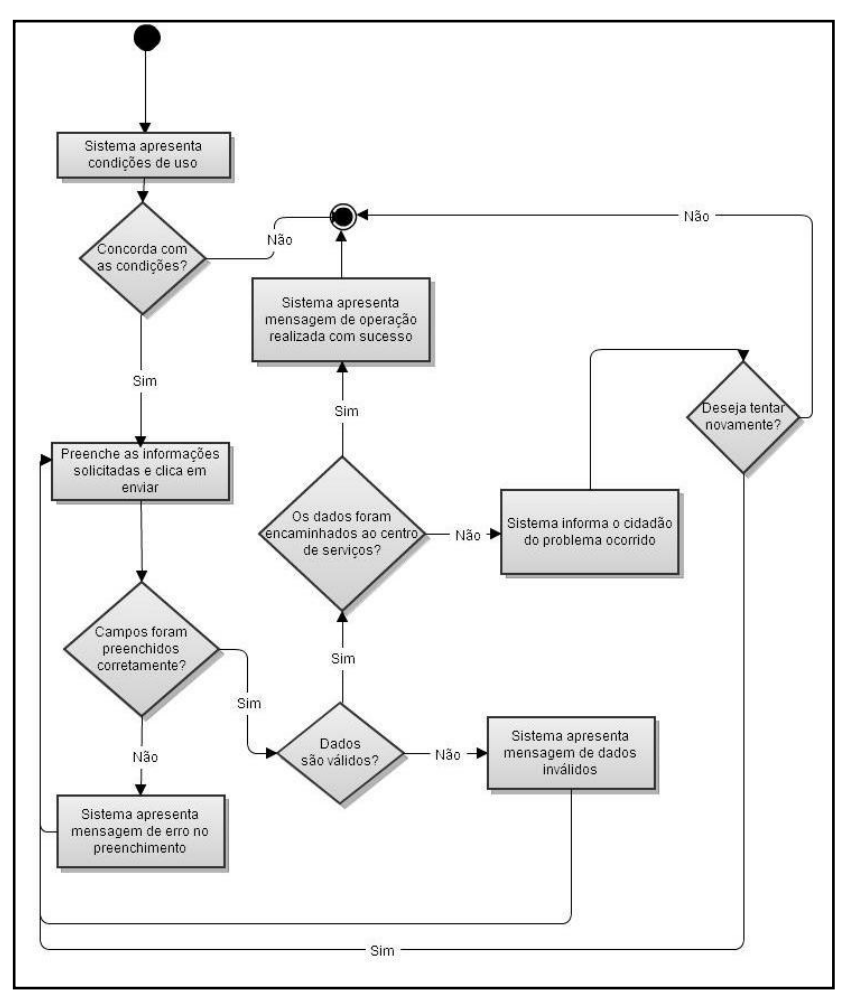

De forma complementar, apresenta-se na [Figura 80](#page-159-0) o diagrama de atividades referente ao processo Solicitação de segunda via da CTPS.

<span id="page-159-0"></span>Figura 80 - Diagrama de atividades relativo ao processo Solicitação de segunda via de CTPS.

Com base nos diagramas apresentados acima, pode-se identificar os seguintes requisitos do sistema para o caso 3:

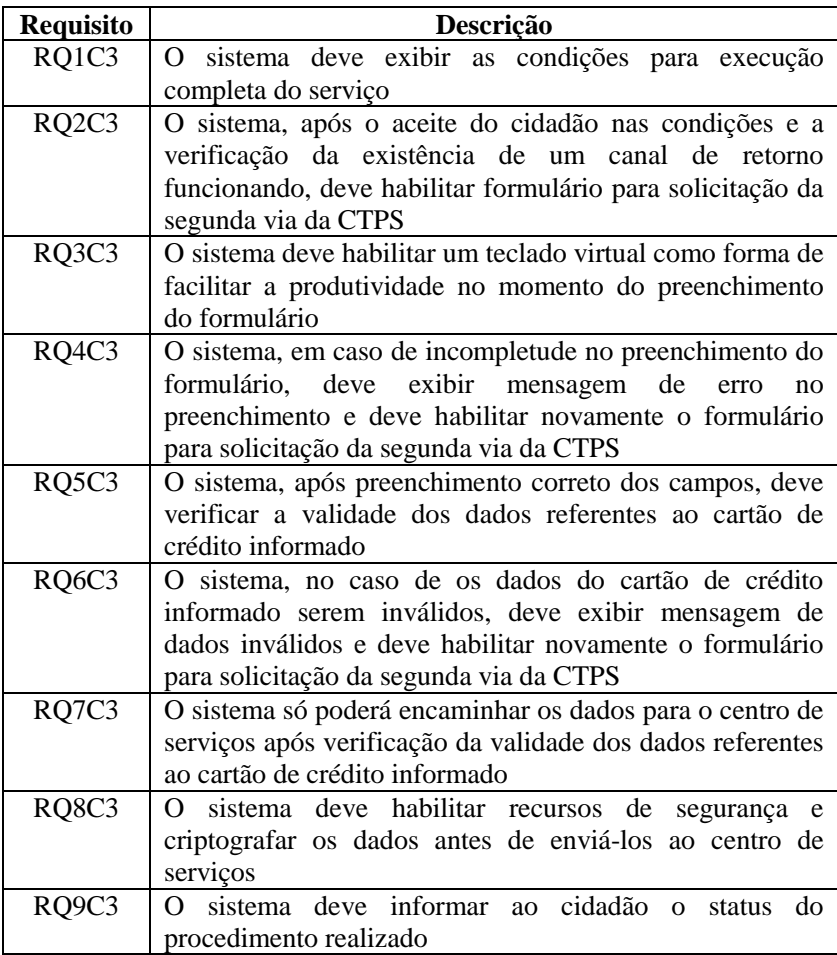

## 4.3.3.4 Caso 4: Modelando um serviço de caráter colaborativo

Imagine que uma aplicação de governo, por intermédio da Prefeitura da cidade, permita que o cidadão defina prioridades para os investimentos públicos no seu bairro, por meio do serviço orçamento participativo. Após a inserção da inscrição municipal, o cidadão pode consultar a prestação de contas referentes ao ano anterior e o plano de investimentos para o ano vigente. Além disso, pode enviar demandas de investimentos, pode votar em projetos, consultar informações sobre

projetos já aprovados e projetos já concluídos, acompanhar projetos em desenvolvimento e participar da escolha do representante do bairro.

Para **enviar novas demandas de investimentos**, o cidadão, dentro do prazo estabelecido pelo governo, escolhe uma temática de interesse e preenche um formulário com seu nome e telefone, indicando uma demanda específica para a aplicação dos recursos em obras e servicos no seu bairro.

As temáticas circundam os seguintes domínios: circulação, transporte e mobilidade urbana; saúde e assistência social; educação, esporte e lazer; cultura; segurança; desenvolvimento econômico, tributação e turismo; habitação, organização da cidade, desenvolvimento urbano e ambiental<sup>46</sup>.

Como forma de facilitar a produtividade no momento do preenchimento do formulário, o sistema da aplicação deve habilitar um teclado virtual.

Depois de preenchido pelo cidadão, os dados do formulário são encaminhados pelo sistema para o centro de serviços. Lá, os dados serão processados e gravados no banco de dados. A área responsável pela aplicação dentro da Prefeitura da cidade fica então responsável por acessar o banco de dados, filtrar os registros que enviaram novas demandas de investimentos e a dar os encaminhamentos necessários. Essas novas demandas serão analisadas, transformadas em projetos e encaminhadas para votação dos cidadãos.

Para **votar nos projetos de investimentos no bairro**, o cidadão deve respeitar o prazo estabelecido pelo governo. Após analisar os projetos, o cidadão, mediante a inserção do seu CPF, irá atribuir uma pontuação a cada um deles, por ordem de importância, segundo a sua opinião. Cada cidadão só poderá votar nos projetos uma única vez.

A pontuação atribuída aos projetos pelo cidadão será encaminhada pelo sistema ao centro de serviços. Lá, os dados serão processados e gravados no banco de dados. Após encerramento do prazo de votação, a área responsável pela aplicação dentro da Prefeitura da cidade fica então responsável por acessar o banco de dados, filtrar os registros referentes à votação nos projetos e a dar os encaminhamentos necessários. Os projetos executados por primeiro devem ser os que tiveram maior pontuação, de acordo a votação dos cidadãos.

l

<sup>46</sup> As temáticas referenciadas, com exceção da "segurança", foram retiradas do orçamento participativo em vigor na cidade de Porto Alegre.

Além disso, o cidadão pode **consultar o resultado da votação nos projetos** e verificar o prazo estimado para a sua execução, como também consultar informações sobre os **projetos já concluídos**.

Ao selecionar **Projetos em fase de desenvolvimento**, o cidadão pode verificar o status da obra que está sendo executada e pode ainda reportar alguma irregularidade, por meio do preenchimento e envio de um formulário com os seguintes dados: nome, telefone e irregularidade observada.

Da mesma forma que ocorre para o formulário de novas demandas, o sistema da aplicação deve habilitar um teclado virtual para facilitar a produtividade no momento do preenchimento do formulário.

Depois de preenchido pelo cidadão, os dados do formulário são encaminhados pelo sistema para o centro de serviços. Lá, os dados serão processados e gravados no banco de dados. A área responsável pela aplicação dentro da Prefeitura da cidade fica então responsável por acessar o banco de dados, filtrar os registros que enviaram novos casos de irregularidades e a dar os encaminhamentos necessários. As irregularidades serão analisadas e checadas pelo governo, que deve então dar um retorno ao cidadão.

Dentro do orçamento participativo, o cidadão pode ainda **escolher o representante do seu bairro**. Caso seja de seu interesse, ele pode se candidatar a representante, respeitando o prazo estabelecido pelo governo e preenchendo um formulário de candidatura, com seus dados pessoais e a proposta de atuação.

Para facilitar a produtividade no momento do preenchimento do formulário, o sistema da aplicação deve habilitar um teclado virtual.

Depois de preenchido pelo cidadão, os dados do formulário são encaminhados pelo sistema para o centro de serviços. Lá, os dados serão processados e gravados no banco de dados. A área responsável pela aplicação dentro da Prefeitura da cidade fica então responsável por acessar o banco de dados, filtrar os registros que enviaram novas candidaturas e a dar os encaminhamentos necessários. As novas candidaturas serão analisadas e disponibilizadas para votação dos cidadãos.

O cidadão, dentro do período de votação estipulado pelo governo, pode analisar o perfil dos candidatos disponíveis e escolher um deles. A votação fica condicionada a inserção do CPF do cidadão, sendo que este só terá direito a votar uma única vez.

O voto do cidadão será encaminhado pelo sistema ao centro de serviço, onde será processado e gravado no banco de dados.

Após encerramento do período de votação, o cidadão poderá obter informações de contato do candidato eleito e poderá fiscalizar a sua atuação, enviando sugestões ou reclamações sobre o representante mediante o preenchimento de um formulário.

Para facilitar a produtividade no momento do preenchimento do formulário, o sistema da aplicação deve habilitar um teclado virtual.

Depois de preenchido pelo cidadão, os dados do formulário são encaminhados pelo sistema para o centro de serviços, onde serão processados e gravados no banco de dados. A área responsável pela aplicação dentro da Prefeitura da cidade fica então responsável por acessar o banco de dados, filtrar os registros que enviaram novas sugestões ou reclamações e a dar os encaminhamentos necessários.

De forma a identificar os componentes do processo de negócio referentes ao caso 4, utilizaram-se algumas das perguntas sugeridas por Lima (2005), conforme apresentado abaixo.

#### **Quais as atividades envolvidas e qual é a sua sequência?**

- 1. O cidadão acessa a aplicação via STB e escolhe o serviço "Orçamento Participativo".
- 2. O sistema solicita o número da inscrição municipal do cidadão.
- 3. O cidadão insere o número da inscrição municipal.
- 4. O sistema exibe as opções de interação disponíveis: a) Prestação de contas; b) Envio de demanda de investimento; c) Projetos em votação; d) Projetos já votados; e) Projetos concluídos; f) Projetos em fase de desenvolvimento; e g) Escolha do representante.
	- a) Ao escolher **Prestação de contas**, o sistema apresenta as opções vinculadas ao ano de referência, sendo que para o ano anterior, o sistema apresenta informações sobre a prestação de contas referentes ao ano anterior e para o ano vigente apresenta o plano de investimentos para o ano vigente.
	- b) Ao escolher a opção **Enviar demanda de investimento**, o sistema verifica se está dentro do prazo disponível para envio de demandas e, em caso positivo, o cidadão escolhe uma temática de interesse e preenche um formulário com seu nome e telefone, indicando uma demanda específica para a aplicação dos recursos em

obras e serviços no seu bairro. O sistema verifica o correto preenchimento dos dados e os encaminha para centro de serviços. O centro de serviços grava os dados no banco de dados. O sistema informa a situação do procedimento realizado ao cidadão.

- c) Ao escolher **Projetos em votação**, o sistema verifica se está dentro do prazo disponível para votação e, em caso positivo apresenta informações sobre os projetos disponíveis. O cidadão, após analisar cada um deles, deverá atribuir uma pontuação, por ordem de importância, segundo a sua opinião. O sistema verifica o correto preenchimento dos campos e em caso positivo, habilita campo para inserção do CPF. Após verificar a validade do CPF indicado e informar que cada pessoa só poderá votar nos projetos uma única vez, o sistema encaminha os dados para centro de serviços. O centro de serviços grava os dados no banco de dados. O sistema informa a situação do procedimento realizado ao cidadão.
- d) Ao escolher **Projetos já votados**, o sistema irá apresentar o resultado da votação nos projetos, bem como informações sobre cada um deles e o prazo para execução.
- **e)** Ao escolher **Projetos já concluídos**, o sistema irá apresentar informações sobre projetos já executados no bairro.
- **f)** Ao escolher **Projetos em fase de desenvolvimento**, o sistema, além de apresentar informações sobre o status da obra que está sendo executada, disponibilizará um formulário por meio do qual o cidadão, em observando alguma irregularidade na execução dos projetos, pode reportá-la a Prefeitura. Depois de preenchido pelo cidadão, os dados do formulário são encaminhados pelo sistema para o centro de serviços. Lá, os dados serão processados e gravados no banco de dados. O sistema informa a situação do procedimento realizado ao cidadão.
- g) Ao escolher a opção **Escolha do representante**, o sistema habilita três opções: Candidatura a representante, Votação e Candidato eleito. Ao escolher a **Candidatura a representante**, o sistema verifica se existe prazo

disponível para candidatura e, em caso positivo, habilita um formulário para preenchimento do cidadão com seus dados pessoais e a proposta de atuação. O sistema verifica o correto preenchimento dos dados e os encaminha para centro de serviços. O centro de serviços grava os dados no banco de dados. O sistema informa a situação do procedimento realizado ao cidadão. Ao escolher a **Votação**, o sistema verifica se existe prazo disponível para votação nos candidatos e, em caso positivo, apresenta informações sobre os candidatos disponíveis. O cidadão então seleciona um dos candidatos e informa o seu CPF pra registro. O voto do cidadão será então encaminhado pelo sistema ao centro de serviço, onde será processado e gravado no banco de dados. O sistema informa a situação do procedimento realizado ao cidadão. Ao escolher **Candidato eleito**, o sistema apresentará além das informações de contato do candidato eleito, um formulário por meio do qual o cidadão poderá fiscalizar a atuação do representante. Depois de preenchido pelo cidadão, os dados do formulário são encaminhados pelo sistema para o centro de serviços, onde serão processados e gravados no banco de dados. O sistema informa a situação do procedimento realizado ao cidadão.

#### **Quando as atividades são realizadas?**

Quando o cidadão acessa a aplicação via STB, escolhe o serviço "Orçamento Participativo", insere o número da inscrição municipal, e em seguida escolhe uma das opções disponíveis.

#### **Qual o objetivo dos subprocessos?**

- 1. **Prestação de contas**: apresentar informações sobre a prestação de contas referentes ao ano anterior e o plano de investimentos para o ano vigente.
- 2. **Enviar demanda de investimento**: Encaminhar os dados preenchidos no formulário para o centro de serviços.
- 3. **Projetos em votação**: Apresentar informações sobre os projetos em votação e encaminhar voto do cidadão para o centro de serviços.
- 4. **Projetos já votados**: Apresentar informações sobre os projetos já votados.
- 5. **Projetos concluídos**: Apresentar informações sobre os projetos de investimentos já concluídos.
- 6. **Projetos em fase de desenvolvimento**: Apresentar informações sobre o status da obra que está sendo executada e encaminhar os dados preenchidos no formulário de reporte de irregularidade para o centro de serviços.
- 7. **Escolha do representante**: Encaminhar os dados preenchidos no formulário de candidatura para o centro de serviços, apresentar informações sobre os candidatos a representante, encaminhar voto do cidadão para o centro de serviços, apresentar informações de contato do representante e encaminhar os dados preenchidos no formulário de sugestões ou reclamações para o centro de serviços.

#### **Quem ou o que está envolvido na execução das atividades?**

- Cidadão.
- STB.  $\bullet$
- Serviço "Orçamento Participativo".  $\bullet$
- Serviços de acordo com a escolha: "Prestação de contas"; "Envio de demanda de investimento"; "Projetos em votação"; "Projetos já votados"; "Projetos concluídos"; "Projetos em fase de desenvolvimento"; "Escolha do representante".
- Sistema da aplicação.  $\bullet$
- Centro de serviços.  $\bullet$
- Banco de dados.  $\bullet$
- Formulários.
- $\bullet$ Dados preenchidos no formulário.
- Informações de acordo com a escolha.  $\bullet$
- Voto nos projetos.

# **O que é consumido ou produzido?**

- Dados preenchidos nos formulários.
- $\bullet$ Número do CPF para votação.
- Informações exibidas. $\bullet$

Voto nos projetos.

#### **Como as atividades devem ser realizadas?**

- O cidadão deve baixar a aplicação no STB.
- Deve existir memória para executar a aplicação.  $\bullet$
- Deve existir na aplicação residente os dados para a correta  $\bullet$ execução do serviço escolhido.
- Deve existir na aplicação residente os campos e formulários  $\bullet$ para preenchimento, de acordo com o serviço escolhido.
- O sistema deve verificar se o STB possui um canal de retorno funcionando, para então habilitar os campos e formulários.
- O sistema deve habilitar um teclado virtual como forma de  $\bullet$ facilitar a produtividade no momento do preenchimento do formulário.
- O sistema deve verificar o correto preenchimento dos dados.
- O sistema deve encaminhar os dados do formulário preenchido para o centro de serviços.
- O centro de serviços deve gravar os dados no banco de  $\bullet$ dados.
- O sistema deve informar ao cidadão o status do procedimento  $\bullet$ realizado.

Com base nessas informações, montou-se o diagrama do processo de negócio e o diagrama de linha de montagem para o processo **Orçamento Participativo** e seus respectivos subprocessos: Prestação de contas, Enviar demanda de investimento, Projetos em votação, Projetos já votados, Projetos já concluídos, Projetos em fase de desenvolvimento e Escolha do representante.

A partir do diagrama de linha de montagem, é possível identificar os casos de uso associados ao ator Cidadão em cada um dos processos e subprocessos analisados.

De forma complementar, apresenta-se o diagrama de atividades referente ao processo Orçamento Participativo e seus respectivos subprocessos.

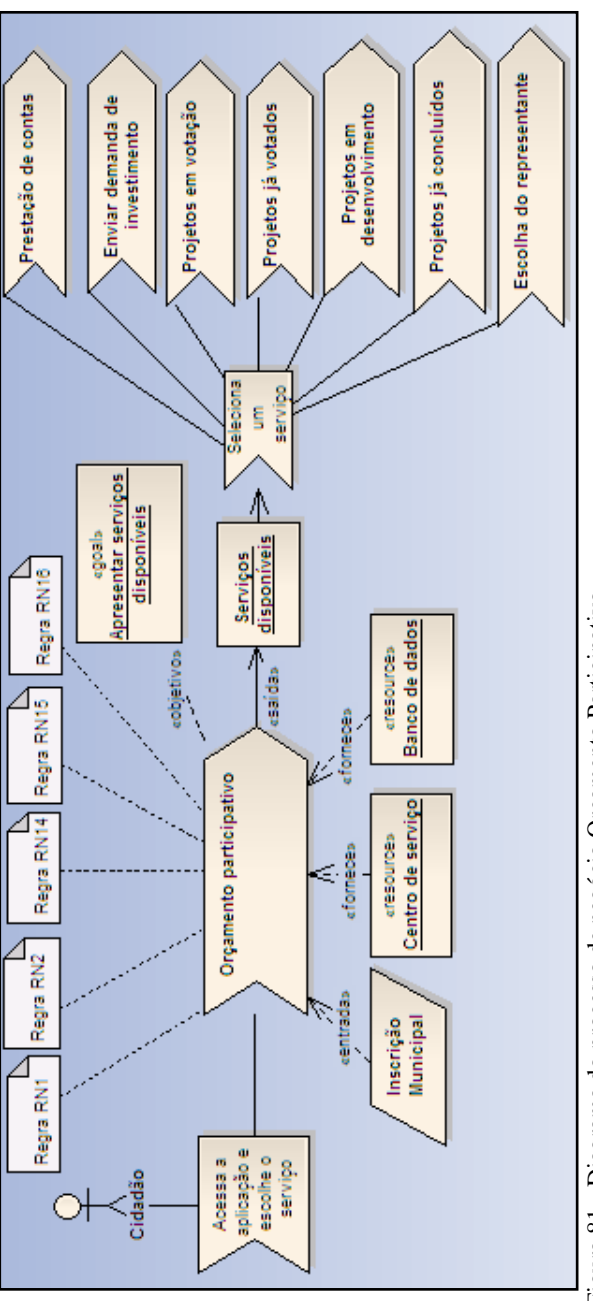

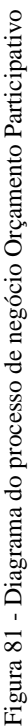

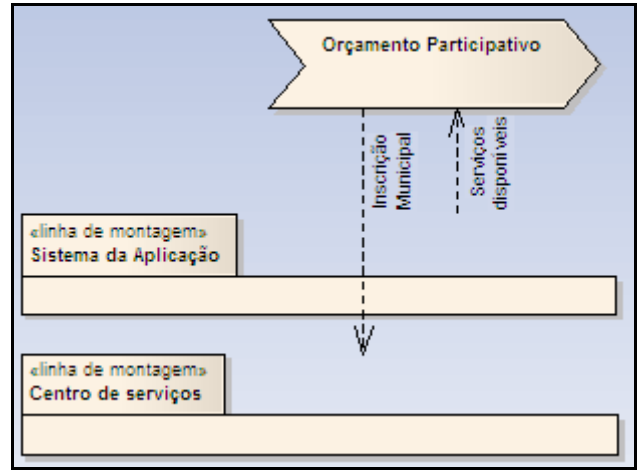

Figura 82 - Diagrama de linha de montagem do processo Orçamento Participativo.

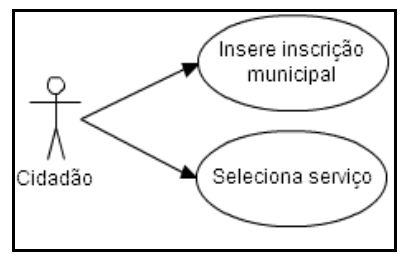

Figura 83 - Diagrama de casos de uso associado ao ator Cidadão no processo Orçamento Participativo.

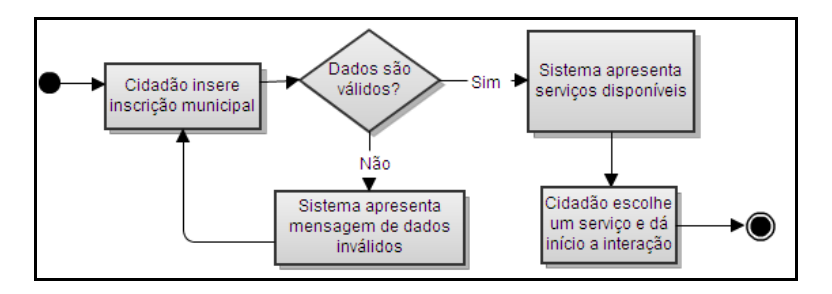

Figura 84 - Diagrama de atividades relativo ao processo Orçamento Participativo.

Com base nos diagramas apresentados acima, pode-se

identificar os seguintes requisitos do sistema para o processo **Orçamento Participativo**, integrante do caso 4:

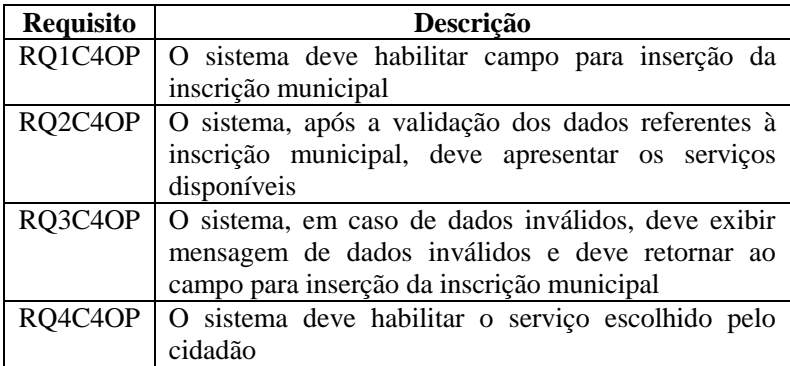

Procedeu-se com a elaboração dos diagramas da mesma forma para o subprocesso **Prestação de contas**.

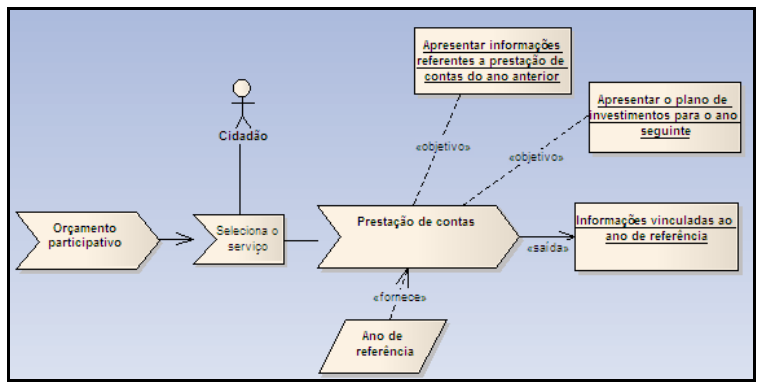

Figura 85 - Diagrama do subprocesso de negócio Prestação de contas.

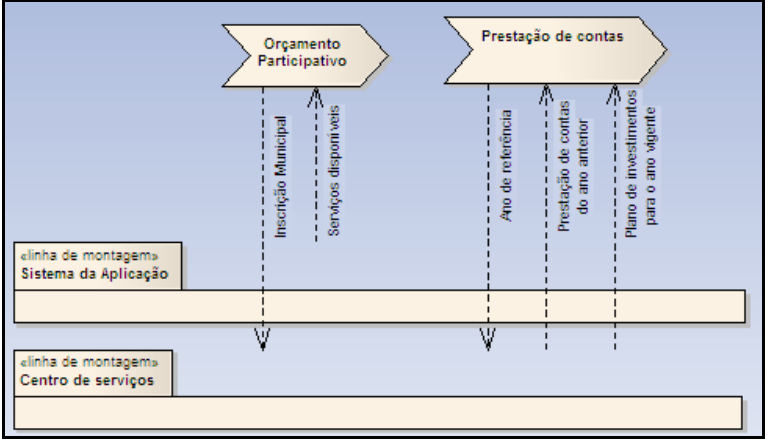

Figura 86 - Diagrama de linha de montagem do subprocesso Prestação de contas.

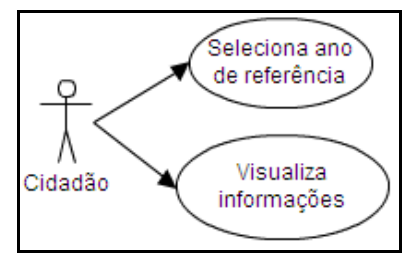

Figura 87 - Diagrama de casos de uso associado ao ator Cidadão no subprocesso Prestação de Contas.

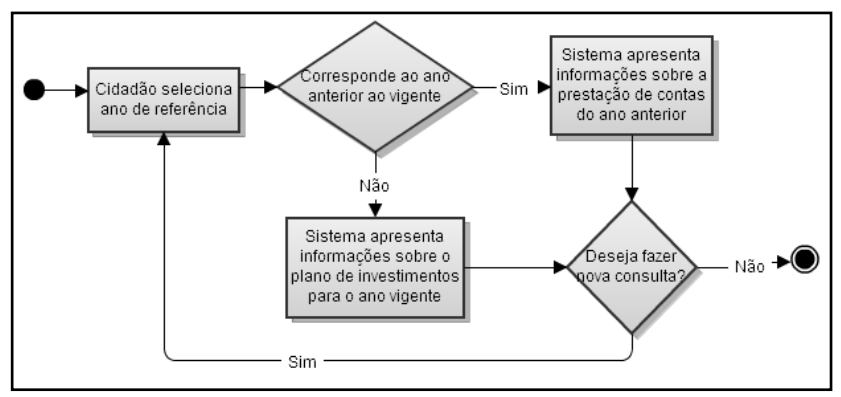

Figura 88 - Diagrama de atividades relativo ao subprocesso Prestação de contas.

Com base nos diagramas apresentados acima, pode-se identificar os seguintes requisitos do sistema para o subprocesso **Prestação de contas**, integrante do caso 4:

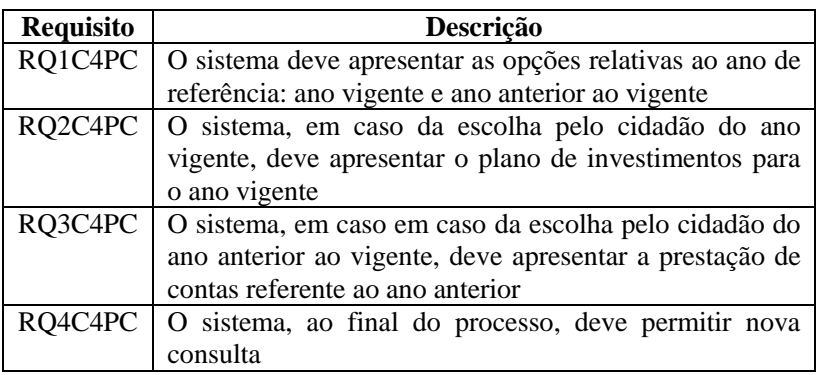

Procedeu-se com a elaboração dos diagramas da mesma forma para o subprocesso **Enviar demanda de investimento**.

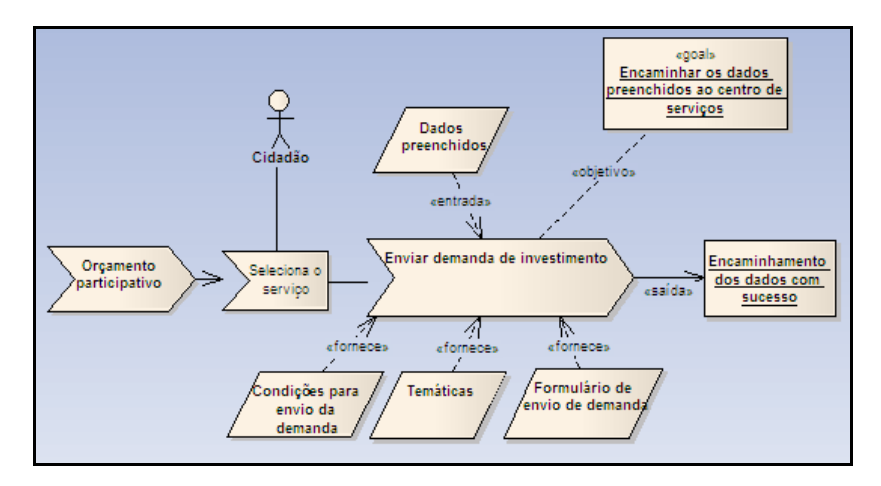

Figura 89 - Diagrama do subprocesso de negócio Enviar demanda de investimento.

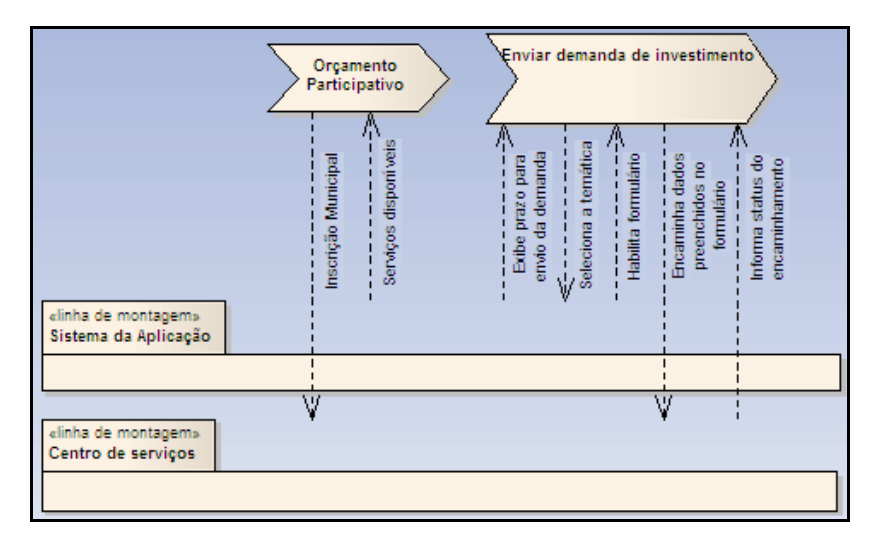

Figura 90 - Diagrama de linha de montagem do subprocesso Enviar demanda de investimento.

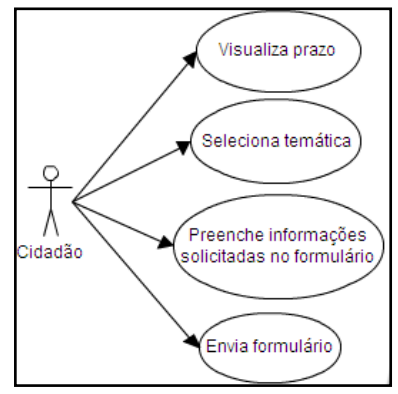

Figura 91 - Diagrama de casos de uso associado ao ator Cidadão no subprocesso Enviar demanda de investimento.

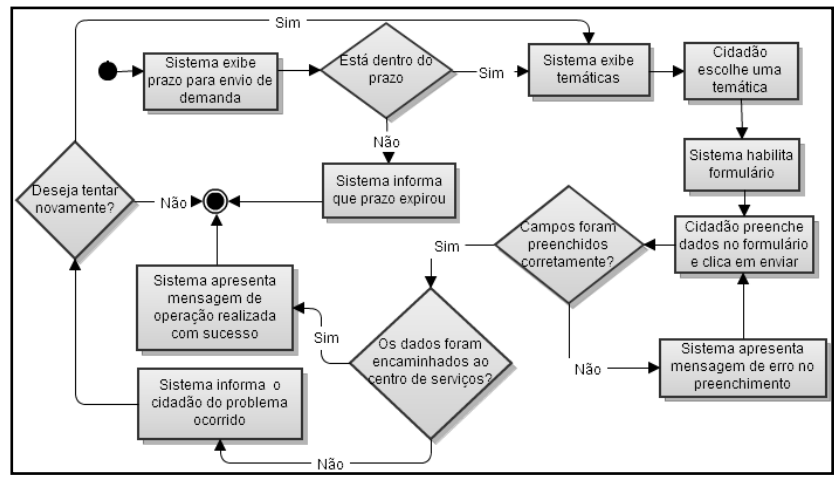

Figura 92 - Diagrama de atividades relativo ao subprocesso Enviar demanda de investimento.

Com base nos diagramas apresentados acima, pode-se identificar os seguintes requisitos do sistema para o subprocesso **Enviar demanda de investimento**, integrante do caso 4:

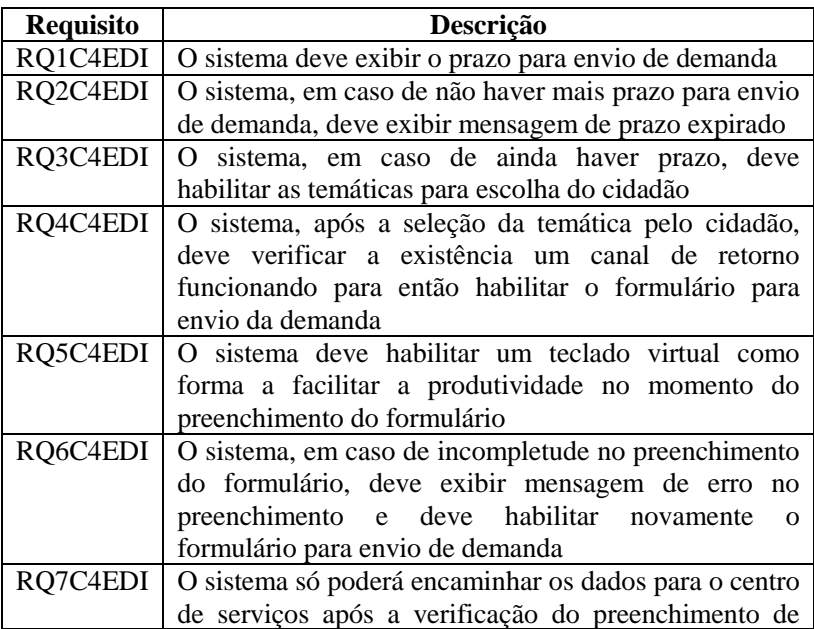

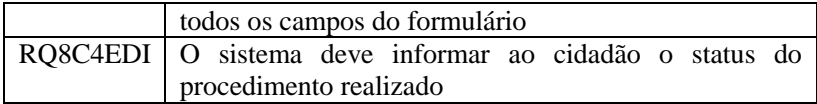

Procedeu-se com a elaboração dos diagramas da mesma forma para o subprocesso **Projetos em votação**.

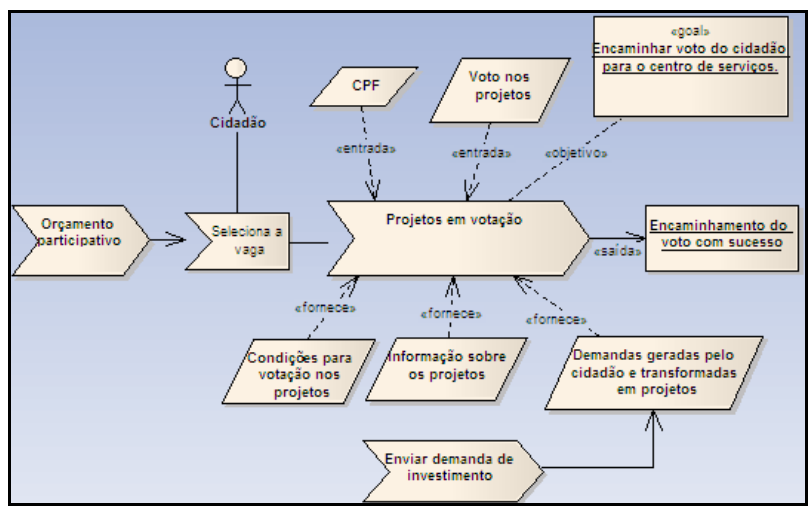

Figura 93 - Diagrama do subprocesso de negócio Projetos em votação.

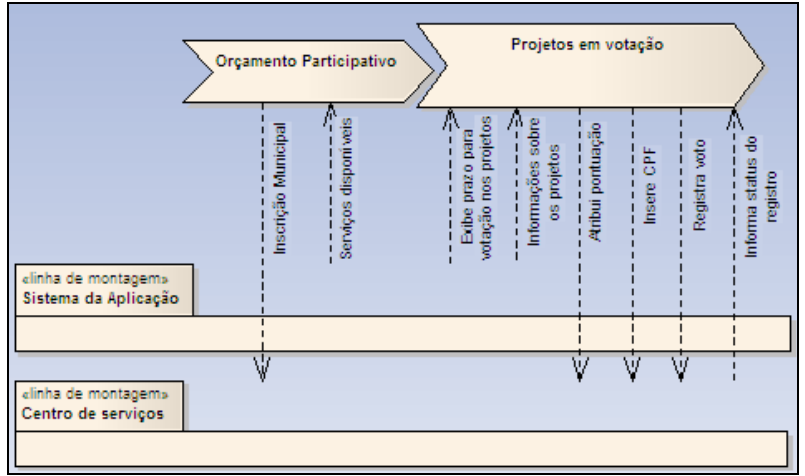

Figura 94 - Diagrama de linha de montagem do subprocesso Projetos em votação.

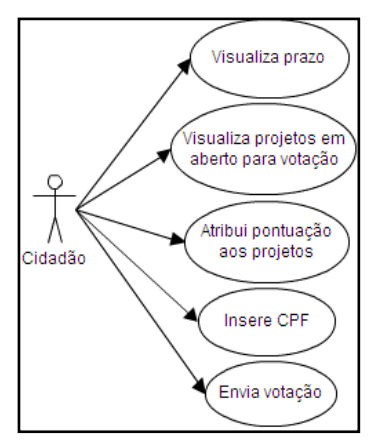

Figura 95 - Diagrama de casos de uso associado ao ator Cidadão no subprocesso Projetos em votação.

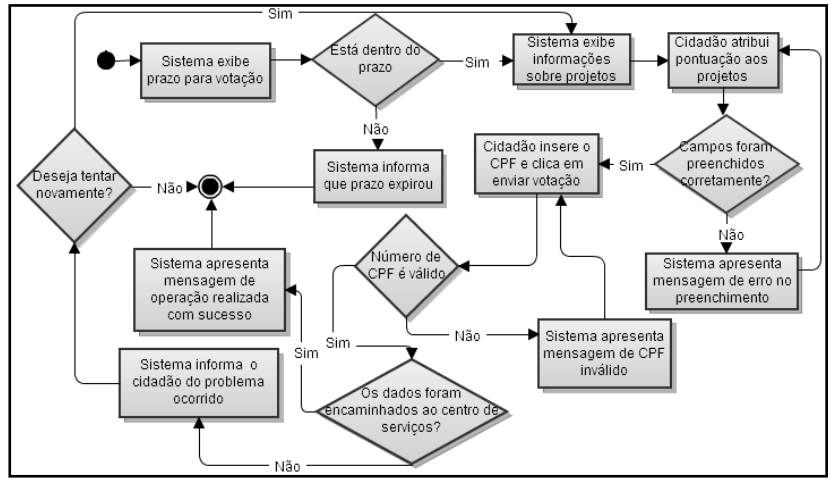

Figura 96 - Diagrama de atividades do subprocesso Projetos em votação.

Com base nos diagramas apresentados acima, pode-se identificar os seguintes requisitos do sistema para o subprocesso **Projetos em votação**, integrante do caso 4:

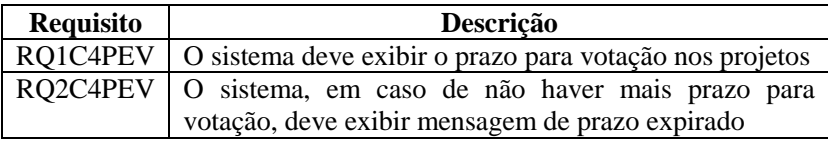

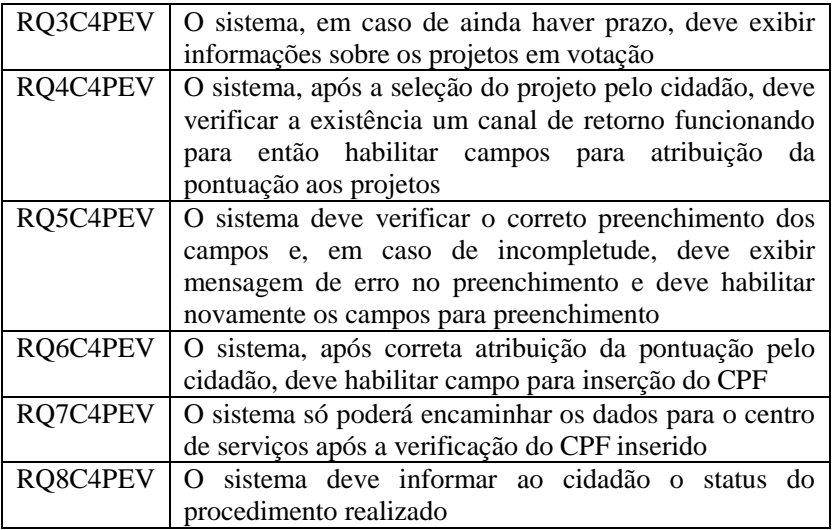

Procedeu-se com a elaboração dos diagramas da mesma forma para o subprocesso **Projetos já votados**.

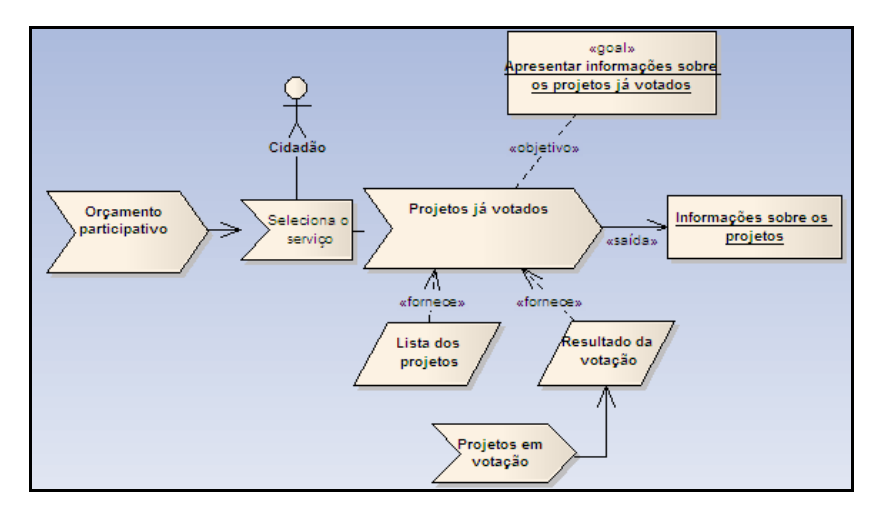

Figura 97 - Diagrama do subprocesso de negócio Projetos já votados.

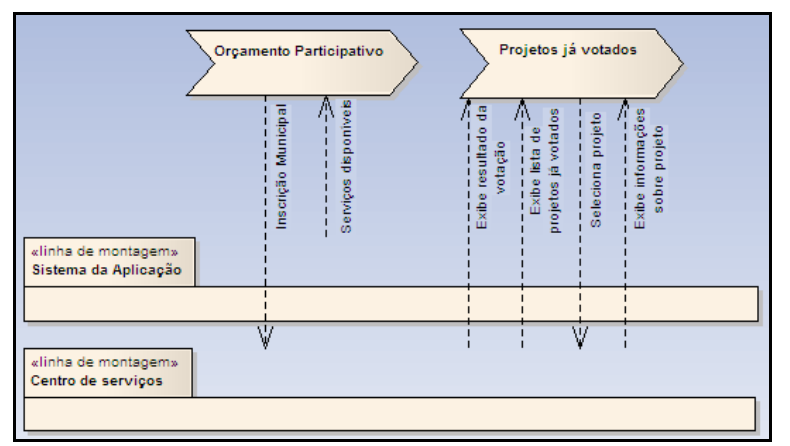

Figura 98 - Diagrama de linha de montagem do subprocesso Projetos já votados.

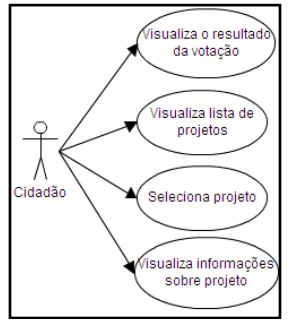

Figura 99 - Diagrama de casos de uso associado ao ator Cidadão no subprocesso Projetos já votados.

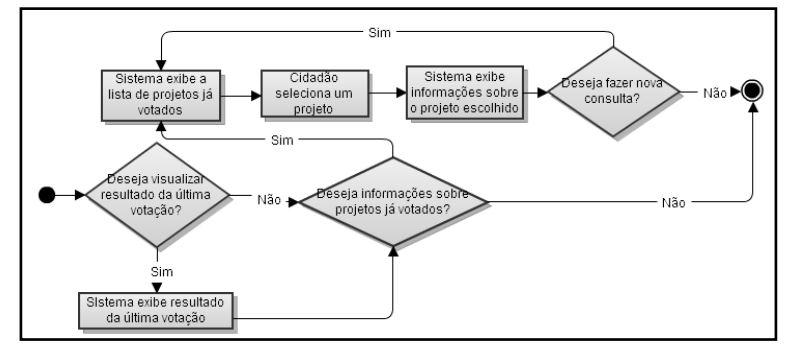

Figura 100 - Diagrama de atividades relativo ao subprocesso Projetos já votados.

Com base nos diagramas apresentados acima, pode-se identificar os seguintes requisitos do sistema para o subprocesso **Projetos já votados**, integrante do caso 4:

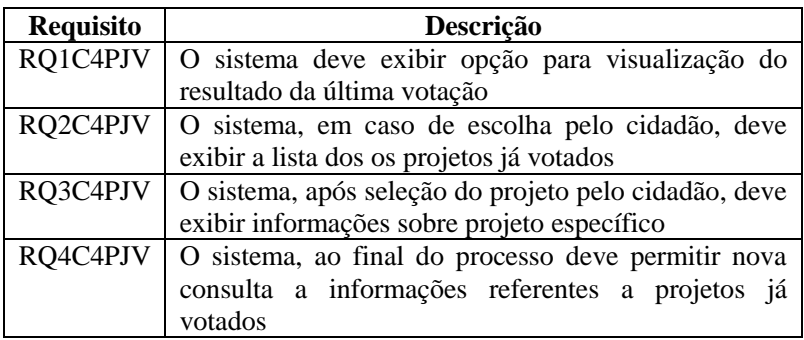

Procedeu-se com a elaboração dos diagramas da mesma forma para o subprocesso **Projetos já concluídos**.

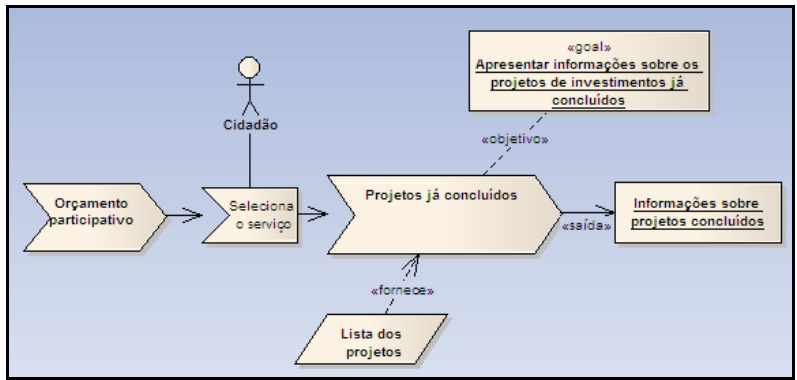

Figura 101 - Diagrama do sub processo de negócio Projetos já concluídos
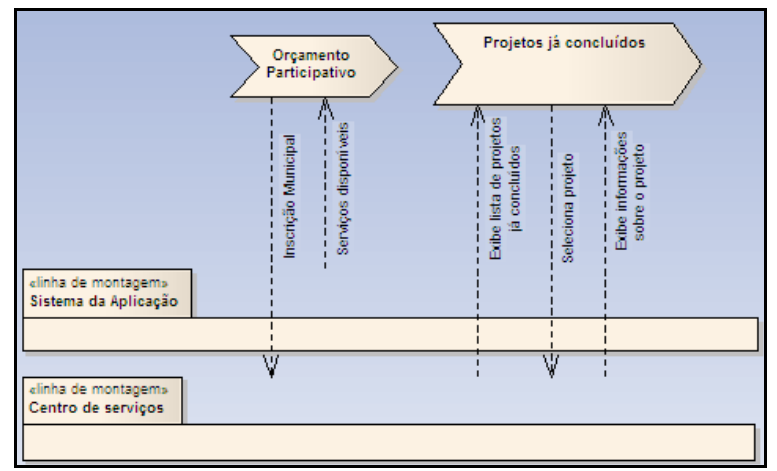

Figura 102 - Diagrama de linha de montagem do subprocesso Projetos já concluídos.

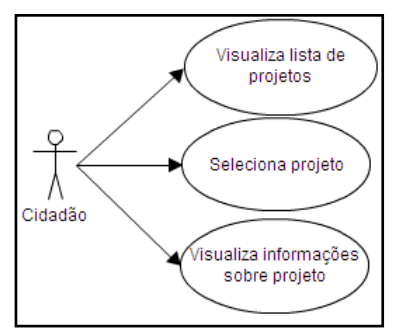

Figura 103 - Diagrama de casos de uso associado ao ator Cidadão no subprocesso Projetos já concluídos.

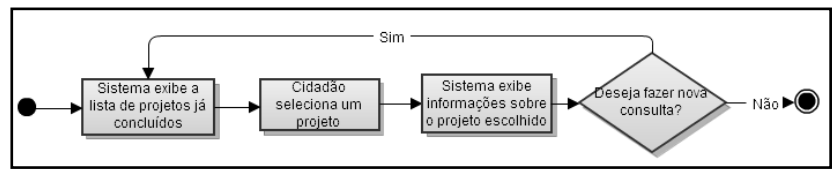

Figura 104 - Diagrama de atividades relativo ao subprocesso Projetos já concluídos.

Com base nos diagramas apresentados acima, pode-se identificar os seguintes requisitos do sistema para o subprocesso **Projetos já concluídos**, integrante do caso 4:

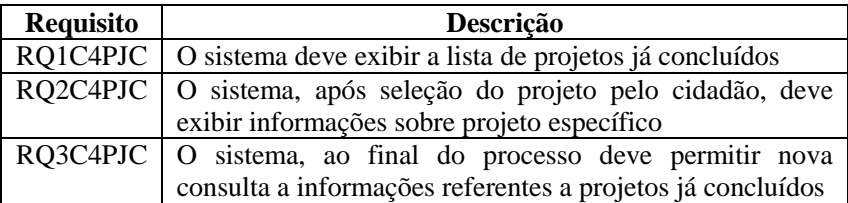

Procedeu-se com a elaboração dos diagramas da mesma forma para o subprocesso **Projetos em fase de desenvolvimento**.

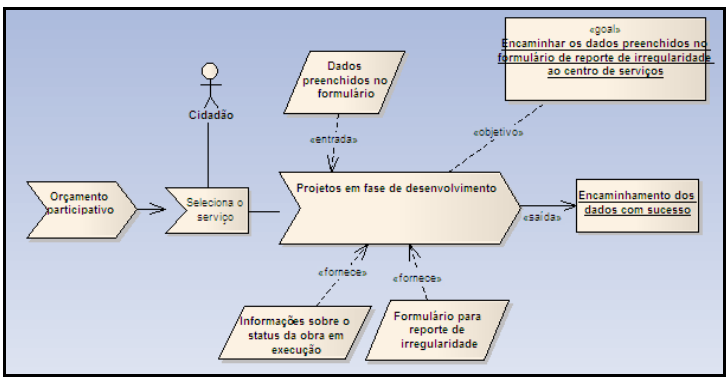

Figura 105 - Diagrama do subprocesso de negócio Projetos em fase de desenvolvimento.

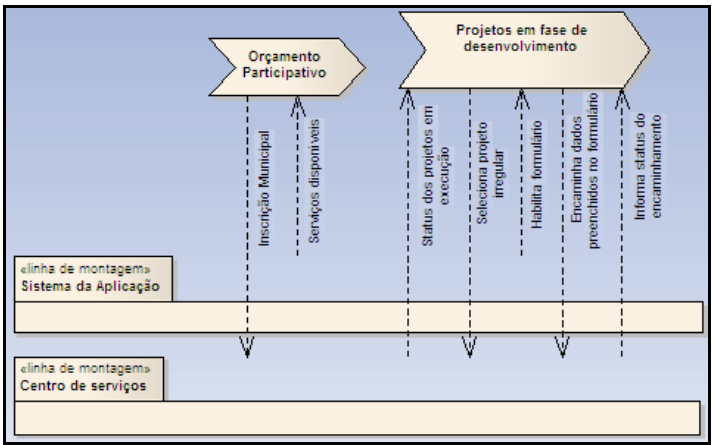

Figura 106 - Diagrama de linha de montagem do subprocesso Projetos em fase de desenvolvimento.

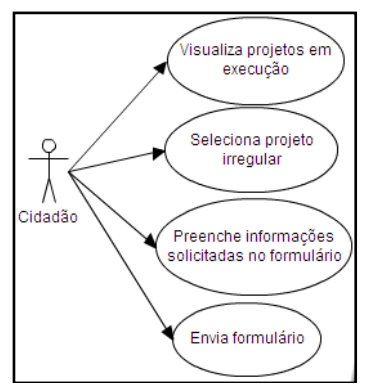

Figura 107 - Diagrama de casos de uso associado ao ator Cidadão no subprocesso Projetos em fase de desenvolvimento.

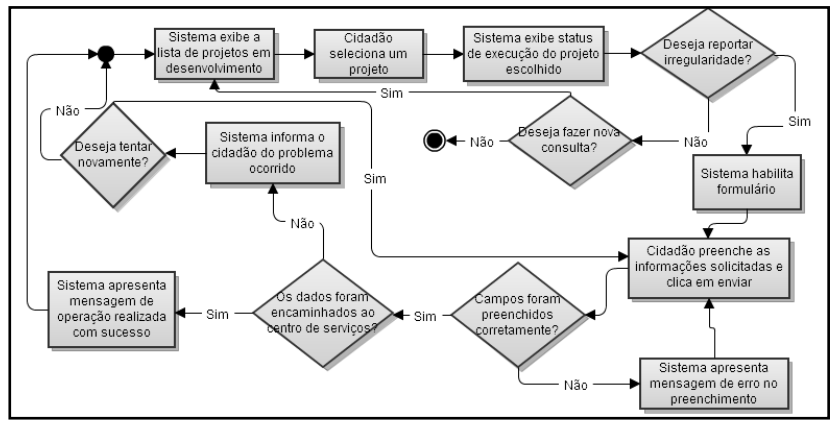

Figura 108 - Diagrama de atividades relativo ao subprocesso Projetos em fase de desenvolvimento.

Com base nos diagramas apresentados acima, pode-se identificar os seguintes requisitos do sistema para o subprocesso **Projetos em desenvolvimento**, integrante do caso 4:

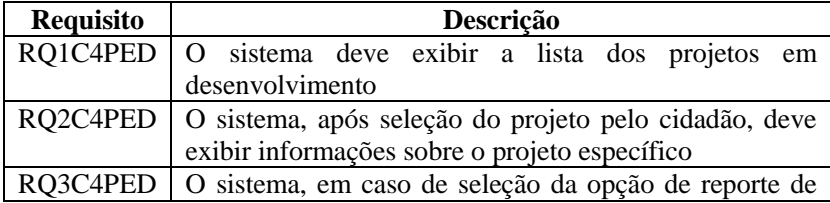

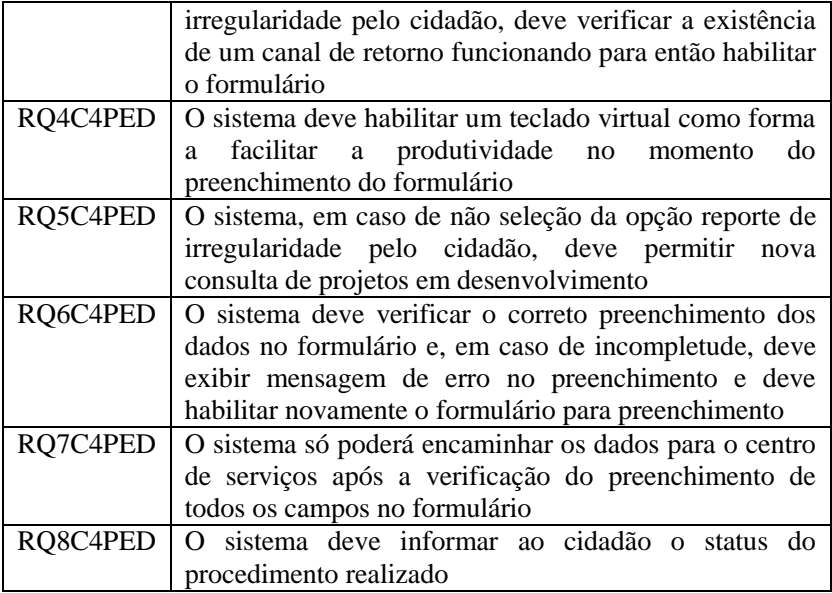

Procedeu-se com a elaboração dos diagramas da mesma forma para o subprocesso **Escolha do representante**, por meio das opções Candidatura a representante, Votação e Candidato eleito, conforme demonstrado a seguir.

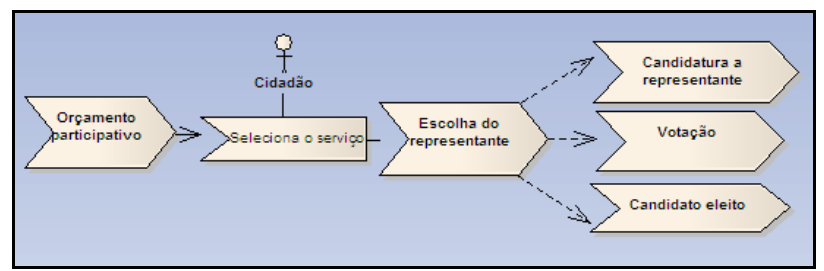

Figura 109 - Diagrama do subprocesso de negócio Escolha do representante.

Segue abaixo os diagramas referentes à **Candidatura a representante**.

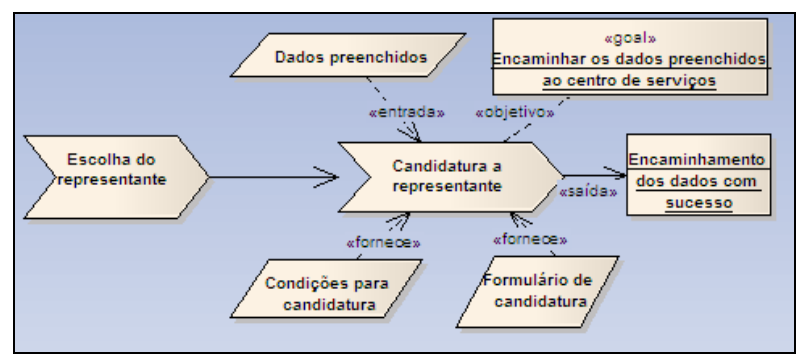

Figura 110 - Diagrama Candidatura a representante ampliado.

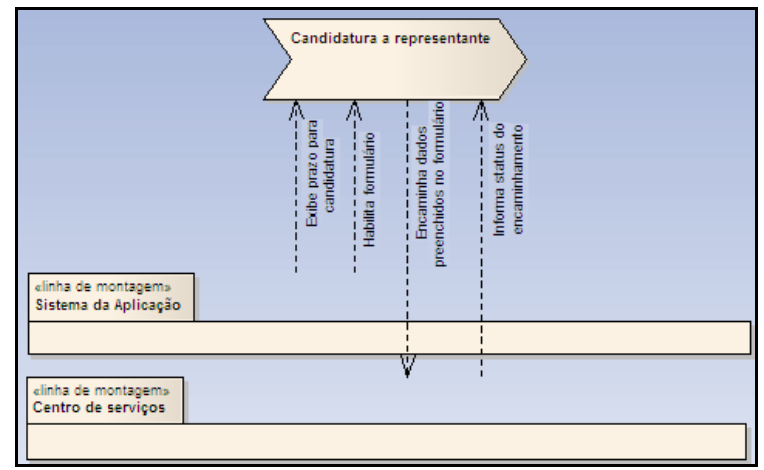

Figura 111 - Diagrama de linha de montagem da Candidatura a representante.

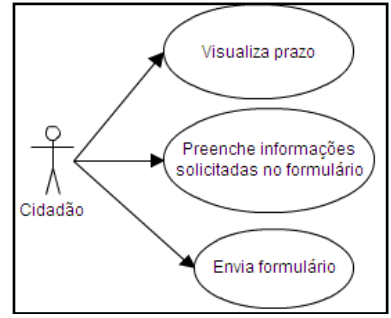

Figura 112 - Diagrama de casos de uso associado ao ator Cidadão no subprocesso Candidatura a representante.

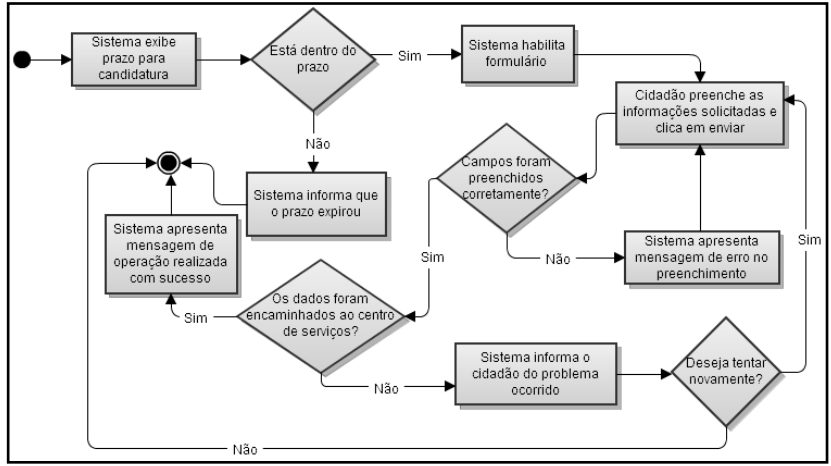

Figura 113 - Diagrama de atividades relativo ao subprocesso Candidatura a representante.

Com base nos diagramas apresentados acima, pode-se identificar os seguintes requisitos do sistema para o subprocesso **Candidatura a representante**, integrante da Escolha do representante referente ao caso 4:

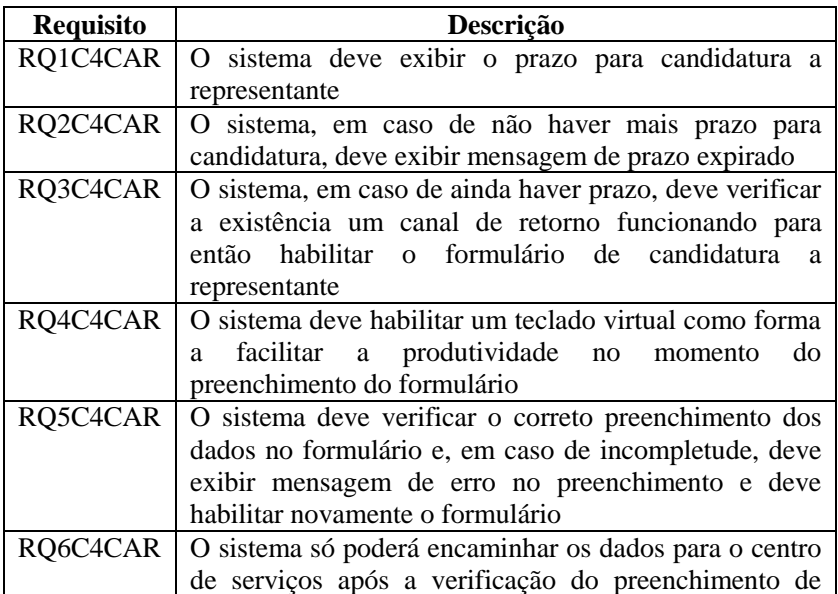

|                                                         | <sup>1</sup> todos os campos do formulário |  |  |  |  |  |  |  |  |
|---------------------------------------------------------|--------------------------------------------|--|--|--|--|--|--|--|--|
| RQ7C4CAR O sistema deve informar ao cidadão o status do |                                            |  |  |  |  |  |  |  |  |
|                                                         | procedimento realizado                     |  |  |  |  |  |  |  |  |

Em seguida, elaboraram-se os diagramas referentes à **Votação**.

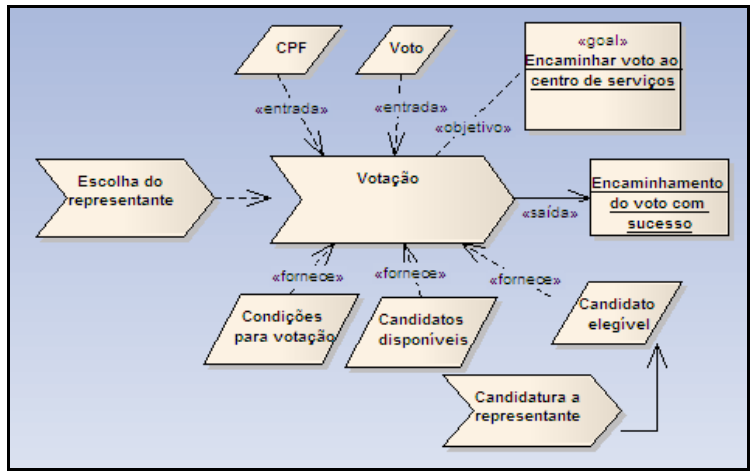

Figura 114 - Diagrama Votação ampliado.

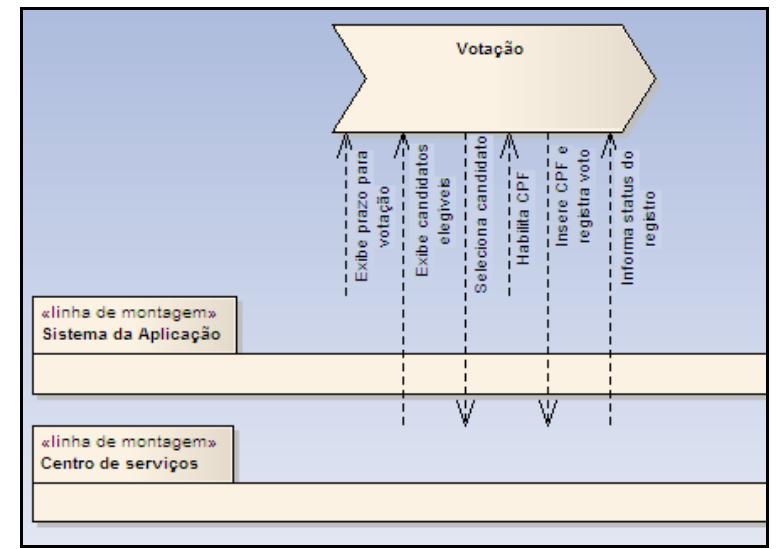

Figura 115 - Diagrama de linha de montagem da Votação.

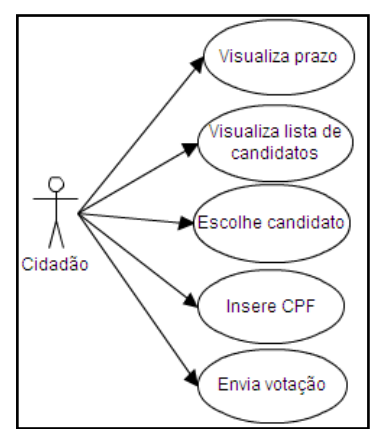

Figura 116 - Diagrama de casos de uso associado ao ator Cidadão no subprocesso Votação.

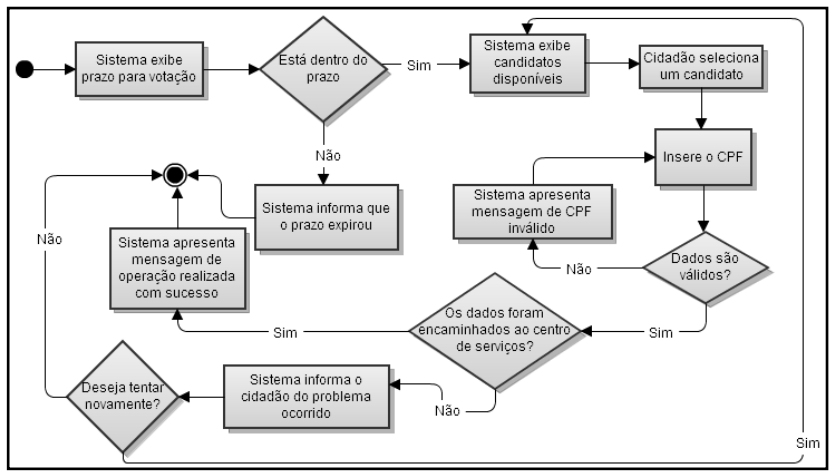

Figura 117 - Diagrama de atividades relativo ao subprocesso Votação.

Com base nos diagramas apresentados acima, pode-se identificar os seguintes requisitos do sistema para o subprocesso **Votação**, integrante da Escolha do representante referente ao caso 4:

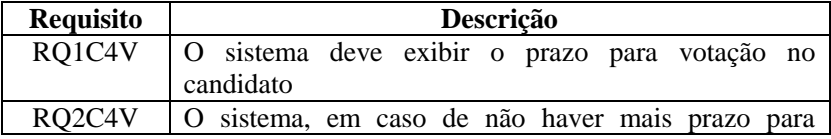

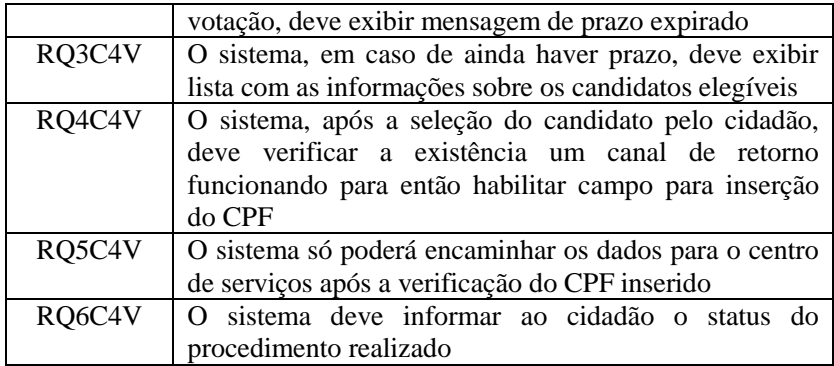

E, finalmente, elaboraram-se os diagramas referentes ao **Candidato eleito**.

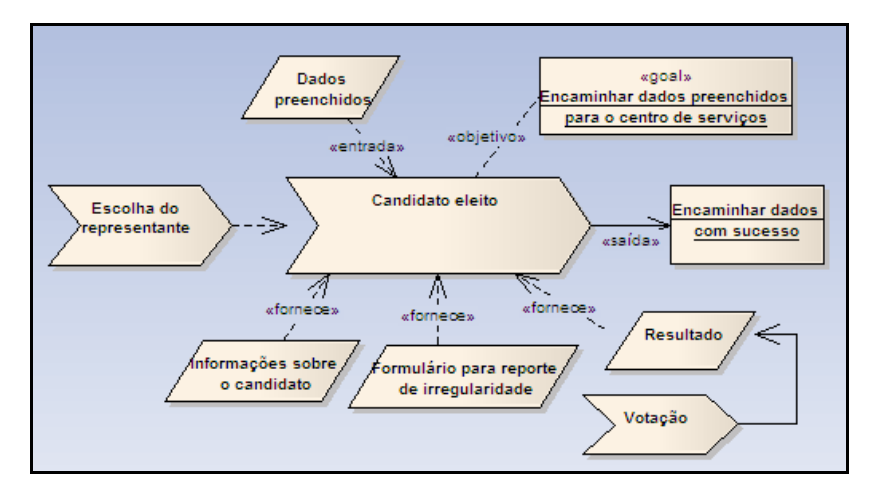

Figura 118 - Diagrama Candidato eleito ampliado.

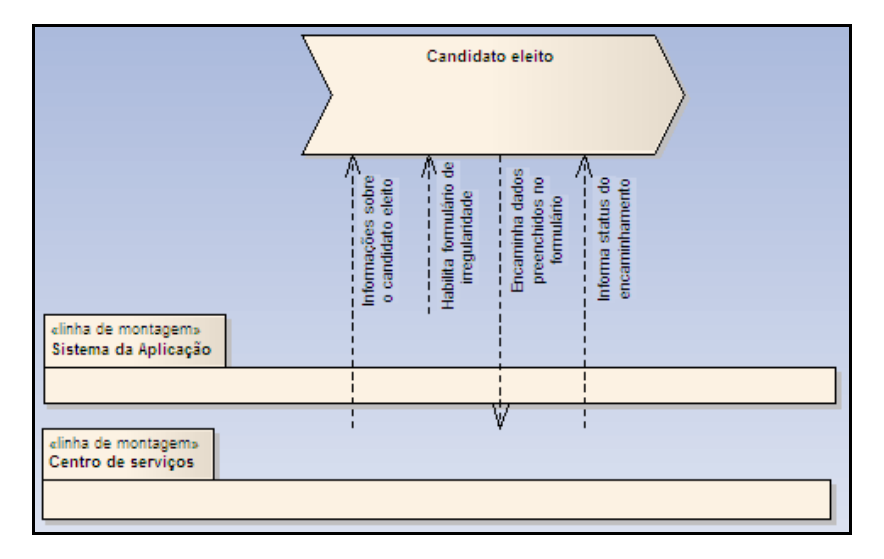

Figura 119 - Diagrama de linha de montagem do Candidato eleito.

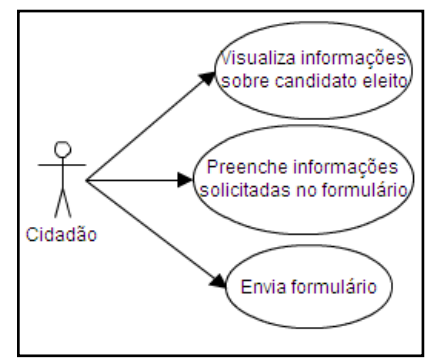

Figura 120 - Diagrama de casos de uso associado ao ator Cidadão no subprocesso Candidato eleito.

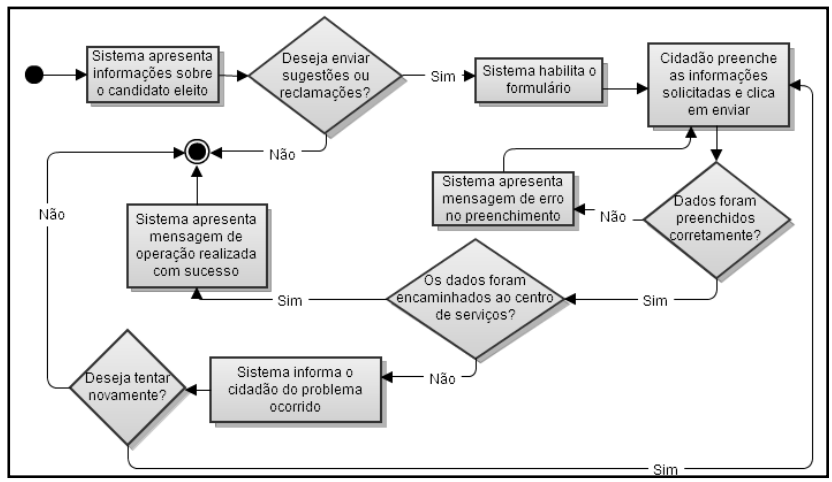

Figura 121 - Diagrama de atividades relativo ao subprocesso Candidato eleito.

Com base nos diagramas apresentados acima, pode-se identificar os seguintes requisitos do sistema para o subprocesso **Candidato eleito**, integrante da Escolha do representante referente ao caso 4:

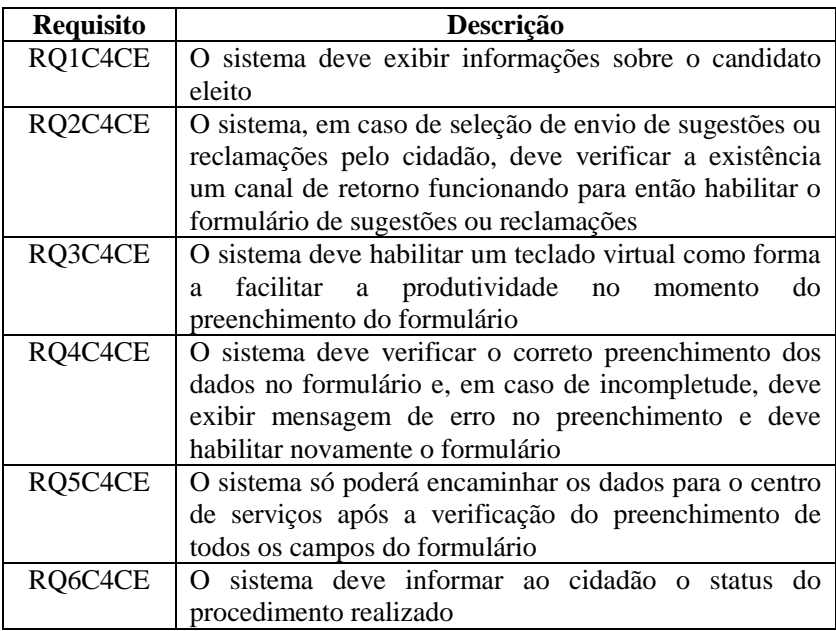

## 4.4 CONSIDERAÇÕES SOBRE A MODELAGEM EXECUTADA

A modelagem, de modo geral, facilita a compreensão dos processos e a identificação das oportunidades de melhorias. Quando voltada a projetos de sistemas, ela é lançada para municiar da melhor forma possível a equipe que criará a solução.

Hoje, dado o crescente aumento da complexidade do negócio e da própria tecnologia, um sistema não se resume a uma simples ferramenta de suporte. Ele deve ser muito mais abrangente, atendendo às novas exigências e especificações dos processos de produção de produtos e serviços, sendo parte integrante do negócio (LIMA, 2005).

Assim, um sistema deve interagir com o negócio, que, por sua vez, interage com seu ambiente, o que implica o entendimento e a análise do sistema tal como uma caixa aberta.

A partir da aplicação da proposta de Eriksson e Penker (2000) na modelagem dos processos de negócio, representados aqui pelas aplicações disponibilizadas pelo governo via TV Digital, foi possível realizar tal reflexão.

Em aplicando a visão de negócio, visão de estrutura e visão de processo, buscou-se refletir o ambiente e a estrutura do negócio que são apoiados pelos sistemas de informação.

Na visão de negócio, usou-se como apoio a análise da Matriz de SWOT do cenário proporcionado pela implantação da TV Digital e do ambiente de interação no processo de governo eletrônico, somado à determinação dos fatores críticos de sucesso e às respectivas recomendações, buscando salientar pontos importantes direcionados à identificação e ao desenvolvimento de projetos e políticas públicas que viabilizem o desenvolvimento de aplicações de T-governo.

Na visão da estrutura, trabalhou-se com a exploração dos elementos necessários à estruturação do negócio, direcionado à disponibilização de aplicações de T-governo.

A análise do papel de cada um dos elementos integrantes da rede e suas possíveis interações com os demais deram subsídios para se gerarem, então, as regras do negócio.

Estas regras, como foi possível comprovar ao desenhar os diagramas, influenciam diretamente na execução dos processos de negócios, uma vez que elas definem ou restringem algum aspecto específico do negócio.

Vale salientar que se está tratando aqui de aplicações de Tgoverno acessíveis via TV (dispositivo fixo). Ainda, considera-se que tais aplicações não estão vinculadas a programas de TV específicos, uma vez que são tratadas como aplicações residentes, ou seja, o cidadão as baixou no STB e pode interagir com estas sempre que desejar, independentemente do programa que esteja sendo veiculado no momento.

A partir da visão de negócio e visão da estrutura, partiu-se para a visão de processos, onde é apresentada a modelagem de quatro serviços de T-governo, tratados como processos de negócios, de caráter distintos, conforme classificação sugerida no item [3.3:](#page-125-0) caráter informativo, interativo, transacional e colaborativo.

As perguntas sugeridas por Lima (2005), adaptadas das propostas por Eriksson e Penker (2000), serviram como guia e se mostraram bastante adequadas para o levantamento dos elementos integrantes dos processos de negócio, bem como das atividades necessárias a sua execução.

Para cada um dos quatro processos de negócios sugeridos, montou-se a representação, utilizando o diagrama de processos de negócios e o diagrama de linha de montagem propostos por Eriksson e Penker (2000).

A aplicação do diagrama de processos de negócio permitiu que se obtivesse uma visão de todos os elementos que participavam do processo, sejam eles recursos, objetivos, regras, eventos, elementos de entrada ou de saída, bem como a relação entre eles, em um único diagrama, facilitando o entendimento do processo como um todo.

Já o diagrama de linha de montagem, além de ressaltar a interação entre os processos de negócios e os objetos de informação lidos e escritos na linha de montagem, auxiliou na identificação dos casos de usos que atendem os atores do sistema e, consequentemente, dos requisitos do sistema.

Adicionalmente, optou-se por apresentar um diagrama de atividades para cada um dos casos, uma vez que eles ressaltam a forma como as atividades integrantes do processo interagem entre si e qual o fluxo de ações necessário para se alcançar o objetivo do processo de negócio.

Assim, para o caso 1, apresentou-se a modelagem do processo de negócio **Consulta de vaga**, de caráter informativo. Partiu-se do princípio de que a emissora já havia buscado a aplicação no centro de serviços e transmitido para o cidadão. Assim, para que esse processo tivesse início, o cidadão precisava acessar a aplicação via EPG e escolher o serviço indicado. Tal processo tinha como objetivo apresentar informações referentes à vaga escolhida pelo cidadão, após seleção de área de atuação e cargo pretendido. Para isso, a regra RN1 precisava ser

seguida, ou seja, o cidadão precisava ter a aplicação residente no STB, e este precisava estar conectado ou integrado à TV, não havendo necessidade de canal de retorno.

Para o caso 2, apresentou-se a modelagem do processo de negócio **Candidatura a vaga**, de caráter interativo. Da mesma forma que para o caso 1, partiu-se do princípio de que a emissora já havia buscado a aplicação no centro de serviços e transmitido para o cidadão. Para que esse processo tivesse início, o cidadão precisava demonstrar interesse pela vaga indicada pelo sistema, selecionando-a. Após seleção da vaga, o cidadão deveria preencher o formulário de candidatura. Assim, o objetivo do processo era encaminhar para o centro de serviços os dados preenchidos pelo cidadão neste formulário. Conforme RN14, o centro de serviços então deveria gravar no banco de dados os dados enviados pelo cidadão e o governo (representado pelo SINE/SC), deveria, conforme RN4 e RN5, consultar novas inserções no banco de dados e dar o encaminhamento ao pedido feito pelo cidadão. Como a saída do processo Consulta de vaga é determinante para indicação do evento que dava início ao processo Candidatura a vaga, a regra RN1, já vista acima, precisava ser seguida. Além disso, as regras RN2, RN15 e RN16 também precisavam ser seguidas, ou seja o cidadão deveria interagir com o centro de serviços via canal de retorno e tanto o centro de serviços quanto o banco de dados deveriam estar disponíveis.

Para o caso 3, apresentou-se a modelagem do processo de negócio **Solicitação de segunda via da CTPS**, de caráter transacional. Novamente, partiu-se do princípio de que a emissora já havia buscado a aplicação no centro de serviços e transmitido para o cidadão. Para que o processo tivesse início, o cidadão precisava acessar a aplicação e selecionar o serviço indicado. Após concordar com as condições para a correta execução do serviço, quais sejam preencher os dados corretamente, realizar pagamento da taxa para envio da CTPS ao endereço informado e remeter via correio a documentação comprobatória, o cidadão deveria preencher corretamente seus dados no formulário de solicitação. O objetivo, então, do processo, era encaminhar esses dados preenchidos ao centro de serviços. Conforme RN14, o centro de serviços, então, deveria gravar no banco de dados os dados enviados pelo cidadão e o governo (representado pela Agência Regional de Trabalho e Emprego) deveria, conforme RN4 e RN5, consultar novas inserções no banco de dados e dar o encaminhamento ao pedido feito pelo cidadão. Para a execução do processo de negócio as regras RN1, RN2, RN14, RN15, RN16 (já vistas) precisavam ser seguidas.

E finalmente para o caso 4, apresentou-se a modelagem do processo de negócio **Orçamento participativo**, de caráter colaborativo, e seus subprocessos: Prestação de contas, Enviar demanda de investimento, Projetos em votação, Projetos já votados, Projetos já concluídos, Projetos em desenvolvimento e Escolha do representante. Por se tratar de um nível mais elevado de governo, a estruturação de tal serviço foi um tanto mais complexa, uma vez que, neste caso, as tarefas a serem realizadas pelo cidadão, eram intensivas em conhecimento, demandando classificação, diagnóstico, avaliação e monitoração (SCHREIBER, *et al.*, 2000).

Esse processo agrega um alto valor para os cidadãos, uma vez que provê elevados níveis de participação direta na definição das demandas e prioridades para os investimentos públicos.

Assim, partiu-se do princípio de que a emissora já havia buscado a aplicação no centro de serviços e transmitido para o cidadão. Para que o processo tivesse início, o cidadão precisava acessar a aplicação e inserir o seu número de inscrição municipal. Após a verificação deste, o sistema habilitava os serviços disponíveis, referentes aos subprocessos citados acima. Cada um deles oferecia uma mecânica diferente de funcionamento, oferecendo desde informações sobre projetos até a possibilidade de escolha do representante do bairro. Para a execução do processo de negócio as regras RN1, RN2, RN14, RN15, RN16 (já vistas) precisavam ser seguidas.

Se compararmos os quatro serviços modelados, podemos ver claramente a diferença da configuração do modelo de governo eletrônico entre os três primeiros, de caráter informativo, interativo e transacional, e o último, colaborativo.

Os três primeiros estão ligados ao modelo gerencialista de governo, onde o cidadão é visto como cliente e a perspectiva do negócio busca basicamente a eficácia e a eficiência para gestão pública. O modelo de gestão é voltado para dentro do próprio governo, focando na diminuição dos gastos e do tempo de execução dos serviços.

Já o quarto serviço modelado, relativo ao orçamento participativo, é voltado para fora do governo e a perspectiva do modelo de gestão busca a efetividade e a relevância das ações. Aqui o principal valor é a co-produção. O cidadão não é mais visto como cliente, mas sim como um parceiro que está participando ativamente, ajudando a construir as políticas públicas e a dimensionar os recursos.

Essa perspectiva, já discutida no item [2.1.2,](#page-46-0) demanda que o governo invista em modos de representação política que contemplem os

196

novos componentes (e-democracia, e-participação e e-cidadania) de maneira a ampliar o espaço para participação e interação cidadão.

### **5 CONCLUSÕES E TRABALHOS FUTUROS**

O resultado da incompatibilidade entre as iniciativas de governo eletrônico ofertadas para o cidadão no cenário brasileiro e aquilo que ele realmente procura está refletido no ranque estabelecido pela ONU, que avalia a excelência dos projetos de TICs aplicados aos governos no cenário mundial.

Ao compararmos o ranque da ONU (2008) com o da ONU (2010), observamos que o Brasil desde 2001 vem caindo constantemente de posição, o que indica claramente a necessidade da adoção de estratégias que possibilitem a evolução das iniciativas brasileiras de governo eletrônico rumo a estágios mais avançados.

A confluência dos esforços deve direcionar ações para a transformação das iniciativas atualmente disponíveis, inserindo mais espaços para a participação efetiva do cidadão, bem como garantir que todos tenham condições de participar, seja por questões de acesso à tecnologia, seja por questões ligadas à instrução sobre como utilizá-la.

Conforme lembra Tonieto (2006), a inclusão digital, quando aliada a melhores condições de renda e educação, pode promover a inclusão social.

A TV Digital tem em sua concepção a preocupação de ser uma ferramenta interativa, voltada a atender especialmente as classes menos favorecidas, possibilitando a inclusão social por meio da inclusão digital.

Em atendimento ao primeiro objetivo específico, levantaram-se os requisitos e características do modelo brasileiro de TV Digital. Como vimos, além das características inerentes ao sistema digital em si, o modelo brasileiro, através de avanços tecnológicos, ampliou o modelo japonês e adicionou-lhe novas funcionalidades, tornando-se o mais moderno entre os atualmente existentes.

Por conta desses avanços tecnológicos, o modelo brasileiro apresenta alguns diferenciais competitivos. Dentre eles, a interatividade ganha o maior destaque, uma vez que ela é a chave para o acesso dos, até então, meros receptores, ao mundo da produção e do compartilhamento de conteúdo e conhecimento através da TV.

Para que os usuários efetivamente façam parte de um processo de construção interativa de conhecimento, a TV Digital deve ser analisada e planejada a partir do ponto de vista dos diversos agentes que a compõem como sistema.

O olhar sistêmico aplicado na análise do contexto deste trabalho foi de fundamental importância para a constituição principalmente da visão do negócio e da estrutura, inerentes à modelagem de processos de negócios.

Pode-se verificar de que forma os componentes dos processos de negócio estão organizados, qual a relação de interdependência entre eles, bem como a relação entre eles e o ambiente externo.

Como cumprimento ao segundo objetivo específico, conteúdos e serviços de governo eletrônico, disponíveis em modelos de TV Digital foram levantados e categorizados.

Houve um trabalho exaustivo na identificação dessas aplicações de T-governo, sendo que muitas delas não estavam documentadas em artigos científicos ou outras publicações.

As aplicações apresentaram apenas os tipos informativo, interativo e transacional, conforme classificação proposta. Indícios dos tipos integrados (com característica de personalização de conteúdo) e colaborativos (que fazem uso de ferramentas de colaboração) foram encontrados na aplicação *InTouch Kirklees*, mas, devido à informação restrita sobre o desenvolvimento de tal aplicação e pela descontinuidade desta, foi inviável avaliar com profundidade tais evidências.

As experiências da Inglaterra demonstraram a grande preocupação do governo em testar a viabilidade e a eficácia da TV Digital como plataforma de entrega de serviços públicos eletrônicos nas áreas de habitação, saúde e governo local.

Por conta disso, vários projetos de teste foram disponibilizados para os cidadãos a fim de levantar a percepção deles frente aos conteúdos e serviços que estavam sendo propostos, buscando saber quais destes o usuário acreditava que mais se adaptaria à TV Digital.

Além disso, como forma de incentivar as autoridades locais a se engajarem ao projeto nacional de TV Digital, o governo também ofereceu treinamento relativo à preparação e disponibilização do conteúdo na TV Digital.

As aplicações eram disponibilizadas basicamente via TV Digital a cabo e satélite, e não tinham vinculação alguma com programas de TV.

O público-alvo para o serviço estava voltado principalmente para os idosos, doentes crônicos, comunidades socialmente excluídas e deficientes, que desconhecem ou não têm habilidade para manusear um computador. Evidências sugerem que essas pessoas são os maiores usuários dos serviços públicos, os mais caros para o serviço e os mais difíceis de alcançar.

Assim, a tecnologia poderia servir de ferramenta para ajudar a prolongar a vida independente desses usuários.

Não se encontrou registro de nenhuma aplicação disponível na TV Digital terrestre. A justificativa para isso, segundo Guy Giles, gerente de operações da Looking Local, é que, como o modelo de negócio não inclui propagandas, a cadeia de valor para a disponibilização de uma aplicação na TV aberta é muito grande para recompensar a todos.

Já na Itália, o modelo de negócio da TV Digital baseia-se principalmente em oferecer conteúdos e serviços na TV aberta, com base na divisão pela receita das propagandas.

Lá existe também uma grande preocupação com os idosos que não têm acesso à internet ou não têm habilidade para utilizá-la. As experimentações iniciais foram direcionadas a transferir os serviços de governo eletrônico existentes na internet para a plataforma de TV Digital terrestre.

A análise das aplicações oferecidas, advindas principalmente de documentos e relatórios internos do governo e da Fundação Ugo Bordoni (FUB), mostrou que as aplicações mais acessadas foram as que ofereciam conteúdos textuais, informações sobre programas, jogos tipo *quiz* e programas direcionados para as crianças. A maioria desses servicos estava disponível localmente, não requerendo um canal de retorno, e estavam vinculados a programas de TV.

Os projetos financiados pela CNIPA objetivaram implementar em caráter experimental serviços voltados para os cidadãos, sendo que estes foram agrupados em cinco temáticas: serviços sociais, meio ambiente e turismo, educação, relações com a administração pública e ambientes de discussão .

Já os projetos financiados pela FUB objetivaram a exploração dos recursos interativos e a avaliação de indicadores relacionados a aspectos de utilização, usabilidade e socioeconômicos. Os principais resultados dessas investigações salientam que os usuários que mais utilizaram os serviços de T-governo foram os que habitualmente utilizam computador e internet em casa e os serviços mais utilizados foram os do tipo informativo.

O levantamento e a análise das aplicações de governo existentes na Inglaterra e na Itália permitiram um entendimento mais amplo do funcionamento da TV Digital, uma vez que a escassez dos ambientes de teste e a incipiência da tecnologia da TV Digital no Brasil ainda não permitem tal análise com tamanha profundidade.

Assim, cumpriu-se o terceiro objetivo específico, que trata da análise do processo de disponibilização destes conteúdos e serviços, e partiu-se para o atendimento do quarto e último objetivo específico: a modelagem de processos considerando o modelo brasileiro de TV Digital.

Com base nessas indicações, e considerando as devidas adaptações ao cenário brasileiro, trabalhou-se com a modelagem de processos de negócios, voltados à disponibilização de aplicações de Tgoverno.

Assim, espera-se que a elicitação do conhecimento intrínseco aos processos de disponibilização das aplicações de T-governo possa contribuir para o futuro desenvolvimento de aplicações para a TV Digital no país.

# 5.1 TRABALHOS FUTUROS

A modelagem de processos aplicada neste trabalho está vinculada a aplicações residentes, dos tipos informativo, interativo, transacional e colaborativo, desvinculadas de programas de TV.

Como trabalhos futuros sugere-se:

- A modelagem dos processos aplicada à disponibilização  $\bullet$ de aplicações vinculadas a programas de TV específicos, que tenham correspondência com o tempo de execução destes;
- A modelagem de aplicações de T-governo do tipo  $\bullet$ integrado;
- O emprego de outras técnicas para a modelagem de  $\bullet$ processos de negócios, de forma a verificar a possibilidade de análise sistêmica, que permita avaliar a visão do negócio, da estrutura e dos processos;
- A concepção das aplicações e serviços de T-governo a  $\bullet$ partir do método centrado no usuário (CCU), considerando seu conhecimento e suas necessidades ao longo de todo o processo;
- O estudo de como deve ser a TV digital para contemplar  $\bullet$ o novo modelo de participação da sociedade na gestão pública.

#### **BIBLIOGRAFIA**

# ABTA. **Dados de Mercado das operadoras de TV por Assinatura**, 2009. Disponível em:

<http://tvporassinatura.org.br/images/stories/abta/PDF/Base\_de\_Assina ntes - Levantamento Setorial Operadoras - 3T2009.pdf>. Acesso em: 19 abril 2010.

AGUILAR-SAVÉN, R. S. Business process modelling: review and framework. **International Journal of Production Economics**, n° 90 2004. 129-149.

# ÂNGELO, F. **Indefinição da multiprogramação é questão política, diz SBTVD**, 2010. Disponível em:

<http://convergenciadigital.uol.com.br/cgi/cgilua.exe/sys/start.htm?infoi d=22088&sid=8>. Acesso em: 26 abril 2010.

APDSI. Glossário da Sociedade da Informação, 2005. Disponível em: <http://purl.pt/426/1>. Acesso em: 22 junho 2009.

ARAÚJO, A. V. **Treinamento Avançado Em Net**. São Paulo: Digerati Books, 2006.

AXELROD, R.; COHEN, M. D. **Harnessing Complexity:** organizational implications of a scientific frontier. New York: The Free Press, 2000.

BATES, P. J. **T-learning studies:** A study into TV-based interactive learning, 2003. Disponível em: <http://www.pjb.co.uk/tlearning/contents.htm>. Acesso em: 10 ago 2009.

BAUM, C.; DI MAIO. **Gartner's four phases of e-government model,**. Gartner Group. [S.l.]. 2000.

BBC. **Commissioning:** Interactive TV from the BBC, 2009. Disponível em: <http://www.bbc.co.uk/commissioning/interactive/>. Acesso em: 27 ago 2010.

BEBERT, L. B. **PL 29 entra na pauta da CCJ da Câmara desta terça-feira**, 2010. Disponível em: <http://www.direitoacomunicacao.org.br/curtas.php>. Acesso em: 26 abril 2010.

BECKER, V. et al. Datacasting e Desenvolvimento de Serviços e Aplicações para TV Digital Interativa. In: MINAS, P. **Web e Multimídia:** Desafios e Soluções. Poços de Caldas: FuMARC, v. I, 2005. p. 1-30.

BÉLANGER, F.; HILLER, J. A framework for e-government: privacy implications. **Business Process Management Journal**, v. 12, n. 1, p. 48-60, 2006.

BENSI, E. **T-Government in Italy**. TIS DigiLab Southtyrol. Bolzano, p. 25. 2007.

BERTINI, P. **Designing Accessibile T-government services. DTT: A Technological challenge to create an info-inclusive information society**. ITTK. Itália. 2005.

BITTENCOURT, F. **TV aberta brasileira: o impacto da digitalização. TV digital: qualidade e interatividade**. IEL/NC. Brasília. 2007.

BLANCUZZI, M. Informazioni di pubblica utilità a portata di telecomando (DTt'Informa), 2010? Disponível em: <http://www.regione.fvg.it/rafvg/AT14/dettaglio.act?dir=/rafvg/cms/RA FVG/AT14/ARG20/FOGLIA27/>. Acesso em: 16 setembro 2010.

BOOCH, G.; RUMBAUGH, J.; JACOBSON, I. **The Unified Modeling Language User Guide**, 1999. Disponível em: <http://www.linuxjournal.com/article/3328>. Acesso em: 24 maio 2010.

BRAGA, M. D. M.; SANTOS, P. M.; ROVER, A. J. **Aplicações de TV Digital em Governo Eletrônico**. In: 38º JAIIO - Jornadas Argentinas

de Informática, Mar del Plata. Simposio sobre la Sociedad de Informacion (SSI). [S.l.]: [s.n.]. 2009. p. 261-272.

#### BRASIL. **Constituição do República Federativa do Brasil de 05 de dezembro de 1988**, 1988. Disponível em:

<http://www3.dataprev.gov.br/SISLEX/paginas/22/Consti.htm>. Acesso em: 28 abril 2010.

BRASIL. **Decreto de 03 de abril de 2000**, Brasília, 2000. Disponível em: <https://www.governoeletronico.gov.br/biblioteca/arquivos/decretopresidencial-de-3-de-abril-de-2000>. Acesso em: 10 março 2009.

BRASIL. **Decreto n° 5.820, de 29 de junho de 2006.**, 2006. Disponível em: <http://www.planalto.gov.br/ccivil\_03/\_Ato2004- 2006/2006/Decreto/D5820.htm>. Acesso em: 10 novembro 2008.

BRASIL. **Norma Geral para Execução dos Serviços de Televisão Pública Digital**, 2009. Disponível em: <http://www.mc.gov.br/images/tv-digital/servico-de-tv-publicadigital/Norma-Geral-TV-Publica-v-final-4-alteracoesCONJUR-19-02- 09-VER-LIMPA.pdf>. Acesso em: 26 abril 2010.

BRENNAND, E.; LEMOS, G. **Televisão digital interativa:** reflexões, sistemas e padrões. Vinhedo: Horizonte, 2007.

BURLAMAQUI, A. **Ginga RN**, 2009. Disponível em: <http://gingarn.wikidot.com/gingaj>. Acesso em: 14 maio 2009.

BURLAMAQUI, A. Construindo programas de TV Digital Interativa usando NCL e Java, 2009. Disponível em: <http://gingarn.wdfiles.com/local- files/start/TVDI(gingaj&gingancl).pdf>. Acesso em: 15 maio 2009.

BURRELL, G.; MORGAN, G. **Sociological paradigms and organizational analysis**. London: Heinemann Educational Books, 1979. CABINET OFFICE. **Digital television: a policy framework for delivering e-government services to the home**. Office of the e-Envoy. Londres, p. 27. 2002.

CAPES. Programa de Formação de Recursos Humanos em TV Digital. **CAPES (Coordenadora de Aperfeiçoamento de Pessoal de Nível Superior)**, 2011. Disponível em: <http://www.capes.gov.br/bolsas/programas-especiais/rh-tv-digital>.

Acesso em: 11 mar. 2011.

CAPRA, F. **A teia da vida:** uma nova compreensão científica dos seres vivos. 10. ed. São Paulo: Cultrix, 2006.

CENTRO NAZIONALE PER L'INFORMATICA NELLA PUBBLICA AMMINISTRAZIONE. **Iniziative del centro nazionale per l'informatica nella pubblica amministrazione per il T-goverment**. CNIPA. [S.l.], p. 4. 2006?

CETIC.BR. **Pesquisa sobre o uso das Tecnologias de Informação e Comunicação no Brasil: TIC Domicílios e TIC Empresas 2008**. CGI.BR. São Paulo. 2009.

CNIPA. **Descrizione progetti**, 2004. Disponível em: <http://www.cnipa.gov.it/site/itit/Attivit%C3%A0/Tecnologie\_innovative\_per\_la\_PA/Tv\_Digitale\_Terr estre (T-gov)/Descrizione progetti>. Acesso em: 17 setembro 2010.

CORNACCHIA, M. et al. **Factors affecting usage of t-government services:** an exploratory study. Proceedings of International Joint Conference on E-Business and Telecommunications (ICETE). Porto: [s.n.]. 2008. p. 315-322.

COSTA, H. **PGR afirma que Decreto 5.820 é inconstitucional**, 2009. Disponível em:

<http://www.direitoacomunicacao.org.br/content.php?option=com\_cont ent&task=view&id=5264>. Acesso em: 26 abril 2010.

CPQD. **Modelo de Referência do Sistema BrasileiroTelevisão Digital Terrestre. Projeto Sistema Brasileiro de Televisão Digital. Relatório Técnico.**, Campinas, 2006. Disponível em:

<http://www.itvproducoesinterativas.com.br/pdfs/relatorios/Modelo\_de\_ referencia\_SBTVD.pdf>. Acesso em: 10 julho 2007.

CROCOMO, F. A. **TV digital e produção interativa:** a comunidade manda notícias. Florianópolis: UFSC, 2007.

CRUZ, T. **Sistemas, métodos & processos:** administrando por meio de processos de negócios. 2. ed. São Paulo: Atlas, 2005.

CURY, A. **Organização e métodos:** uma visão holística. 8. ed. São Paulo: Atlas, 2007.

DALLARI, D. A. **Direitos Humanos e Cidadania**. São Paulo: Moderna, 1998.

DAVENPORT, T. H. **Reengenharia de processos:** como inovar na empresa através da tecnologia da informação. Rio de Janeiro: Campus, 1994.

DIESL. **Bolivia elige también la norma japonesa ISDB-T para su TDT**, 2010. Disponível em: <http://diesl.com/blog/?tag=isdb-t>. Acesso em: 6 julho 2010.

DINIZ, E. H. et al. O governo eletrônico no Brasil: perspectiva histórica a partir de um modelo estruturado de análise. **Revista de Administração Pública**, Rio de Janeiro, v. 43, n. 1, p. 23-48, jan/fev 1999.

DRUCKER, P. **Sociedade Pós-Capitalista**. São Paulo: Pioneira, 1993.

D'URSO, L. F. B. A construção da cidadania. **Ordem dos Advogados do Brasil - Seção de São Paulo**, 2005. Disponível em:

<http://www.oabsp.org.br/palavra\_presidente/2005/88/>. Acesso em: 8 julho 2010.

ENCICLOPEDIA BRITANNICA ONLINE. **SDTV and HDTV picture tube aspect ratios**, 2010. Disponível em: <http://www.britannica.com/EBchecked/topic/1262241/televisiontechnology>. Acesso em: 26 abril 2010.

ENCICLOPÉDIA ITAÚ CULTURAL. **Assis Chateaubriand:** biografia, 2007. Disponível em: <http://www.itaucultural.org.br/aplicExternas/enciclopedia\_IC/index.cf m?fuseaction=artistas\_biografia&cd\_verbete=3176&cd\_idioma=28555 >. Acesso em: 6 abril 2010.

ERIKSSON, H. E.; PENKER, M. **Business modeling with UML:** business patterns at work. New York: John Wiley & Sons, Inc., 2000.

FARIA, C. L. Z. **Sobre os modelos organizacionais**. In: XII SIMPEP - Simpósio de Engenharia de Produção. Bauru: [s.n.]. 2005.

FERRAZ, C. Análise e perspectivas da interatividade na TV Digital. In: SQUIRRA, S.; FECHINE, Y. **Televisão digital:** desafios para a comunicação. Porto Alegre: Sulina, 2009.

FERREIRA, M. V. A. S. et al. **An Application Model for Digital Television in e-Learning**. In: Interactive Computer Aided Blended Learning - ICBL Conference. Florianópolis: [s.n.]. 2009.

FERREIRA, M. V. et al. Recommendations for the development of interactive applications of digital TV in electronic government field in Brazil. In: \_\_\_\_\_\_ **Proceedings of the IADIS International Conference e-Society 2010**. Porto: IADIS Press, 2010. p. 431-436.

FERREIRA, S. D. L. **Um estudo sobre a interatividade nos ambientes virtuais da internet e sua relação com a educação:** o caso da ALLTV. 2004. 166 f. Dissertação (Mestrado) - Curso de Programa

de Pós-Graduação em Educação, Departamento de Educação, Universidade Federal de Santa Catarina, Florianópolis, 2004.

FÓRUM DO SBTVD-T. **Normas Brasileiras de TV Digital**, 2010. Disponível em: <http://www.forumsbtvd.org.br/materias.asp?id=112>. Acesso em: 27 abril 2010.

FOWLER, M. **UML Essencial:** um breve guia para a linguagem-padrão de modelagem de objetos. Porto Alegre: Bookman, 2005.

FRASER, C. et al. Report on Current ICTs to Enable Participation, 2006. Disponível em: <http://www.demo-net.org/what-is-itabout/research-papers-reports-1/demo-net-deliverables/pdfs/DEMOnet\_D5.1.pdf/>. Acesso em: 12 maio 2010.

GAUTHIER, F.; MACEDO, M.; TODESCO, J. L. **Contribuições da TV Digital Interativa para a Gestão do Conhecimento Organizacional**. In: Anais do XV SIMPEP - Simpósio de Engenharia de Produção. Bauru: [s.n.]. 2008.

GIAGLIS, G. M. A Taxonomy of Business Process Modeling and Information System Modeling Techniques. **The International Journal of Flexible Manufacturing Systems**, n° 13 2001. 209-228.

GIL, A. C. **Como elaborar projetos de pesquisa**. 5. ed. São Paulo: Atlas, 2010.

GONÇALVES, J. E. L. As empresas são grandes coleções de processos. **RAE - Revista de Administração de Empresas**, São Paulo, v. 40, n. n.1, p. 6-19, Jan/Mar 2000.

GRANT, G.; CHAU, D. Developing a generic framework for egovernment. **Journal of Global Information Management**, Hershey, v. 13, n. 1, p. 1-30, 2005.

GRÖLUND, A. **Eletronic Government:** Desing, Applications and Management. Hersey, PA: Idea Group, 2002.

GRÖNLUND, Å. **E-democracy and e-government:** state of the art. 68th IFLA Council and General Conference. Glasgow: [s.n.]. 2002.

GUEDES, G. T. A. **UML 2 - Guia Prático**. São Paulo: Novatec, 2007.

GUEDES, G. T. A. **UML 2:** uma abordagem prática. São Paulo: Novatec , 2009.

GUNTER, B. The prospects for e-government on digital television. **Aslib Proceedings: New Information Perspectives**, v. 56, n. 4, p. 222- 233, 2004.

GUNTER, B. **Digital Health:** meeting patient and professional needs online. New Jersey: Lawrence Erlbaum Associates, 2008.

HAMMER, M. **Além da reengenharia:** como organizações orientadas para processos estão mudando nosso trabalho e nossas vidas. Rio de Janeiro: Campus, 1997.

HAMMER, M.; STANTON, S. A. **A revolução da reengenharia:** um guia prático. Rio de Janeiro: Campus, 1995.

HANCER, J. Digital TV is coming of age and local government is starting to take note. **Aslib Proceedings: New Information**, Londres, v. 58, n. 6, p. 429-435, 2006.

HEIZ, D. **A História Secreta da Rede Globo**. Porto Alegre: Tchê! Editora Ltda, 1987.

HERMES S.A. **O que significa HD Ready e Full HD**, 2009. Disponível em: <http://www.comprafacil.blog.br/o-que-significa-hdready-e-full-hd/>. Acesso em: 26 abril 2010.

HOESCH, H. C. Curso de Governo Eletrônico, 2002. Disponível em: <http://www.ijuris.org/editora/publicacoes.htm#janela>. Acesso em: 23 maio 2009.

HU, G. et al. The widely shared definition of e-Government. **The Electronic Library**, Bingley, v. 27, n. 6, p. 968-985, 2009.

HUNT, V. D. **Process Mapping:** How to Reengineer your Business Process. Nova York: John Wiley, 1996.

IDEC. **TV por assinatura**, 2008. Disponível em: <http://www.idec.org.br/telecom/areas/tv\_por\_assinatura/>. Acesso em: 19 abril 2010.

INSTITUTO BRASILEIRO DE GEOGRAFIA E ESTATÍSTICA. **Coordenação de Trabalho e Rendimento. Pesquisa nacional por amostra de domicílios: síntese de indicadores, 2008**. IBGE. Rio de Janeiro, p. 211. 2009.

KALPIC, B.; BERNUS, P. Business process modelling through the knowledge management perspective. **Journal of Knowledge Management**, v. 10, n. n°3, p. 40-56, 2006.

KINGSTON, J.; MACINTOSH, I. Knowledge Management through Multi-Perspective Modeling: Representing and Distributing Organizational Memory. **Knowledge-Based Systems** , Cambridge, abril 2000. 121-131.

KIRKLEES COUNCIL. **Looking Local Case Study**. Londres, p. 9. 2009.

KIRKLEES COUNCIL. **Looking Local**, 2010. Disponível em: <http://lookinglocal.gov.uk/>. Acesso em: 23 agosto 2010.

KOK, C.; RYAN, S.; PRYBUTOK, V. Creating value through managing knowledge in an e-government to constituency (G2C) environment. **The Journal of Computer Information Systems**, v. 45, n. 4, p. 32-41, julho 2005.

KORA INTERACTIVE AGENCY. T-Gov application to discover Friuli Venezia Giulia, 2009. Disponível em: <http://www.kora.it/web/en/progetti/progetto1765.asp>. Acesso em: 15

junho 2010.

KUHN, T. **A estrutura das revoluções científicas**. 6. ed. São Paulo: Perspectiva, 2001.

LARMAN, C. **Utilizando UML e padrões:** Uma introdução à análise e ao projeto orientados a objetos e ao desenvolvimento iterativo. 3. ed. Porto Alegre: Bookman, 2005.

LAYNE, K.; LEE, J. Developing fully functional e-government: A four stage models. **Government Information Quarterly**, v. 18, p. 122-136, 2001.

LEHNUS, R. La televisione digitale terrestre: una nuova meta per i servizi di e-government, 2006. Disponível em: <http://www.comuniclab.it/23623/la-televisione-digitale-terrestre-unanuova-meta-i-servizi-di-e-government>. Acesso em: 21 julho 2010.

LEITE, M. S. A. **Proposta de uma modelagem de referência para representar sistemas complexos**. 2004. 420 f. Tese (Doutorado) - Curso de Programa de Pós-Graduação em Engenharia de Produção, Universidade Federal de Santa Catarina, Florianópolis, 2004.

LEMOS, A. L. M. **Anjos interativos e retribalização do mundo. Sobre interatividade e interfaces digitais**, 1997. Disponível em: <http://www.facom.ufba.br/ciberpesquisa/lemos/interativo.pdf>. Acesso em: 1 dezembro 2008.

LÉVY, P. **A inteligência coletiva. Por uma antropologia do ciberespaço.** São Paulo: Loyola, 1999.

LÉVY, P. **Ciberdemocracia**. Lisboa: Instituto Piaget, 2003.

LIMA, A. D. S. **UML 2.0:** do requisito à solução. São Paulo: Érica, 2005.

LORÊDO, J. **Era uma vez a televisão**. São Paulo: Alegro, 2000.

MACEDO, M. et al. **TV Digital Interativa e Comunidades de Prática**. In: XXIX Encontro Nacional de Engenharia de Produção. Salvador: [s.n.]. 2009.

MACHADO, A. Hipermídia: O labirinto como metáfora. In: DOMINGUES, D. **A Arte no século XXI:** a humanização das tecnologias. São Paulo: Fundação Editora da Unesp, 1997.

MACINTOSH, A. eParticipation in Policy-Making: the research and the challenges. In: CUNNINGHAM, P.; CUNNINGHAM, M. **Exploiting the Knowledge Economy:** Issues, Applications, Case Studies. Amsterdã: IOS Press, 2006. p. 364-369.

MAGELA, R. **Engenharia de software aplicada:** Fundamentos. Rio de Janeiro: Alta Books, 2006.

MARCONI, M. D. A.; LAKATOS, E. M. **Metodologia do trabalho científico:** procedimentos básicos, pesquisa bibliográfica, projeto e relatório, publicações e trabalhos científicos. 7. ed. São Paulo: Atlas, 2009.

MARSHAL, T. H. **Cidadania, classe social e status**. Rio de Janeiro: Zahar, 1967.

MAWAKDIYE, A. Visão de futuro. **Eletrônica e Informática**, São Paulo, v. 164, nov./dez. 2009.

MAYER, R. J.; PAINTER, M. K.; WITTE, P. S. IDEF Family of Methods for Concurrent Engineering and Business Re-engineering Applications. **IDEF - Integrated Definition Methods**, 1992. Disponível em: <http://www.idef.com/Downloads.htm>. Acesso em: 18 maio 2010.

MCNAMEE, S.; GERGEN, K. J. **Relational responsibility**. Londres: Sage Publications, 1999. Disponível em: <http://users.california.com/~rathbone/McNam2.htm>.

MELÃO, N.; PIDD, M. A conceptual framework for understanding business process and business processo modelling. **Information Systems Journal**, out. 2000. 105-129.

MENDONÇA, R. **Conservar e Criar - Natureza, Cultura e Complexidade**. São Paulo: Senac, 2005.

MICHAELIS. **Moderno Dicionário da Língua Portugues**, 2009. Disponível em: <http://michaelis.uol.com.br/>. Acesso em: 19 abril 2010.

MÍDIA FATOS. **TV por assinatura no mundo**, 2007. Disponível em: <http://www.midiafatos.com.br/PDF\_htm/tv\_por\_assinatura\_no\_mundo .pdf>. Acesso em: 19 abril 2010.

MINISTÉRIO DO TRABALHO E EMPREGO. **Carteira de Trabalho e Previdência Social - CTPS**, 2008. Disponível em: <http://www.mte.gov.br/delegacias/pr/pr\_serv\_ctps.asp>. Acesso em: 27 novembro 2010.

MONTEZ, C.; BECKER, V. **TV Digital Interativa:** Conceitos e Tecnologias. In: WebMidia e LA-Web 2004 – Joint Conference. Ribeirão Preto: [s.n.]. 2004.

MONTEZ, C.; BECKER, V. **TV digital interativa:** conceitos, desafios e perspectivas para o Brasil. 2. ed. Florianópolis: UFSC, 2005.

MORGAN, G. Paradigms, metaphors, and puzzle solving in organization theory. **Administrative Science Quarterly**, v. 25, n. 4, p. 605-622, 1980.

MORIN, E. **Introdução ao pensamento complexo**. 2. ed. São Paulo: Papirus, 1990.

MOYSER, G. P. G.; DAY, N. **Political participation and democracy in Britain**. Cambridge: Cambridge Universiy Press, 1992.

NHS. **ABC of Knowledge Management**. Londres: [s.n.], 2005.

NICHOLAS, D. et al. First steps towards providing the UK with health care information and advice via their television sets: an evalution of four Departament of Health sponsored pilot services. **Aslib Proceedings**, Londres, v. 55, n. 3, p. 138-154, 2003.

NICHOLAS, D.; WILLIAMS, P.; HUNTINGTON, P. Broadband nursing. A multi-method evaluation of a one-way video-conferencing health information and advice service: "InVision". **Journal of Documentarion**, Londres, v. 59, n. 3, p. 341-358, 2003.

NONAKA, I.; TAKEUCHI, H. **Criação de conhecimento na empresa:** como as empresas japonesas geram a dinâmica da inovação. 2. ed. Rio de Janeiro: Campus, 1997.

NURCAN, S. et al. A strategy driven business process modelling approach. **Business Process Management Jounal**, Vol. 11, n° 6 2005. 628-649.

OMG. **OMG Unified Modeling Language Specification**. Object Management Group. Massachusetts. 2009.

ONU. United Nations E-Government Survey, 2008. Disponível em: <http://www.unpan.org/egovkb/global\_reports/08report.htm>. Acesso em: 26 maio 2010.

ONU. United Nations E-Government Survey 2010, 2010. Disponível em: <http://www2.unpan.org/egovkb/global\_reports/10report.htm>. Acesso em: 28 maio 2010.

PACHECO, R. C. D. S.; KERN, V. M.; STEIL, A. V. Aplicações de arquitetura conceitual em plataformas e-gov: da gestão da informação pública à construção da sociedade do conhecimento. **PontodeAcesso**, Salvador, v. 1, n. 1, p. 71-87, junho 2007.

PAPA, F. **T-government services: projects promoted by Fondazione Ugo Bordoni**. Fondazione Ugo Bordoni (FUB). Roma. 2010.

PAPA, F. et al. **Adoption and use of digital tv services for citizens**. Proceedings of the Conference "The Good, the Bad and the Challenging. Copenhagen: [s.n.]. 2009. p. 161-171.

PAPA, F.; SAPIO, B. Emotional aspects in user experience with interactive digital television: a case study on dyslexia rehabilitation. **Lectures Notes in Artificial Intelligence (book), vol. 5641, Springer**, Julho 2009. 76-89.

PEDERNEIRAS, M. **ISDB-T - Um Sistema de TV Digital para o Brasil**, 2006. Disponível em: <http://www.teleco.com.br/emdebate/murilo01.asp>. Acesso em: 22 novembro 2008.

PHALP, K. T. The CAP framework for business process modelling. **Information and Software Technology**, n° 40 1998. 731-744.

PHANG, C. W.; KANKANHALLI, A. A framework of ICT explotation for e-participation iniciatives. **Communications of the AMC**, v. 51, n. 12, p. 128-132, dezembro 2008.

PIANA, R. S. **Gobierno Electrónico:** Gobierno, Tecnologías y Reformas. Buenos Aires: Edulp, 2007.

PIZZOTTI, R. **Enciclopédia básica da mídia eletrônica**. São Paulo: Senac, 2003.

PIZZOTTI, R. **Enciclopédia básica da mídia eletrônica**. São Paulo: Senac, 2003.

PRESSMAN, R. S. **Engenharia de Software**. 6. ed. Porto Alegre: AMGH, 2010.

PRIMO, A. **Interação Mediada por Computador:** comunicação, cibercultura e congnição. Porto Alegre: Sulina, 2007.

RAMOS, A. **Metodologia da pesquisa científica:** como uma monografia pode abrir o horizonte do conhecimento. São Paulo: Atlas, 2009.

RAMOS, R. A. **Treinamento prático em UML:** desenvolva e gerencie seus projetos com essa sensacional ferramenta. São Paulo: Digerati Books, 2006.

REGIONE BASILICATA. **Il Progetto T-Basilicatanet**. Basilicata, p. 25. 2007.

RIFKIN, J.; HOWARD, T. **Entropy. A new world view**. 2. ed. Toronto: Bantam Books, 1981.

ROSSI, F. **Tv interattiva della Pubblica Amministrazione: contenuti e servizi**. Regione Emilia-Romagna. Emilia-Romagna, p. 19. 2007.

ROVER, A. J. et al. Avaliação de portais e sítios governamentais no Brasil. In: ROVER, A. J.; GALINDO, F. **Governo eletrônico**. Zaragoza: Lefis Series, v. 10, 2010. p. 11-38.

RUSCHEL, A. J.; SANTOS, P. M.; ROVER, A. J. **A TV Digital na Sociedade em Rede**. In: 4 CONAHPA: Congresso Nacional de Ambientes Hipermídia para Aprendizagem. Florianópolis: [s.n.]. 2009. SAKURADA, N.; MIYAKE, D. I. Aplicação de simuladores de eventos discretos no processo de modelagem de sistemas de operações de serviços. **Gestão & Produção**, São Carlos, v. 16, n. 1, p. 25-43, março 2009.

SALM JUNIOR, J. F. **Extensões da UML para descrever processos de negócio**. 2003. 95 f. Dissertação (Mestrado) - Curso de Programa de Pós-Graduação em Engenharia de Produção, Departamento de Engenharia de Produção e Sistemas, Universidade Federal de Santa Catarina, Florianópolis, 2003.

SAMBAQUI. Planejamento Estratégico. **TVDI SAMBAQUI - Grupo de pesquisa TV Digital EGC/UFSC**, 2011. Disponível em: <http://tvdi.egc.ufsc.br/index.php/projeto-sambaqui/planejamentoestrategico>. Acesso em: 11 mar. 2011.

SANCHEZ, O. A.; ARAÚJO, M. O Governo Eletrônico no Estado de São Paulo. **Cedec**, São Paulo, v. Série Didática n°7, p. 35, Julho 2003.

SANTOS, J. L.; LEOCÁDIO, L.; VARVAKIS, G. **Gestão do Conhecimento como Processo:** relação com tecnologias da informação e comunicação (TIC) e estratégia organizacional, 2008. Disponível em: <leoleocadio.googlepages.com/Artigo\_Estrategia\_Conhecimento\_KM2 00.pdf>. Acesso em: 5 maio 2010.

SANTOS, P. M. et al. **Governo Eletrônico no Brasil:** Análise dos Fatores Críticos de Sucesso e dos Novos Desafios. 39° Jornadas Argentinas de Informática. Buenos Aires: [s.n.]. 2010.

SANTOS, P. M.; BERNARDES, M. B.; MEZZAROBA, O. **Democracia Eletrônica:** Desafios e Perspectivas. Encontros Internacionais do PROCAD - Colóquio sobre a Sociedade da Informação: Democracia, Desenvolvimento e Inclusão Tecnológica. Florianópolis: [s.n.]. 2009.

SANTOS, P. M.; ZANCANARO, A.; BALDESSAR, M. J. **Proposição da adoção de um paradigma qualitativo como metodologia para a**
**produção de conteúdo para a TV digital**. In: I Simpósio Internacional de Televisão Digital. Bauru: [s.n.]. 2009. p. 847-864.

SANTOS, R. J. L. **Governo Eletrônico:** o que se deve fazer e o que não se deve fazer. XVI Concurso de Ensayos e Monigrafias del CLAD sobre a Reforma del Estado y Modernización de la Administración Publica. Caracas: [s.n.]. 2003.

SAPIO, B. et al. Building scenarios of digital television adoption: a pilot study. **Technology Analysis & Strategic Management**, Londres, v. 22, n. 1, p. 43-63, Janeiro 2010.

SCHNEIDER, R. L. Desenvolvimento de Sistemas: análise estruturada x análise orientada a objetos, 2000. Disponível em: <http://www.dcc.ufrj.br/~schneide/es/2000/1/trab/al9.ppt>. Acesso em: 27 maio 2010.

SCHREIBER, G. et al. **Knowledge Engineering and Management:** The CommonKADS Methodology. Cambridge: MIT Press, 2000.

SIAU, K.; LONG, Y. Synthesizing e-government stage models: a metasynthesis based on meta-ethnography approach. **Industrial Management & Data Systems**, v. 105, n. 4, p. 443-458, 2005.

SILVA, A. M. R.; VIDEIRA, C. A. E. **UML:** metodologias e ferramentas CASE. 2. ed. Lisboa: Centro Atlântico, v. 1, 2005.

SILVA, M. **Sala de aula interativa**. Rio de Janeiro: Quartet, 2002.

SILVA, R. P. **UML:** Modelagem Orientada a Objetos. Florianópolis: Visual Books, 2007.

SMITH, C. F.; WEBSTER, W. R. Delivering public services through digital television. **Public money & management**, Londres, outubrodezembro 2002. 25-32.

SMITH, C. F.; WEBSTER, W. R. Is interactive digital television the future of e-government services? A critical assessment of UK iniciatives. **Intl Journal of Public Admnistration**, Londres, v. 31, p. 771-796, 2008.

SOARES, A. L.; FARIA, J. P. **Modelação de negócio com UML**. Faculdade de Engenharia da Universidade do Porto. Porto. 200?

SOARES, L. F. G. **Ambiente para desenvolvimento de aplicações declarativas para a TV digital brasileira. TV digital: qualidade e interatividade**. IEL/NC. Brasília. 2007.

SOARES, L. F. G. TV Interativa se faz com Ginga, 2009. Disponível em: <http://www.gingancl.org.br/resources/Encarte-mod.pdf>. Acesso em: 10 abril 2010.

SOARES, L. F. G.; BARBOSA, S. D. J. **Programando em NCL**. Rio de Janeiro: Elsevier - Campus, 2009.

STEWART, T. **The search for the organization of tomorrow**, 1992. Disponível em: <http://money.cnn.com/magazines/fortune/fortune\_archive/1992/05/18/ 76425/index.htm>. Acesso em: 05 maio 2010.

SVEIBY, K. E. **A nova riqueza das organizações:** gerenciando e avaliando patrimônios de conhecimento. 7. ed. Rio de Janeiro: Campus, 1998.

TAKAHASHI, T. **Sociedade da Informação no Brasil:** Livro Verde. Brasília: Ministério da Ciência e Tecnologia, 2000.

TECNOLOGIA DO GLOBO. **Diferença entre PAL, NTSC e SECAM**, 2009. Disponível em: <http://www.tecnologiadoglobo.com/2009/08/diferenca-entre-pal-ntsce-secam/>. Acesso em: 15 abril 2010.

TELA VIVA. **STF julga constitucional decreto que institui a TV digital**, 2010. Disponível em: <http://www.telaviva.com.br/05/08/2010/stf-julga-constitucional-

decreto-que-institui-a-tv-digital/tl/193902/news.aspx>. Acesso em: 18 agosto 2010.

TODESCO, J. L.; GAUTHIER, F. **Fundamentos da Engenharia do Conhecimento, Aula 2**. UFSC - Programa de Pós-Graduação em Engenharia e Gestão do Conhecimento. Florianópolis. 2008.

TODESCO, J. L.; PACHECO, R. C. S. **Aula 4: Introdução à análise orientada a objetos**. Universidade Federal de Santa Catarina - Curso de Sistemas de Informação (INE 5605). Florianópolis. 200?

TONIETO, M. T. **Sistema Brasileiro de TV Digital - SBTVD:** uma análise política e tecnológica da inclusão social. 2006. 296 f. Dissertação (Mestrado) - Curso de Mestrado Profissional em Computação Aplicada, Centro Federal de Educação Tecnológica do Ceará, Universidade Estadual do Ceará, Fortaleza, 2006.

TRIGILA, S. **Verso una piattaforma comune nei STB per il supporto di smart card non CA**. Fondazione Ugo Bordoni. [S.l.], p. 22. 2005.

VALENTIM, C. R. S. **Modelagem de Conhecimento Estratégico nos Processos de Negócio:** Proposta de um Modelo Suportado pela Metodologia CommonKADS. 2008. 148 f. Dissertação (Mestrado) - Curso de Engenharia e Gestão do Conhecimento, Engenharia e Gestão do Conhecimento, Universidade Federal de Santa Catarina, Florianópolis, 2008.

VALIM, M.; COSTA, S. **História da TV. Televisão:** Tudo sobre TV, 2010. Disponível em: <http://www.tudosobretv.com.br>. Acesso em: 07 abril 2010.

VASCONCELLOS, M. J. E. D. **Pensamento sistêmico:** o novo paradigma da ciência. Campinas: Papirus, 2009.

## VAZQUEZ, F. Identification of complete data flow diagrams. **SIGSOFT Software Engineering Notes**, Rockville, v. 19, n. 3, p. 36- 40, Julho 1994.

WATSON, R. T. et al. Teledemocracy in local government. **Communications of the ACM**, v. 42, n. 12, p. 58-63, dezembro 1999.

WATSON, R. T.; MUNDY, B. A strategic perspective of electronic democracy. **Communications of the ACM**, v. 44, n. 1, p. 27-30, janeiro 2001.

XAVIER, R.; SACCHI, R. **Almanaque da TV:** 50 anos de memória e informação. Rio de Janeiro: Objetiva, 2000.

YOURDON, E. **Análise Estruturada Moderna**. Rio de Janeiro: Campus, 1990.

ZAKARIAN, A.; KUSIAK, A. Analysis of Process Models. **IEEE Transactions on Electronics Packaging Manufacturing**, v. 23, n. 2, p. 137-147, abril 2000.

ZANCANARO, A.; SANTOS, P. M.; TODESCO, J. L. **Ginga-J ou Ginga-NCL:** características das linguagens de desenvolvimento de recursos interativos para a TV Digital. In: I Simpósio Internacional de Televisão Digital. Bauru: [s.n.]. 2009. p. 1084-1108.

ZUFFO, M. K. **TV Digital Aberta no Brasil:** Políticas Estruturais para um Modelo Nacional, 2006. Disponível em: <http://www.lsi.usp.br/interativos/nem/tv\_digital.pdf>. Acesso em: 25 agosto 2008.